*Universidad del Bío-Bío. Sistema de Bibliotecas – Chile* 

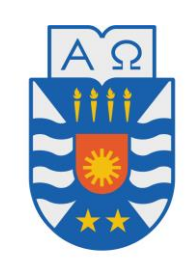

**UNIVERSIDAD DEL BÍO-BÍO** 

FACULTAD DE CIENCIAS EMPRESARIALES DEPARTAMENTO DE INFORMÁTICA

# USO DE TECNOLOGÍAS DE INFORMACIÓN PARA APOYAR A VÍCTIMAS DE VIOLENCIA INTRAFAMILIAR. DESARROLLO DE UNA APLICACIÓN PARA HUALPÉN

MEMORIA PARA OPTAR AL TÍTULO DE INGENIERO CIVIL EN INFORMÁTICA

**Pablo Ramírez Crisosto** 

**Profesor guía: Christian Vidal Castro** 

15 de Marzo de 2018 Concepción – Chile

#### <span id="page-1-0"></span>**AGRADECIMIENTOS**

Quiero agradecer al grupo indestructible que se formó durante la estadía en la universidad, sin ellos las clases hubiesen sido más aburridas y monótonas, en especial a mis partners Maty Ron, Dj Zentenex y al intranquilo Fabián, el grupo que en las buenas y en las malas siempre estuvo junto en los trabajos y nos ayudamos en los peores momentos, son unas grandes personas, aprendí mucho de ustedes y me enseñaron a ser cada día mejor amigo y persona. GRACIAS TOTALES.

Quiero también agradecer a mi familia, que nunca perdió la fe en mí y siempre me apoyó en todas las decisiones que tomé en la vida, en especial en estas últimas, que se de buena fe, se lograrán con éxito. LOS AMO MUCHO.

Agradezco a todos los profesores que la vida académica puso en mi camino, para bien o para mal, aprendí de cada uno para desenvolverme de la mejor forma en el ámbito universitario.

Por ultimo no me podía despedir sin mencionar a dos personas que marcaron mi vida para bien, Yasna Valdebenito y María Juana, gracias por ser unas grandes amigas y apoyo día a día, y por las tardes eternas de risas y buenos momentos. Sigo mejorando todos los días gracias a ustedes.

Muchas Gracias.

#### <span id="page-2-0"></span>**RESUMEN**

El proyecto titulado: ''Uso de tecnologías de la información para apoyar a víctimas de violencia intrafamiliar. Desarrollo de una aplicación para Hualpén'' se presenta para dar conformidad a los requisitos exigidos por la Universidad del Bío-Bío en el proceso de titulación para la carrera de Ingeniería Civil en Informática. Este desarrollo tiene como objetivo principal investigar tecnologías utilizadas y su implementación en campos que van en ayuda y apoyo a víctimas de violencia intrafamiliar, también estudiar el impacto social que puede llegar a tener en la comunidad. La investigación culminará en el desarrollo de una aplicación móvil que demostrará la forma en que las TICs influyen en mejorar la calidad de vida de las víctimas e intentar detener la propagación de acciones violentas dentro de la familia. Este sistema está programado en la plataforma Ionic, especial para el desarrollo con código java de aplicaciones móviles.

# <span id="page-3-0"></span>**ÍNDICE GENERAL**

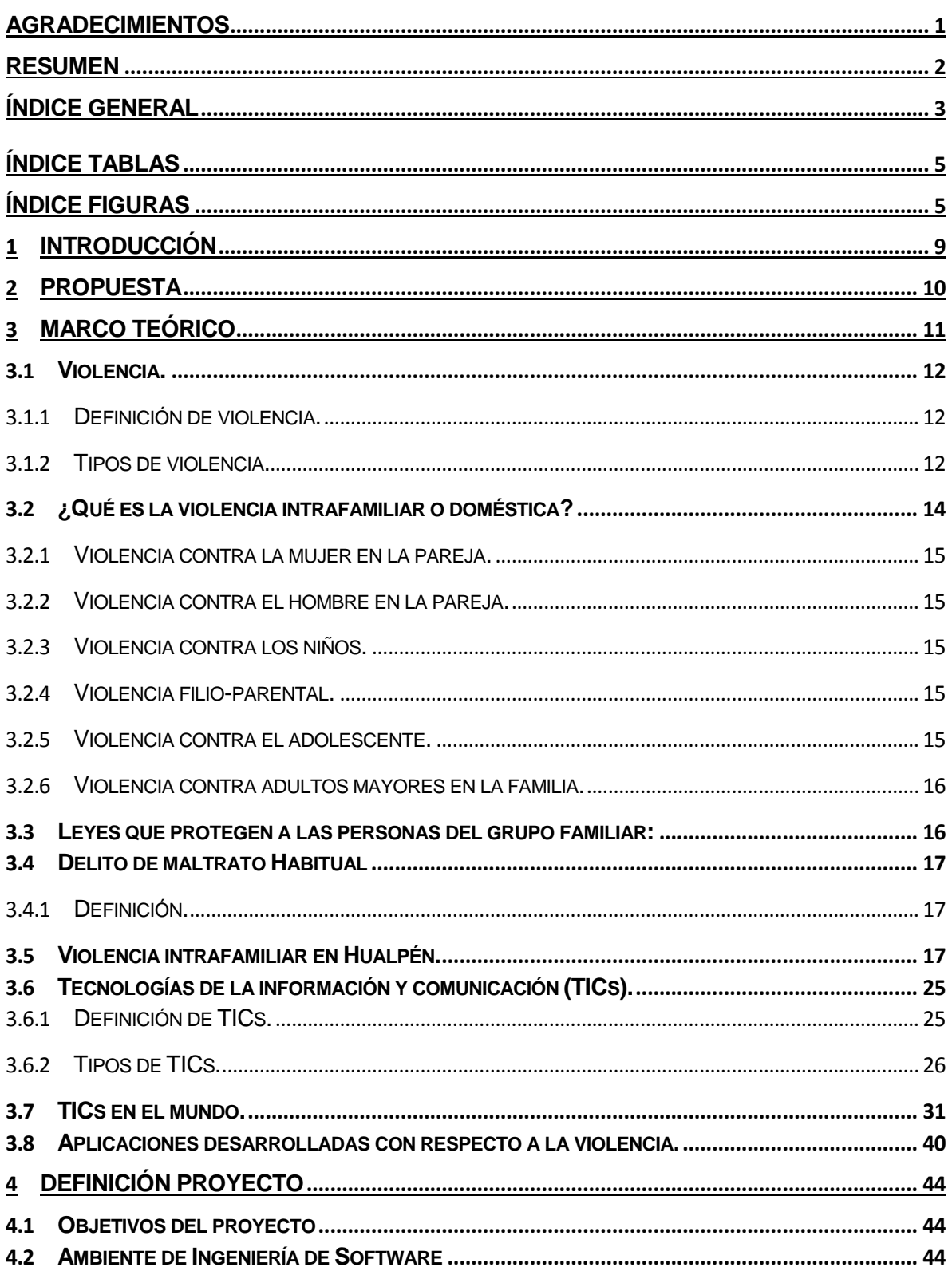

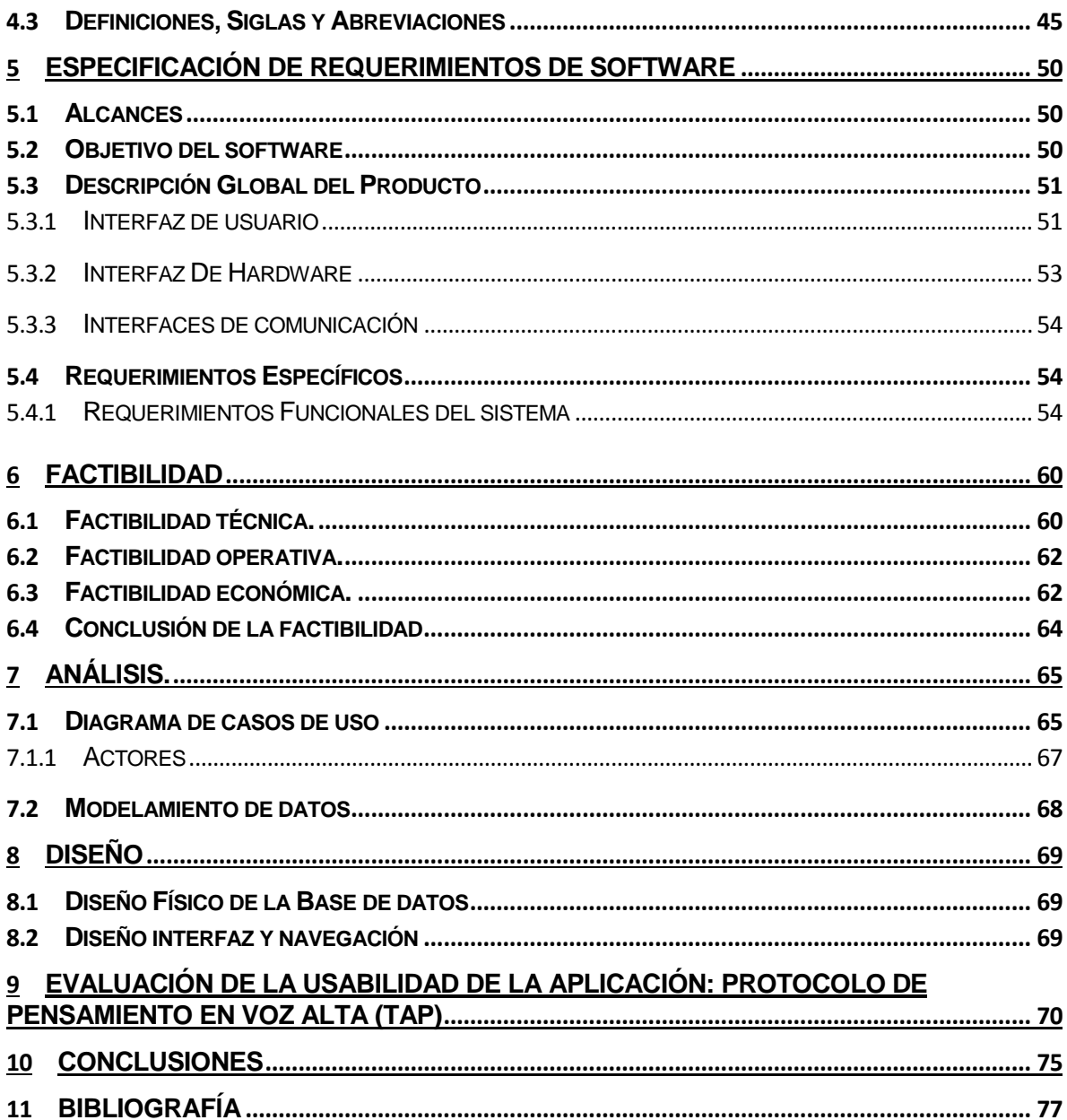

# <span id="page-5-0"></span>**ÍNDICE TABLAS**

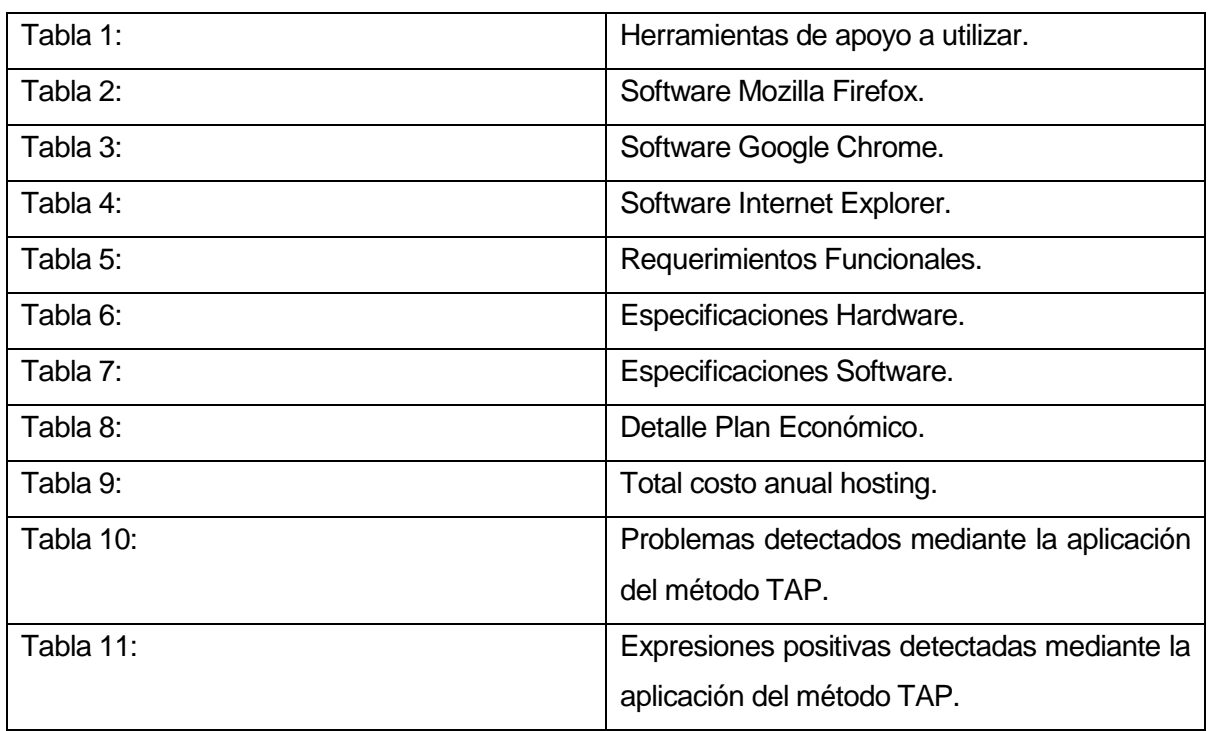

## <span id="page-5-1"></span>**ÍNDICE FIGURAS**

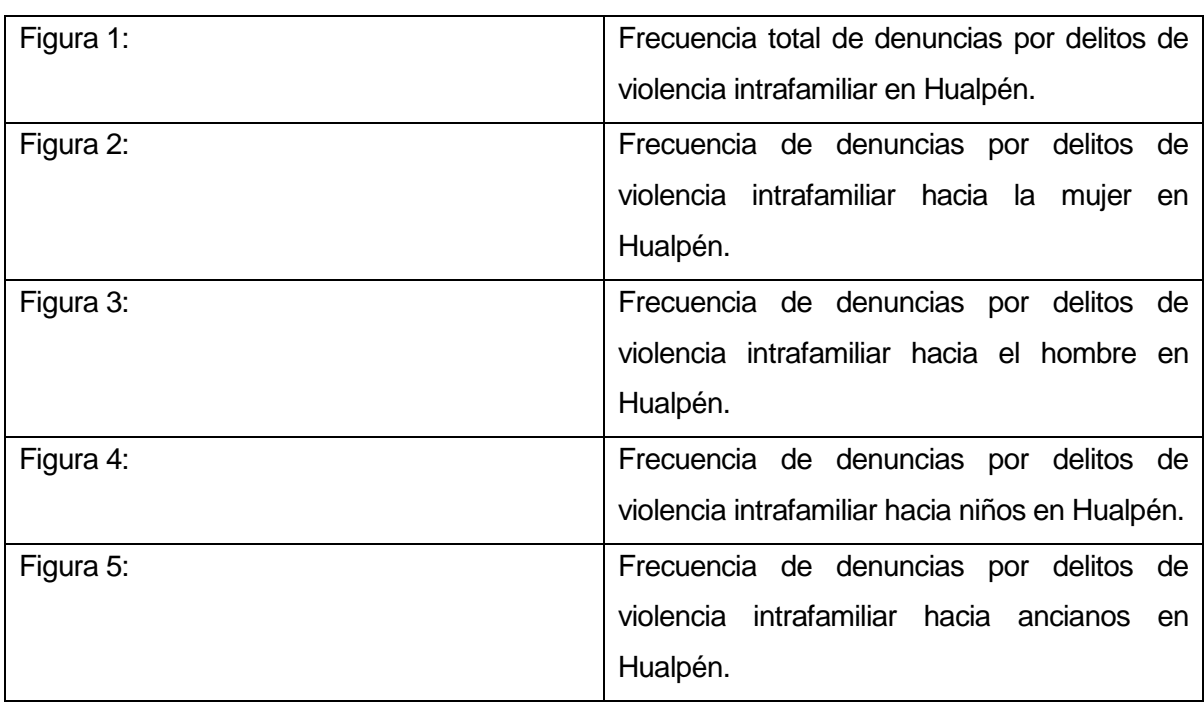

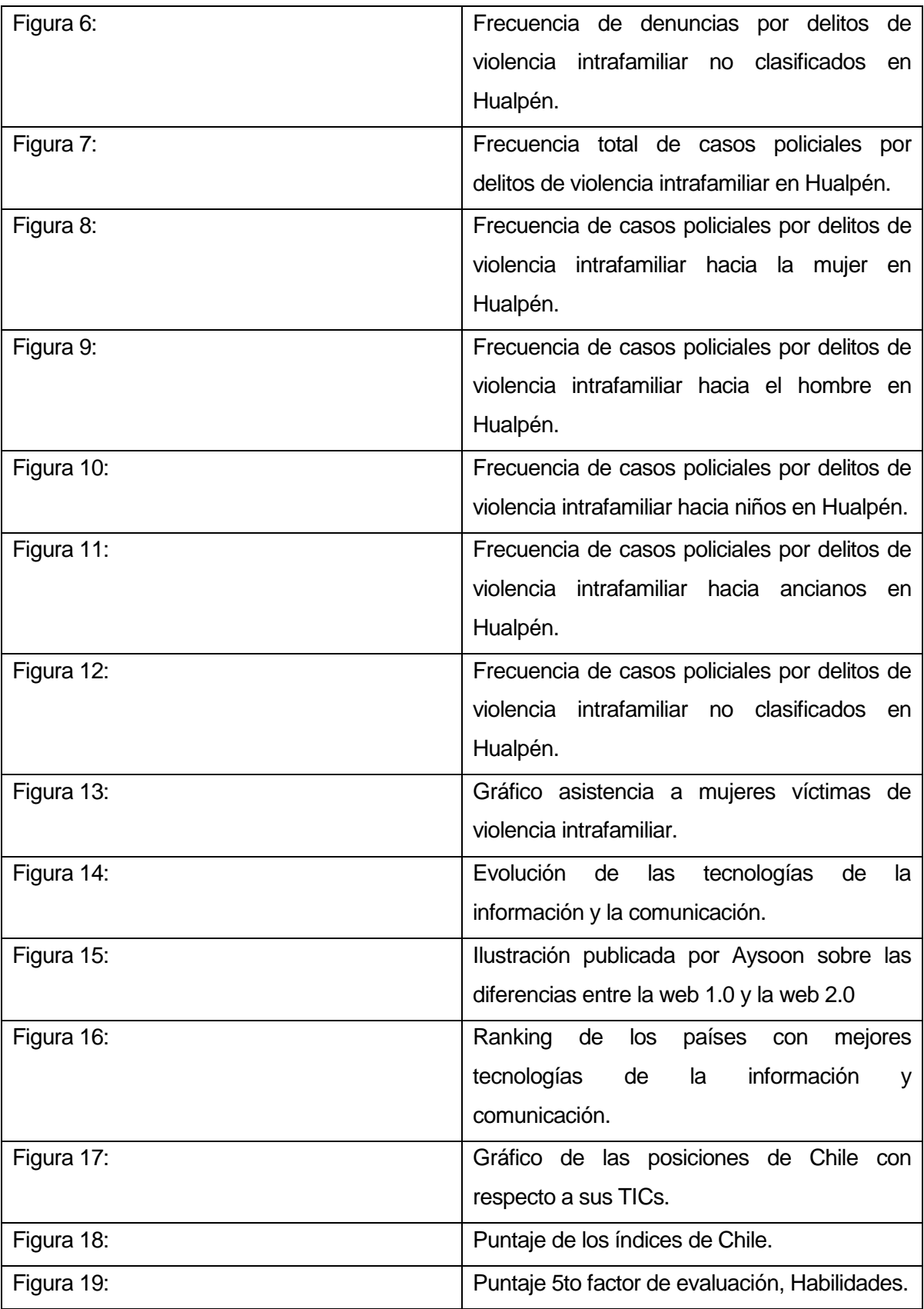

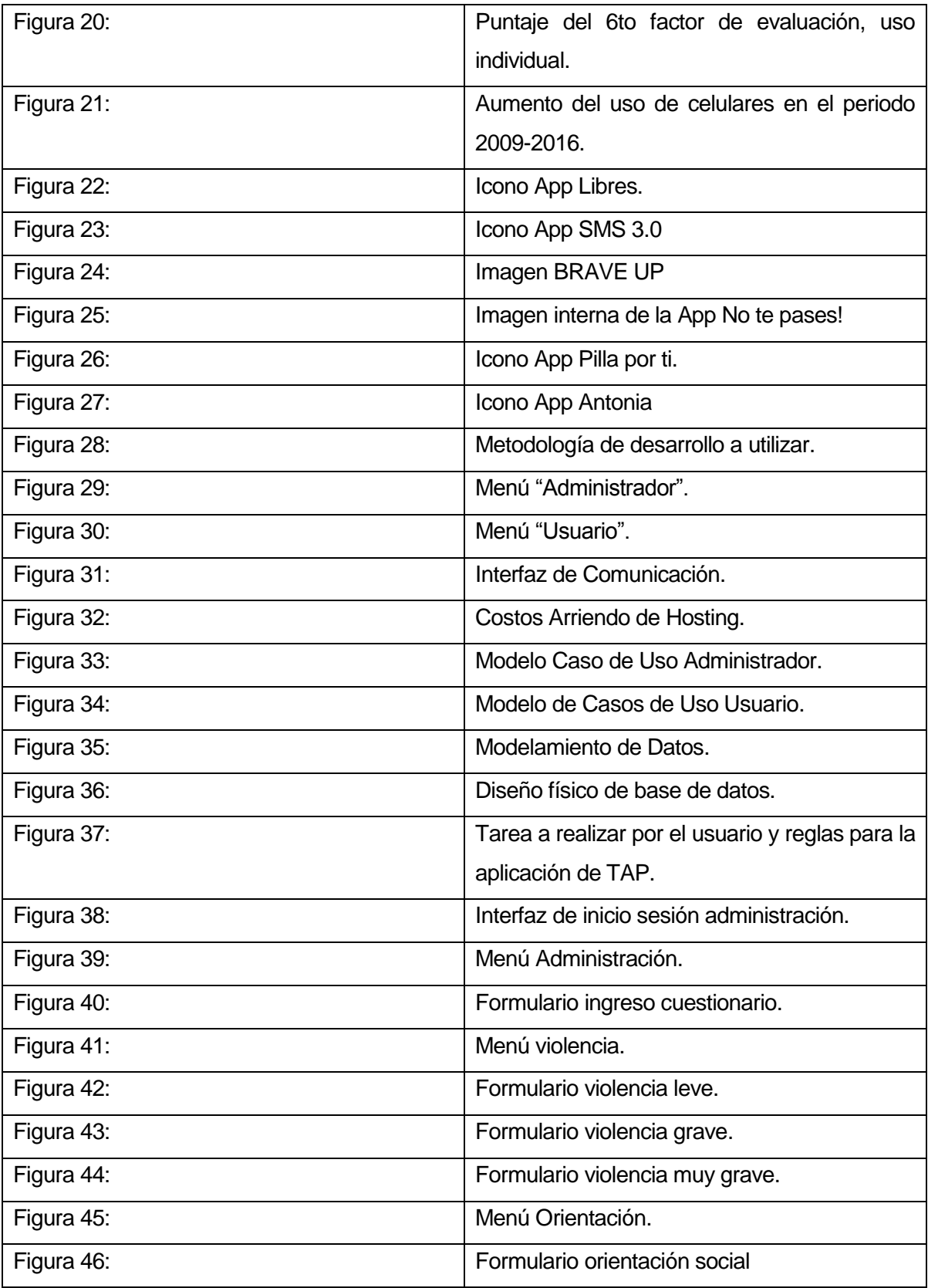

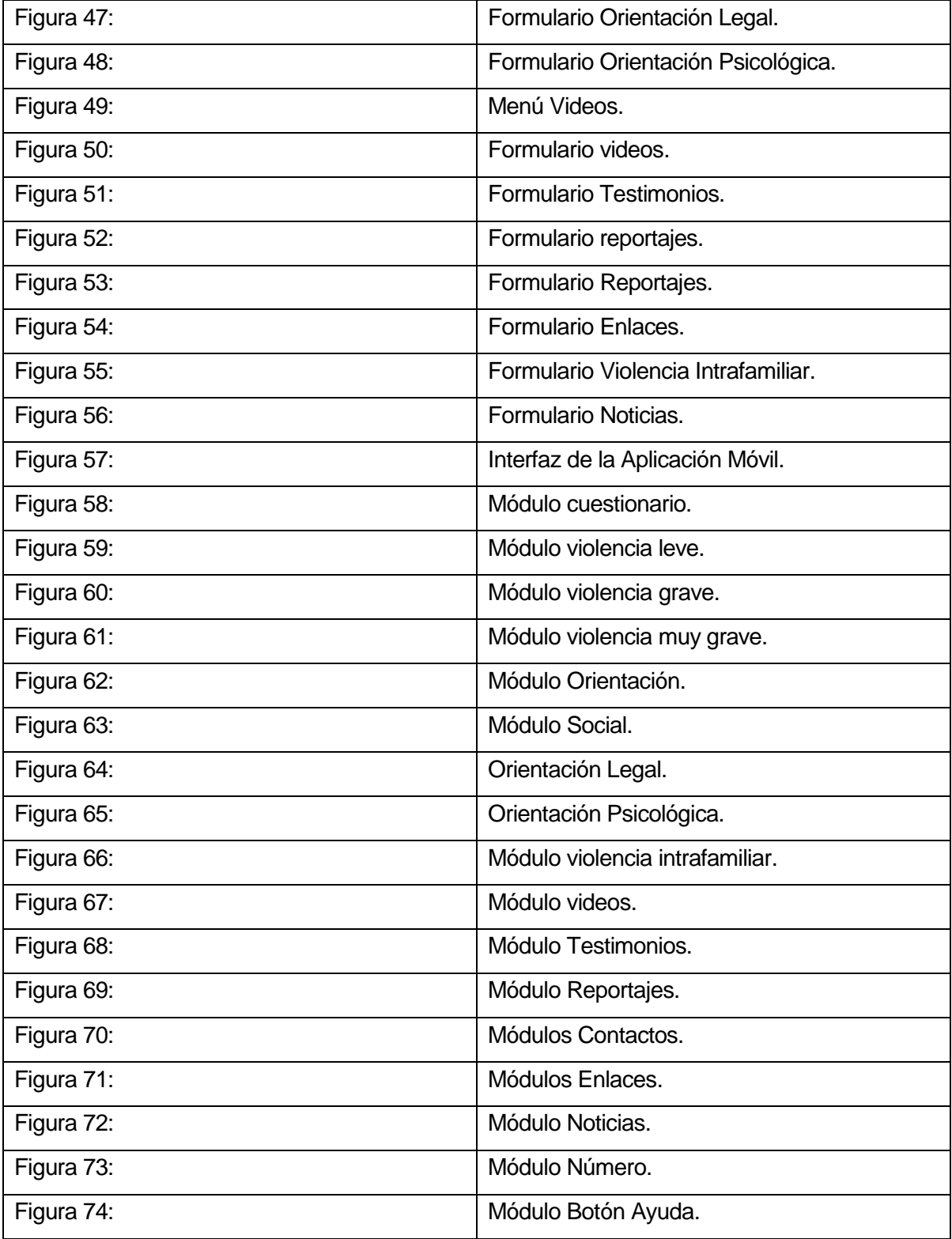

#### <span id="page-9-0"></span>**1 INTRODUCCIÓN**

La violencia es una problemática que afecta a todas las personas de todas las sociedades existentes, nadie es vulnerable, pueden sufrir niños, adolescentes, adultos, ancianos, etc. en el transcurso de este proyecto específicamente trataremos la comuna de Hualpén, en la región del Biobío.

Las tecnologías por su parte, en el transcurso de los años han aumentado su rol en la sociedad, mediante el uso de estas se han logrado mejoras en diferentes áreas y se han utilizado para la ayuda de personas con diferentes capacidades.

Es por esto que, en este proyecto, se investigará detalladamente qué es la violencia intrafamiliar y la violencia intrafamiliar en Hualpén y cómo las tecnologías pueden ayudar a disminuir la problemática en la comuna mencionada. Analizando las tecnologías de la información y comunicación.

En el capítulo uno se presenta la propuesta del proyecto.

En el capítulo dos se presenta el marco teórico, en el cual se define la violencia intrafamiliar, lo que está ocurriendo en la comuna de hualpén, las TICs existentes y en cómo estas pueden ayudar a disminuir la violencia intrafamiliar.

En el capítulo tres se presenta la definición del proyecto con los respectivos objetivos generales y específicos, también se especifica el ambiente de ingeniería de software.

En el capítulo cuatro se presenta la especificación de requerimientos.

En el capítulo cinco se presenta la factibilidad técnica, como la económica y la operativa.

En el capítulo seis se define el análisis con los casos de uso.

En el capítulo siete se define el diseño de las aplicaciones tanto la web como la móvil.

En el capítulo ocho se evalúa la usabilidad de la aplicación mediante el protocolo de pensamiento en voz alta (TAP).

Finalmente en el capítulo nueve se agregan las conclusiones del proyecto.

#### <span id="page-10-0"></span>**2 PROPUESTA**

"La violencia intrafamiliar es un concepto utilizado para referirse a «la violencia ejercida en el terreno de la convivencia familiar o asimilada, por parte de uno de los miembros contra otros, contra alguno de los demás o contra todos ellos» '' [1].

A partir del concepto señalado, la violencia intrafamiliar es un tema transversal en nuestro país que se ve reflejado en la conducta diaria del chileno, quien actúa como observador o gatillante de humillaciones, maltratos y burlas hacia mujeres, niños, ancianos, hombres, homosexuales, entre otros. Este flagelo provoca enfermedades y estados psicológicos de depresión y menosprecio propio a quienes son víctimas, resultando en el peor de los casos en homicidio y suicidio. Actualmente, internet está lleno de información respecto a la prevención y detección de eventos de violencia, pero es difícil que la persona agredida busque información a través de un computador, ya que por lo general, son utilizados por todos los miembros del grupo familiar y no permiten tener la privacidad que otorga un celular, dando así cabida a que el atacante se sienta vulnerable a ser descubierto y actúe con mayor violencia.

Países como Brasil, India, Estados Unidos y España han lanzado una serie de aplicaciones móviles enfocadas en disminuir la violencia en diferentes aspectos de la vida cotidiana siendo este último el país con mayor compromiso frente al tema y que dentro de sus aplicaciones incluye secciones de info–ayuda y contacto, todo de forma gratuita y confidencial.

En Chile se desarrolló una aplicación móvil que busca disminuir el bullying escolar; "Brave Up" es el nombre de la aplicación y ya ha sido aplicado en más de quince colegios y ocho universidades según lo indica BioBíoChile en su página web [2]. Esta es una de las primeras aplicaciones creadas en Chile con propósitos similares a las de este proyecto.

El desarrollo del proyecto busca profundizar en nuevas soluciones a la violencia mediante el uso de las tecnologías informativas generando, principalmente, asistencia y orientación detallada tales como medidas de autoprotección y prevención. Busca también concientizar a la comunidad entregando testimonios reales de personas que han sido violentadas de alguna manera y han logrado romper las barreras que les impedían denunciar a sus agresores.

La aplicación móvil requerirá de distintas investigaciones para abordar, de manera profesional, el tema de la violencia en la familia. Será diseñada para ser utilizada en la comuna de Hualpén, Región del Bío-Bío e incluirá secciones como: cuestionarios capaces de evaluar la situación en que se encuentra la persona, contactos, guías, información del procedimiento a seguir para denunciar actos de violencia, noticias, testimonios reales, botón de pánico, etc. También

asegurará una experiencia personalizada para el usuario, una notoria mejora en su calidad de vida y un cambio en la forma de pensar y actuar frente a la violencia intrafamiliar.

#### <span id="page-11-0"></span>**3 MARCO TEÓRICO**

Para ahondar en la manera en que la violencia está presente en nuestra sociedad y cómo hemos logrado normalizarla a continuación se citarán las palabras que Nelson Mandela expresó en el informe mundial de la violencia y la salud [3].

"El siglo XX se recordará como un siglo marcado por la violencia. Nos abruma con su legado de destrucción masiva, de violencia infligida a una escala nunca vista y nunca antes posible en la historia de la Humanidad. Pero este legado, fruto de las nuevas tecnologías al servicio de ideologías de odio, no es el único que soportamos ni que debemos arrostrar.

Menos visible, pero aún más difundido, es el legado del sufrimiento individual y cotidiano: el dolor de los niños maltratados por las personas que deberían protegerlos, de las mujeres heridas o humilladas por parejas violentas, de los ancianos maltratados por sus cuidadores, de los jóvenes intimidados por otros jóvenes y de personas de todas las edades que actúan violentamente contra sí mismas. Este sufrimiento, del que podría dar muchos más ejemplos, es un legado que se reproduce a sí mismo a medida que las nuevas generaciones aprenden de la violencia de las anteriores, las víctimas aprenden de sus agresores y se permite que perduren las condiciones sociales que favorecen la violencia. Ningún país, ninguna ciudad, ninguna comunidad es inmune a la violencia, pero tampoco estamos inermes ante ella.

 La violencia medra cuando no existe democracia, respeto por los derechos humanos ni condiciones de buen gobierno. Hablamos a menudo de cómo puede enraizarse una "cultura de la violencia". Es muy cierto: como sudafricano que ha vivido en el apartheid y vive ahora el período posterior, lo he visto y lo he experimentado. También es cierto que los comportamientos violentos están más difundidos y generalizados en las sociedades en las que las autoridades respaldan el uso de la violencia con sus propias acciones. En muchas sociedades, la violencia está tan generalizada que desbarata las esperanzas de desarrollo económico y social. No podemos permitir que esta situación se mantenga.

Muchas personas que conviven con la violencia casi a diario la asumen como consustancial a la condición humana, pero no es así. Es posible prevenirla, así como reorientar por completo las culturas en las que impera. En mi propio país, y en todo el mundo, tenemos magníficos

ejemplos de cómo se ha contrarrestado la violencia. Los gobiernos, las comunidades y los individuos pueden cambiar la situación."

#### <span id="page-12-0"></span>**3.1 Violencia.**

En esta sección se definirá lo que entenderemos por violencia y sus diferentes manifestaciones para luego dar paso al tema principal, la violencia intrafamiliar. Se introducirá al lector en definiciones y conceptos que ayudan a entender a quienes puede afectar la violencia dentro de la familia, finalizando con una muestra de cómo este tema está presente en la comuna de Hualpén.

#### <span id="page-12-1"></span>**3.1.1 Definición de violencia.**

Del latín violentĭa, la violencia es la cualidad de ser violento o la acción y efecto de violentar o violentarse [4]. Podemos definirla como todo acto que guarda relación con el uso intencional o accidental de la fuerza física o verbal contra uno mismo, contra otra persona, contra un grupo o comunidad, contra un animal u objeto y que tenga como resultado la generación de una lesión, daño psicológico o emocional, mal desarrollo, privación o la muerte.

#### <span id="page-12-2"></span>**3.1.2 Tipos de violencia.**

#### **a) Violencia física.**

Se caracteriza por producir dolor o daño a través de golpes, empujones, zamarreos, arañazos, tirones de pelo, pellizcos, apretones, golpes de puño, patadas, lesiones con armas blancas o de fuego contra uno mismo, contra otra persona, contra un grupo o comunidad, contra un animal u objeto o tan sólo por el riesgo de producirlo. Este tipo de violencia deja marcas en el cuerpo y la agresión física de máxima gravedad es el homicidio<sup>1</sup>.

#### **b) Femicidio.**

Homicidio cometido contra la mujer. En chile tiene consecuencias penales estipuladas en la Ley 20.066 del código penal referente a la violencia intrafamiliar [5].

<u>.</u>

<sup>1</sup>Homicidio: Delito que consiste en una acción u **omisión** mediante el cual se causa la muerte a otra persona ya se[a dolosa](https://es.wikipedia.org/wiki/Dolo) o culposamente. [\(Real Academia Española](https://es.wikipedia.org/wiki/Real_Academia_Espa%C3%B1ola) y Asociación de Academias de la Lengua [Española](https://es.wikipedia.org/wiki/Asociaci%C3%B3n_de_Academias_de_la_Lengua_Espa%C3%B1ola) (2014). [«homicidio».](http://dle.rae.es/homicidio) *[Diccionario de la lengua española](https://es.wikipedia.org/wiki/Diccionario_de_la_lengua_espa%C3%B1ola)* (23.ª edición). Madrid[: Espasa.](https://es.wikipedia.org/wiki/Editorial_Espasa) [ISBN](https://es.wikipedia.org/wiki/ISBN) [978-84-670-](https://es.wikipedia.org/wiki/Especial:FuentesDeLibros/978-84-670-4189-7) [4189-7.](https://es.wikipedia.org/wiki/Especial:FuentesDeLibros/978-84-670-4189-7))

#### **c) Violencia psicológica o emocional.**

Este tipo de violencia se expresa de manera verbal o no verbal, sin el contacto físico, produciendo una disminución de la autoestima, perjudicando y perturbando el pleno desarrollo personal, degradando o controlando sus acciones, comportamientos, creencias y decisiones, mediante amenazas, acosos, hostigamiento, restricción, humillación, deshonra, manipulación o aislamiento [6].

#### **d) Violencia sexual.**

Cualquier acción que implique la vulneración sexual en todas sus formas. La persona es obligada, mediante fuerza física o psicológica, a tener relaciones sexuales o a realizar actos sexuales que le resultan humillantes o degradantes [6].

''La violencia sexual se manifiesta de diferentes maneras:

**Estupro:** Cuando se comete abuso sexual por parte de un adulto a un menor de edad, valiéndose de la confianza que este le tiene.

**Prostitución forzada**: Es la explotación del cuerpo de una persona, para que el explotador obtenga dinero.

**Rapto:** Corresponde al secuestro obligado de la persona para tener relaciones sexuales.

**Hostigamiento sexual:** Una persona valiéndose de una posición más alta, realiza proposiciones a un empleado para que tenga relaciones sexuales con él/ella.

**Violación:** Cuando una persona realiza una penetración sexual forzada a otra persona.

**Trata de personas:** comercio ilegal de personas con el fin de ser explotados sexualmente, esclavitud reproductiva, etc.

**Sexo transaccional:** intercambio de favores sexuales a cambio de comida o protección. "[7].

#### **e) Violencia económica y patrimonial.**

Toda acción efectuada por una persona que afecta a la supervivencia económica de otros a través de la posesión, tenencia o propiedad de sus bienes, pérdida, sustracción, destrucción o retención de objetos, instrumentos de trabajo, documentos personales, bienes, valores y derechos patrimoniales [8].

#### **f) Violencia religiosa.**

Este tipo de violencia hace referencia al uso del poder en contra de personas manipulándolas con creencias y promesas acerca de un plano espiritual para forzar la permanencia dentro de los márgenes de una religión o en su caso para cambiarla de religión [9].

#### **g) Violencia cultural.**

Hablamos de violencia cultural cuando desde la cultura se legitima o promueve la violencia en cualquiera de sus vertientes, es decir, la violencia cultural navega a través de las ideas, las normas, los valores, las tradiciones, etc. [10]

#### **h) Ciberbullying**

El acoso cibernético (en inglés ciberbullying) es un tipo de violencia latente en la sociedad actual y se da comúnmente entre los jóvenes. Este tipo de acoso se define como "Intimidación psicológica u hostigamiento que se produce entre pares, frecuentemente dentro del ámbito escolar, pero no exclusivamente, sostenida en el tiempo y cometida con cierta regularidad, utilizando como medio las tecnologías de la información y la comunicación" [11].

#### <span id="page-14-0"></span>**3.2 ¿Qué es la violencia intrafamiliar o doméstica?**

La violencia intrafamiliar es aquella en donde existe abuso o violencia por alguno de los integrantes del grupo familiar sobre otro como parte de un patrón sistemático de poder y control. El abuso puede ser físico, sexual, emocional o una combinación de los tres.

La violencia intrafamiliar es una epidemia que afecta a las personas de todas las comunidades, independiente de su edad, condición económica, sexo, raza, religión o nacionalidad; es una realidad común en la sociedad que, una vez comenzada, continúa y empeora con el pasar del tiempo.

Uno de los grandes problemas y errores en que incurren la mayoría de los países es que para que se considere violencia intrafamiliar propiamente tal en un hogar debe haber una actitud violenta repetitiva y no solo un hecho aislado [12].

Existen autores que señalan que la violencia intrafamiliar se da por tres factores: la falta de control de impulsos, la carencia afectiva y la incapacidad para resolver problemas adecuadamente [13].

Los tipos de violencia intrafamiliar se diferencian según la posición en el núcleo familiar de la víctima:

#### <span id="page-15-0"></span>**3.2.1 Violencia contra la mujer en la pareja.**

Es la que se ejerce por su condición de mujer, consecuencia de desigualdades de género. En esta violencia se presentan numerosas facetas que van desde la discriminación y el menosprecio hasta el asesinato. La mayoría de las víctimas oculta estos hechos por temor a ser juzgadas socialmente [14].

#### <span id="page-15-1"></span>**3.2.2 Violencia contra el hombre en la pareja.**

Acciones violentas similares a las efectuadas contra la mujer pero la víctima es el hombre, este tipo de violencia puede constituir un crimen, pero hay gran variación entre las leyes de distintas jurisdicciones [15].

#### <span id="page-15-2"></span>**3.2.3 Violencia contra los niños.**

Cualquier acción física, sexual o emocional por parte de sus padres o apoderados, que le ocasiona daño físico o psicológico y amenaza el desarrollo de tales funciones. Impide el desarrollo normal a lo largo de la infancia.

En escolares, la exposición a violencia doméstica se asocia a la irritabilidad excesiva, regresión en el lenguaje, control de esfínter, problemas de sueño, etc. Además, son propensos a desarrollar síntomas de ansiedad, depresión, conducta agresiva y estrés postraumático, entre otros [16].

#### <span id="page-15-3"></span>**3.2.4 Violencia filio-parental.**

Conjunto de conductas reiteradas de agresiones físicas, verbales o no verbales, dirigidos a los padres o apoderados por parte de los hijos. Se incluyen amenazas e insultos (ya sean realizados a través de gestos o verbalizaciones), las agresiones físicas de cualquier tipo o la ruptura consciente de objetos [17].

#### <span id="page-15-4"></span>**3.2.5 Violencia contra el adolescente.**

El maltrato juvenil es cualquier acción u omisión (no accidental) que provoque un daño físico o psicológico a un adolescente por parte de sus padres o apoderados. La agresión puede adoptar diferentes formas (motoras, verbales, gestuales, postulares, etc.) [18].

#### <span id="page-16-0"></span>**3.2.6 Violencia contra adultos mayores en la familia.**

#### **e) Síndrome de la abuela esclava.**

Es el excesivo esfuerzo físico y mental que realizan las mujeres de la tercera edad para no sentir que defraudan o molestan a sus propios hijos, también asumen más responsabilidades de las que su cuerpo les permite aceptar bajo la presión de no ser una carga en la familia [19].

#### **f) Síndrome de los abuelos fantasmas.**

Ocurre cuando los abuelos son tan ignorados que nadie los ve ni los escucha, los hijos solo cumplen con darles de comer y un espacio donde vivir. Trae como consecuencia la depresión que puede acarrear múltiples enfermedades y llegar al suicidio [20].

#### <span id="page-16-1"></span>**3.3 Leyes que protegen a las personas del grupo familiar:**

Hasta octubre del año 2005 estaba estipulada la ley 19.325 publicada el 27 de agosto de 1994, que "ESTABLECE NORMAS SOBRE PROCEDIMIENTO Y SANCIONES RELATIVOS A LOS ACTOS DE VIOLENCIA INTRAFAMILIAR" [21], pero el 07 de octubre del año 2005 el artículo 26 de la ley 20.066 deroga la presente norma.

Ley 20.066

Protege a toda persona de un núcleo familiar que sufra de maltrato que afecte sus vidas o su integridad física o psíquica al interior de la familia o al interior del matrimonio.

"*Esta ley* tiene *por objeto prevenir, sancionar, y erradicar la violencia intrafamiliar y otorgar protección a las víctimas de la misma".* Define el artículo 1° de la Ley.

La nueva ley aumenta las sanciones castigando con cárcel la violencia psíquica y física ejercida habitualmente. También modifica el Código Penal aumentando en un grado las penas de cárcel en caso de lesiones causadas por violencia intrafamiliar. Otorga mayores garantías de obtener protección en caso de denunciar los maltratos. En caso de realizar la denuncia el agresor tendrá la obligación de abandonar la casa, prohibición de que se acerque a la víctima, al hogar o a su lugar de trabajo, así como, a cualquier otro lugar al que ésta concurra o visite habitualmente. La infracción de algunas de las tres medidas anteriores, puede acarrear sanción penal o arresto hasta por 15 días para el ofensor. Multa de 15 UTM a beneficio del gobierno regional del domicilio del denunciante o demandante para ser destinada a los centros de atención de víctimas de violencia intrafamiliar. Prohibición de porte o tenencia o el comiso de armas de fuego. Así también la asistencia obligatoria a programas terapéuticos o de orientación familia [22].

#### <span id="page-17-0"></span>**3.4 Delito de maltrato Habitual**

#### <span id="page-17-1"></span>**3.4.1 Definición.**

El ejercicio habitual de violencia física o psíquica respecto de las personas protegidas por la ley de violencia intrafamiliar. El requisito es que los actos de violencia sean habituales. La sanción varía entre los 3 a 61 años de presidio. Salvo que el hecho constituya un delito de mayor gravedad, caso en que se aplica la pena asignada a este último. Los tribunales de justicia penal pueden adoptar medidas cautelares para proteger a la víctima. A lo largo del país existen varios centros que se especializan en recibir a víctimas de violencia intrafamiliar. En caso de que exista violencia intrafamiliar, se deben dirigir al juzgado de familia, a carabineros de Chile o a la policía de investigación, que tienen la obligación de acoger la denuncia y orientar a la víctima en la posterior tramitación legal. En casos calificados, el SERNAM puede asumir el patrocinio y representación de la mujer víctima de delitos de violencia intrafamiliar, siempre que sea mayor de edad y así lo requiera [22].

En Chile existen números telefónicos que brindan apoyo a las víctimas:

- 149: Fono Familia de Carabineros de Chile.
- 800 104 008: Fono ayuda y orientación hacia las personas que sufren de violencia o conocen alguna víctima y desean informarse sobre qué hacer.

#### <span id="page-17-2"></span>**3.5 Violencia intrafamiliar en Hualpén.**

La comuna de Hualpén no está aislada de violencia, así lo demuestran los datos disponibles en la Subsecretaría de Prevención del Delito, en donde la violencia intrafamiliar ha disminuido en comparación con los últimos 3 años. En 2014 hubo 650 denuncias, en el año 2015 se realizaron 582 denuncias, mientras que en el año 2016 se efectuaron un total de 413 denuncias.

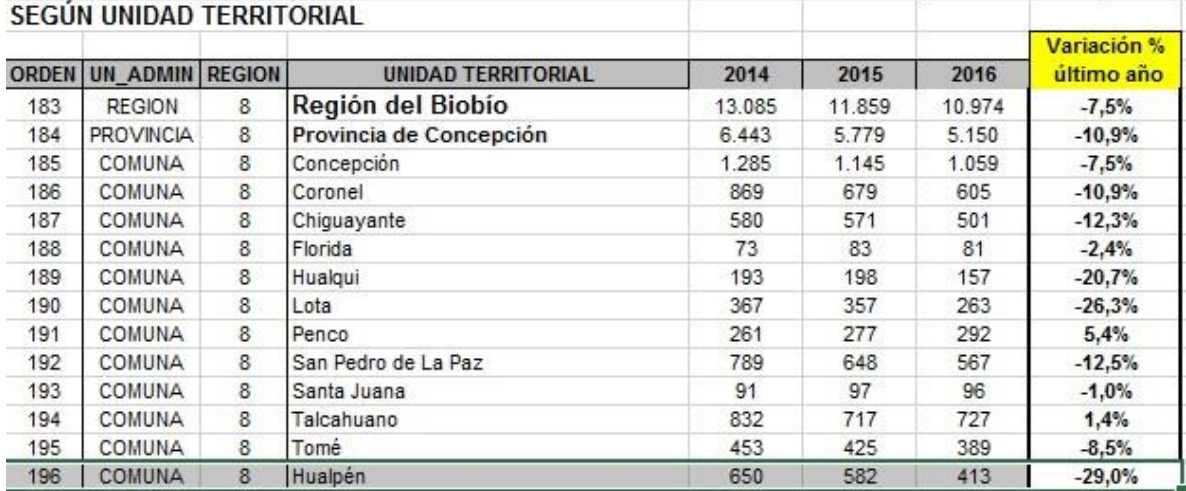

FRECUENCIA DE DENUNCIAS POR DELITOS DE VIOLENCIA INTRAFAMILIAR (Total Sub Categorias)

Figura 1: Frecuencia total de denuncias por delitos de violencia intrafamiliar en Hualpén. Ilustración obtenida de [http://www.seguridadpublica.gov.cl/estadisticas/tasa-de-denuncias-y](http://www.seguridadpublica.gov.cl/estadisticas/tasa-de-denuncias-y-detenciones/delitos-de-violencia-intrafamiliar-series-de-datos-2001-2017/)[detenciones/delitos-de-violencia-intrafamiliar-series-de-datos-2001-2017/](http://www.seguridadpublica.gov.cl/estadisticas/tasa-de-denuncias-y-detenciones/delitos-de-violencia-intrafamiliar-series-de-datos-2001-2017/)

Los siguientes datos muestran la cantidad de denuncias realizadas por maltrato hacia la mujer. Se observa una disminución de las denuncias en el transcurso de los años.

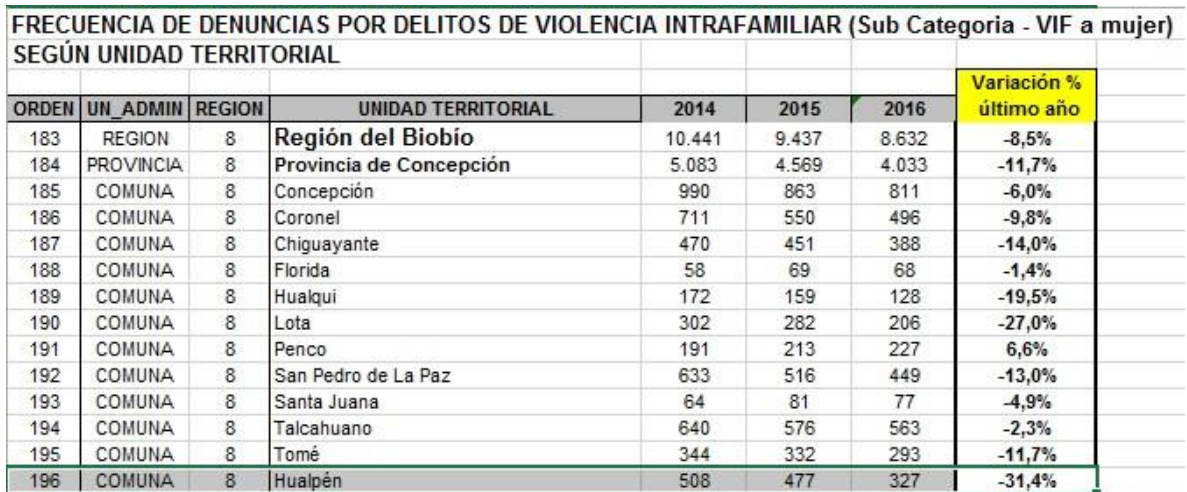

Figura 2: Frecuencia de denuncias por delitos de violencia intrafamiliar hacia la mujer en Hualpén. Ilustración obtenida de [http://www.seguridadpublica.gov.cl/estadisticas/tasa-de](http://www.seguridadpublica.gov.cl/estadisticas/tasa-de-denuncias-y-detenciones/delitos-de-violencia-intrafamiliar-series-de-datos-2001-2017/)[denuncias-y-detenciones/delitos-de-violencia-intrafamiliar-series-de-datos-2001-2017/](http://www.seguridadpublica.gov.cl/estadisticas/tasa-de-denuncias-y-detenciones/delitos-de-violencia-intrafamiliar-series-de-datos-2001-2017/) 

La siguiente ilustración muestra la cantidad de denuncias realizadas por los hombres, donde también se puede apreciar la disminución de estas en el último año.

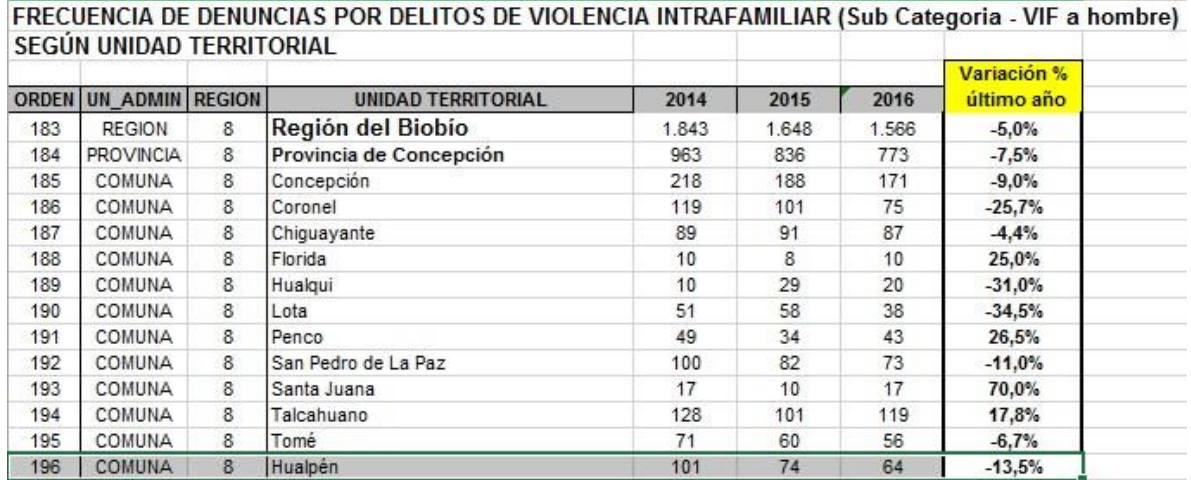

Figura 3: Frecuencia de denuncias por delitos de violencia intrafamiliar hacia el hombre en Hualpén. Ilustración obtenida de [http://www.seguridadpublica.gov.cl/estadisticas/tasa-de](http://www.seguridadpublica.gov.cl/estadisticas/tasa-de-denuncias-y-detenciones/delitos-de-violencia-intrafamiliar-series-de-datos-2001-2017/)[denuncias-y-detenciones/delitos-de-violencia-intrafamiliar-series-de-datos-2001-2017/](http://www.seguridadpublica.gov.cl/estadisticas/tasa-de-denuncias-y-detenciones/delitos-de-violencia-intrafamiliar-series-de-datos-2001-2017/) 

A continuación se puede observar la cantidad de denuncias realizadas por niños a causa de delitos de violencia intrafamiliar.

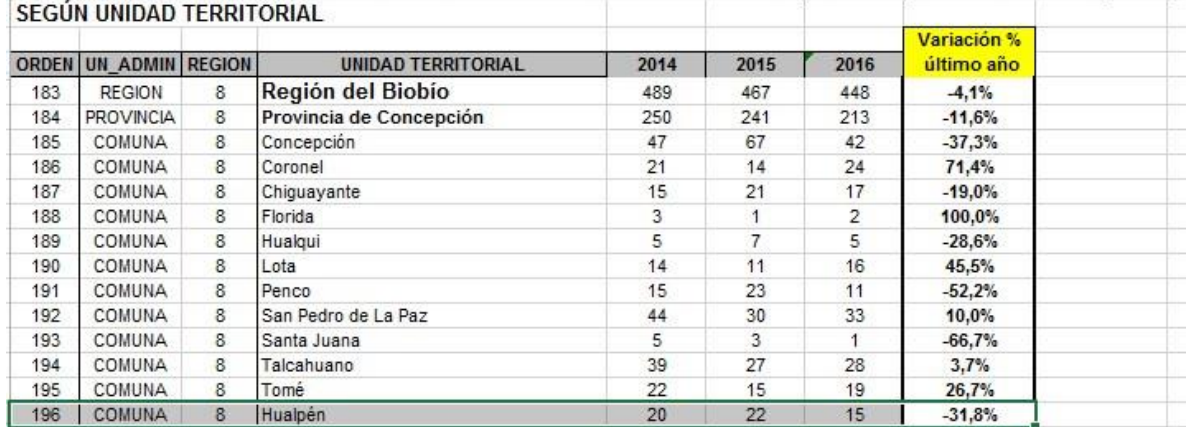

FRECUENCIA DE DENUNCIAS POR DELITOS DE VIOLENCIA INTRAFAMILIAR (Sub Categoria - VIF a niños y niñas)

Figura 4: Frecuencia de denuncias por delitos de violencia intrafamiliar hacia niños en Hualpén. Ilustración obtenida de [http://www.seguridadpublica.gov.cl/estadisticas/tasa-de-denuncias-y](http://www.seguridadpublica.gov.cl/estadisticas/tasa-de-denuncias-y-detenciones/delitos-de-violencia-intrafamiliar-series-de-datos-2001-2017/)[detenciones/delitos-de-violencia-intrafamiliar-series-de-datos-2001-2017/](http://www.seguridadpublica.gov.cl/estadisticas/tasa-de-denuncias-y-detenciones/delitos-de-violencia-intrafamiliar-series-de-datos-2001-2017/) 

La frecuencia de denuncias realizadas por ancianos tuvo su punto crítico el año 2014 con 20 denuncias, pero esto fue disminuyendo.

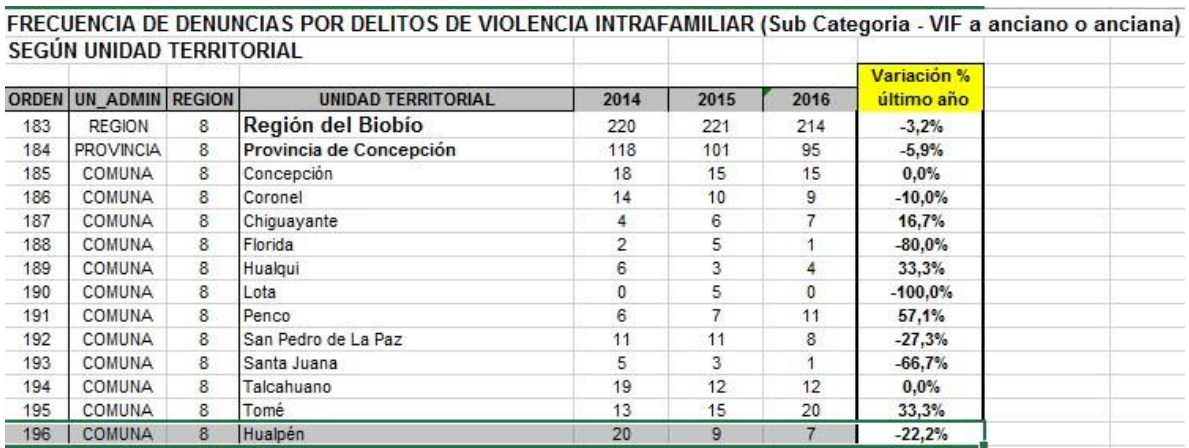

Figura 5: Frecuencia de denuncias por delitos de violencia intrafamiliar hacia ancianos en Hualpén. Ilustración obtenida de [http://www.seguridadpublica.gov.cl/estadisticas/tasa-de](http://www.seguridadpublica.gov.cl/estadisticas/tasa-de-denuncias-y-detenciones/delitos-de-violencia-intrafamiliar-series-de-datos-2001-2017/)[denuncias-y-detenciones/delitos-de-violencia-intrafamiliar-series-de-datos-2001-2017/](http://www.seguridadpublica.gov.cl/estadisticas/tasa-de-denuncias-y-detenciones/delitos-de-violencia-intrafamiliar-series-de-datos-2001-2017/) 

En el año 2014 se detectó una denuncia por violencia intrafamiliar no clasificada, es decir, anónima. Posterior a eso no hubo registros de este tipo.

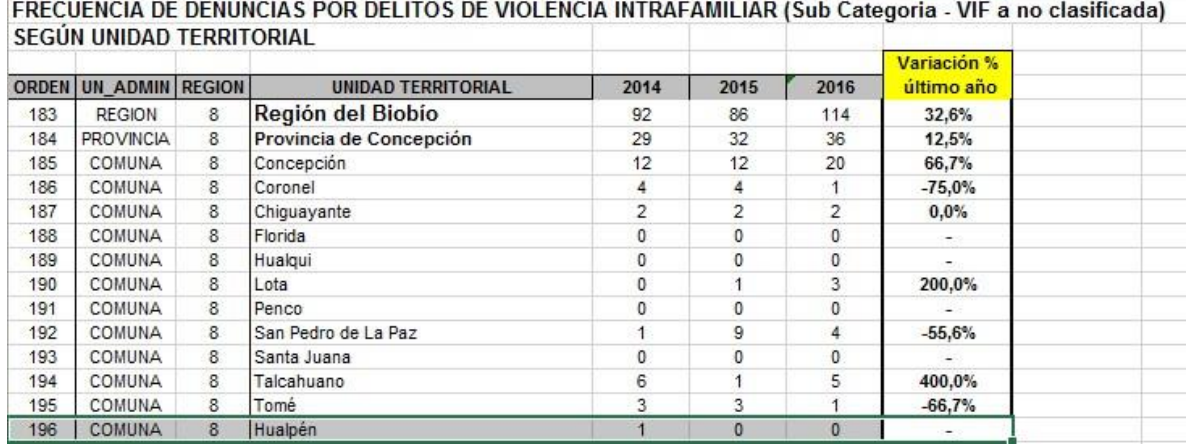

Figura 6: Frecuencia de denuncias por delitos de violencia intrafamiliar no clasificados en Hualpén. Ilustración obtenida de [http://www.seguridadpublica.gov.cl/estadisticas/tasa-de](http://www.seguridadpublica.gov.cl/estadisticas/tasa-de-denuncias-y-detenciones/delitos-de-violencia-intrafamiliar-series-de-datos-2001-2017/)[denuncias-y-detenciones/delitos-de-violencia-intrafamiliar-series-de-datos-2001-2017/](http://www.seguridadpublica.gov.cl/estadisticas/tasa-de-denuncias-y-detenciones/delitos-de-violencia-intrafamiliar-series-de-datos-2001-2017/) 

La frecuencia de casos policiales por violencia intrafamiliar con el transcurso de los años igual ha disminuido quedando el año 2016 con 512 casos.

FRECUENCIA DE CASOS POLICIALES POR DELITOS DE VIOLENCIA INTRAFAMILIAR (Total Sub Categorias)

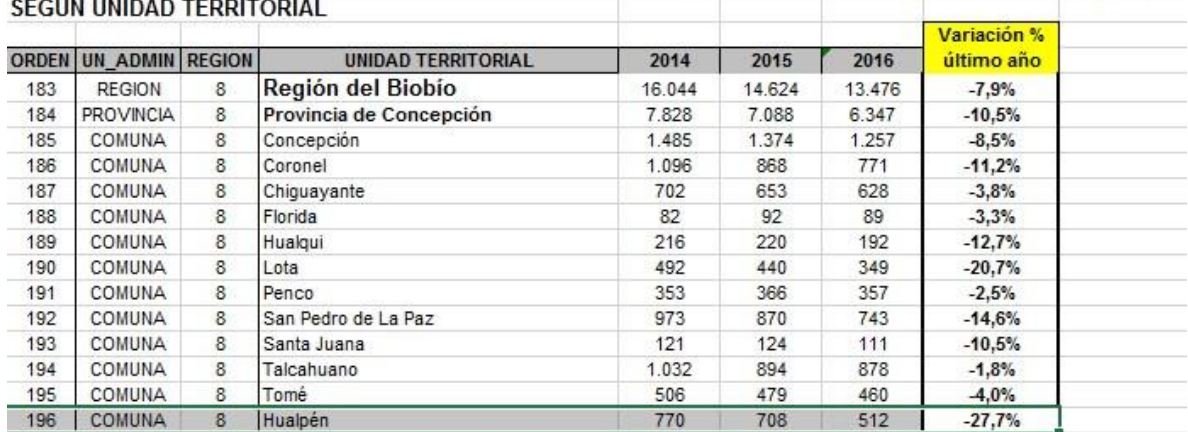

Figura 7: Frecuencia total de casos policiales por delitos de violencia intrafamiliar en Hualpén. Ilustración obtenida de [http://www.seguridadpublica.gov.cl/estadisticas/tasa-de-denuncias-y-](http://www.seguridadpublica.gov.cl/estadisticas/tasa-de-denuncias-y-detenciones/delitos-de-violencia-intrafamiliar-casos-policiales/)

[detenciones/delitos-de-violencia-intrafamiliar-casos-policiales/](http://www.seguridadpublica.gov.cl/estadisticas/tasa-de-denuncias-y-detenciones/delitos-de-violencia-intrafamiliar-casos-policiales/)

Los casos de violencia hacia la mujer registrados por carabineros tuvo una variación de 32.2% disminuyendo en 186 casos de violencia.

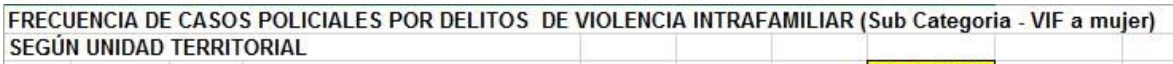

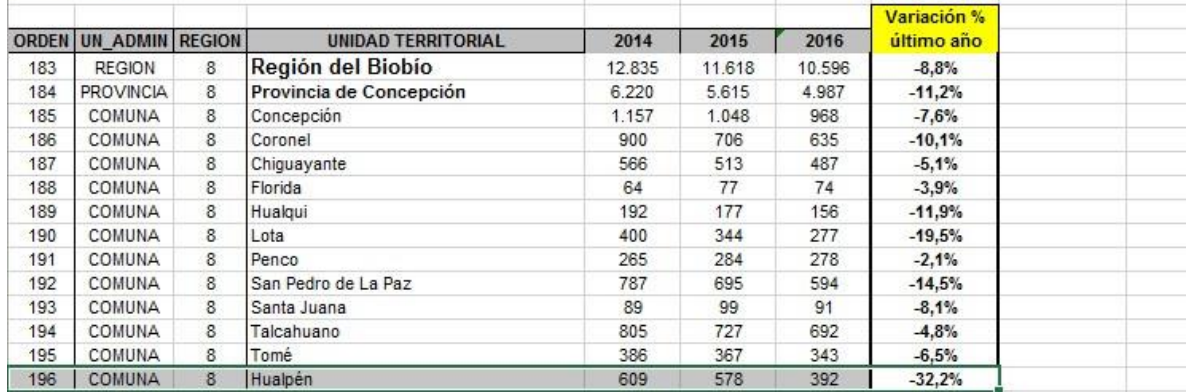

Figura 8: Frecuencia de casos policiales por delitos de violencia intrafamiliar hacia la mujer en Hualpén. Ilustración obtenida de [http://www.seguridadpublica.gov.cl/estadisticas/tasa-de](http://www.seguridadpublica.gov.cl/estadisticas/tasa-de-denuncias-y-detenciones/delitos-de-violencia-intrafamiliar-casos-policiales/)[denuncias-y-detenciones/delitos-de-violencia-intrafamiliar-casos-policiales/](http://www.seguridadpublica.gov.cl/estadisticas/tasa-de-denuncias-y-detenciones/delitos-de-violencia-intrafamiliar-casos-policiales/) 

Los casos policiales por delitos de violencia intrafamiliar hacia hombres también disminuyeron.

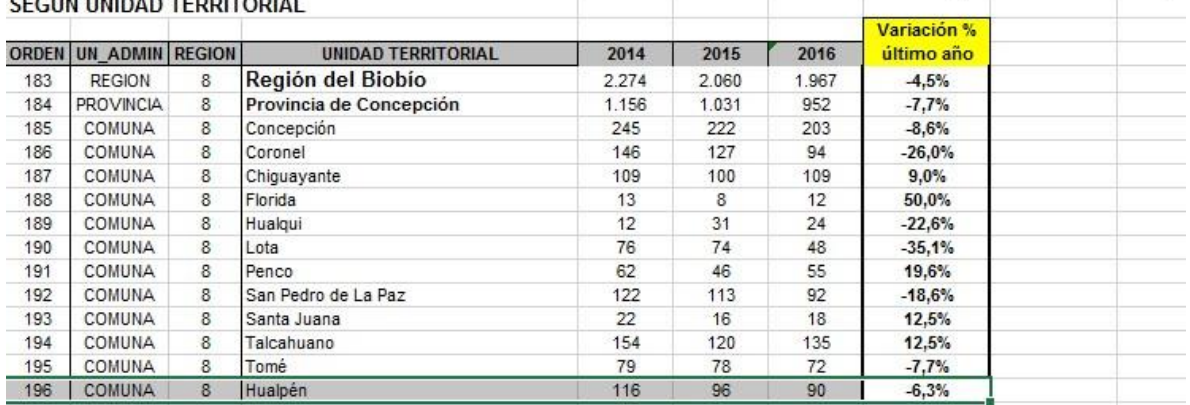

FRECUENCIA DE CASOS POLICIALES POR DELITOS DE VIOLENCIA INTRAFAMILIAR (Sub Categoria - VIF a hombre)

Figura 9: Frecuencia de casos policiales por delitos de violencia intrafamiliar hacia el hombre en Hualpén. Ilustración obtenida de [http://www.seguridadpublica.gov.cl/estadisticas/tasa-de](http://www.seguridadpublica.gov.cl/estadisticas/tasa-de-denuncias-y-detenciones/delitos-de-violencia-intrafamiliar-casos-policiales/)[denuncias-y-detenciones/delitos-de-violencia-intrafamiliar-casos-policiales/](http://www.seguridadpublica.gov.cl/estadisticas/tasa-de-denuncias-y-detenciones/delitos-de-violencia-intrafamiliar-casos-policiales/)

Los casos policiales en niños víctimas de violencia en el 2015 aumentaron en 2 registros, mientras que en el 2016 tuvo una disminución de 3 casos.

FRECUENCIA DE CASOS POLICIALES POR DELITOS DE VIOLENCIA INTRAFAMILIAR (Sub Categoria - VIF a niños y niñas) SEGÚN UNIDAD TERRITORIAL

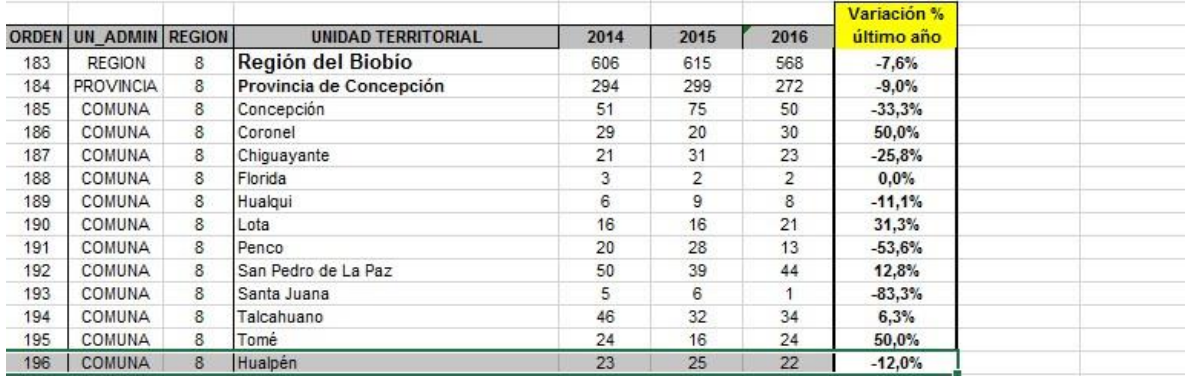

Figura 10: Frecuencia de casos policiales por delitos de violencia intrafamiliar hacia niños en Hualpén. Ilustración obtenida de [http://www.seguridadpublica.gov.cl/estadisticas/tasa-de](http://www.seguridadpublica.gov.cl/estadisticas/tasa-de-denuncias-y-detenciones/delitos-de-violencia-intrafamiliar-casos-policiales/)[denuncias-y-detenciones/delitos-de-violencia-intrafamiliar-casos-policiales/](http://www.seguridadpublica.gov.cl/estadisticas/tasa-de-denuncias-y-detenciones/delitos-de-violencia-intrafamiliar-casos-policiales/)

Los casos policiales en ancianos disminuyeron en un caso policial el año 2016 en comparación

#### al año 2015.

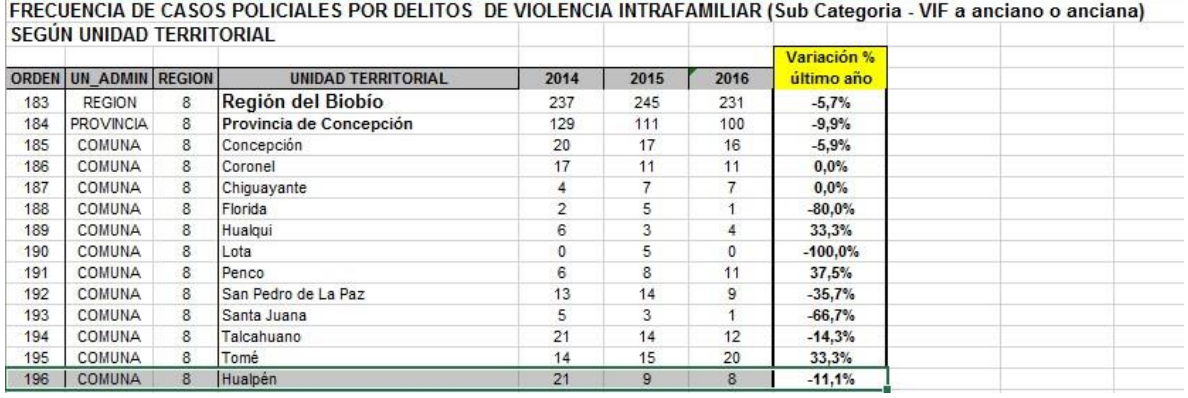

Figura 11: Frecuencia de casos policiales por delitos de violencia intrafamiliar hacia ancianos en Hualpén. Ilustración obtenida de [http://www.seguridadpublica.gov.cl/estadisticas/tasa-de](http://www.seguridadpublica.gov.cl/estadisticas/tasa-de-denuncias-y-detenciones/delitos-de-violencia-intrafamiliar-casos-policiales/)[denuncias-y-detenciones/delitos-de-violencia-intrafamiliar-casos-policiales/](http://www.seguridadpublica.gov.cl/estadisticas/tasa-de-denuncias-y-detenciones/delitos-de-violencia-intrafamiliar-casos-policiales/)

Mientras que hubo en el año 2014 un caso policial de violencia no clasificada.

FRECUENCIA DE CASOS POLICIALES POR DELITOS DE VIOLENCIA INTRAFAMILIAR (Sub Categoria - VIF a no clasificada) SEGÚN UNIDAD TERRITORIAL

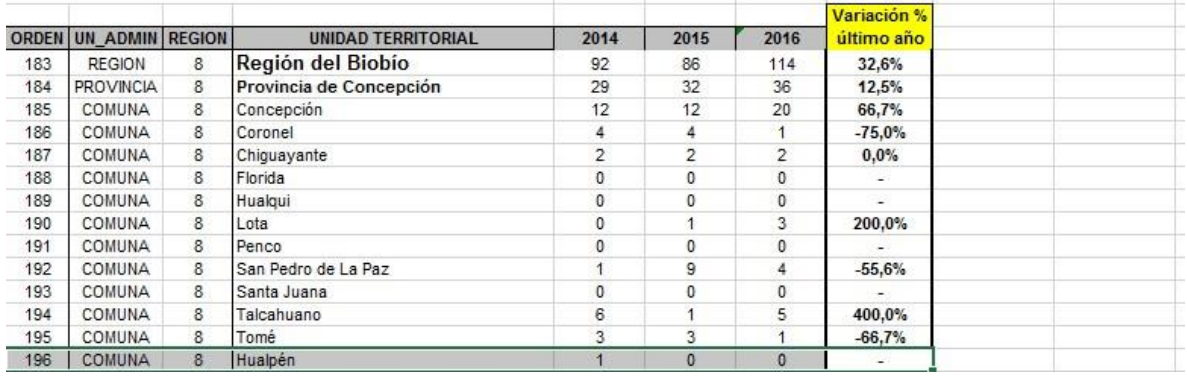

Figura 12: Frecuencia de casos policiales por delitos de violencia intrafamiliar no clasificados en Hualpén. Ilustración obtenida de [http://www.seguridadpublica.gov.cl/estadisticas/tasa-de](http://www.seguridadpublica.gov.cl/estadisticas/tasa-de-denuncias-y-detenciones/delitos-de-violencia-intrafamiliar-casos-policiales/)[denuncias-y-detenciones/delitos-de-violencia-intrafamiliar-casos-policiales/](http://www.seguridadpublica.gov.cl/estadisticas/tasa-de-denuncias-y-detenciones/delitos-de-violencia-intrafamiliar-casos-policiales/)

Cabe destacar que solo se analizaron los datos de los años 2014, 2015 y 2016 de la comuna de Hualpén, pero se encuentran disponibles los datos desde el año 2001 en adelante.

Aunque los datos obtenidos demuestran que las denuncias por violencia intrafamiliar han disminuido con el transcurso de los años, se siguen registrando altos niveles de denuncias y

casos policiales. No solo se tienen que crear más centros de ayuda a nivel comunal, sino también incluir métodos de ayuda para disminuir los casos de violencia.

En el año 2012 se realizó una encuesta nacional de victimización por violencia intrafamiliar y delitos sexuales la cual pretendió obtener información sobre los niveles de victimización que afectan a la población a nivel nacional, dicha encuesta está disponible en la página oficial de seguridad pública [\(http://www.seguridadpublica.gov.cl/encuestas/\)](http://www.seguridadpublica.gov.cl/encuestas/)

**Adimark** 

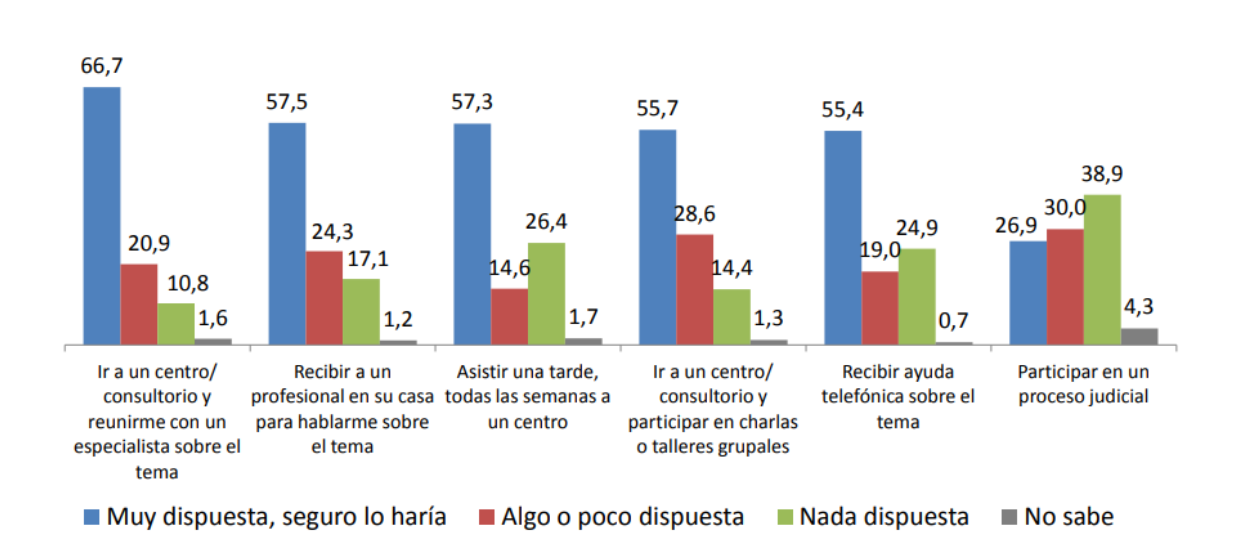

# Asistencia a Mujeres víctimas

Figura 13: Gráfico asistencia a mujeres víctimas de violencia intrafamiliar. Ilustración obtenida d[e http://www.seguridadpublica.gov.cl/filesapp/Presentacion%20VIF\\_adimark\\_final.pdf](http://www.seguridadpublica.gov.cl/filesapp/Presentacion%20VIF_adimark_final.pdf)

Se señala que el 55,4% de las mujeres estaría dispuesta a recibir ayuda telefónica sobre el tema. El método que se propone es proporcionar ayuda a través de las tecnologías de la información y comunicación o también conocidas como TICs, pero ¿qué es una TIC y cómo pueden ayudar en la disminución de la violencia intrafamiliar?

A continuación se abordarán temas relacionados con algunas TICs y su posible aplicación en la temática abordada anteriormente.

#### <span id="page-25-0"></span>**3.6 Tecnologías de la información y comunicación (TICs).**

Esta sección abordará en profundidad todos los ámbitos relacionados a las tecnologías de la información y comunicación (TICs) tales como los tipos de TICs existentes, la evolución del uso de las TICs en Chile y el ingreso de la telefonía móvil al país y región.

#### <span id="page-25-1"></span>**3.6.1 Definición de TICs.**

Las Tecnologías de la Información y Comunicación son la unión de las tecnologías de la comunicación (TC) constituidas principalmente por la radio, la televisión y la telefonía convencional y las tecnologías de la información (TI) caracterizadas por la digitalización de las tecnologías de registros de contenidos (informática, de las comunicaciones, telemática y de las interfaces) [16].

Las TICs son aquellas herramientas computacionales e informáticas que procesan, almacenan, resumen, recuperan y presentan información representada de la más variada forma.

Es un conjunto de herramientas, soportes y canales para el tratamiento y acceso a la información. Constituyen nuevos soportes y canales para dar forma, registrar, almacenar y difundir contenidos informacionales [23].

En los años 90 se desató el boom de las tecnologías de la información y comunicación cuando el internet pasó de ser un instrumento experto en la comunidad científica a ser una red de fácil uso que modificó las pautas de interacción social [24].

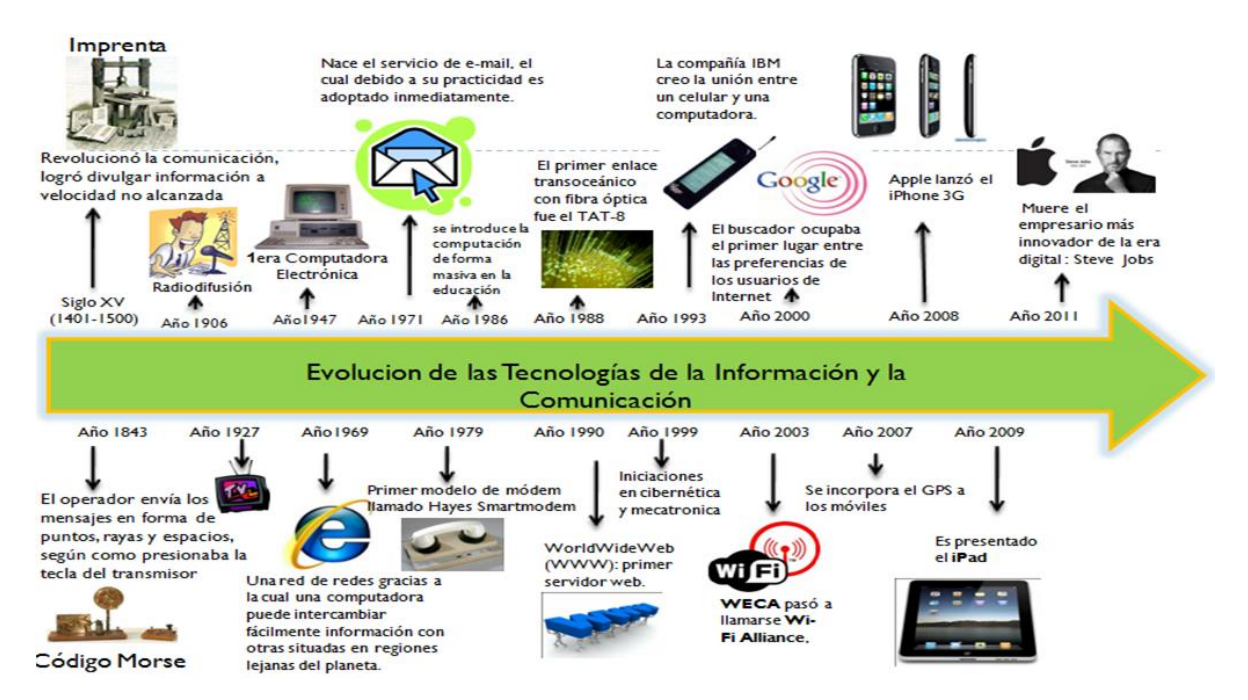

Figura 14: Evolución de las tecnologías de la información y la comunicación. Ilustración obtenida d[e http://adirorita.blogspot.cl/2012/06/awa2-evolucion-de-las-tecnologias-de-la.html](http://adirorita.blogspot.cl/2012/06/awa2-evolucion-de-las-tecnologias-de-la.html)

#### <span id="page-26-0"></span>**3.6.2 Tipos de TICs.**

A continuación se detallarán los diferentes tipos de TICs que existen:

#### **Web:**

Conjunto de computadoras conectadas entre sí, compartiendo una determinada cantidad de contenidos. Se utiliza Web, en inglés, refiriéndose a "tela de araña", para representar esta red de conexiones. La web durante el transcurso de los años fue cambiando, si bien antes existía un web máster generando información y los usuarios consumiendo la información (web 1.0). En la actualidad los usuarios consumen la información, pero además agregan información al respecto (web 2.0).

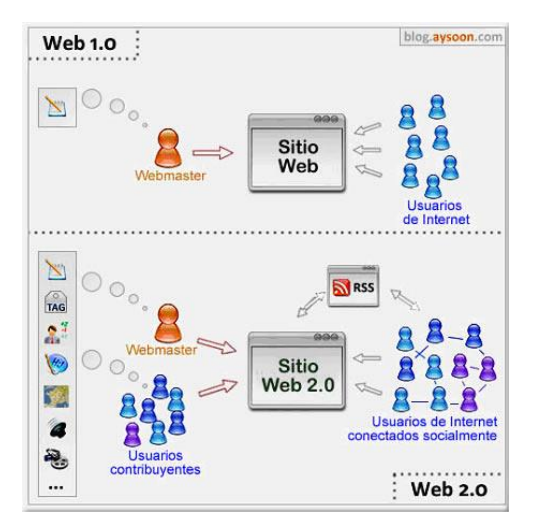

Figura 15: Ilustración publicada por Aysoon sobre las diferencias entre la web 1.0 y la web 2.0

La web posee mucha información respecto a la violencia intrafamiliar, basta con escribir ''violencia intrafamiliar'' en Google y aparecerán más de un millón y medio de resultados.

El buscador analiza acorde al país que se encuentre la persona que solicita la búsqueda, en este caso específico los primeros links son de Chile y toda la información que aparece pertenece a páginas web chilenas, desde definiciones hasta donde se pueden realizar denuncias, incluyendo las leyes que protegen a las personas. La web posee toda la información necesaria para ayudar a las personas víctimas de violencia intrafamiliar y se produce una retroalimentación cuando los mismos usuarios aportan con información.

#### **Teléfono Móvil:**

 Esta máquina se ha convertido en un aparato imprescindible en la vida de las personas. Se ha pasado de aquellos teléfonos grandes solo capaces de llamar y mandar mensajes cortos a los teléfonos de pequeñas dimensiones con capacidad para enviar SMS, MMS, conexión a internet, videoconferencias, etc. [25]

En estos días vivimos inmersos dentro del mundo de la telefonía móvil. Nos permiten una comunicación desde cualquier sitio y de la misma manera podemos ser localizados por quien lo necesite. La telefonía móvil es un servicio público de telecomunicaciones que permite a todos los usuarios conectarse de manera muy sencilla y así poder transferirse desde cualquier punto, facilitando la vida de las personas en muchos aspectos. Y más en la actualidad ya que cada vez salen al mercado teléfonos con nuevas innovaciones. [26]

En la actualidad el teléfono móvil no solo se utiliza para realizar denuncias de violencia y solicitar ayuda, también se están diseñando aplicaciones móviles en diferentes países, como es el caso de España, EE.UU o Brasil.

Con la evolución año tras año del Smartphone y las capacidades que se logran desarrollar a través de él, es que se están realizando diferentes trabajos con ellos y ya se encuentran disponibles para la descarga aplicaciones con respecto a la violencia. Las cuales la mayoría son de carácter informativo y de ayuda.

#### **Medios de Comunicación Masivos:**

Son los medios de comunicación recibidos simultáneamente por una gran audiencia, equivalente al concepto sociológico de masas o al concepto comunicativo de público.

Los medios de comunicación transmiten eventos de violencia mediante noticieros o programas televisivos al mostrar investigaciones y reportajes. Esto ayuda en gran medida a las personas que son víctimas ya que se enteran de los últimos acontecimientos y cómo se está tratando la violencia en diferentes lugares, cómo se está trabajando esta problemática y cómo las leyes actúan a favor de las víctimas.

#### **Prensa:**

Es un sistema abierto de la comunicación humana que procesa acontecimientos, ideas y sentimientos procedentes de una o varias fuentes, para transmitirlos a destino mediante el periódico. Su función no es únicamente informativa, pues compara y contrapone unos sucesos con otros, argumenta, concluye, y plantea soluciones, influye así en el público lector, orienta cultural e ideológicamente.

De la evolución de la prensa nacen las revistas y las historietas.

La prensa ayuda a divulgar casos de diferentes tipos de violencia que no son visibles para todas las personas, y difunden esta información.

#### **Revistas:**

 Es una publicación de aparición periódica, a intervalos mayores a un día. A diferencia del periódico, que están orientados principalmente a ofrecer noticias de actualidad más o menos inmediata, las revistas ofrecen una segunda y más exhaustiva revisión de los sucesos, sea de interés general o sobre un tema específico.

Las revistas igual han evolucionado con respecto a esta problemática, ahora existen revistas propias de violencia, que hablan de violencia de género, violencia escolar, violencia doméstica, etc.

#### **Historietas:**

Convertida en medio de comunicación de masas gracias a la evolución de la prensa, con la proliferación de nuevas formas de ocio en la segunda mitad del siglo XX, va dejando de ser un manejo masivo en la mayoría de los países, creándose formatos más caros, tales como álbumes o revistas de lujo, y buscando nuevos tipos de lectores.

Las historietas han agregado diseños con diferentes tipos de violencia, relatos de personas agredidas, de niños, de mujeres violentadas, etc.

#### **Radio:**

 Es uno de los sistemas de comunicación que se ha desarrollado de tal manera que han creado un medio bastante agradable y creativo dentro de la comunidad. Es un medio de difusión masivo que llega al radio-escucha de forma personal, es el medio de mayor alcance, ya que llega a todas las clases sociales. Como medio de comunicación la radio nos brinda la oportunidad de alcanzar un mercado con un presupuesto mucho más bajo del que se necesita en otros medios, es por eso, que es mayor la audiencia potencial de la radio.

La radio al igual que todas las TICs también aporta con información o relatos de personas que han sufrido violencia, y ayudan a los oyentes con diferentes tips.

#### **Cine:**

 Es la tecnología que reproduce fotogramas de forma rápida y sucesiva creando la llamada "ilusión de movimiento", es decir, la percepción visual de que asiste a imágenes que se mueven. También se le dice al edificio o sala donde se proyecta la película.

El cine fue un paso más en la creación de medios de comunicación masivos. Corresponden al tipo audiovisual. Es un medio audiovisual masivo que permite llegar a un amplio grupo de personas.

En el cine no solo de violencia doméstica se han realizado filmes, existe un gran número de películas que hablan de la violencia de género o de la violencia hacia los niños, etc. es un gran aporte para las personas.

#### **Televisión:**

 Es un sistema para la transmisión y recepción de imágenes en movimiento y sonido a distancia que emplea un mecanismo de difusión. La transmisión puede ser efectuada mediante ondas de radio, por redes de televisión por cable, televisión por satélite o IPTV<sup>2</sup> . El receptor de las señales es el televisor.

La televisión enlaza diversos anuncios que la población utiliza para mantenerse informado de todo el acontecer.

La televisión, si bien no tiene un canal propio con personas relatando sus incidentes, realiza programas donde se entrevistan a personas ligadas a la temática y se les solicita ayuda o explicaciones de cómo la ley puede ayudar a víctimas.

#### **Multimedia:**

Se refiere a cualquier objeto o sistema que utiliza múltiples medios de expresión (físicos o digitales) para presentar o comunicar información. Los medios pueden ser variados, desde texto e imágenes, hasta animación, sonido, video, etc.

Se habla de multimedia interactiva cuando el usuario tiene libre control sobre la presentación de los contenidos, acerca de qué es lo que desea ver y cuando; a diferencia de una presentación lineal, en la que es forzado a visualizar contenido en un orden predeterminado.

El concepto multimedia es tan antiguo como la comunicación humana ya que al expresarnos en una charla normal hablamos (sonido), escribimos (texto), observamos a nuestro interlocutor (video) y accionamos con gestos y movimientos de las manos (animación).

#### **Video:**

Tecnología de la captación, grabación, procesamiento, almacenamiento, transmisión y reconstrucción por medios electrónicos digitales o analógicos de una secuencia de imágenes que representan escenas de movimiento.

<u>.</u>

<sup>2</sup> IPTV: Tecnología que permite que los servicios de televisión sean emitidos a través de la banda ancha de una red de paquete de datos privados usando el protocolo de Internet.[28]

#### **Sonido:**

Cualquier fenómeno que involucre la propagación en forma de ondas elásticas (sean audibles o no), generalmente a través de un fluido (u otro medio elástico) que esté generando el movimiento vibratorio de un cuerpo.

#### **Imagen:**

Representación visual que manifiesta la apariencia visual de un objeto real o imaginario. Aunque el término suele entenderse como sinónimo de representación visual, también se aplica como extensión para otros tipos de percepción como imágenes auditivas, olfativas, táctiles, etc.

#### **Animación:**

Es un proceso utilizado para la sensación de movimiento en imágenes o dibujos.

Con la evolución de todas las tecnologías de información y comunicación en el transcurso del tiempo, es que se ha podido integrar diferentes métodos de ayuda a víctimas, desde imágenes o carteles generando conciencia, hasta grabaciones mediante videos o sonidos, ayudando como pruebas para condenas.

Las tecnologías siguen evolucionando y seguirán ayudando en diferentes áreas.

Es por esto que es recomendable generar más conciencia del aporte que estas tecnologías pueden llegar a ser para las personas de cualquier edad.

#### <span id="page-31-0"></span>**3.7 TICs en el mundo.**

Las Tecnologías de la información y comunicación en el mundo se van actualizando año a año y ya son más los países que han implementado diferentes tipos de TIC, tanto en su economía, como en las industrias, política, etc.

Existe una organización llamada World Economic Forum (WEF) que es la responsable de una serie de publicaciones anuales a nivel mundial en donde se destaca el Informe Global sobre Tecnologías de la Información.

El Foro Económico Mundial (WEF) es una organización privada y sin fines de lucro creada por el profesor alemán Klaus Schwab quien además de ser el fundador es presidente ejecutivo de WEF. Involucra a líderes empresariales, políticos, intelectuales y sociales de todo el orbe, comprometidos a mejorar el estado del mundo, buscan influir en sus agendas industriales, regionales y globales.

WEF todos los años lleva a cabo conferencias en distintas partes del mundo para tratar temas actuales de impacto global. Asimismo, es responsable de una serie de publicaciones anuales entre los que destaca el Global Competitiveness Report, el Global Information technology Report, el Global Gender Gap Report, The global Enabling Trade Report y el Travel & Tourism Report. [29]

El Informe Global sobre Tecnologías de la Información es la evaluación más importante acerca del impacto de las TICs en el proceso de desarrollo y competitividad de los países. Utiliza el Networked Readiness Index (NRI) o índice de disponibilidad de red, compila 53 indicadores. Cubre 159 economías y permite la identificación de áreas de prioridad para potenciar las TICs y el desarrollo socioeconómico.

Toma en cuenta 10 factores, subdivididos en cuatro grandes áreas.

-Ambiente General.

\*Ambiente político.

- Efectividad de los órganos legislativos.
- Grado de desarrollo de leyes relacionadas a las TICs.
- Independencia judicial de miembros del gobierno, empresa o ciudadanos.
- Eficiencia del contexto legal para las empresas en resolución de controversias.

- Facilidad de las empresas para influir directamente en la regulación o acciones gubernamentales.

- Protección de la propiedad intelectual.
- Número de unidades de software sin licencia como porcentaje del total de unidades de software instaladas.
- Número de trámites para hacer cumplir un contrato.
- Número de días requeridos para hacer cumplir un contrato.

\*Ambiente de negocios e innovación.

- Disponibilidad de tecnologías de punta.
- Dificultad para conseguir capital de riesgo.
- Total de impuestos como porcentaje de las ventas.
- Número de días requeridos para empezar una empresa.
- Número de trámites requeridos para empezar una empresa.
- Intensidad de la competencia local.
- Tasa de matrícula en la enseñanza superior.
- Evaluación de las escuelas de negocios.
- Promoción de innovación mediante compras públicas.

-Preparación.

\*Infraestructura.

- Producción eléctrica (kWh<sup>3</sup>) per cápita.
- Porcentaje de la población cubierto por señal de red móvil.
- Banda ancha internacional de internet (kb/s) por usuario de Internet.
- Servidores de Internet seguros por cada millón de usuarios.

\*Accesibilidad económica.

- Costo de un minuto de llamada en celular prepago (PPP\$/min).
- Pago mensual por banda ancha fija de internet (PPP\$/mes).
- Nivel de competencia en el sector de telefonía e Internet (escala de 0 a 2)

\*Competencias.

- Calidad del sistema educacional.
- Calidad de la educación matemática y científica.
- Tasa de matrícula en la enseñanza media.
- Tasa de alfabetización adulta.

#### -Uso.

<u>.</u>

\*Uso individual.

- Número de suscriptores a teléfonos móviles (plan y prepago) por cada 100 personas.

-Porcentaje de la población que es usuaria de internet.

-Porcentaje de hogares con un computador personal.

-Porcentaje de hogares con acceso a internet.

-Número de suscriptores a internet por cada 100 personas.

-Número de suscriptores de banda ancha móvil por cada 100 personas.

<sup>3</sup> kWh (kilovatio por hora): Se refiere exclusivamente al término de energía, el cual es usado para ver la cantidad de potencia que se ha utilizado durante un determinado periodo de tiempo, en este caso una hora.[30]

-Uso de redes sociales (Facebook, Twitter, etc.).

\*Uso de negocios.

-Grado de absorción de nueva tecnología por parte de las empresas.

-Capacidad de innovar por parte de las empresas.

-Número de aplicaciones archivadas en el marco del tratado de Cooperación en materia de Patentes por cada millón de personas.

- Grado de utilización de TICs para transacciones entre empresas.

-Penetración de comercio electrónico (ventas por internet a consumidores).

-Inversión en capacitación y desarrollo profesional.

\*Uso gubernamental.

- Importancia de TICs para la visión de futuro del gobierno.

- Calidad de los servicios gubernamentales online (escala de 0 a 1).

- Promoción de TICs por parte del gobierno.

-Impacto.

\*Impacto económico.

- Grado en que las TICs permiten nuevos modelos de negocios.

- Número de aplicaciones relacionadas con TICs archivadas en el marco del Tratado de Cooperación en materia de Patentes por cada millón de personas.

- Grado de utilización de TICs para mejorar la calidad de los servicios gubernamentales.

- Porcentaje de la fuerza laboral empleada en actividades intensas en conocimiento.

\*Impacto social.

- Grado en que las TICs permiten un mayor acceso de los ciudadanos a los servicios básicos (salud, educación, finanzas, etc.).

- Acceso a Internet en los colegios.

- Grado de utilización de TICs para mejorar la calidad de los servicios gubernamentales.

- Calidad, relevancia y utilidad de los sitios web gubernamentales en cuanto a proveer información online y herramientas participativas y servicios a los ciudadanos (escala de 0 a 1).

El índice mide la capacidad de aprovechar las TICs para mejorar el nivel de conocimiento y de bienestar de su población.

Los países que lideran el uso de las tecnologías de la información en el día a día, son a su vez los países más desarrollados en diferentes aspectos. Eso se ve reflejado en su calidad de vida, en su educación, su economía, sus gobiernos, etc.

Los primeros 10 puestos son liderados por los siguientes países:

- 1. Singapur.
- 2. Finlandia.
- 3. Suecia.
- 4. Noruega.
- 5. Estados Unidos.
- 6. Países Bajos.
- 7. Suiza.
- 8. Reino Unido.
- 9. Luxemburgo.
- 10. Japón.

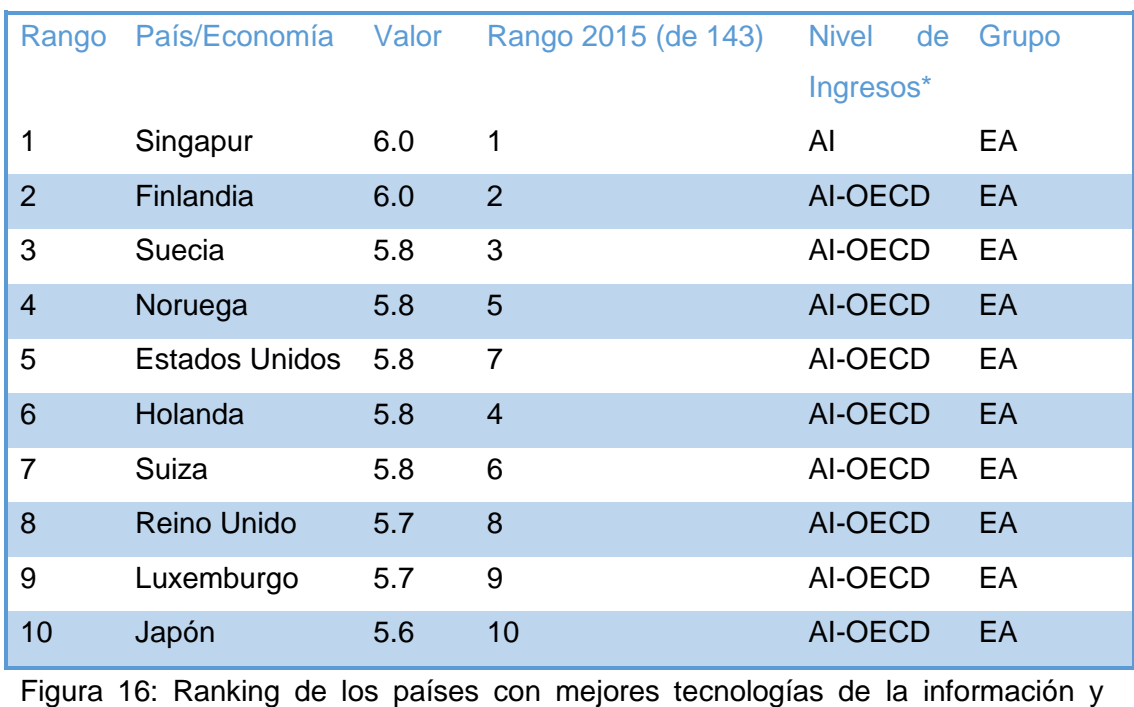

comunicación. Ilustración obtenida de [http://www3.weforum.org/docs/GITR2016/WEF\\_GITR\\_Full\\_Report.pdf](http://www3.weforum.org/docs/GITR2016/WEF_GITR_Full_Report.pdf)
El nivel de ingresos se divide en 5 índices los cuales son:

AI: Altos ingresos económicos que no son miembros de la organización para la cooperación y el desarrollo económico (OECD).

AI-OECD: Altos ingresos económicos que sí son miembros de la OECD.

UM: Ingresos económicos medios-altos.

LM: Ingresos económicos medios-bajos.

LI: Bajo ingresos económicos.

Mientras que los grupos se dividen en:

EA: Economías avanzadas.

EDA: Asia emergente y en desarrollo.

EDE: Europa emergente y en desarrollo

EURAS: Eurasia.

LATAM: América latina y el Caribe.

MENAP: Medio Oriente, África del norte y Pakistán.

SSA: África Sub-sahariana.

Singapur y Finlandia han peleado los primeros puestos desde varios años atrás. Estos países poseen una rica economía, educación, salud, gracias a que han optado a medidas estrictas y con buenos resultados.

Chile ha participado constantemente en esta medición siendo en el año 2010 su peor registro quedando en la 40° posición y un año más tarde alcanzó el puesto 30°, posterior a eso se ha mantenido constante dentro de las primeras 40 posiciones.

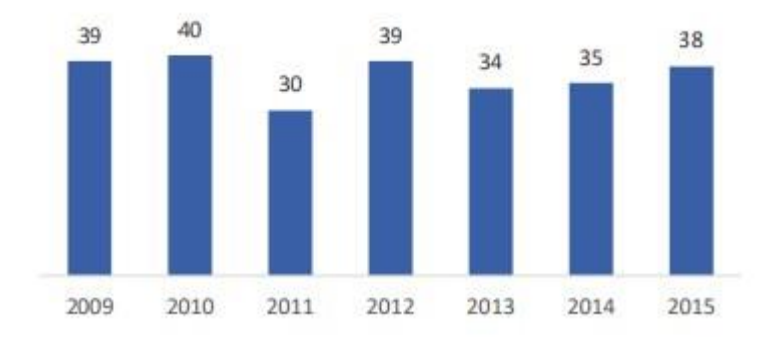

Figura 17: Gráfico de las posiciones de Chile con respecto a sus TICs. Ilustración obtenida de The Global Information Technology, WEF, 2009-2015.

En el año 2016 existieron diferencias en algunos puntos como lo son la Disponibilidad en donde la asequibilidad aumentó su puntaje de 4,5 en el año 2015 a un 4,9 en el 2016, esto se debe a que el pago de ancho de banda disminuyó su valor con un promedio de aproximadamente 53 USD en el 2015 a un promedio de 43 USD en el 2016, cabe señalar que aún está muy lejano de los top 20 de los países que tienen valores menores a 20 USD.

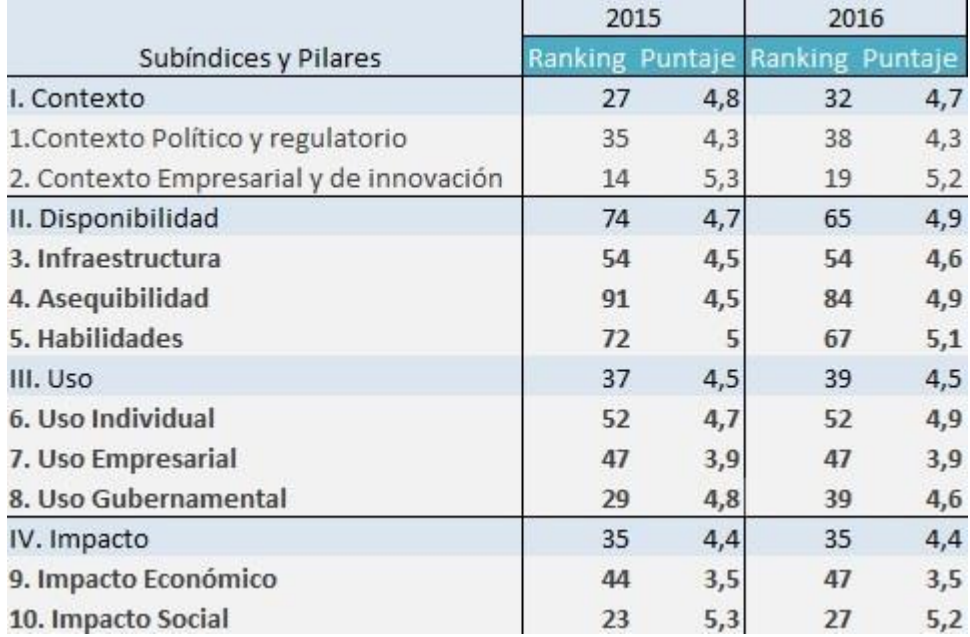

 Figura 18: Puntaje de los índices de Chile. Ilustración obtenida de The Global Technology, WEF, 2015-2016.

Una de las grandes deficiencias son las habilidades, en la cual en nivel de educación, Chile se ubicó en el puesto 86° en la calidad de sistema educacional y en el puesto 107 en calidad de matemáticas y ciencias en el colegio, lo que provoca que no se aproveche el potencial de las TICs por parte de importantes segmentos de la población.

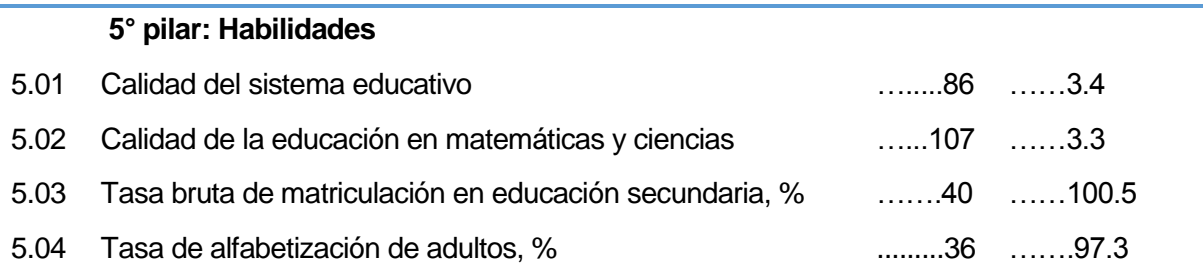

 Figura 19: Puntaje del 5to factor de evaluación, Habilidades. Ilustración obtenida de The Global Technology, WEF, 2016.

Las suscripciones de los teléfonos celulares (prepago y plan) por cada 100 habitantes es de 133,3. El 72.4% de los chilenos usa internet y el 60,3% de los hogares cuenta con un computador y el 53,9% posee acceso a internet.

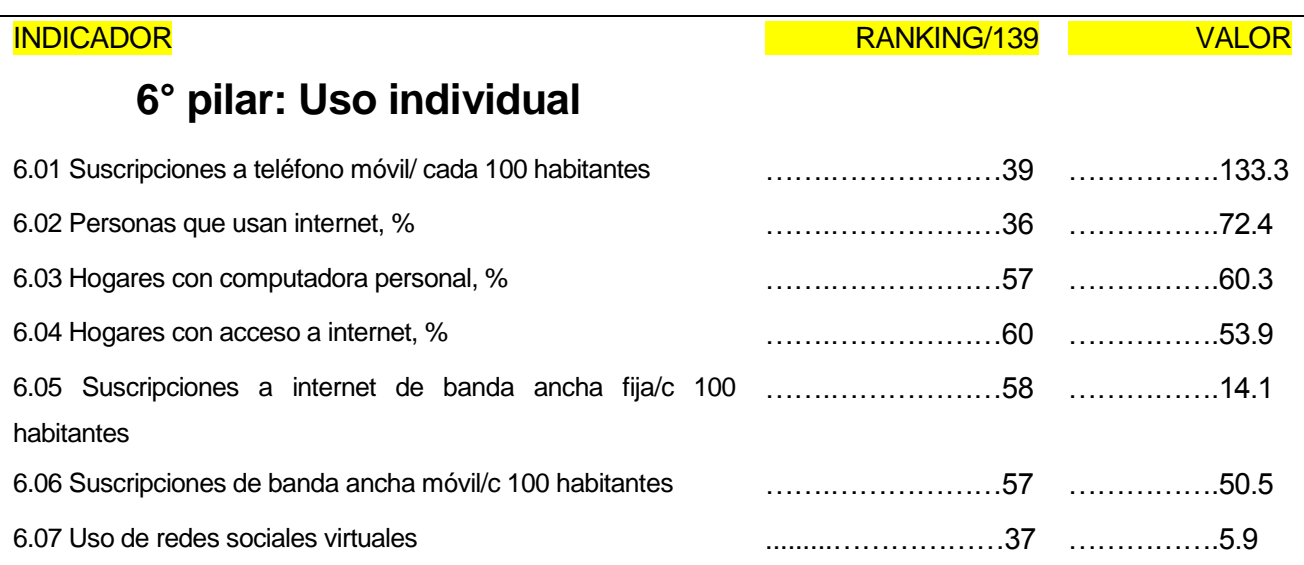

Figura 20: Puntaje del 6to factor de evaluación, uso individual. Ilustración obtenida de The Global Technology, WEF, 2016.

Las TICs presentan un enorme potencial tanto en los países más desarrollados como en aquellos que están en vías de desarrollo y constituyen una herramienta fundamental para hacer frente a los principales desafíos de nuestros tiempos. [31]

Uso de tecnologías de información para apoyar a víctimas de violencia intrafamiliar.

La violencia es una problemática existente en todos los países, en todas las clases sociales. Es un problema difícil de trabajar y de buscar solución, muchos países han tomado diferentes medidas con las cuales disminuir la violencia, uno de ellos es la inclusión de las tecnologías de la información y comunicación, las cuales ya han ayudado a mejorar la educación, las empresas, gobiernos, etc.

Diferentes gobiernos y empresas a nivel mundial han desarrollado proyectos de ayuda con el fin de disminuir esta problemática. Uno de los casos lo realiza el Banco Mundial que en el año 2013 realizó la primera Hackaton en América Central y Washington por la violencia Doméstica. En los cuales participaron más de 350 programadores de diferentes países como, Guatemala, El Salvador, Honduras, Nicaragua, Costa Rica, Panamá, Washington DC, entre otros. Durante 2 días sin parar los grupos participantes trabajaron en disminuir la violencia doméstica mediante la creación de soluciones tecnológicas para proteger a víctimas y avanzar en los esfuerzos por llevar a los autores materiales a la justicia.

"Dentro de la hackaton se realizaron trabajos como páginas web, aplicaciones móviles, extensiones de Facebook, todo con el fin de ayudar a víctimas.

En Washington la aplicación ganadora fue una aplicación online contra el acoso cibernético, en donde no solo avisa a las víctimas sobre la presencia de un dispositivo rastreador, sino también les proporciona información para limpiar sus celulares.

Otra aplicación ganadora en EE.UU. consiste en avisar a familiares y amigos en caso de que una persona quiera ser llevado al extranjero para celebrar un matrimonio forzado. En los últimos dos años se calcula que más de 3000 jóvenes han sido llevadas por la fuerza.

En El Salvador como prioridad buscaron la prevención, con una línea de emergencia integrada en la web y SMS, para proporcionar información sobre la violencia de género y sobre cómo hacer una denuncia.

En Costa Rica, utilizaron Facebook como plataforma y desarrollaron una aplicación para preguntar a los jóvenes qué tan saludable es realmente su relación. Los resultados pueden ser compartidos en la red social.

En Guatemala se construyeron ocho prototipos que utilizan la funcionalidad SMS para ayudar a víctimas a encontrar puestos de trabajo, hacer una denuncia y proporcionar una guía para las víctimas de abuso doméstico. El equipo ganador aprovechó el carácter anónimo de las redes sociales, con la creación de un ciberespacio para ayudar a las víctimas a compartir sus experiencias." [32]

Si bien Chile ha incluido las tecnologías de la información y comunicación en los ámbitos primordiales para la humanidad, aún no ha explotado algunas tecnologías, como los teléfonos móviles.

Es una tecnología que va en aumento año a año y en el año 2016 alcanzó una penetración de 127,5 abonados cada 100 habitantes. [33]

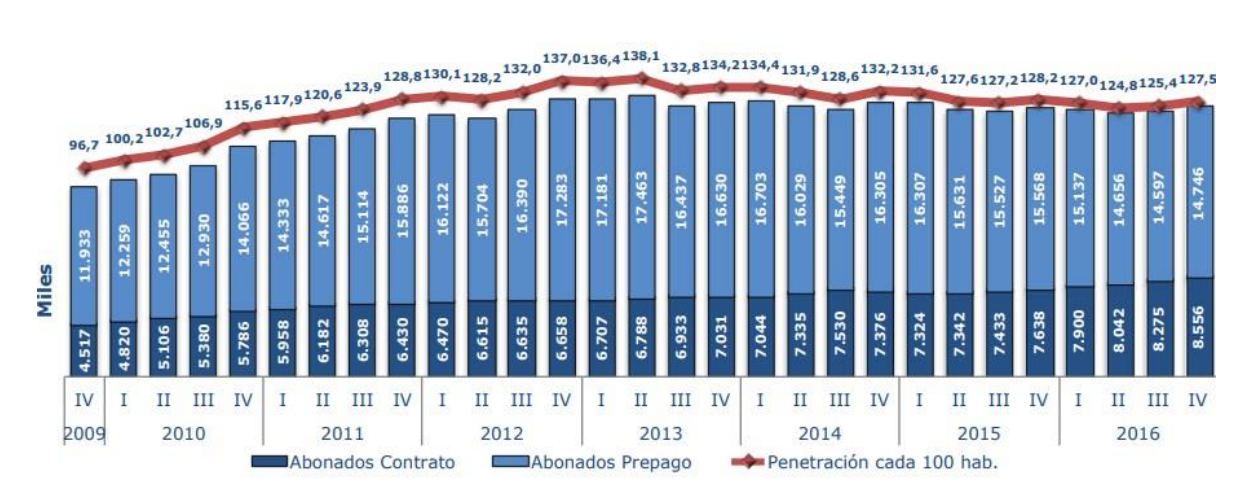

Figura 21: Aumento de los celulares en el periodo 2009-2016. Fuente: Subsecretaría de Telecomunicaciones, Marzo 2017.

Lo cual quiere decir que estadísticamente existen 1,3 celulares por habitante en el país. Esto combinado con la cantidad de mujeres interesadas en recibir ayuda telefónica con respecto a la violencia intrafamiliar (55,4% señalado anteriormente), es que se propone una aplicación móvil como ayuda a las víctimas de violencia intrafamiliar.

## **3.8 Aplicaciones desarrolladas con respecto a la violencia.**

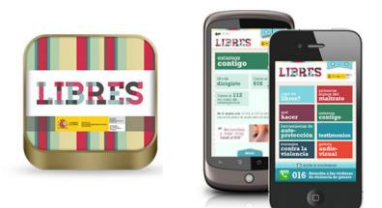

Figura 22: Icono App Libres. Fuente: Ilustración obtenida de [https://www.elperiodico.com/e](https://www.elperiodico.com/es/apps-para-el-ciudadano-comprometido/20150519/apps-para-combatir-la-violencia-de-genero-4200161) [s/apps-para-el-ciudadano](https://www.elperiodico.com/es/apps-para-el-ciudadano-comprometido/20150519/apps-para-combatir-la-violencia-de-genero-4200161)[comprometido/20150519/apps](https://www.elperiodico.com/es/apps-para-el-ciudadano-comprometido/20150519/apps-para-combatir-la-violencia-de-genero-4200161) [-para-combatir-la-violencia-de](https://www.elperiodico.com/es/apps-para-el-ciudadano-comprometido/20150519/apps-para-combatir-la-violencia-de-genero-4200161)[genero-4200161](https://www.elperiodico.com/es/apps-para-el-ciudadano-comprometido/20150519/apps-para-combatir-la-violencia-de-genero-4200161)

LIBRES: Es una aplicación española de carácter informativo desarrollada para las mujeres que sufren violencia de género, cuenta con testimonios, galerías, números telefónicos de ayuda, información de qué hacer en caso de violencia y lo más destacado es que es indetectable para el agresor mediante un falso ícono en el menú.

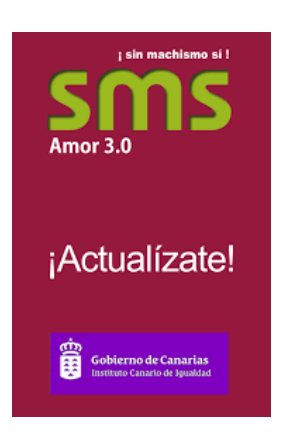

SMS 3.0: Es otra aplicación española de carácter informativo/preventivo dirigida tanto a hombres como a mujeres, es utilizada para sensibilizar sobre la violencia machista. Incorpora cuestionarios que analizan si en las parejas existe machismo.

Figura 23: Icono App SMS 3.0 Fuente: Ilustración obtenida de [http://www.gobiernodecanaria](http://www.gobiernodecanarias.org/icigualdad/organismo/los_servicios_al_publico/ediciones_publicaciones/recursos_interactivos/sms_sin_machismo_si/app_sms_amor_3_0.html) [s.org/icigualdad/organismo/los](http://www.gobiernodecanarias.org/icigualdad/organismo/los_servicios_al_publico/ediciones_publicaciones/recursos_interactivos/sms_sin_machismo_si/app_sms_amor_3_0.html) servicios al publico/edicione [s\\_publicaciones/recursos\\_inte](http://www.gobiernodecanarias.org/icigualdad/organismo/los_servicios_al_publico/ediciones_publicaciones/recursos_interactivos/sms_sin_machismo_si/app_sms_amor_3_0.html) [ractivos/sms\\_sin\\_machismo\\_s](http://www.gobiernodecanarias.org/icigualdad/organismo/los_servicios_al_publico/ediciones_publicaciones/recursos_interactivos/sms_sin_machismo_si/app_sms_amor_3_0.html) [i/app\\_sms\\_amor\\_3\\_0.html](http://www.gobiernodecanarias.org/icigualdad/organismo/los_servicios_al_publico/ediciones_publicaciones/recursos_interactivos/sms_sin_machismo_si/app_sms_amor_3_0.html)

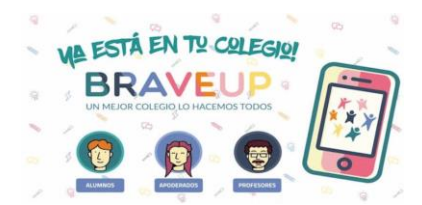

Figura 24: Imagen BRAVE UP Fuente: Ilustración obtenida de [https://ossom.cl/brave-up-la](https://ossom.cl/brave-up-la-aplicacion-chilena-busca-disminuir-el-bullying-escolar/)[aplicacion-chilena-busca](https://ossom.cl/brave-up-la-aplicacion-chilena-busca-disminuir-el-bullying-escolar/)[disminuir-el-bullying-escolar/](https://ossom.cl/brave-up-la-aplicacion-chilena-busca-disminuir-el-bullying-escolar/)

BRAVE UP: Aplicación chilena, dirigida a la violencia escolar, puede ser utilizada en alumnos, alumnas profesores, directivos y apoderados. Esta aplicación busca que la comunidad escolar sea participe del proceso formativo de los estudiantes, generando contenidos que son publicados en la plataforma por sus mismos integrantes. Promueve el uso responsable de las redes sociales entre otras características.

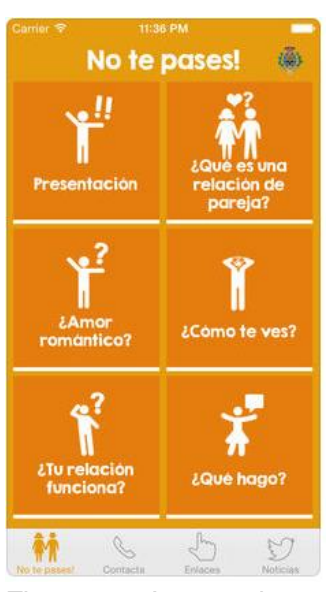

NO TE PASES: Es una aplicación española de carácter informativo, la cual mediante imágenes agrega definiciones y contesta preguntas específicas con información, además agrega contactos en caso de solicitud de ayuda (válidos solo en España), como también enlaces direccionales a páginas del gobierno y municipalidad española.

Figura 25: Imagen interna de la App No te pases! Fuente: Ilustración obtenida de [https://itunes.apple.com/es/ap](https://itunes.apple.com/es/app/no-te-pases/id874594451?mt=8) [p/no-te](https://itunes.apple.com/es/app/no-te-pases/id874594451?mt=8)[pases/id874594451?mt=8](https://itunes.apple.com/es/app/no-te-pases/id874594451?mt=8)

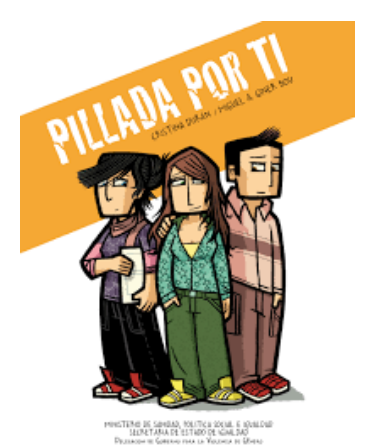

Pillada Por Ti: Cuenta la historia de Olivia y Martín, dos adolescentes que se conocen y se enamoran, al principio él es una muy buena persona y simpático pero con el tiempo se vuelve posesivo y adopta la mentalidad de que ella le pertenece, ya deja de ser la persona que era en un principio y se vuelve violento.

Figura 26: Icono App Pilla por ti. Fuente: Ilustración obtenida de [http://nomasvg.com/pillada](http://nomasvg.com/pillada-por-ti/)[por-ti/](http://nomasvg.com/pillada-por-ti/)

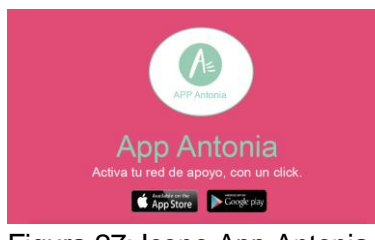

Figura 27: Icono App Antonia. Fuente: [https://fundacionantonia.org/no](https://fundacionantonia.org/no-violencia/wp-content/uploads/2018/01/app-antonia.jpg) [-violencia/wp](https://fundacionantonia.org/no-violencia/wp-content/uploads/2018/01/app-antonia.jpg)[content/uploads/2018/01/app](https://fundacionantonia.org/no-violencia/wp-content/uploads/2018/01/app-antonia.jpg)[antonia.jpg](https://fundacionantonia.org/no-violencia/wp-content/uploads/2018/01/app-antonia.jpg)

Por ultimo cabe señalar que fundación Antonia lanzó una aplicación para ayudar a mujeres en situación de violencia de género en Chile.

Antonia es el nombre de esta aplicación y el 7 de febrero de 2018 se lanzó una primera parte.

Esta aplicación llamará a carabineros y grabará lo que está ocurriendo como método de prueba, entre otras funciones.

A partir de una revisión de aplicaciones existentes relacionadas con la violencia y en conjunto con la asistente social se definió una aplicación móvil de info/ayuda para todo tipo de personas que sufran de violencia intrafamiliar, hombres, mujeres, niños, adolescentes, ancianos, etc. La aplicación será presentada en la sección de diseño en la cual se definirá detalladamente el diseño y especificaciones de la APP como también los requerimientos, casos de uso y modelo de datos.

# **4 DEFINICIÓN PROYECTO**

## **4.1 Objetivos del proyecto**

A continuación se describen los objetivos generales y específicos planteados para el desarrollo del proyecto.

• Objetivo General.

Investigar cómo las tecnologías de la información pueden apoyar a las víctimas de violencia intrafamiliar. Posterior a esto entregar una solución informática que logre ayudar en la disminución de la violencia intrafamiliar basado en las experiencias nacionales e internacionales del uso de la tecnología móvil en dicha temática.

- Objetivos específicos.
- Analizar la temática de violencia intrafamiliar en Chile.
- $\triangleright$  Investigar herramientas tecnológicas y su utilidad asociadas a la prevención de la violencia intrafamiliar, tanto en el ámbito nacional como internacional.
- Desarrollar una aplicación móvil basada en el análisis de investigación efectuada.
- Validar la aplicación móvil a través del protocolo de pensamiento en voz alta, TAP.

## **4.2 Ambiente de Ingeniería de Software**

Metodología de desarrollo.

La metodología de desarrollo a utilizar para el desarrollo de este proyecto será el iterativo, ya que al definir las funcionalidades necesitaremos obtener varias instancias de retroalimentación con distintos tipos de usuarios. Esta metodología brinda la oportunidad de gestionar de manera óptima las expectativas que desea el usuario gracias a que se puede tener agilidad y flexibilidad frente a cambios de requerimientos en cualquier momento, proporcionando un feedback al usuario en la finalización de cada iteración.

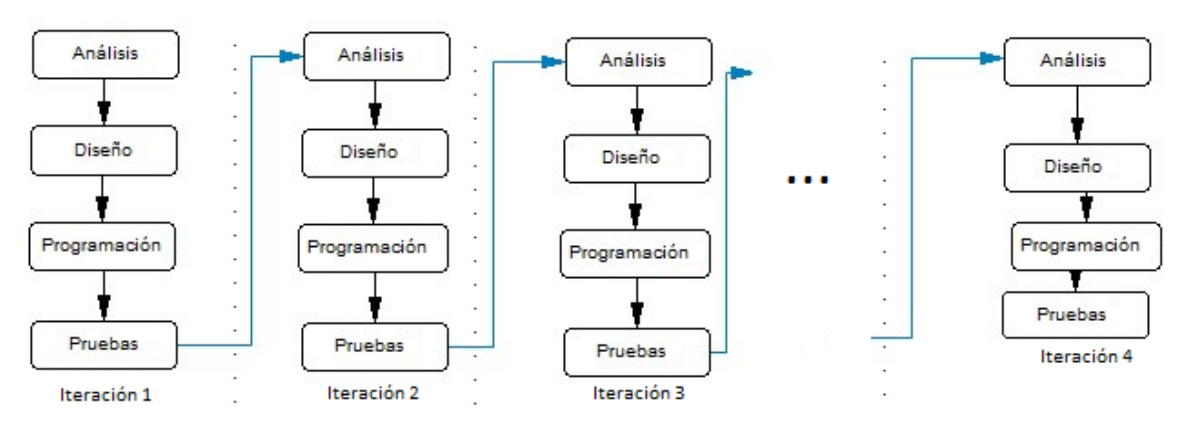

Figura 28: Metodología de desarrollo a utilizar.

## **4.3 Definiciones, Siglas y Abreviaciones**

- Técnicas.
- **E** Lenguaje unificado de modelado (UML).

Para la documentación y modelado de este proyecto de software, se utiliza el lenguaje unificado de modelado (UML), específicamente para la elaboración de los Diagramas de Casos de Usos y Diagramas de Clases. UML es un lenguaje gráfico para visualizar, especificar, construir y documentar un sistema, cabe destacar que este lenguaje de modelos sirve para especificar o describir métodos o procesos.

## $\triangleright$  Modelamiento de datos.

Para la creación y modelado de la base de datos para este proyecto de software, se utiliza el modelo entidad-relación que es una herramienta para el modelado de datos que permite representar las entidades relevantes de un sistema de información así como sus interrelaciones y propiedades. También se utiliza el modelo relacional que es para la creación de la base de datos.

## Patrón de diseño M.V.C

M.V.C es un patrón de diseño que separa la lógica del problema de negocio en tres partes esenciales: el Modelo, encargado de la lógica de los datos, su integridad y coherencia; la vista, encargada de lo que se entrega al usuario, con lo que interactúa; y el controlador, que se encarga de traer los datos, aplicar la algoritmia en ellos y entregárselos al usuario en vistas. Este patrón es ideal para este proyecto, dado su base en orientación a objetos y la utilidad que tiene al permitir documentar y modularizar el software, de modo que se trabaje de manera óptima en equipo y por versiones.

> Paradigma de orientación a objetos.

En el desarrollo del software se trabaja en base al paradigma de orientación a objetos. Este paradigma fomenta en gran medida: la mantenibilidad, escalabilidad, y la reutilización de componentes de software, ya que los programas son fáciles de diseñar y mantener, también permiten un alto nivel de abstracción mediante la representación de objetos, además permite crear sistemas más complejos y escalables, ya que el código fuente de un objeto puede inscribirse y mantenerse independiente del código fuente del resto de los objetos, de esta forma se puede ampliar el dominio del negocio sin verse afectada la totalidad del software.

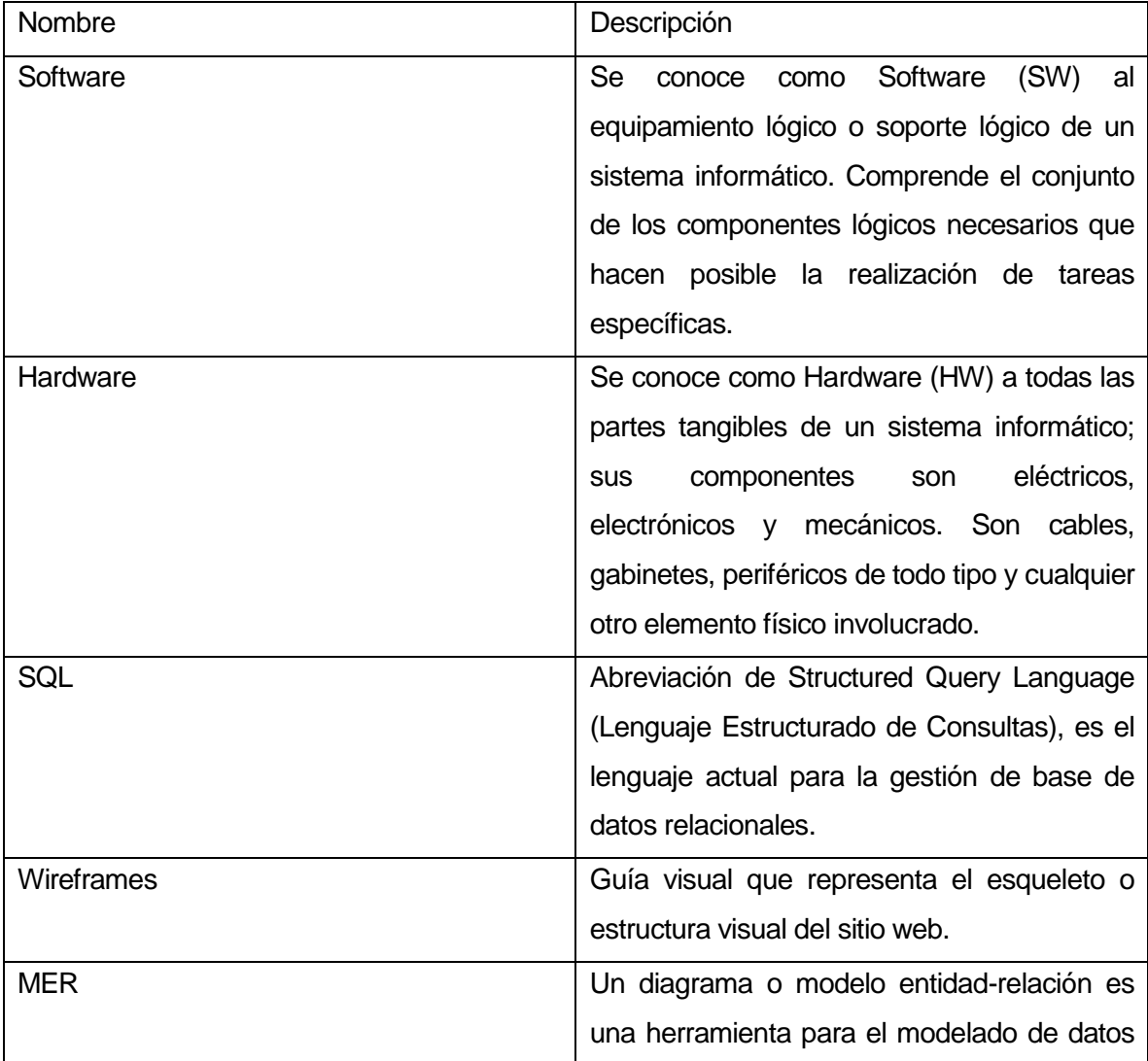

Notaciones (Herramientas de apoyo utilizadas).

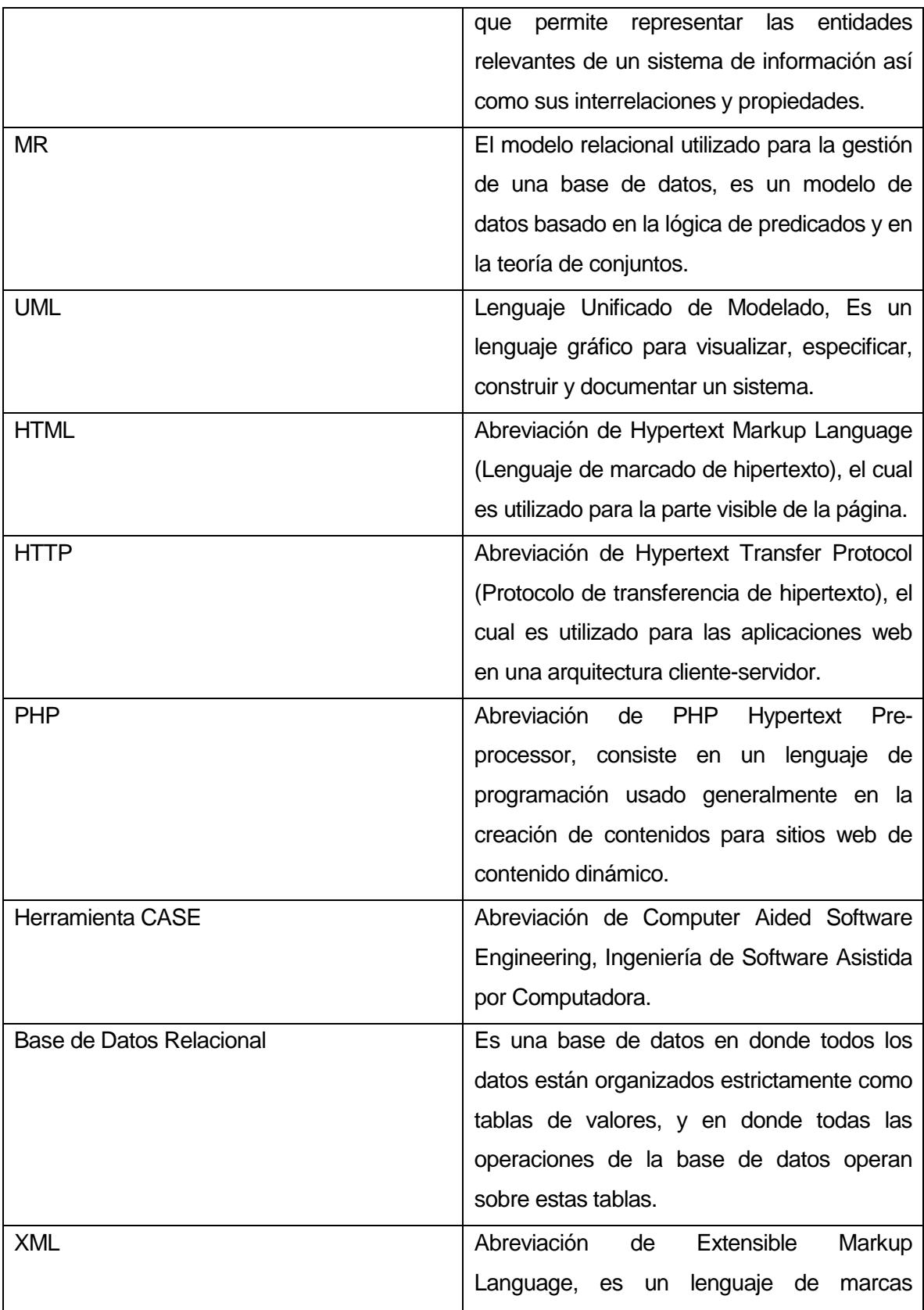

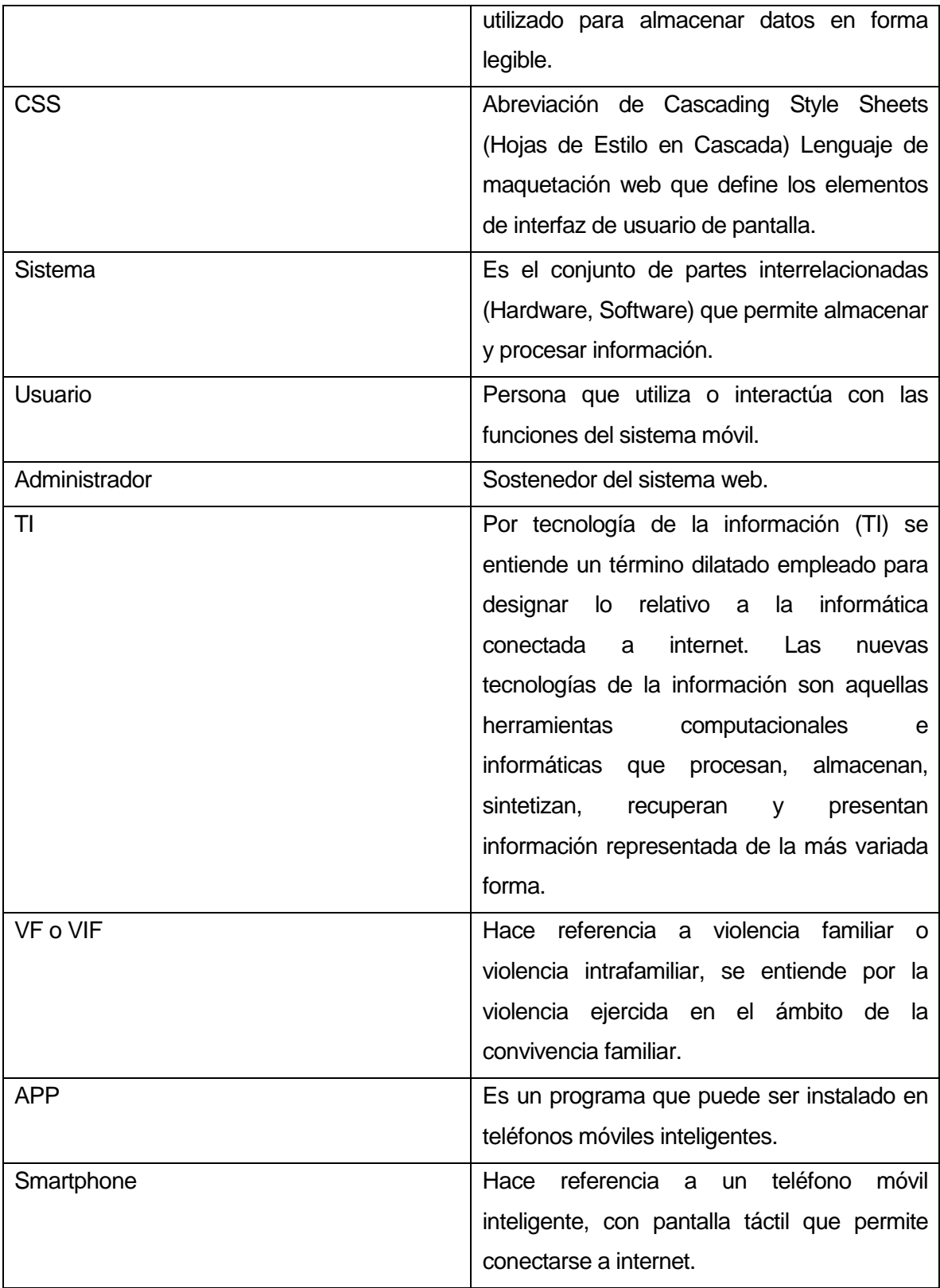

Tabla 1: Herramientas de apoyo a utilizar.

**•** Estándares.

Para mantener una lectura y comprensión técnica del documento que respalda el desarrollo de este sistema se deberá usar un estándar de acuerdo a la necesidad del proyecto. Es por esto que se utilizará una adaptación basada en IEEE Software Test Documentation Std 830-1998, la cual proveerá de las herramientas para la comprensión y correcta interpretación del desarrollo.

Para definir los atributos del producto de software se utilizó el estándar "ISO/IEC 9216".

- Herramientas de apoyo.
- Página Web.
- Para la programación de la interfaz se utilizará el software "Dreamweaver CS6 v12.0 Build 5808".
- Para la programación de la base de datos se utilizará el software "sybase power designer 16.1.0.3637".
- $\triangleright$  Para la prueba y poblado de base de datos se usará el software "MySQL 5.6.17".
- Para realizar las pruebas pertinentes del sistema se montará en un servidor local, para ello utilizaremos el software "Wampserver 2.5".
- Para la programación e interpretación del servidor del sistema se usará la herramienta "PHP Versión 5.5.12".
- Para la creación de la carta Gantt se utilizó el software "GanttProject 2.7".
	- Hardware.

Se trabaja en un ordenador con las siguientes características:

- > Sistema Operativo: Windows 7 Ultimate 64 bits (Service Pack 1).
- > Idioma: español (Configuración regional: español).
- Fabricante del Sistema: Gigabyte Technology Co., Ltda.
- $\triangleright$  Modelo del Sistema: To be filled by O.E.M.
- Procesador: Intel® Core™ i5-3570K CPU @3.40GHz (4CPus), ~3.80GHz.
- Memoria: 16384MB RAM.
- Versión DirectX: DirectX 11.
- Tarjeta Gráfica: NVidia Geforce GTX 650, 4040MB.

# **5 ESPECIFICACIÓN DE REQUERIMIENTOS DE SOFTWARE**

Adaptación basada en *IEEE Software requirements Specifications Std 830-1998.*

#### **5.1 Alcances**

- Página Web.
- $\triangleright$  El sistema permitirá el ingreso a este mediante un log in y password.
- El sistema almacenará el cuestionario de violencia intrafamiliar y estará disponible para cualquier modificación que el administrador estime conveniente.
- $\triangleright$  El sistema almacenará la información de violencia leve, grave y muy grave correspondientes al cuestionario de violencia intrafamiliar y estarán disponibles para cualquier modificación que el administrador estime conveniente.
- El sistema almacenará la información de orientación, orientación social, orientación legal y orientación psicológica y estarán disponibles para cualquier modificación que el administrador estime conveniente.
- $\triangleright$  El sistema almacenará la información de violencia intrafamiliar y estará disponible para cualquier modificación que el administrador estime conveniente.
- El sistema almacenará la información de contactos, direcciones y personas y estarán disponibles para cualquier modificación que el administrador estime conveniente.
- El sistema almacenará videos, testimonios y reportajes, a su vez, el sistema permitirá agregar y/o eliminar los ya mencionados atributos.
- $\triangleright$  El sistema no permitirá enlazar videos de alguna página por los derechos reservados que poseen.
- El sistema almacenará enlaces y permitirá agregar y/o eliminar links de páginas nacionales e internacionales de ayuda contra víctimas de violencia intrafamiliar.

## **5.2 Objetivo del software**

- Objetivo Global.
- Apoyar la gestión informativa en la problemática de violencia intrafamiliar vía web, permitiendo ingresar al administrador a través de cualquier conexión de red utilizando un navegador web, haciendo uso de las tecnologías de la información y

comunicación, los usuarios podrán visualizar toda esta información en un Smartphone o cualquier celular inteligente que posea conexión a Internet.

- Objetivos específicos.
- $\triangleright$  Implementar un sistema web que almacene la información correspondiente a la problemática, administrada por el encargado o administrador y que sirva como plataforma de actualización interna de esta información.
- El sistema manejará información de ayuda correspondiente a orientación, social, legal y psicológica.
- El sistema manejará un cuestionario de violencia intrafamiliar el cual una vez completado derivará a la información correspondiente acorde al tipo de violencia que sufre el usuario, estos pueden ser violencia leve, violencia grave o violencia muy grave. De todos modos la aplicación igual permitirá visualizar esta información en caso que el usuario mintiera al rellenar el cuestionario.
- El sistema manejará información de los contactos existentes en la comunidad y región correspondientes a los centros de ayuda, policía de investigaciones, carabineros, tribunales, juzgados, etc.
- El sistema manejará enlaces y ubicación de los puntos detallados anteriormente.
- El sistema manejará noticias de violencia intrafamiliar.
- $\triangleright$  Permitir a los usuarios visualizar videos, reportajes y testimonios correspondientes a la temática.
- $\triangleright$  Permitir a los usuarios visualizar esta información en sus respectivos smartphones.
- $\triangleright$  Permitir a los usuarios de la aplicación solicitar ayuda en caso de estar sufriendo violencia intrafamiliar mediante un botón de pánico.

## **5.3 Descripción Global del Producto**

## **5.3.1 Interfaz de usuario**

- Formato: El formato de la pantalla será el estándar 4:3.
- Página/control: 1024x768. Resolución regular ocupada en máquinas comunes.
- Colores: Para mantener un mejor aspecto y una mejor visibilidad en pantalla se pensó en colores claros y que no distraigan al usuario en la búsqueda, los colores fueron diseñados en conjunto con la asistente social.
- Íconos: Se utilizarán íconos que fueron diseñados en conjunto con la asistente social para garantizar un mejor rendimiento en la interacción entre el software y el usuario.
- > Sesión: Para el software se pensó en un sistema log in. Dado que la administradora será la única usuaria del sistema web, tendrá acceso a la totalidad de las funcionalidades que entrega el sistema.
- Menú Navegación: Existirán dos menús de navegación, un menú para el sistema web al que solo tendrá acceso la administradora y el otro menú es el de la aplicación móvil al que tendrá acceso cualquier usuario, los cuales serán detallados a continuación.

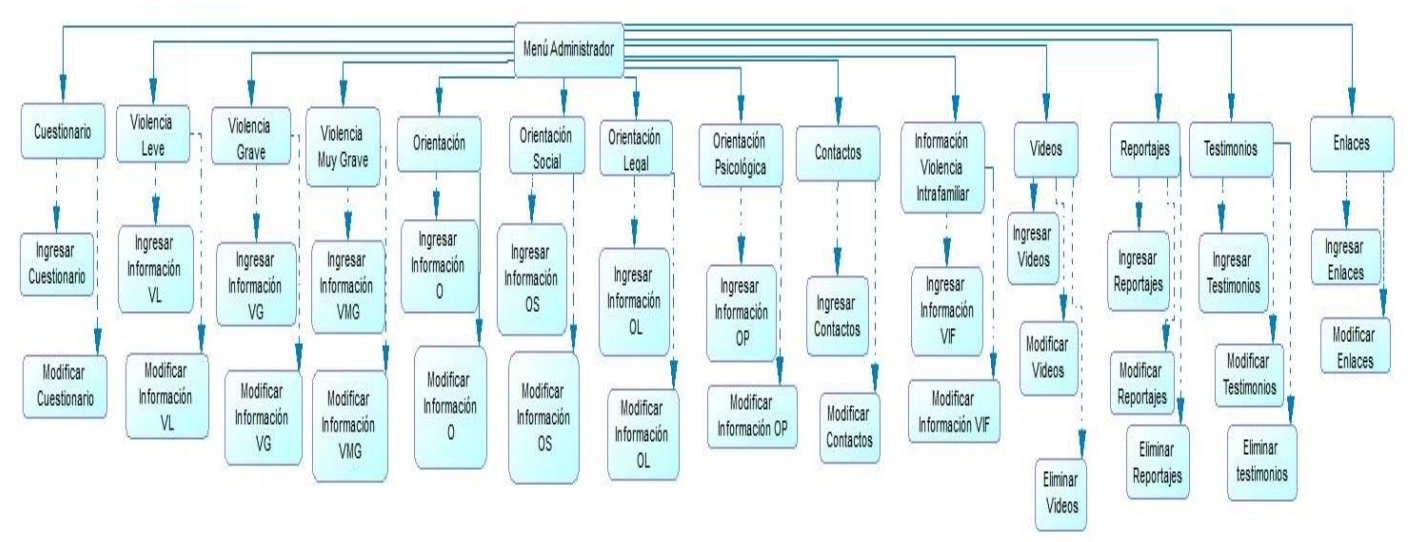

Figura 29: Menú "Administrador".

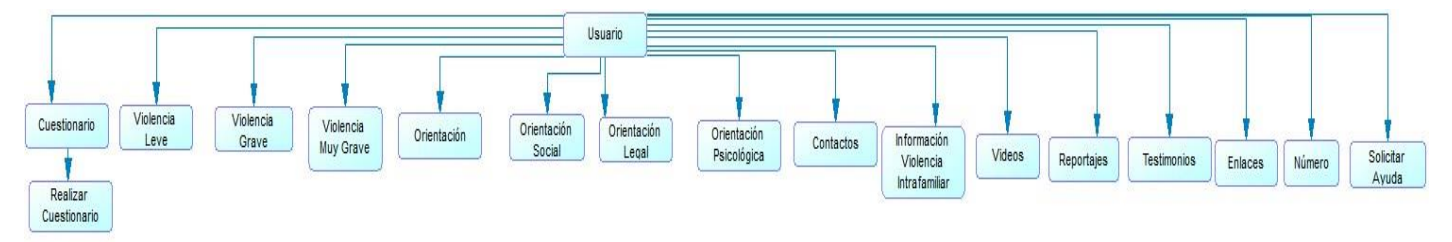

Figura 30: Menú "Usuario".

## **5.3.2 Interfaz De Hardware**

El sistema que se implementará no necesita la interacción con periféricos hardware, ya que el sistema no generará retorno.

Interfaz de Software.

El sistema estará alojado en un servidor remoto y se accederá a la información vía web, en donde el sistema ingresa y obtiene la información que estará almacenada en la base de datos con el objetivo de responder las consultas pertinentes. Por tanto, es necesario utilizar un browser en los equipos, los cuales deben cumplir con los requerimientos mínimos que se detallan a continuación.

Browser Recomendado:

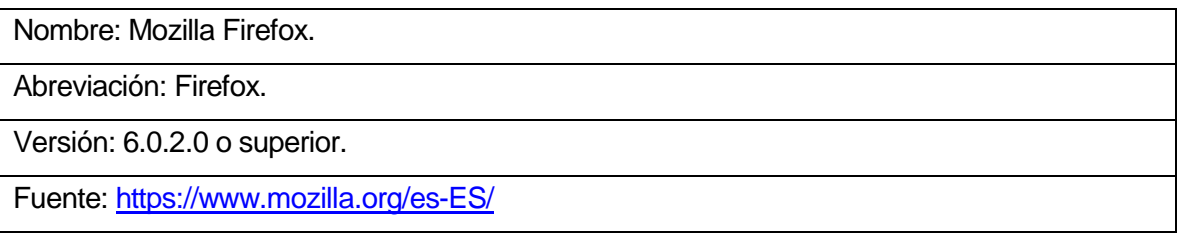

Tabla 2: Software Mozilla Firefox.

Browser Soportado:

Nombre: Google Chrome.

Abreviación: Chrome.

Versión: Actualización automática.

Fuente:<https://www.google.com/intl/es/chrome/browser/desktop/index.html?hl=es>

Tabla 3: Software Google Chrome.

Browser Soportado:

Nombre: Internet Explorer.

Abreviación: IE.

Versión: 7.0 o superior.

Fuente:<https://support.microsoft.com/es-es/help/17621/internet-explorer-downloads>

Tabla 4: Software Internet Explorer.

## **5.3.3 Interfaces de comunicación**

Se utilizarán interfaces de comunicación de 3 capas, la capa de presentación, capa de aplicación y capa de datos.

En nuestro sistema se utilizó el diseño Cliente – Servidor de 3 capas, ya que nuestro sistema realiza la totalidad de sus funcionalidades en un servidor web, por consiguiente, como se debe acceder desde cualquier computador que tenga conexión a internet, mediante un navegador web, Firefox, Chrome o Internet Explorer, es necesario realizar esta separación entre el cliente y servidor.

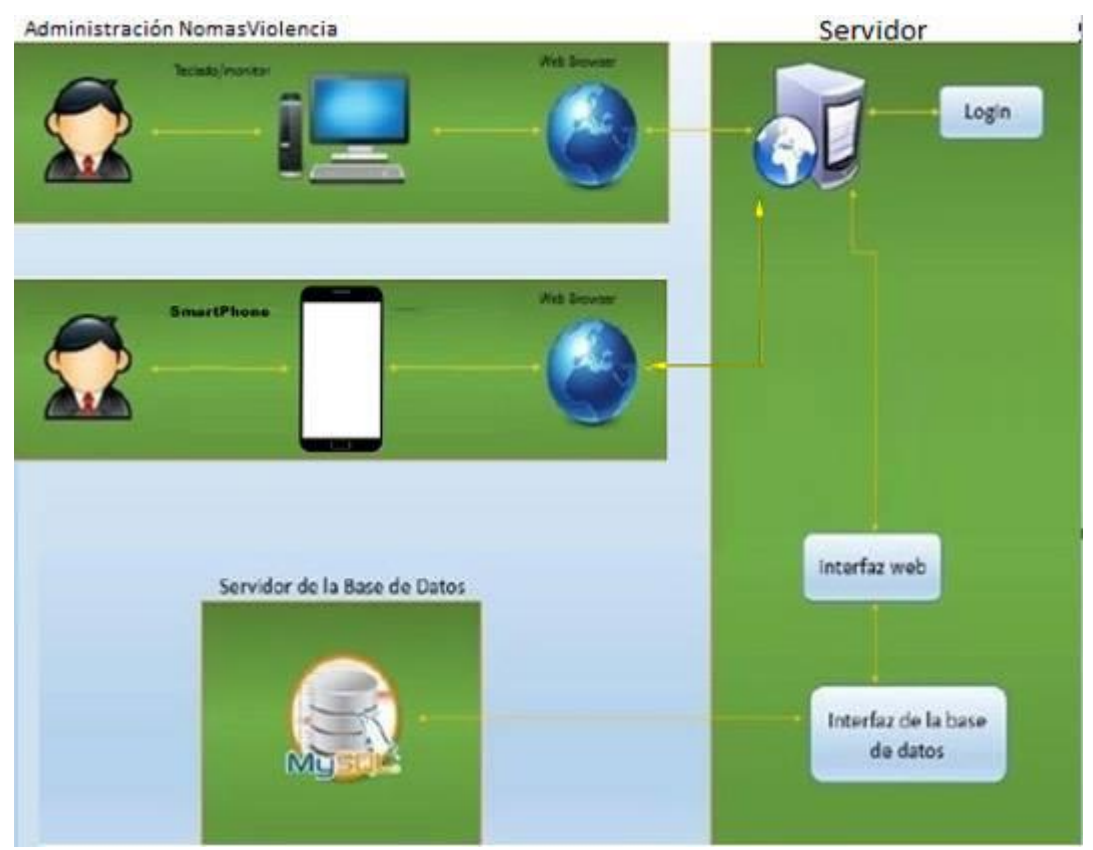

Figura 31: Interfaz de Comunicación.

## **5.4 Requerimientos Específicos**

## **5.4.1 Requerimientos Funcionales del sistema**

Los requerimientos funcionales describen las funciones que el sistema a implementar va a realizar, en donde estos requerimientos dependen netamente del tipo de software que se desarrollará.

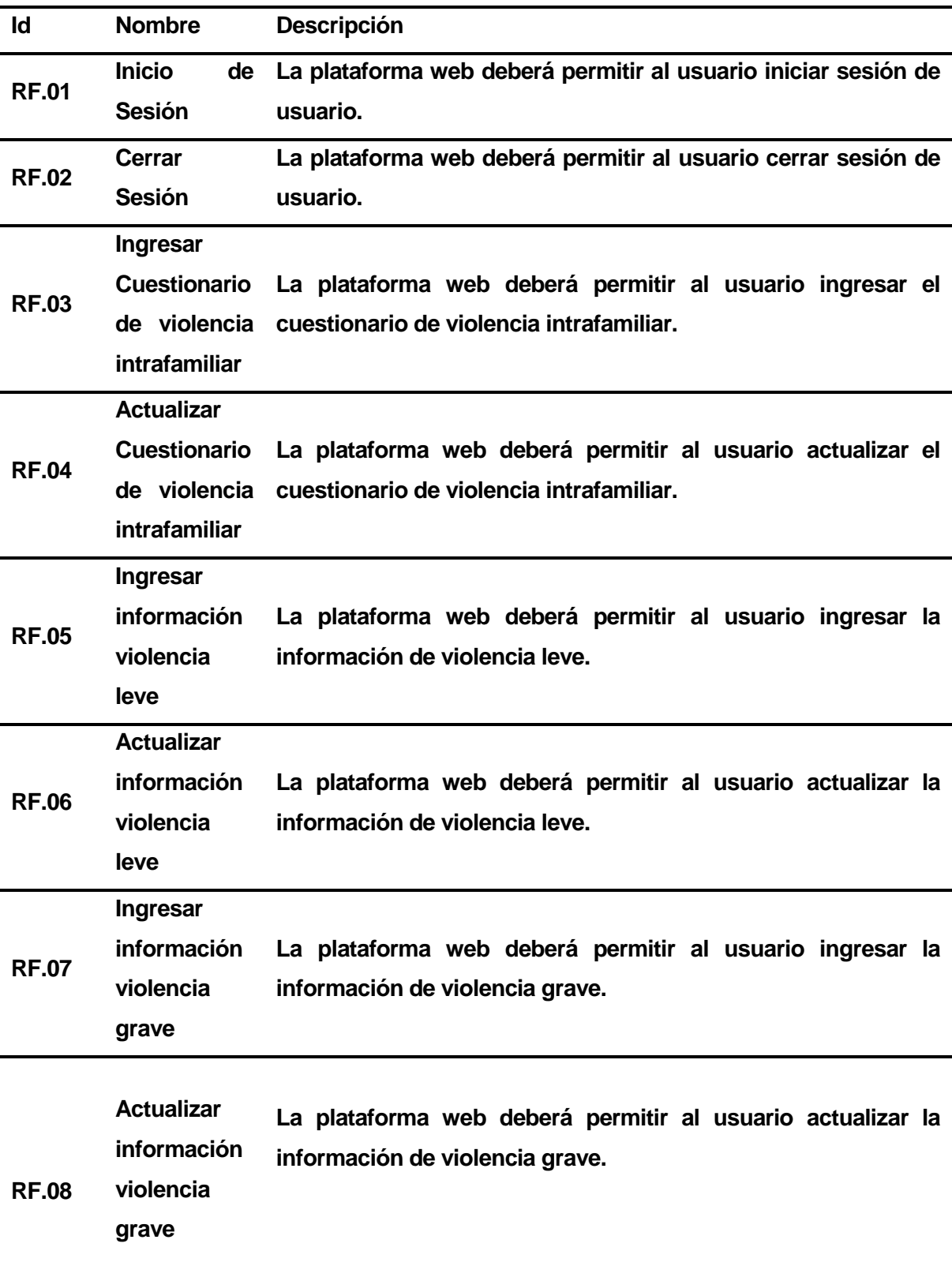

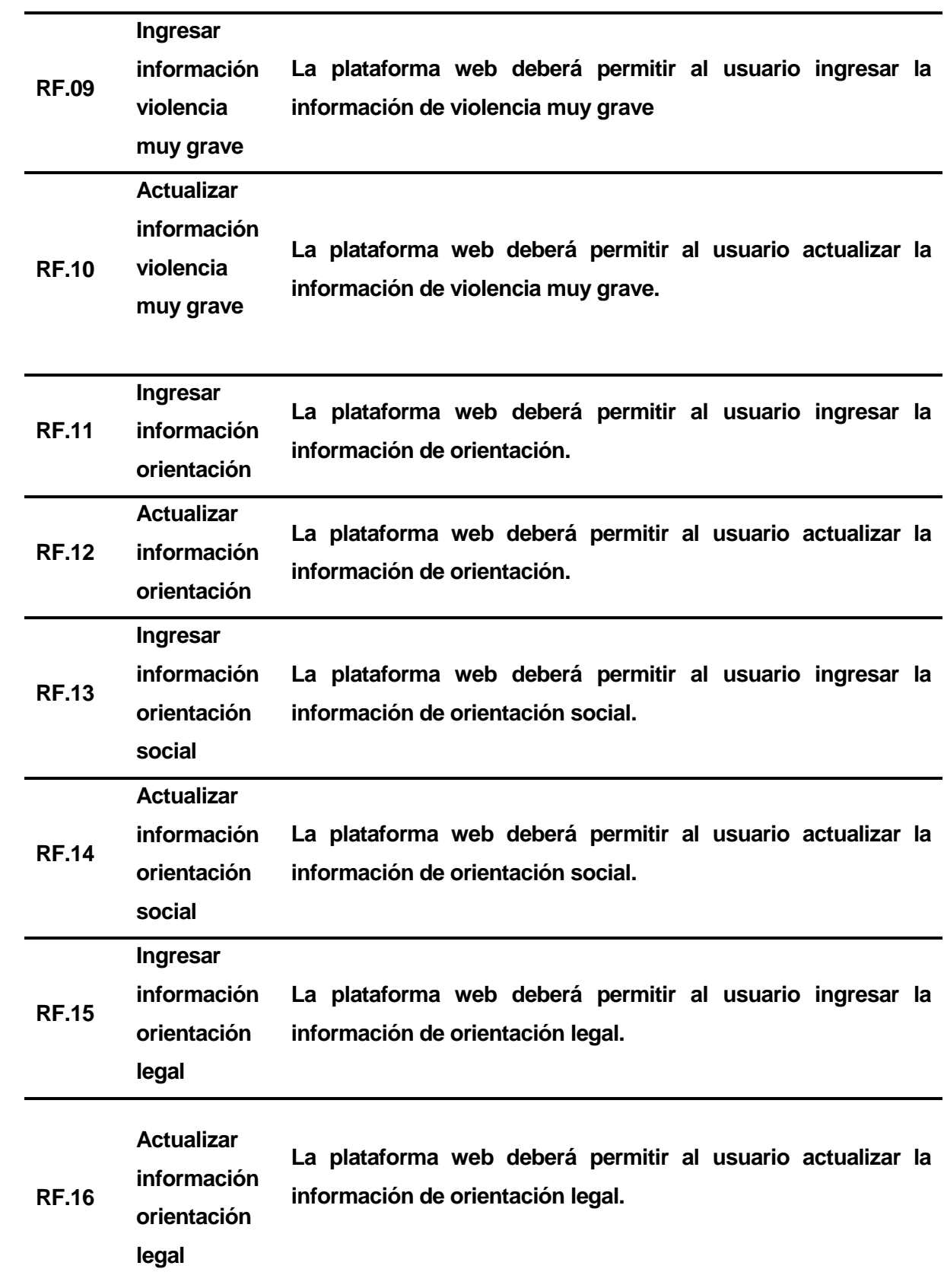

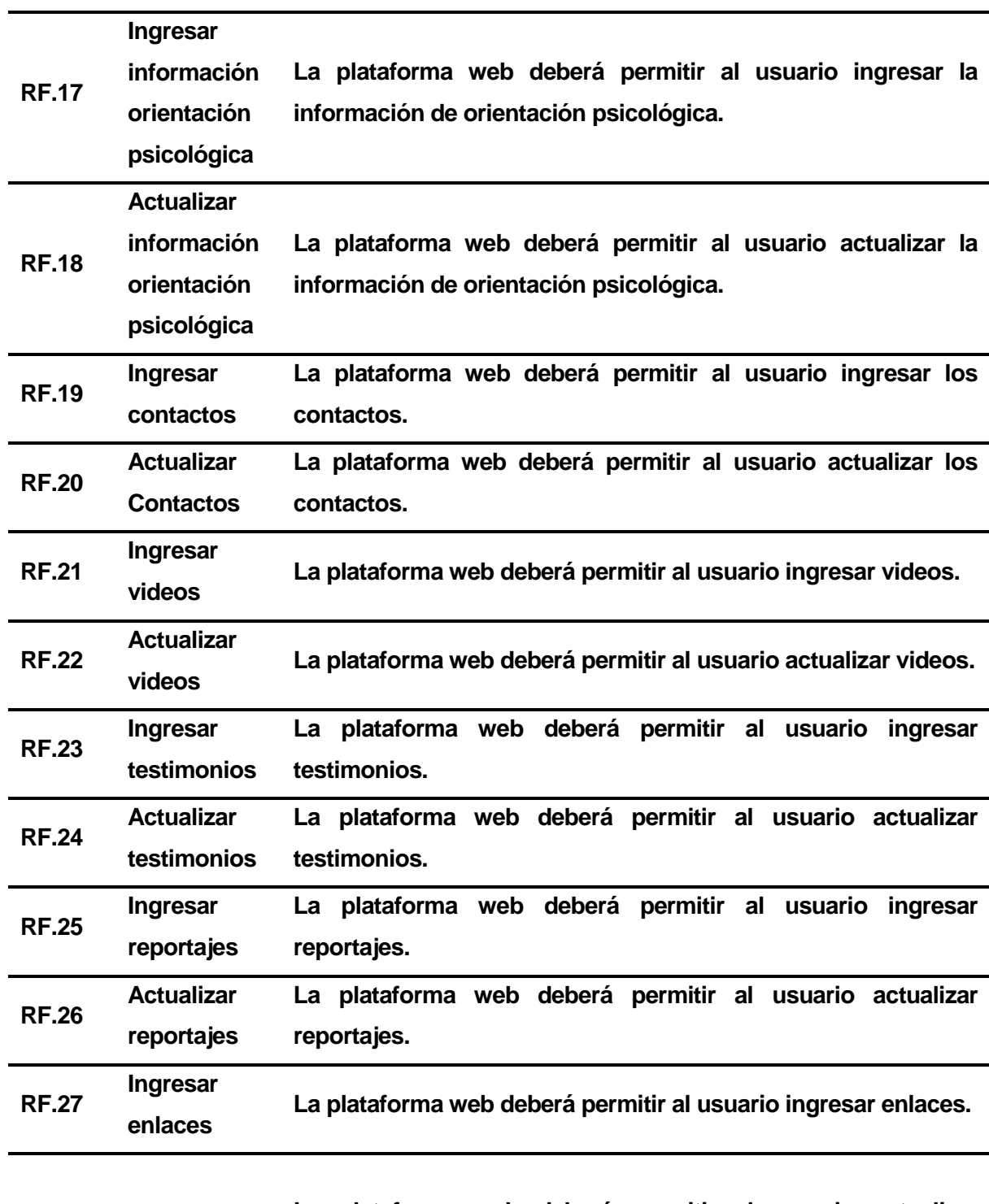

**RF.28 Actualizar enlaces La plataforma web deberá permitir al usuario actualizar enlaces.**

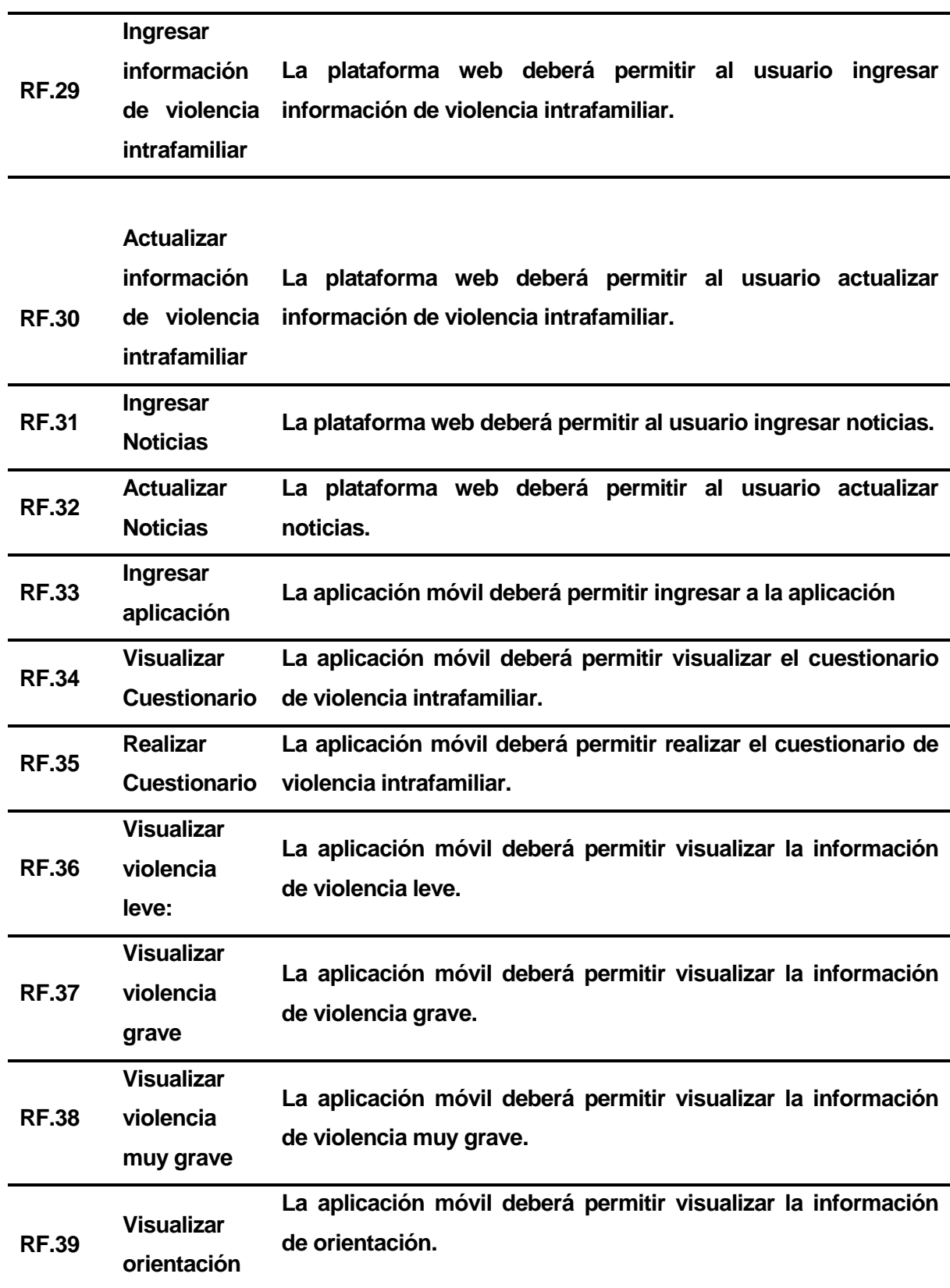

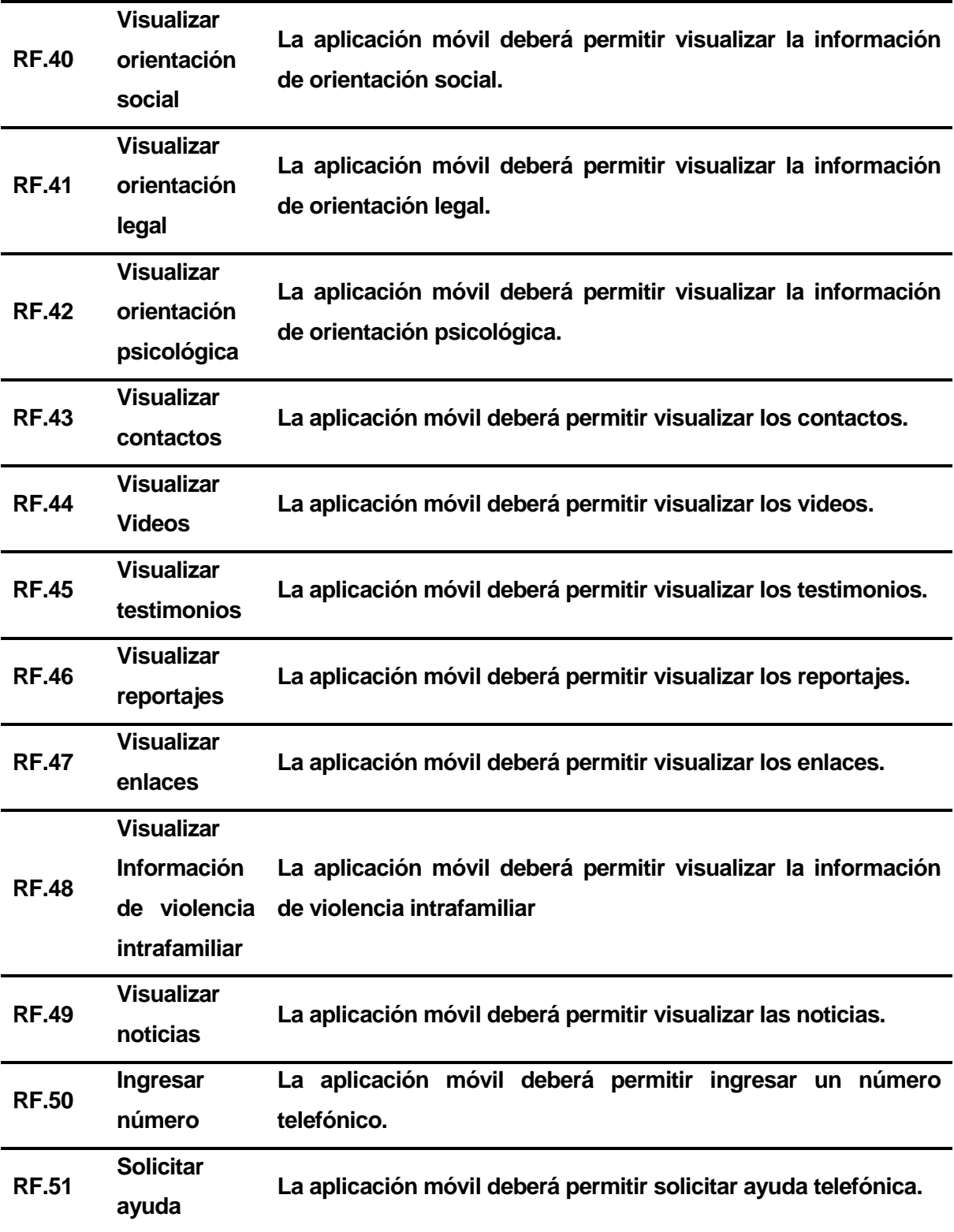

Tabla 5: Requerimientos Funcionales.

# **6 FACTIBILIDAD**

## **6.1 Factibilidad técnica.**

Permite obtener la información necesaria respecto a si existe o está al alcance la tecnología necesaria para implementar el sistema, chequeando si se cuenta con los equipos y programas mínimos para la realización y utilización de este.

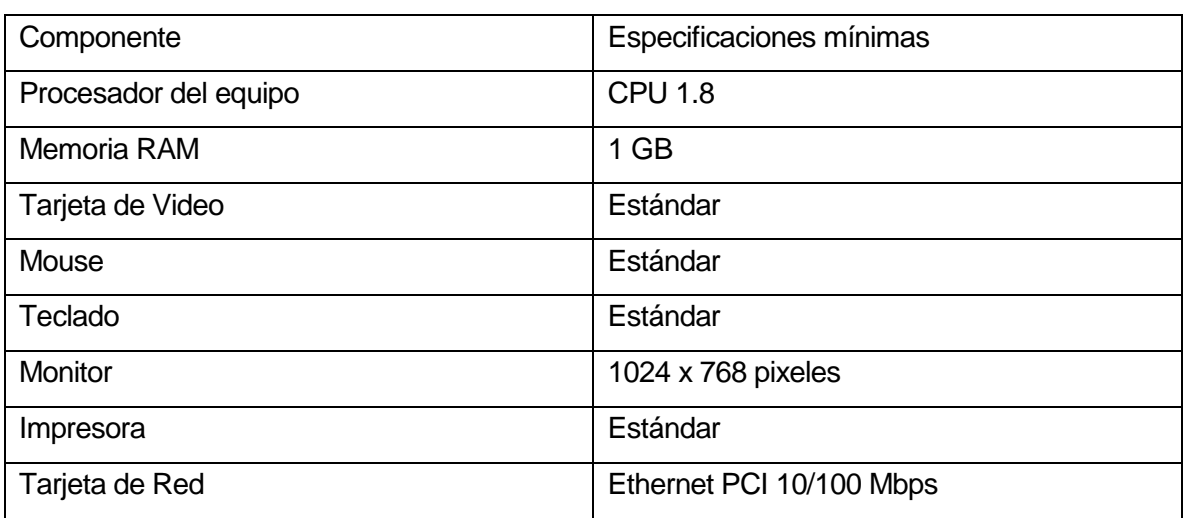

Hardware.

Tabla 6. Especificaciones Hardware.

Software.

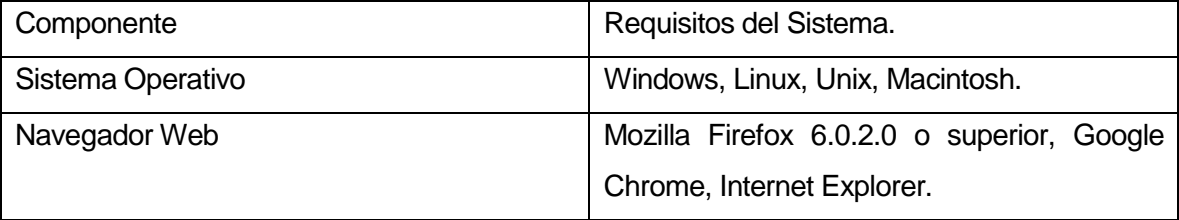

Tabla 7: Especificaciones Software.

Arriendo de Hosting.

Después de analizar varios hosting, la mejor alternativa que satisface las necesidades es ofrecida por [http://zcohosting.cl/,](http://zcohosting.cl/) la cual ofrece:

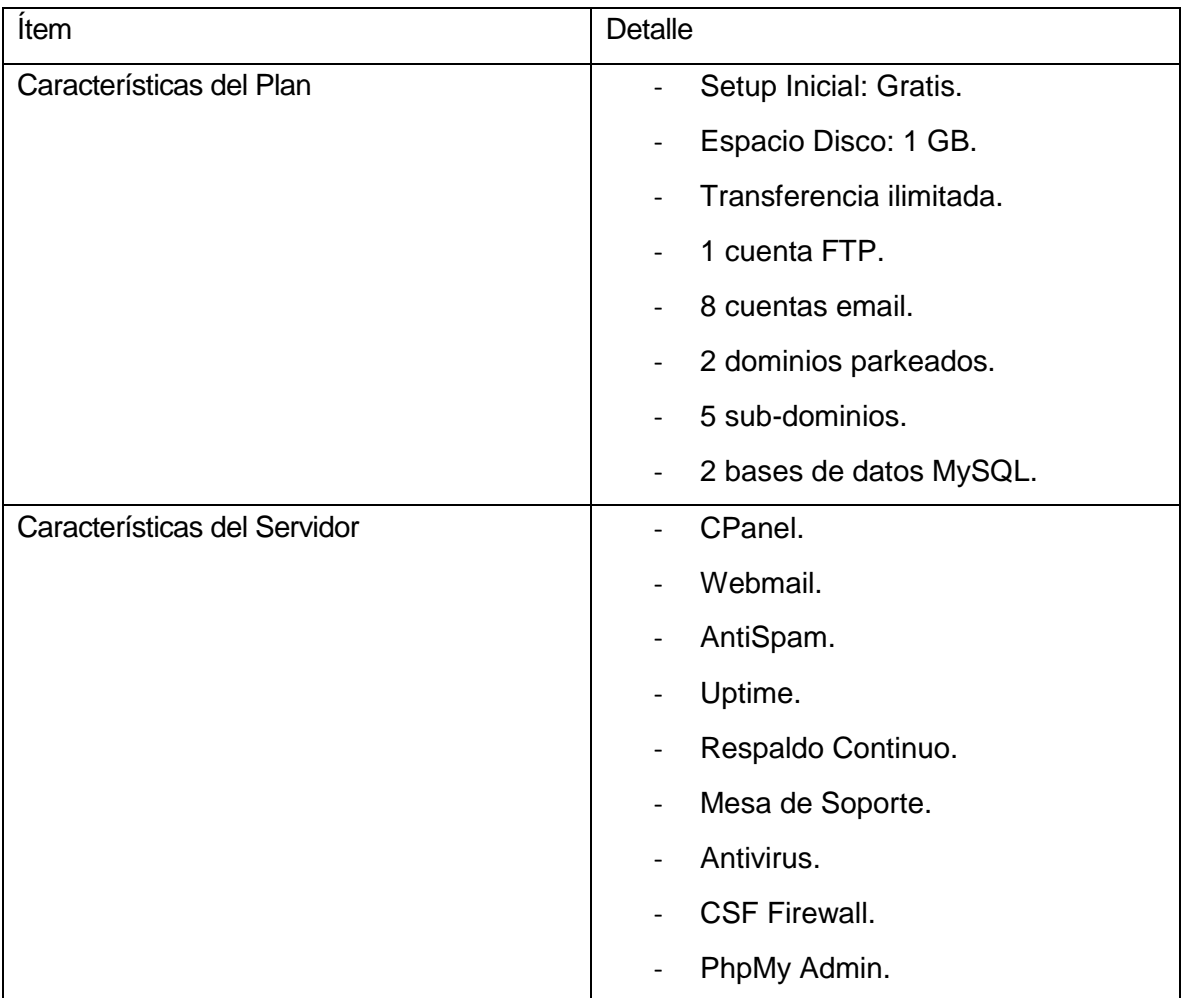

• Plan Económico.

Tabla 8: Detalle Plan Económico.

Actualmente, se posee la tecnología necesaria, tanto en el hardware como en el software mencionado, solo se deberán realizar gastos en el hosting. Basándonos en la factibilidad técnica podemos afirmar que es posible realizar el proyecto.

## **6.2 Factibilidad operativa.**

La factibilidad operativa se refiere a que debe existir personal capacitado para la realización del proyecto en desarrollo y así mismo colocando énfasis en el nivel de mejora que aportará el proyecto en este caso a la comunidad.

Para la asistente social Sra. Valeria Ferrada, la necesidad de implementar una ayuda en la problemática de violencia intrafamiliar es un hecho concreto, podrá ayudar a la comunidad y ser propagada rápidamente en caso de alcanzar la aprobación de los usuarios.

Teniendo esta información, expresada en reuniones y entrevistas se llegó a un acuerdo de realizar una aplicación móvil para el apoyo a víctimas y la administración de esta vía sistema web.

Con el fin de desarrollar un software de calidad, se garantiza un buen funcionamiento del sistema y una excelente percepción por parte de los usuarios, en donde se presentará una interfaz con un diseño sencillo con el objetivo de facilitar la búsqueda de información y la solicitud de ayuda y que sea una herramienta de fácil manejo, provocando finalmente que el usuario pueda familiarizarse en poco tiempo.

El sistema web que se desarrollará, permitirá administrar la información que se visualizará en la aplicación y la modificación de los videos que se permitirán ver.

Análogamente, podemos mencionar que la administradora de la empresa está capacitada a un nivel de usuario apto para poder manipular de forma correcta el sistema a desarrollar.

Por lo tanto, basándonos en la factibilidad operacional podemos decir que es factible realizar el proyecto.

## **6.3 Factibilidad económica.**

Determina si el sistema es factible para su realización respecto de los costos asociados al desarrollo y su utilización.

Costos de Personal.

La propuesta no estima que se deba realizar un gasto adicional en costos de personal.

Costos de Desarrollo.

El sistema a desarrollar estará a cargo de un alumno de la Universidad del Biobío en proceso de titulación, con el objetivo de optar al título de Ingeniero Civil En Informática. Por este motivo y en acuerdo con la universidad los costos asociados al desarrollo del sistema son nulos.

Costos de Hardware.

Teniendo en cuenta que la administradora posee el equipo necesario los costos asociados a hardware son nulos.

Los costos asociados al hosting y dominio del sistema web son detallados a continuación:

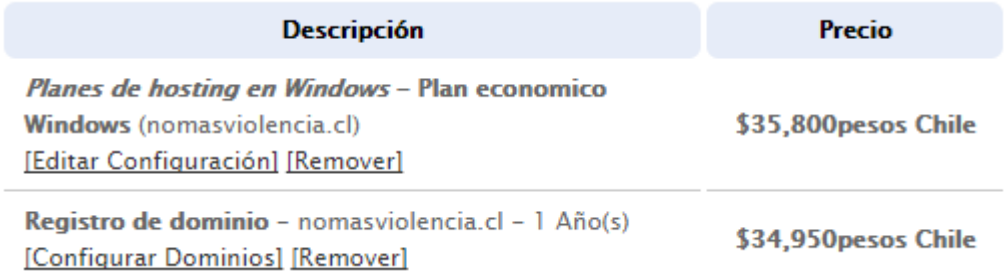

Figura 32: Costos Arriendo de Hosting.

- Hosting: Este servicio tiene un costo asociado de \$2.983,33.- mensuales. Por lo tanto, el costo final de arrendar el hosting anualmente es de \$35.800.- (valores obtenidos de [http://zcohosting.cl\)](http://zcohosting.cl/)
- Dominio: Este servicio tiene un costo asociado de \$2.912,5.- mensuales. Por lo tanto, el costo final de contar con el dominio es de \$34.950.-

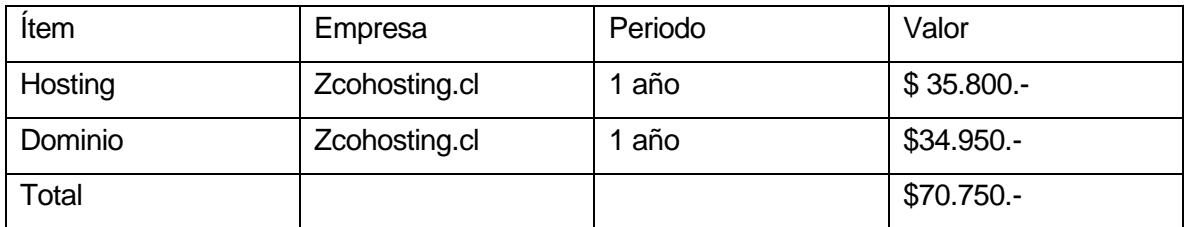

Tabla 9: Total costo anual hosting.

Costos de software.

Teniendo en cuenta que los equipos poseen el software necesario y apropiado sin la necesidad de recurrir a gastos extras o adquisición de alguna licencia, podemos afirmar que los costos asociados a software son nulos.

#### **6.4 Conclusión de la factibilidad**

Para realizar un estudio completo de la viabilidad del proyecto, se analizaron tres ítems sumamente importantes que nos entregan resultados efectivos y concretos para determinar dicha factibilidad.

Primero se analizó la factibilidad técnica del proyecto, en donde se consideraron los requerimientos necesarios, tanto en el hardware como en el software. Los resultados obtenidos son positivos, ya que la Sra. Valeria Ferrada cuenta con el software y hardware necesarios para la realización del proyecto, teniendo que incurrir sólo en gastos correspondientes al servidor que almacenará el sistema.

Posteriormente se analizó la factibilidad operacional del proyecto, en donde los resultados son gratamente esperados ya que la administradora en reuniones y entrevistas presenta una buena aceptación con respecto al sistema y muchas expectativas respecto a cómo quedará la aplicación una vez finalizada.

Finalmente se analizó la factibilidad económica del proyecto, en donde el costo asociado es de \$70.750, teniendo en cuenta los beneficios que entrega el sistema este costo es mínimo. Con estos resultados obtenidos podemos decir con certeza que el proyecto, en su parte económica, es viable para realizar.

# **7 ANÁLISIS.**

En base a los requerimientos definidos anteriormente se presentará un diseño de una aplicación móvil y una aplicación web acorde a las necesidades propuestas.

## **7.1 Diagrama de casos de uso**

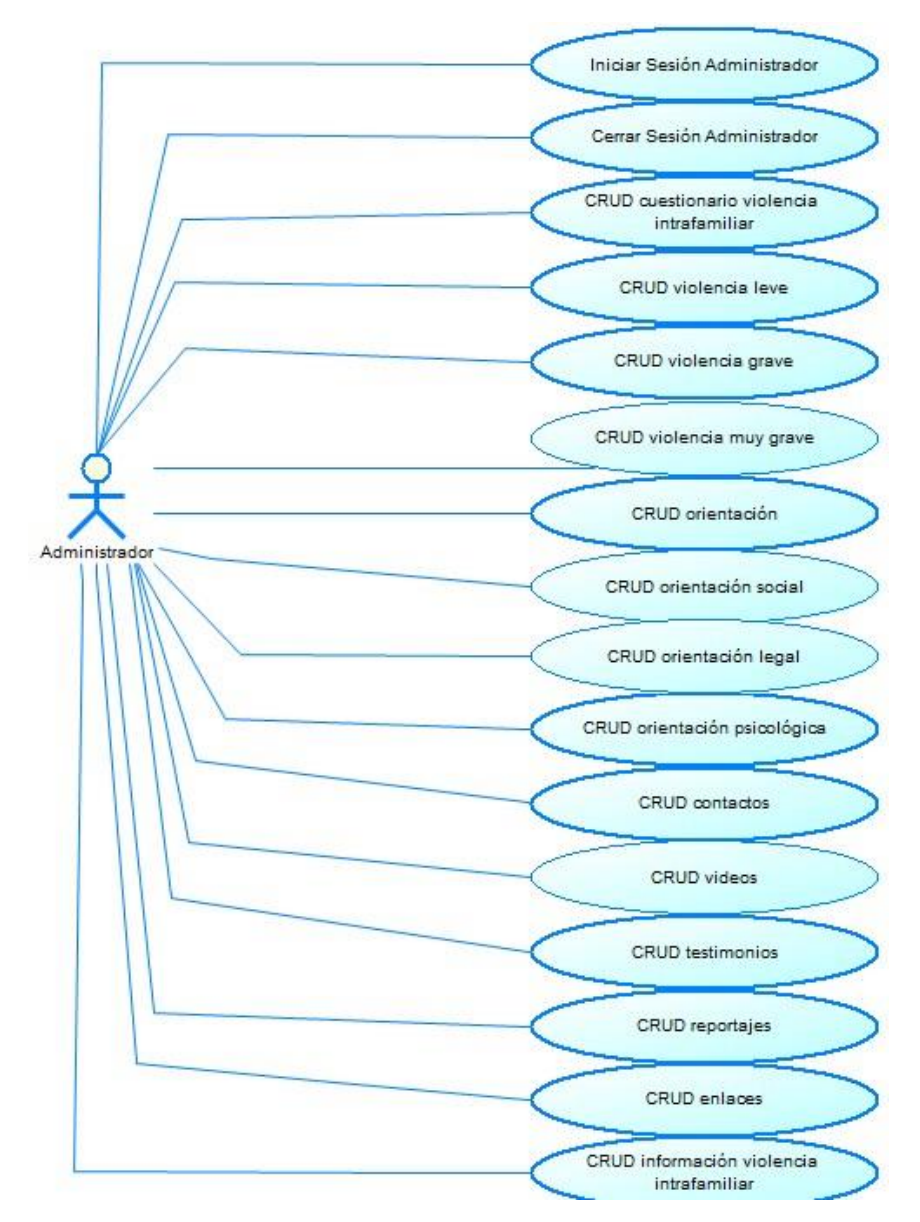

Figura 33: Modelo Caso de Uso Administrador.

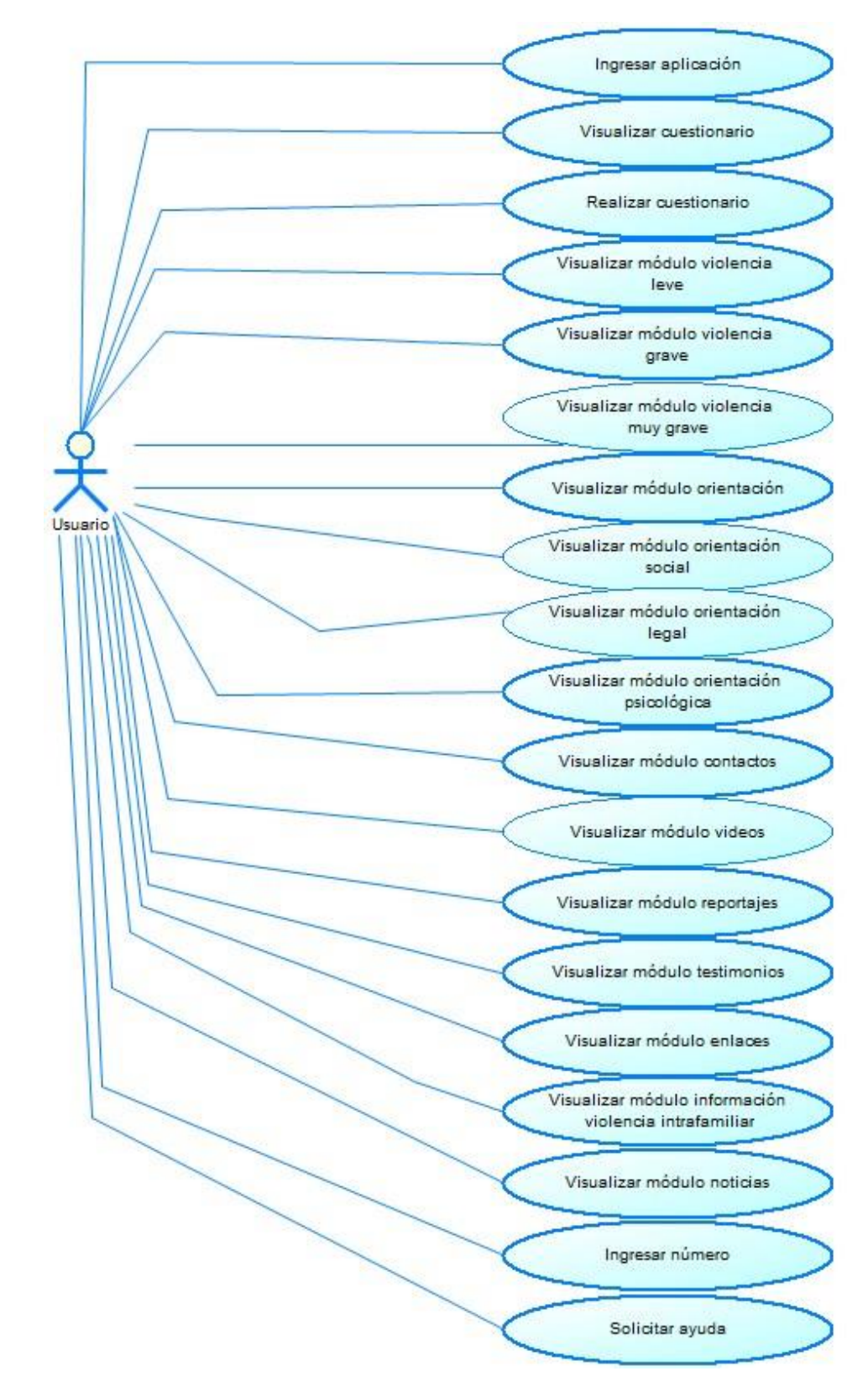

Figura 34: Modelo de Casos de Uso Usuario.

## **7.1.1 Actores**

Para el diagrama de casos de uso consideraremos a dos actores que interactúan con el sistema, en este caso los usuarios y el/la administrador.

- Actor: Administrador.
	- $\triangleright$  Rol: Puede ingresar y modificar los cuestionarios de violencia intrafamiliar, también ingresar y modificar la información de violencia leve, ingresar y modificar la información de violencia grave, ingresar y modificar la información de violencia muy grave. Ingresar y modificar la información de orientación, ingresar y modificar la información de orientación social, ingresar y modificar la información de orientación legal, ingresar y modificar la información de orientación psicológica. Ingresar y modificar los contactos, ingresar y modificar los videos, ingresar y modificar los testimonios, ingresar y modificar los reportajes, ingresar y modificar la información de enlaces, ingresar y modificar la información de violencia intrafamiliar, ingresar y modificar las noticias, para utilizar estos mencionados privilegios debe de estar con su sesión iniciada.
	- $\triangleright$  Nivel de conocimientos técnicos requeridos: Conocimientos a nivel de usuario en aplicaciones funcionales de oficina y en específico navegación web.
	- $\triangleright$  Nivel de privilegios del sistema: CRUD de cuestionario violencia intrafamiliar, CRUD de violencia leve, CRUD de violencia grave, CRUD de violencia muy grave, CRUD de orientación, CRUD de orientación social, CRUD de orientación legal, CRUD de orientación Psicológica, CRUD de contactos, CRUD de videos, CRUD de testimonios, CRUD de reportajes, CRUD de enlaces, CRUD de información de violencia intrafamiliar, CRUD de noticias.
- Actor: Usuario.
	- Rol: Puede ingresar a aplicación, visualizar el cuestionario, realizar el cuestionario, visualizar la información de violencia leve, visualizar la información de violencia grave, visualizar la información de violencia muy grave, visualizar la orientación, visualizar la orientación social, visualizar la orientación legal,

visualizar la orientación psicológica, visualizar los contactos, visualizar videos, visualizar reportajes, visualizar testimonios, visualizar enlaces, visualizar información de violencia intrafamiliar, visualizar noticias, ingresar y modificar número de ayuda, solicitar ayuda.

#### A) Caso de Uso: <nombre caso de uso>

Los casos de usos están especificados en el anexo 1.

#### **7.2 Modelamiento de datos**

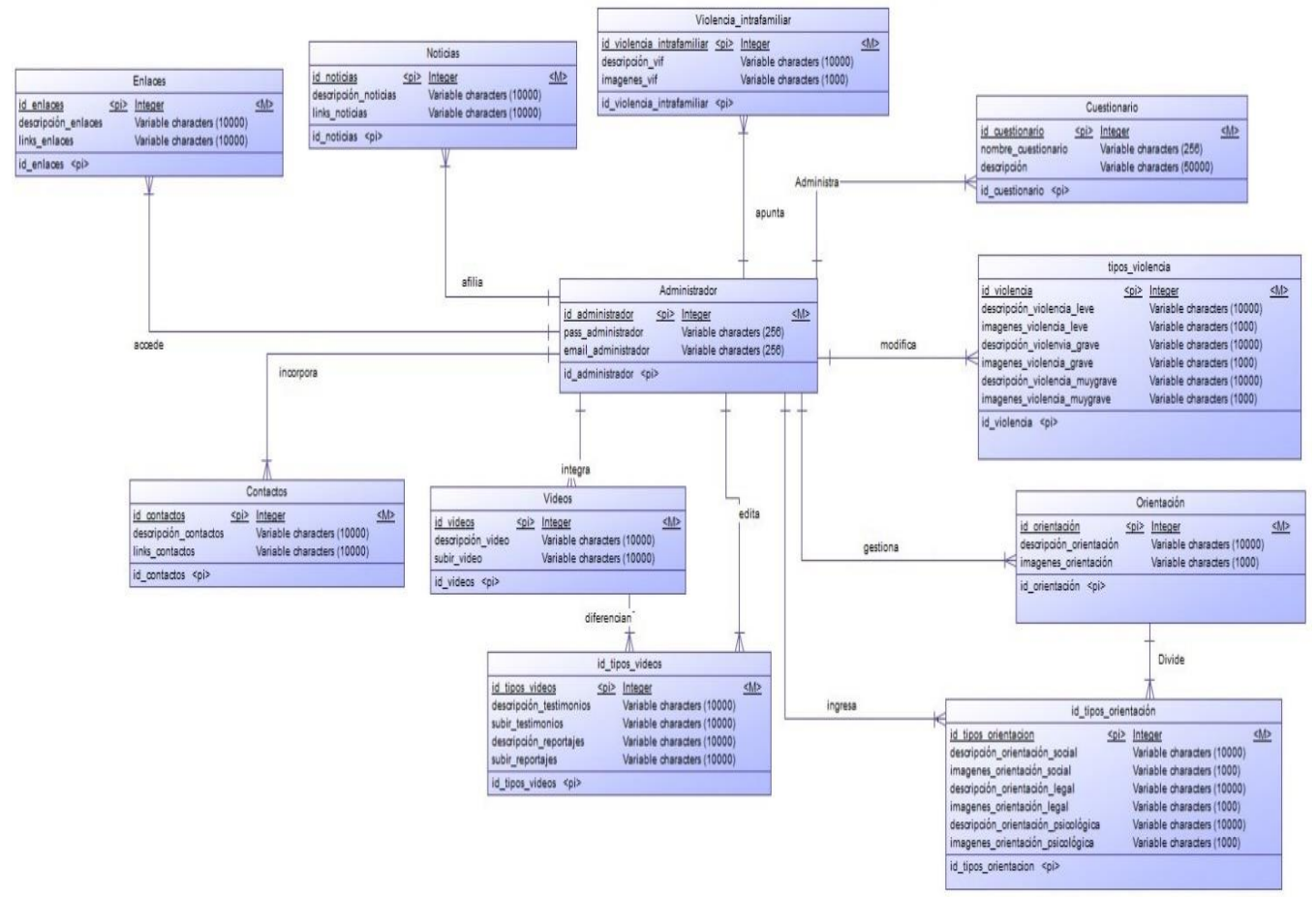

Figura 35: Modelamiento de Datos.

## **8 DISEÑO**

## **8.1 Diseño Físico de la Base de datos**

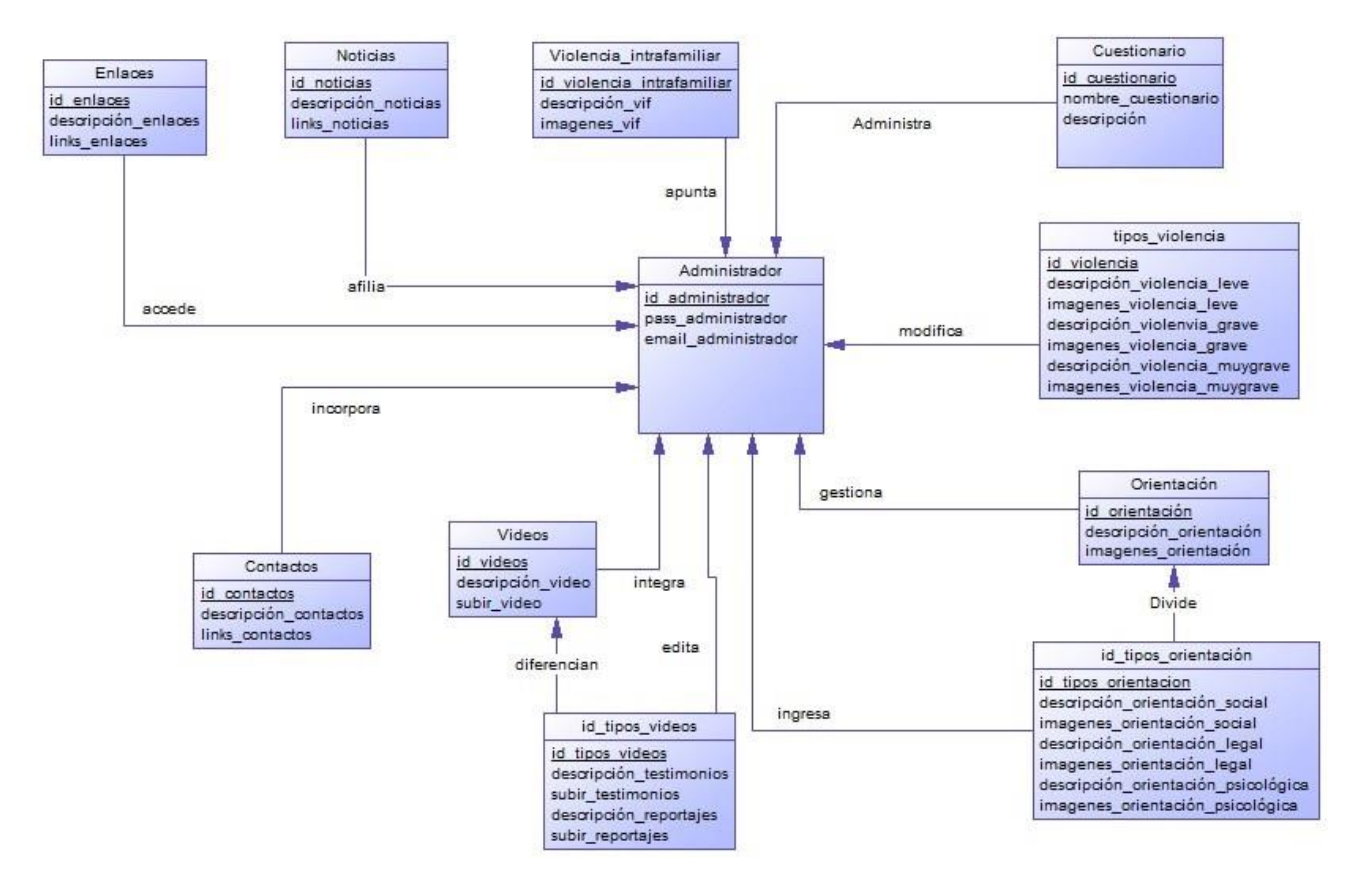

Figura 36: Diseño físico de base de datos.

## **8.2 Diseño interfaz y navegación**

Los diseños de interfaz y navegación están especificados en el anexo 2.

# **9 EVALUACIÓN DE LA USABILIDAD DE LA APLICACIÓN: PROTOCOLO DE PENSAMIENTO EN VOZ ALTA (TAP)**

En este capítulo se profundizará sobre la evaluación utilizada para validar la usabilidad de la aplicación, en este caso se utiliza el protocolo de pensamiento en voz alta (TAP) el cual permite contar con una visión externa de la aplicación y así saber qué aspectos positivos y negativos posee el software.

## **Aplicación de Think Aloud Protocol (TAP)**

Think Aloud Protocol (TAP) o protocolo de pensamiento en voz alta (Ericsson & Simon, 1993) es un método de evaluación de usabilidad proveniente de las ciencias cognitivas.

Es una técnica empírica utilizada para evaluar la usabilidad de un prototipo. Actualmente, es utilizado en diferentes áreas.

El protocolo consiste en que un usuario desempeña una tarea de un producto en específico, mientras comenta en voz alta lo que está pensando acerca de la tarea que está desarrollando, a su vez, el encargado de realizar el método observa silenciosamente con el objetivo de aprender lo que el usuario piensa de la tarea y los problemas que tiene al usar el sistema.

Básicamente, el método consta de dos etapas. La primera es de registro sistemático de "los pensamientos en voz alta" de un usuario y la segunda etapa es el de procesar estos registros. En el área informática, TAP ha sido utilizado en estudios referidos a la usabilidad del software y en la construcción de sistemas basados en conocimiento.

En esta investigación, este método fue utilizado para evaluar la interacción del usuario con la aplicación NoMásViolencia.

## **Procedimiento Experimental**

Para la aplicación de TAP, se definió un procedimiento experimental que se describe a continuación. Se definió una tarea específica que los usuarios deberían realizar con el software NoMásViolencia. La descripción de la tarea fue la siguiente: "Analizar los módulos del software para obtener sugerencias para su mejoramiento". Esta tarea fue realizada por los usuarios a la vez que en voz alta "comunicaban" lo que realizaban y pensaban frente a la utilización del software al llevar a cabo la tarea encomendada. Las sesiones fueron registradas en video.

*Universidad del Bío-Bío. Sistema de Bibliotecas – Chile* 

En el experimento participaron 5 usuarios, considerando a 2 mujeres y 3 hombres, con una edad entre 8 y 78 años. La media de edad fue de 33 años y la desviación estándar de 26,55. Todos los evaluadores son posibles usuarios de la aplicación y el 80% de estos son mayores de edad. Con respecto a conocimiento de herramientas móviles un 60% de los evaluadores declaró un nivel "alto", un 20% un nivel "medio", y un 20% un nivel "bajo".

Al comienzo de cada sesión se realizó una inducción al evaluador en temas de abrir la aplicación. También los usuarios, que no conocían la aplicación pudieron familiarizarse con su interfaz y operación. Posteriormente el investigador presentó al evaluador la tarea a realizar y las reglas del experimento. La figura 36 presenta la tarea a realizar y las reglas explicadas a uno de los evaluadores.

## **APLICACIÓN DE THINK ALOUD PROTOCOL**

Usuario: Cristóbal Fernández.

Fecha: 05/03/2017

**Objetivo:** Evaluar la interacción del usuario con el software NoMasViolencia.

## **Tarea a realizar en el software:**

Analizar y obtener sugerencias de los módulos propuestos en el software para finalizar en el módulo de botón de ayuda. Luego, el usuario debe solicitar ayuda presionando el botón de pánico. El botón envía un SMS a un número telefónico solicitando ayuda.

## **Reglas:**

El usuario debe "hablar en voz alta sus pensamientos" mientras utiliza y desarrolla una tarea con el software.

El investigador no debe intervenir. Solo si transcurren 10 segundos de silencio, puede recordar al usuario que "debe hablar" lo que está pensando.

El investigador no puede solucionar problemas de la aplicación.

## **Medio de registro**

Video

Figura 37: Tarea a realizar por el usuario y reglas para la aplicación de TAP.
Se realizó una prueba piloto del experimento que permitió mejorar errores del software, como mensajes y textos mal escritos.

Se realizaron 5 sesiones de evaluación registradas en video, con un promedio de duración de 1 minuto y 17 segundos. Estas sesiones de evaluación permitieron obtener información cualitativa acerca de la usabilidad de la aplicación y cuyos resultados serán utilizados para implementar mejoras en las interfaces del software.

### **Análisis de los registros y resultados obtenidos.**

Analizando los registros obtenidos, se obtuvo información acerca de problemas, sugerencias y opiniones respecto del uso del software por parte del usuario.

Un total de 14 problemas se detectaron en las sesiones de evaluación. Un 50% de los problemas corresponden a las funcionalidades del sistema, un 43% de los problemas se relacionan con el diseño, un 7 % corresponden a la terminología de texto utilizada.

Entre los problemas que se repiten con mayor frecuencia se cuentan "menú desplegable lento", "colores y animación no llamativos", "colores con mejor tonalidad". Estos últimos problemas se relacionan con el diseño de la pantalla. La tabla 10 muestra en detalle los problemas detectados agrupados en categorías, indicando la frecuencia de aparición del problema.

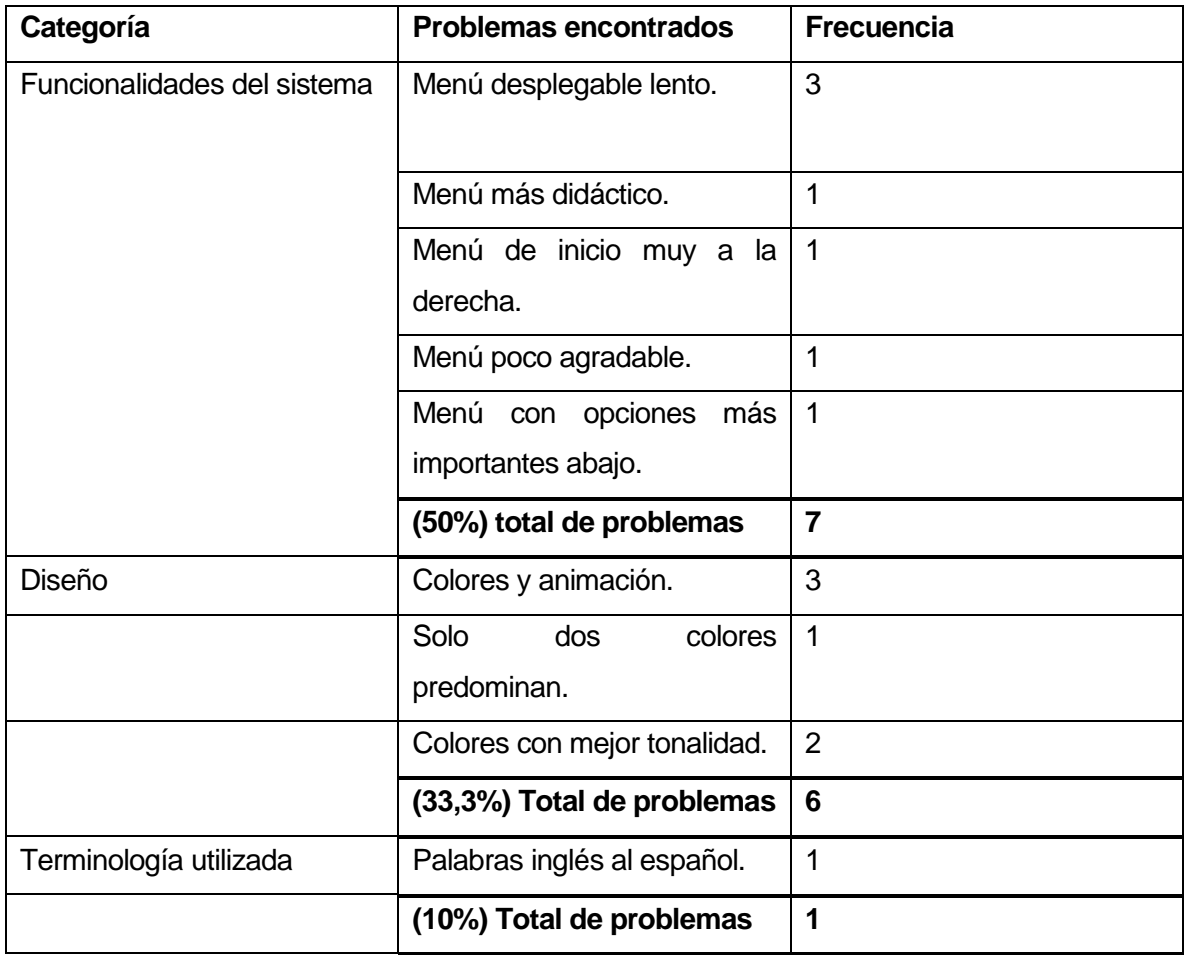

Tabla 10: Problemas detectados mediante la aplicación del método TAP.

Los aspectos positivos que se obtuvieron con los registros de videos de las sesiones de evaluación indicaron un total de 8 aspectos, con la mayoría haciendo referencia a la simplicidad de las interfaces. Un 50% de los aspectos positivos hacen referencia al rendimiento, un 37,5% corresponde a la terminología utilizada, y un 12,5% corresponde al diseño. Entre los aspectos positivos que se repiten con mayor frecuencia se encuentra "aplicación práctica y buena". La tabla 11 muestra en detalle las expresiones positivas de los usuarios vertidas en las sesiones de evaluación, indicando con frecuencia de aparición.

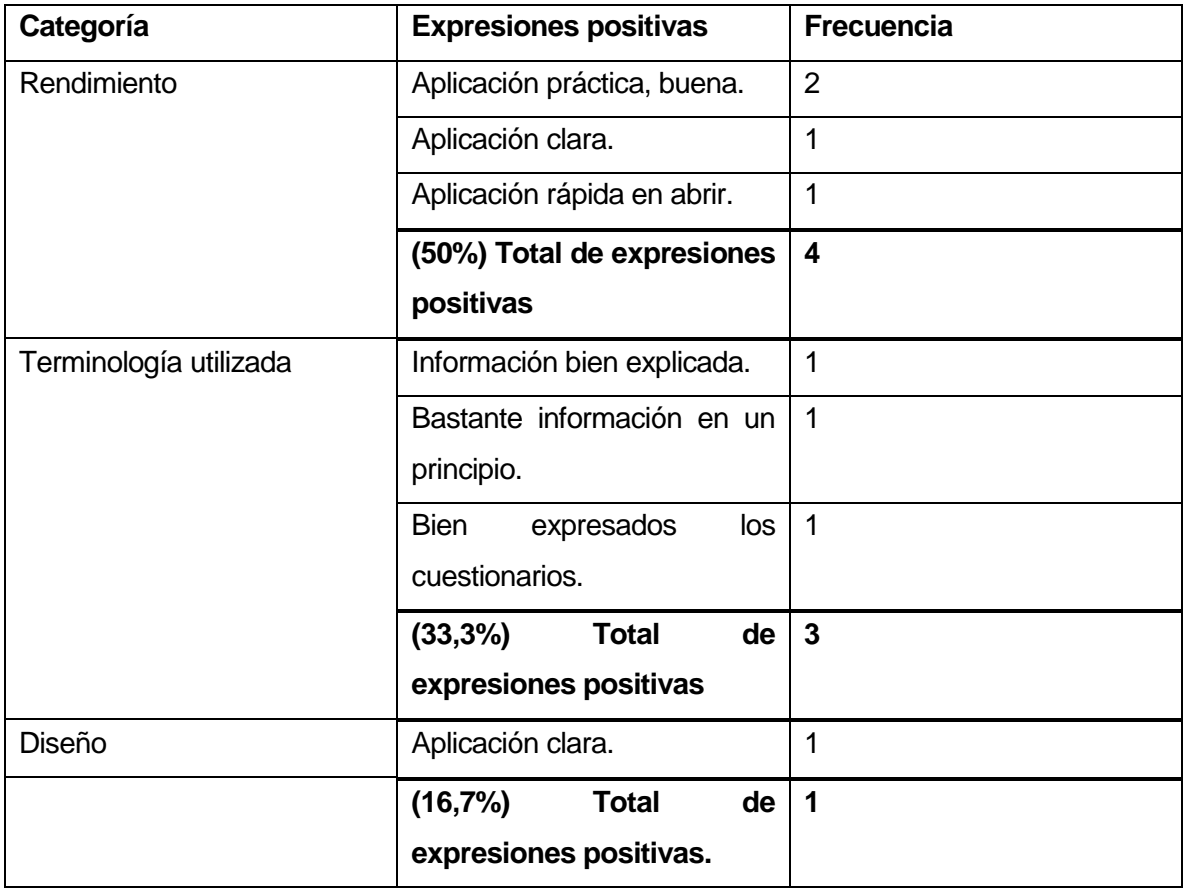

Tabla 11: Expresiones positivas detectadas mediante la aplicación del método TAP.

Producto de la correcta toma del protocolo de pensamiento en voz alta se obtuvieron varios aspectos tanto positivos como negativos. Con los cuales sirvieron como retroalimentación para mejorar la aplicación destacando en aspectos negativos las funcionalidades del sistema (50% de los problemas), las cuales ya fueron corregidas y mejoradas, mientras que en los aspectos positivos el mayor porcentaje se lo lleva el rendimiento (50% de las expresiones positivas), las cuales sirvieron para mantener esa línea en nuestra aplicación.

#### **10 CONCLUSIONES**

Las aplicaciones móviles se están expandiendo año a año con el desarrollo constante de las plataformas que las operan, es una opción viable el seguir trabajando en esta área ya que la facilidad de adquisición las hacen una opción atractiva para el usuario.

A su vez, cada día más empresas prefieren realizar aplicaciones para celulares que sean didácticas y de libre acceso para todo público, esto atendiendo a la necesidad del usuario de utilizar al 100% las capacidades de sus smartphones, las cuales se actualizan mes a mes.

Existieron problemas con la plataforma Android Studio por las constantes actualizaciones que esta realizaba de manera interna y el no poder traspasar de un computador a otro el proyecto, debido a esto se optó por descartar Android Studio y desarrollar la aplicación en Ionic, que es una aplicación más didacta que la anterior la cual utiliza un lenguaje Java que hace expedita la programación por la facilidad del lenguaje. Esta solución mejoró notablemente el funcionamiento de la aplicación.

Otro inconveniente que se presentó en la investigación fue la dificultad al solicitar información respecto a la problemática en la comuna de Hualpén, ya que a las instituciones no se les permite entregar información de casos de violencia intrafamiliar por lo que hubo que recurrir a bases de datos públicas en páginas oficiales las cuales pueden no contener en detalle los aspectos específicos que se requerían de Hualpén.

Otro punto a destacar es la facilidad con que los usuarios realizaron la tarea para medir la usabilidad mediante el protocolo TAP, destacando la edad de uno de los encuestados, el cual nos permite rectificar que con el transcurso de los años más niños tienen la facilidad de utilizar un Smartphone correctamente.

Para el desarrollo de este proyecto fue necesario ahondar en temas de violencia intrafamiliar para que la aplicación reflejara una verdadera intención de solucionar esta temática, lo que lleva a tomar conciencia sobre la cantidad de personas que se atreven a realizar una denuncia anualmente, las cuales han ido disminuyendo a través de los años por lo que esta propuesta es una opción viable para concientizar a la comuna de Hualpén a no callar frente a estas situaciones y a tomar la iniciativa de denunciar, esta aplicación le permite al usuario hacerlo de manera más accesible y desde cualquier parte de Chile.

En aspectos generales el desarrollo de este proyecto fue satisfactorio en ámbitos sociales y de programación logrando todos los objetivos propuestos además de la adquisición de nuevos conocimientos en un área muy alejada a lo que es la informática como tratar temáticas de violencia intrafamiliar.

Para finalizar se hace hincapié en la necesidad de ampliar los electivos de desarrollo de aplicaciones, ya sean de arduino, web o móviles, haciendo en este último un mayor énfasis ya que en el mercado en que se están desarrollando actualmente las tecnologías avanza muy rápido y a precios cada vez más accesibles para los usuarios.

# **11 BIBLIOGRAFÍA**

- 1. Mora Chamorro, Héctor (2008). Manual de protección a víctimas de violencia de género. Editorial Club Universitario. p. 90. ISBN 978-8454-696-2.
- 2. Biobiochile. (Julio 26, 2017). Aplicación chilena se infiltra en colegios para frenar el acoso escolar. Septiembre 05, 2017, Sitio web: [http://www.biobiochile.cl/noticias/ciencia-y-tecnologia/moviles-y](http://www.biobiochile.cl/noticias/ciencia-y-tecnologia/moviles-y-computacion/2017/07/26/aplicacion-chilena-se-infiltra-en-colegios-para-frenar-el-acoso-escolar.shtml)[computacion/2017/07/26/aplicacion-chilena-se-infiltra-en-colegios-para-frenar-el](http://www.biobiochile.cl/noticias/ciencia-y-tecnologia/moviles-y-computacion/2017/07/26/aplicacion-chilena-se-infiltra-en-colegios-para-frenar-el-acoso-escolar.shtml)[acoso-escolar.shtml](http://www.biobiochile.cl/noticias/ciencia-y-tecnologia/moviles-y-computacion/2017/07/26/aplicacion-chilena-se-infiltra-en-colegios-para-frenar-el-acoso-escolar.shtml)
- 3. Nelson Mandela. (2003). Prologo. En Informe mundial de la violencia y la salud(10). Washington, D.C. 20037, E.U.A: Organización Panamericana de la Salud.
- 4. Pérez J, & Merino M. (2009). Definición de Violencia. 2017,Definición.de Sitio web: <http://definicion.de/violencia/>
- 5. Ministerio de Justicia. (Septiembre 22, 2005). Ley NUM. 20.066. Agosto 15, 2017, Sitio web:<https://www.leychile.cl/Navegar?idNorma=242648>
- 6. Ministerio de Justicia y Derechos Humanos. Violencia de Género. Agosto 15, 2017, Sitio web: [http://www.jus.gob.ar/areas-tematicas/violencia-de-genero/tipos-y](http://www.jus.gob.ar/areas-tematicas/violencia-de-genero/tipos-y-modalidades-de-violencia.aspx)[modalidades-de-violencia.aspx#](http://www.jus.gob.ar/areas-tematicas/violencia-de-genero/tipos-y-modalidades-de-violencia.aspx)
- 7. General V. (Julio 14, 2016). Definición de violencia sexual. Agosto 15, 2017, Sitio web:<http://conceptodefinicion.de/violencia-sexual/>
- 8. General V. (Julio 15, 2016). Definición de violencia económica. Agosto 15, 2017, Sitio web:<http://conceptodefinicion.de/violencia-economica/>
- 9. Torres A. los 11 tipos de violencia (y las distintas clases de agresión). Agosto 15, 2017, Sitio web: [https://psicologiaymente.net/forense/tipos-de-violencia#!](https://psicologiaymente.net/forense/tipos-de-violencia)
- 10. Pérez A. (Octubre 02, 2016). ¿Qué es la violencia cultural?. Agosto 15, 2017, Sitio web:<http://www.antrophistoria.com/2016/10/que-es-la-violencia-cultural.html>
- 11. educ.ar. (Diciembre 20, 2013). Cyberbullying o ciberacoso, Agosto 15, 2017, Sitio web:<http://www.educarchile.cl/ech/pro/app/detalle?id=224130>
- 12. Silva, P. (2001). La Violencia Intrafamiliar. Agosto 15, 2017, Sitio web: <http://www.psicologia-online.com/colaboradores/paola/violencia/>
- 13. Palacios, M. (Septiembre 27, 2011). La violencia intrafamiliar (I). Agosto 16, 2017, Sitio web: [http://www.abc.com.py/edicion-impresa/suplementos/escolar/la](http://www.abc.com.py/edicion-impresa/suplementos/escolar/la-violencia-intrafamiliar-i-312976.html)[violencia-intrafamiliar-i-312976.html](http://www.abc.com.py/edicion-impresa/suplementos/escolar/la-violencia-intrafamiliar-i-312976.html)
- 14. [https://es.wikipedia.org/wiki/Violencia\\_contra\\_la\\_mujer](https://es.wikipedia.org/wiki/Violencia_contra_la_mujer)
- 15. [https://es.wikipedia.org/wiki/Violencia\\_contra\\_el\\_var%C3%B3n](https://es.wikipedia.org/wiki/Violencia_contra_el_var%C3%B3n)
- 16. [https://es.wikipedia.org/wiki/Maltrato\\_infantil](https://es.wikipedia.org/wiki/Maltrato_infantil)
- 17. [https://es.wikipedia.org/wiki/Violencia\\_filio-parental](https://es.wikipedia.org/wiki/Violencia_filio-parental)
- 18. [https://es.wikipedia.org/wiki/Violencia\\_dom%C3%A9stica#Violencia\\_contra\\_el\\_ado](https://es.wikipedia.org/wiki/Violencia_dom%C3%A9stica#Violencia_contra_el_adolescente) [lescente](https://es.wikipedia.org/wiki/Violencia_dom%C3%A9stica#Violencia_contra_el_adolescente)
- 19. [https://es.wikipedia.org/wiki/Abuelidad#S%C3%ADndrome\\_de\\_la\\_abuela\\_esclava](https://es.wikipedia.org/wiki/Abuelidad#S%C3%ADndrome_de_la_abuela_esclava)
- 20. [https://es.wikipedia.org/wiki/Violencia\\_dom%C3%A9stica#Violencia\\_contra\\_los\\_ad](https://es.wikipedia.org/wiki/Violencia_dom%C3%A9stica#Violencia_contra_los_adultos_mayores) [ultos\\_mayores](https://es.wikipedia.org/wiki/Violencia_dom%C3%A9stica#Violencia_contra_los_adultos_mayores)
- 21. Ministerio de Justicia. (Agosto 27, 1994). Ley 19325. Agosto 18, 2017, Sitio web: <https://www.leychile.cl/Navegar?idNorma=30692>
- 22. Biblioteca del Congreso Nacional /BCN. (Junio 09, 2017). Violencia Intrafamiliar. Agosto 17, 2017, Sitio web:<http://www.bcn.cl/leyfacil/recurso/violencia-intrafamiliar>
- 23. Universidad de Antioquia. (Abril 08, 2015). Las TIC como apoyo a la educación. Agosto 08, 2017, Sitio web: <http://aprendeenlinea.udea.edu.co/lms/investigacion/mod/page/view.php?id=3118>
- 24. CEJ. (2015). Introducción a las TIC. Agosto 09, 2017, Sitio web: <http://www.cej.es/portal/prl/implementat15/docs/NNTT/01.pdf>
- 25. González, D. (Marzo 09, 2009) Tecnologías de la Información y la Comunicación (TIC'S). Agosto 08, 2017, Sitio web: <http://www.monografias.com/trabajos67/tics/tics.shtml#Relacionados>
- 26. Saor, L. (marzo 03, 2015). Tipos de Tecnologías de la Información y la Comunicación. agosto 09, 2017, Sitio web: [https://es.slideshare.net/leandrosaor/tipos-de-tecnologias-de-la-informacion-y-la](https://es.slideshare.net/leandrosaor/tipos-de-tecnologias-de-la-informacion-y-la-comunicacon)[comunicacon](https://es.slideshare.net/leandrosaor/tipos-de-tecnologias-de-la-informacion-y-la-comunicacon)
- 27. Duarte, A. Tipos de TICS. Agosto 09, 2017, Sitio web: <http://lasticstecnologias.weebly.com/tipos-de-tics-que-existen.html>
- 28. Honzeas A. (septiembre 14, 2010). 6 diferencias entre IPTV y Televisión por Internet. Agosto 09, 2017, Sitio web: [http://www.iptel.com.ar/6-diferencias-entre](http://www.iptel.com.ar/6-diferencias-entre-iptv-y-television-por-internet/)[iptv-y-television-por-internet/](http://www.iptel.com.ar/6-diferencias-entre-iptv-y-television-por-internet/)
- 29. [http://conocimiento.incae.edu/ES/clacd/nuestros-proyectos/archivo](http://conocimiento.incae.edu/ES/clacd/nuestros-proyectos/archivo-proyectos/proyectos-de-competitividad-clima-de-negocios/WebsiteWEF/index_files/Page402.htm)[proyectos/proyectos-de-competitividad-clima-de](http://conocimiento.incae.edu/ES/clacd/nuestros-proyectos/archivo-proyectos/proyectos-de-competitividad-clima-de-negocios/WebsiteWEF/index_files/Page402.htm)[negocios/WebsiteWEF/index\\_files/Page402.html](http://conocimiento.incae.edu/ES/clacd/nuestros-proyectos/archivo-proyectos/proyectos-de-competitividad-clima-de-negocios/WebsiteWEF/index_files/Page402.htm)
- 30. Maugard, J. (Noviembre 17, 2005). Guía para entender la diferencia entre kW y kWh. Septiembre 20, 2017, Sitio web:<https://www.killmybill.es/diferencia-kw-kwh/>
- 31. [http://www.productividadchile.cl/wp-content/uploads/2015/11/151105-Reporte-](http://www.productividadchile.cl/wp-content/uploads/2015/11/151105-Reporte-Mundial-de-Tecnolog%C3%ADas-de-la-Informaci%C3%B3n-WEF.pdf)[Mundial-de-Tecnolog%C3%ADas-de-la-Informaci%C3%B3n-WEF.pdf](http://www.productividadchile.cl/wp-content/uploads/2015/11/151105-Reporte-Mundial-de-Tecnolog%C3%ADas-de-la-Informaci%C3%B3n-WEF.pdf)
- 32. Grupo Banco Mundial. (Enero 22, 2013). Violencia Dómestica: ¿puede tu 'smartphone' salvarte la vida?. Agosto 11, 2017, Sitio web: [http://www.bancomundial.org/es/news/feature/2013/01/22/domestic-violence](http://www.bancomundial.org/es/news/feature/2013/01/22/domestic-violence-hackathon-smartphone-lifesaver)[hackathon-smartphone-lifesaver](http://www.bancomundial.org/es/news/feature/2013/01/22/domestic-violence-hackathon-smartphone-lifesaver)
- 33. Subsecretaría de Telecomunicaciones . (Marzo, 2017). Sector Telecomunicaciones Cierre 2016. Agosto 24, 2017, Sitio web: [http://www.subtel.gob.cl/wp](http://www.subtel.gob.cl/wp-content/uploads/2016/12/PPT_Series_DICIEMBRE_2016_V3.pdf)[content/uploads/2016/12/PPT\\_Series\\_DICIEMBRE\\_2016\\_V3.pdf](http://www.subtel.gob.cl/wp-content/uploads/2016/12/PPT_Series_DICIEMBRE_2016_V3.pdf)

*Universidad del Bío-Bío. Sistema de Bibliotecas – Chile* 

# ANEXO 1

#### **Especificaciones de los casos de uso:**

C.U.01: Caso de uso <Iniciar sesión Administrador>

- **Actor:** Administrador.
- **Descripción:** El/la administrador(a) ingresar al sistema web.
- **Precondiciones:** El/la administrador(a) debe tener descargado y abierto un navegador web.
- **Flujos Básicos:**

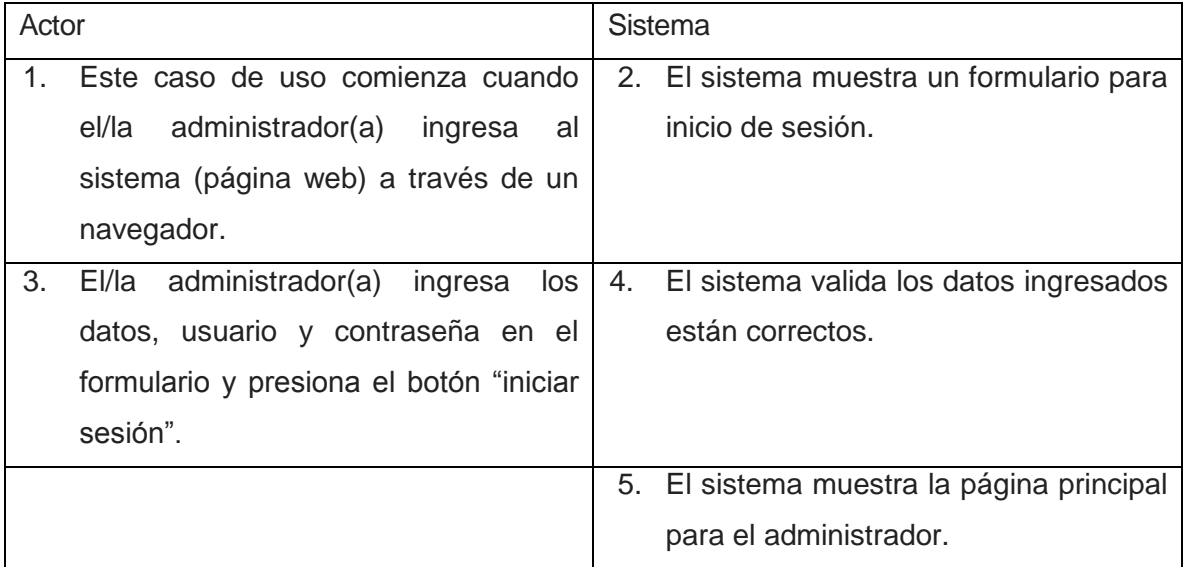

# **Flujos de eventos Alternos:**

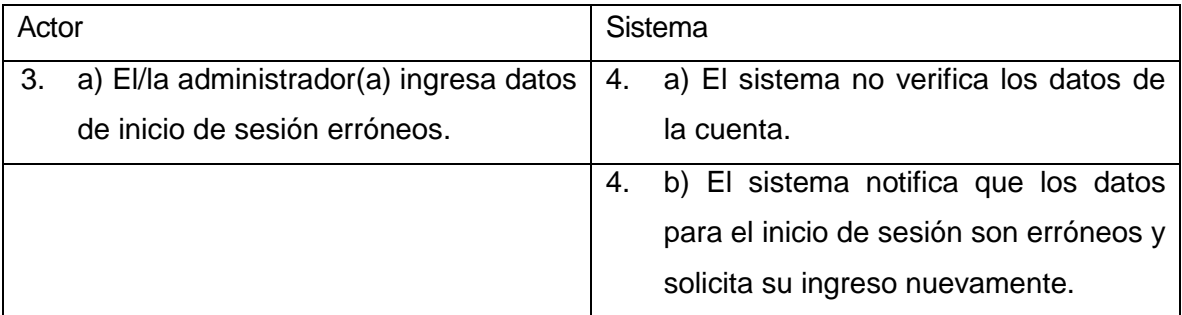

 **Post condición:** El sistema se encuentra cargado para realizar la acción que el administrador estime conveniente.

C.U.02: Casos de uso <Cerrar sesión Administrador>

- **Actor:** Administrador.
- **Descripción:** El/la administrador(a) cierra sesión del sistema web.
- **Precondiciones:** El/la administrador(a) debe estar logeado en el sistema web.
- **Flujos Básicos:**

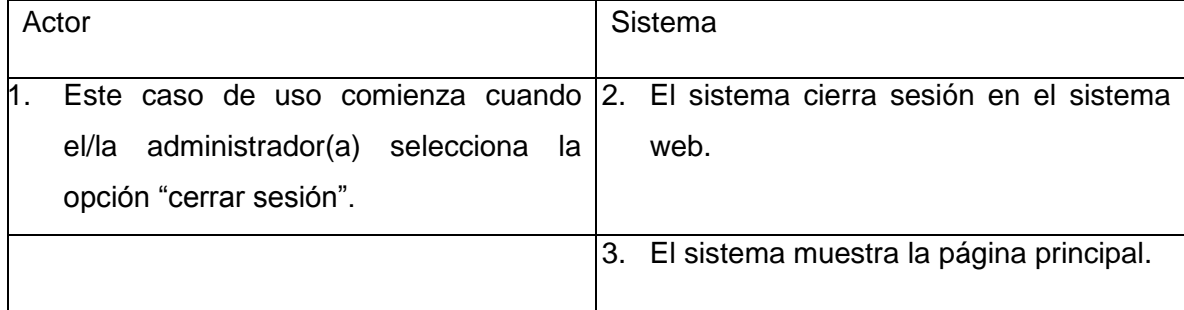

# **Flujos de eventos Alteros:**

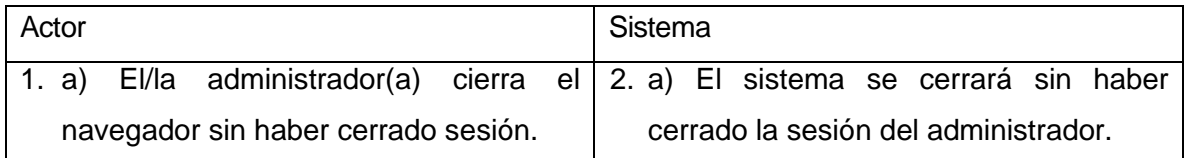

**Post condición:** El administrador quedará desconectado del sistema.

C.U.03: Casos de uso <Ingresar cuestionario de violencia intrafamiliar>

- **Actor:** Administrador.
- **Descripción:** El/la administrador(a) ingresa el cuestionario de violencia intrafamiliar.
- **Precondiciones:** El/la administrador(a) debe estar logeado en el sistema web.
- **Flujos Básicos:**

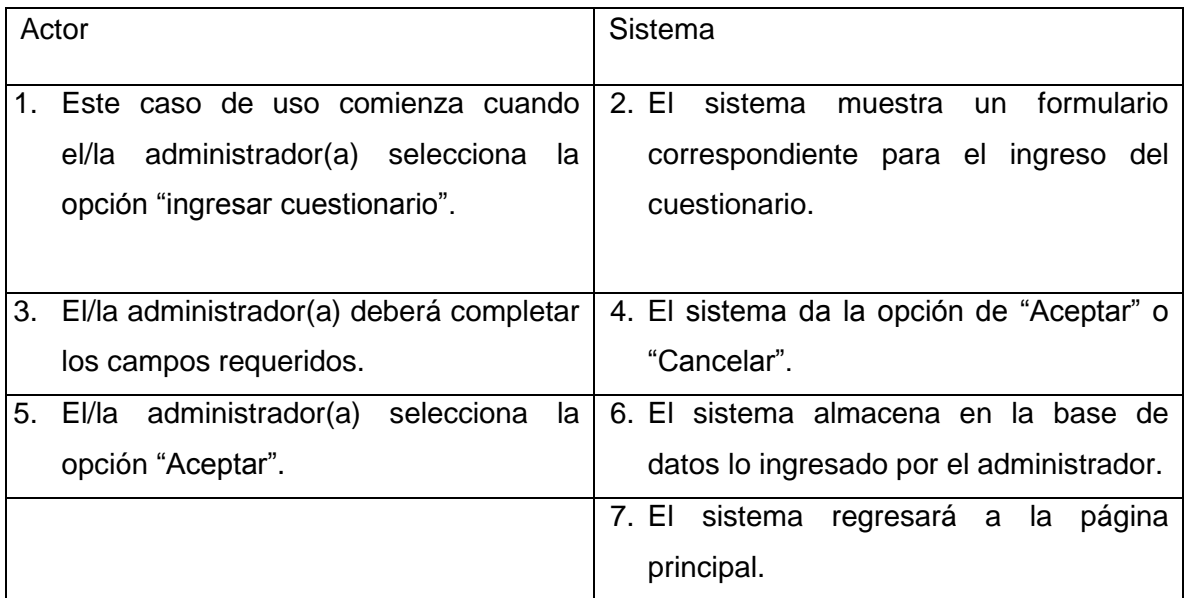

# **Flujos de eventos Alternos:**

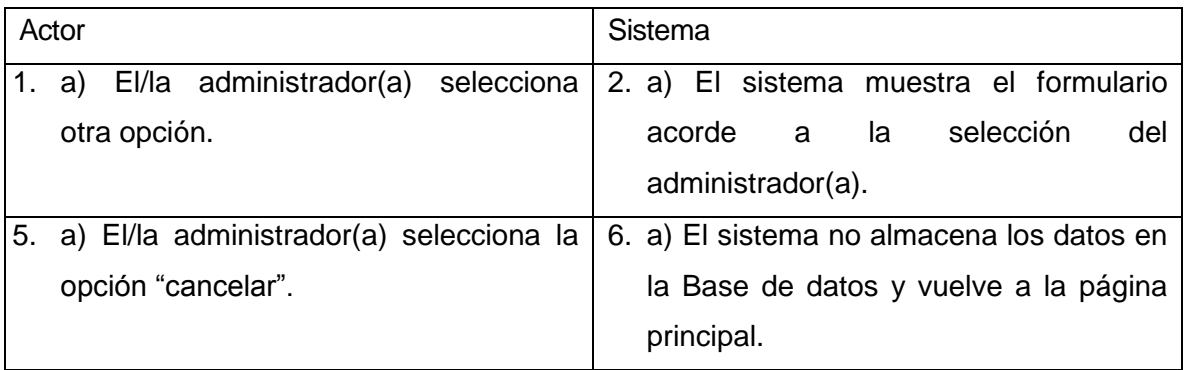

 **Post condición:** El cuestionario es ingresado al sistema y el administrador podrá continuar navegando en el sistema.

C.U.04: Casos de uso <Actualizar cuestionario de violencia intrafamiliar>

- **Actor:** Administrador.
- **Descripción:** Permite a el/la administrador(a) modificar los datos del cuestionario de violencia intrafamiliar.
- **Precondiciones:** El/la administrador(a) debe estar logeado en el sistema web.

# **Flujos Básicos:**

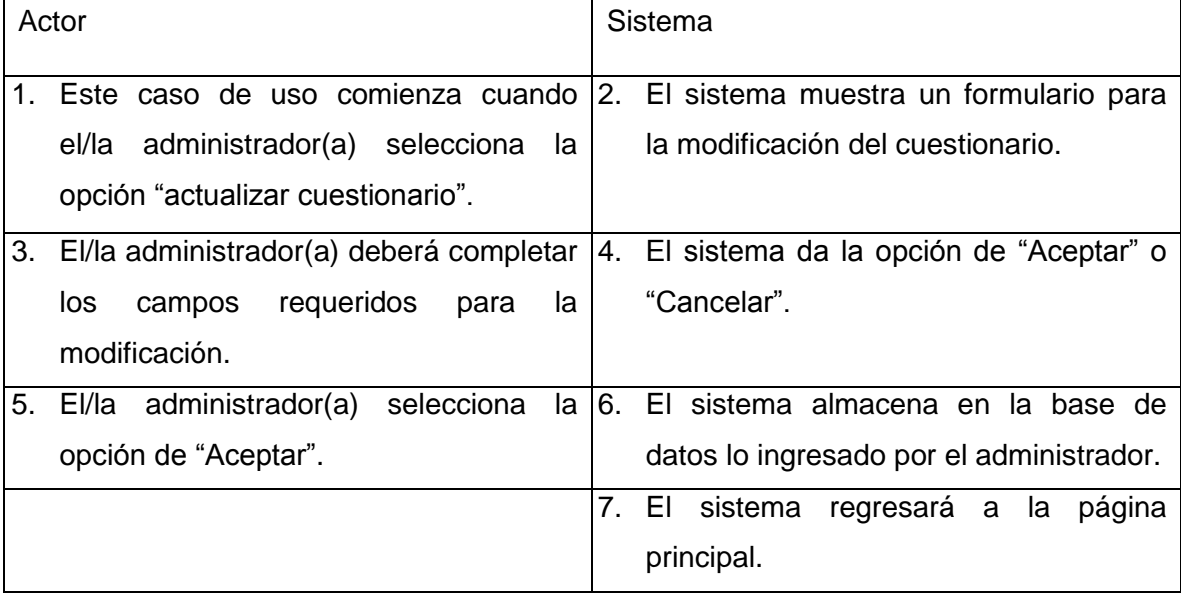

#### **Flujos de eventos Alternos:**

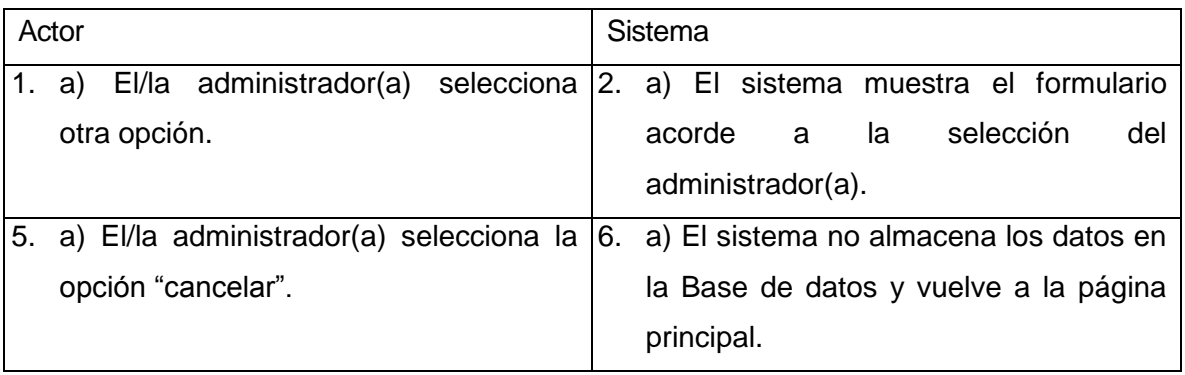

 **Post condición:** El cuestionario es modificado en el sistema y el administrador podrá continuar navegando en el sistema.

C.U.05: Casos de uso <Ingresar información de violencia leve>

- **Actor:** Administrador.
- **Descripción:** El/la administrador(a) ingresa la información de violencia leve.
- **Precondiciones:** El/la administrador(a) debe estar logeado en el sistema web.
- **Flujos Básicos:**

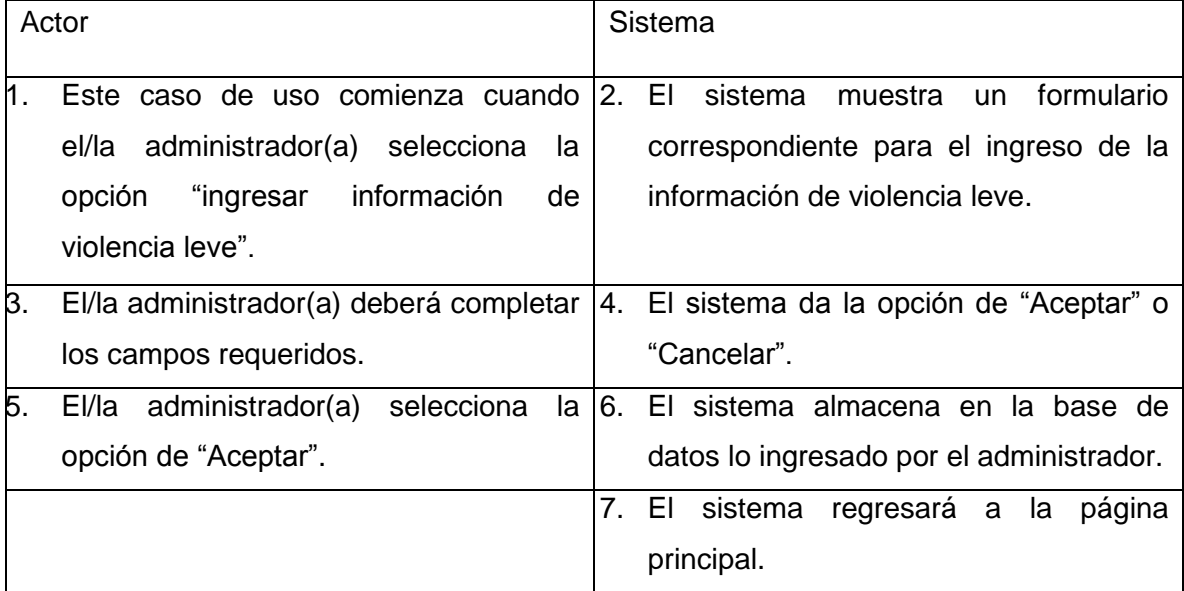

**Flujos de eventos Alternos:**

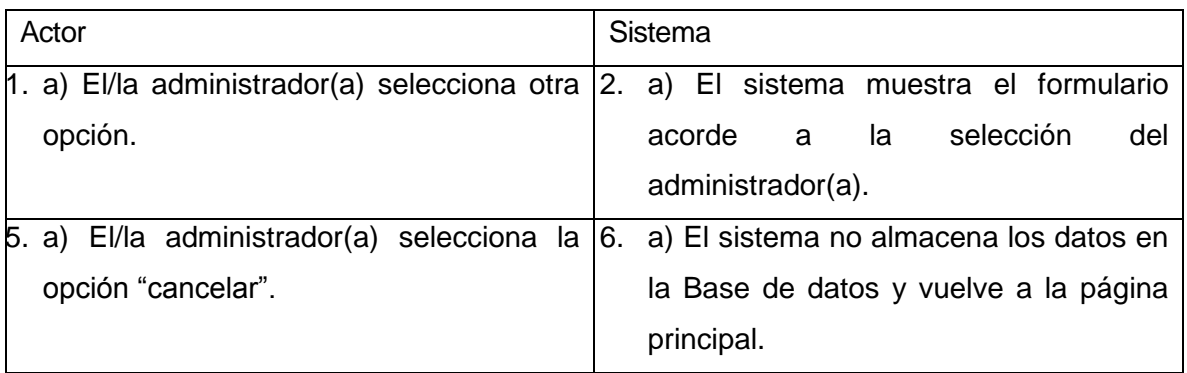

 **Post condición:** La información de violencia leve es ingresado al sistema y el administrador podrá continuar navegando en el sistema.

C.U.06: Casos de uso <Actualizar información de violencia leve>

- **Actor:** Administrador.
- **Descripción:** Permite a el/la administrador(a) modificar la información de violencia leve.
- **Precondiciones:** El/la administrador(a) debe estar logeado en el sistema web.
- **Flujos Básicos:**

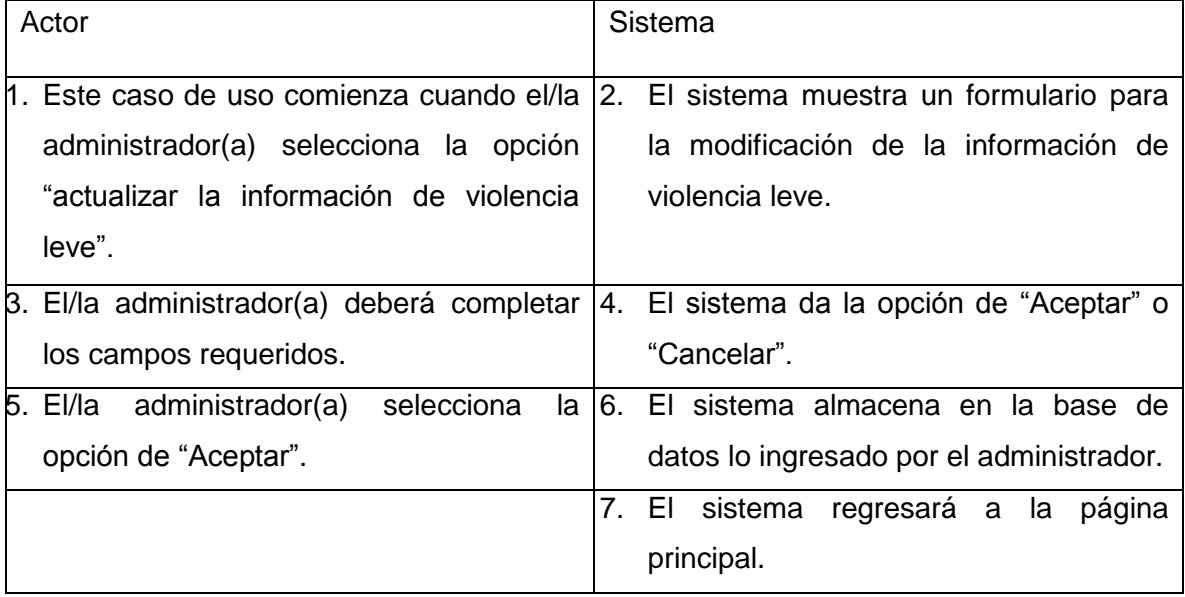

**Flujos de eventos Alternos:**

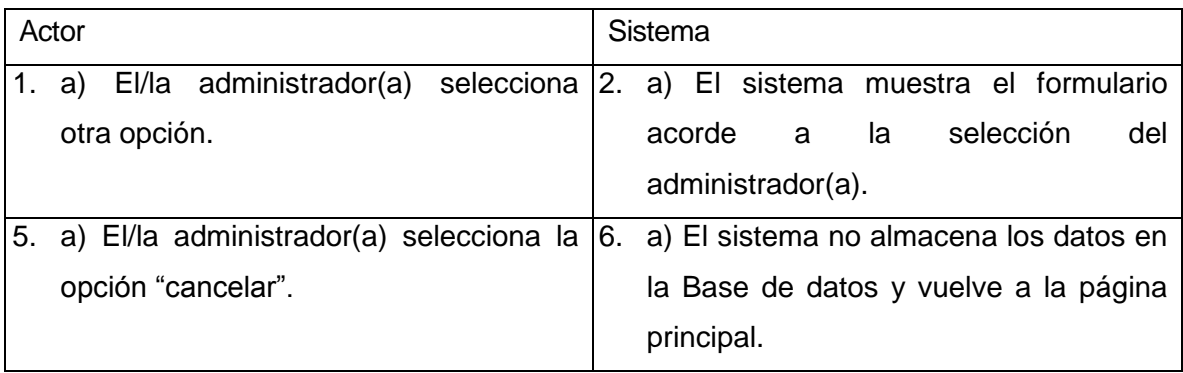

 **Post condición:** La información de violencia leve es modificada en el sistema y el administrador podrá continuar navegando en el sistema.

C.U.07: Casos de uso <Ingresar información de violencia grave>

- **Actor:** Administrador.
- **Descripción:** El/la administrador(a) ingresa la información de violencia grave.
- **Precondiciones:** El/la administrador(a) debe estar logeado en el sistema web.
- **Flujos Básicos:**

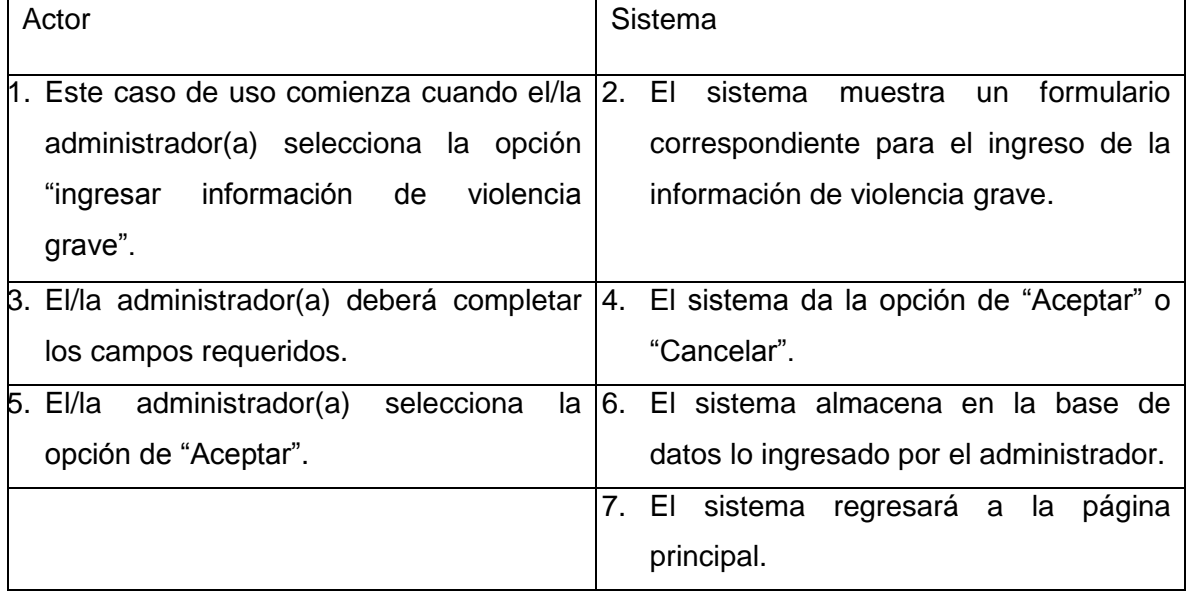

# **Flujos de eventos Alternos:**

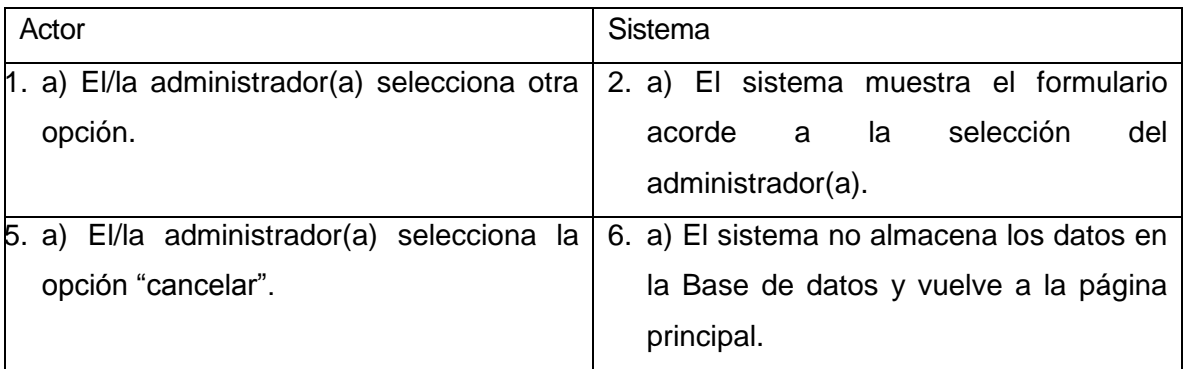

 **Post condición:** La información de violencia grave es ingresado al sistema y el administrador podrá continuar navegando en el sistema.

- C.U.08: Casos de uso <Actualizar información de violencia grave>
	- **Actor:** Administrador.
	- **Descripción:** Permite a el/la administrador(a) modificar la información de violencia grave.
	- **Precondiciones:** El/la administrador(a) debe estar logeado en el sistema web.
	- **Flujos Básicos:**

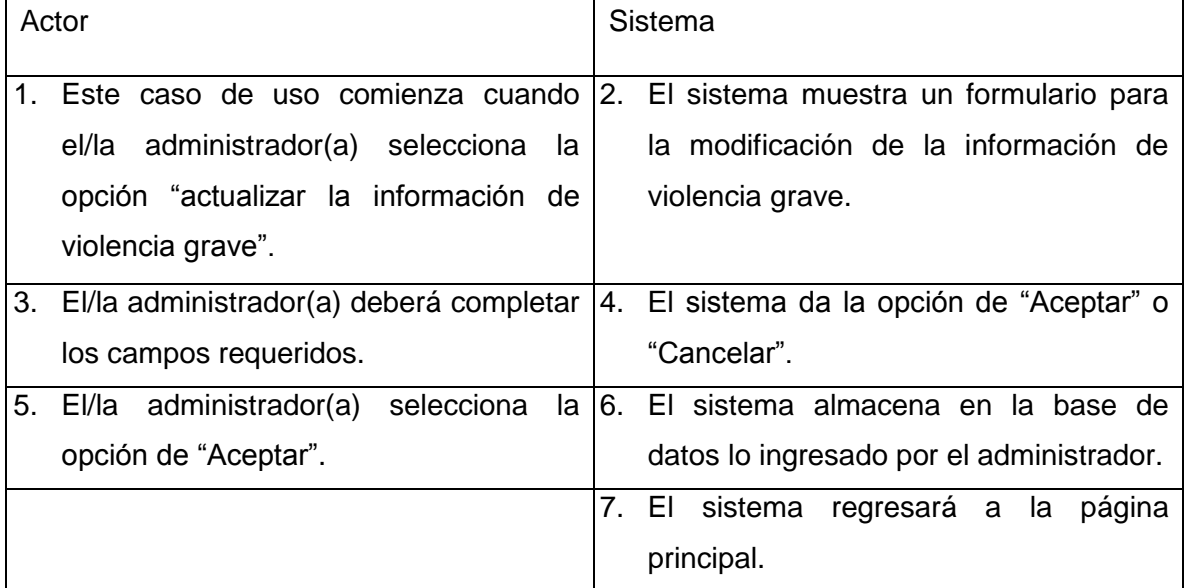

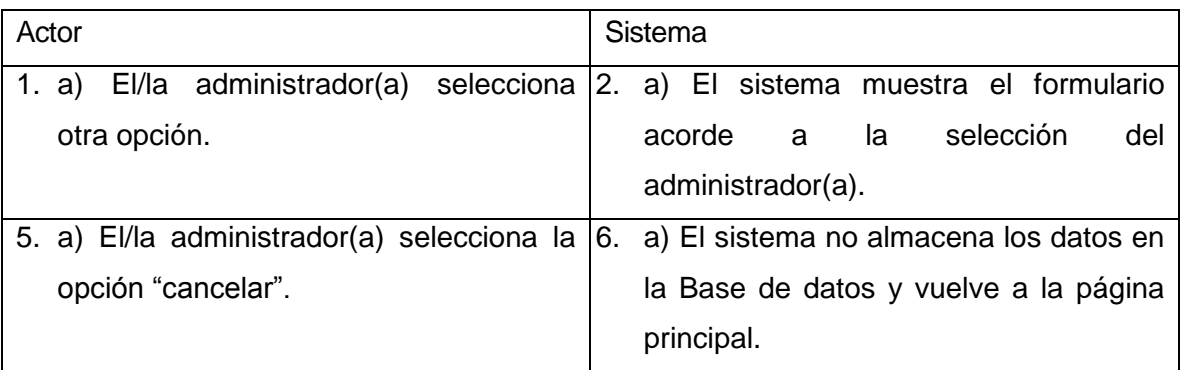

 **Post condición:** La información de violencia grave es modificada en el sistema y el administrador podrá continuar navegando en el sistema.

- C.U.09: Casos de uso <Ingresar información de violencia muy grave>
	- **Actor:** Administrador.
	- **Descripción:** El/la administrador(a) ingresa la información de violencia muy grave.
	- **Precondiciones:** El/la administrador(a) debe estar logeado en el sistema web.
	- **Flujos Básicos:**

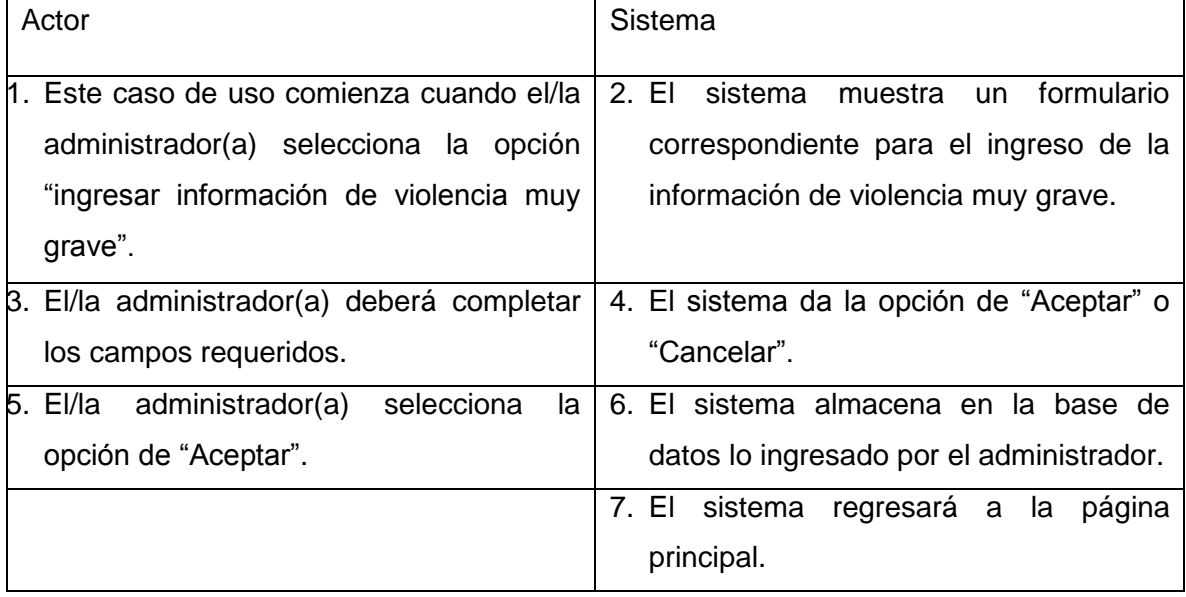

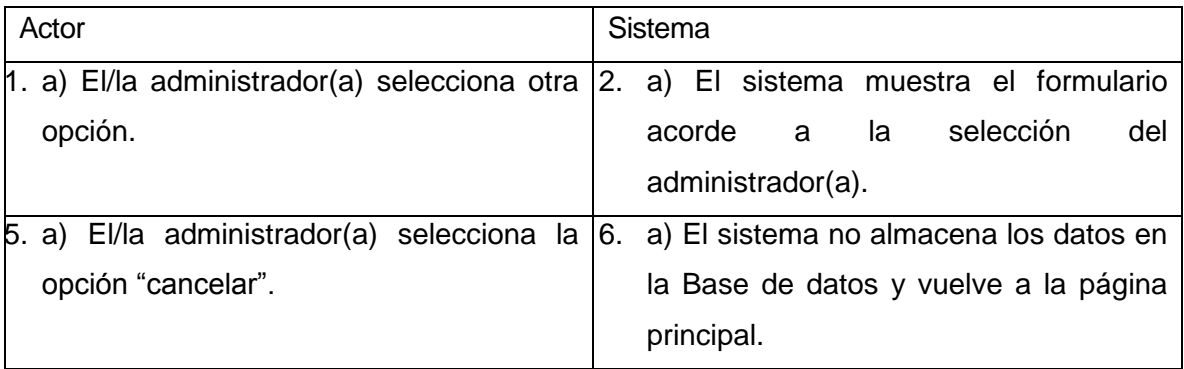

 **Post condición:** La información de violencia muy grave es ingresado al sistema y el administrador podrá continuar navegando en el sistema.

- C.U.10: Casos de uso <Actualizar información de violencia muy grave>
	- **Actor:** Administrador.
	- **Descripción:** Permite a el/la administrador(a) modificar la información de violencia muy grave.
	- **Precondiciones:** El/la administrador(a) debe estar logeado en el sistema web.
	- **Flujos Básicos:**

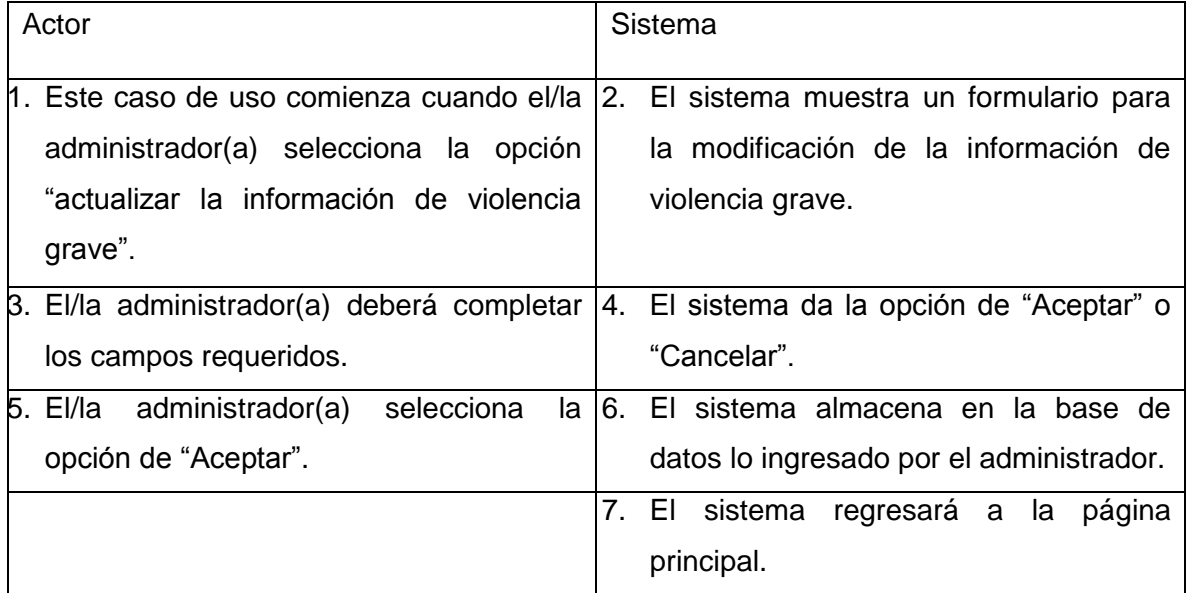

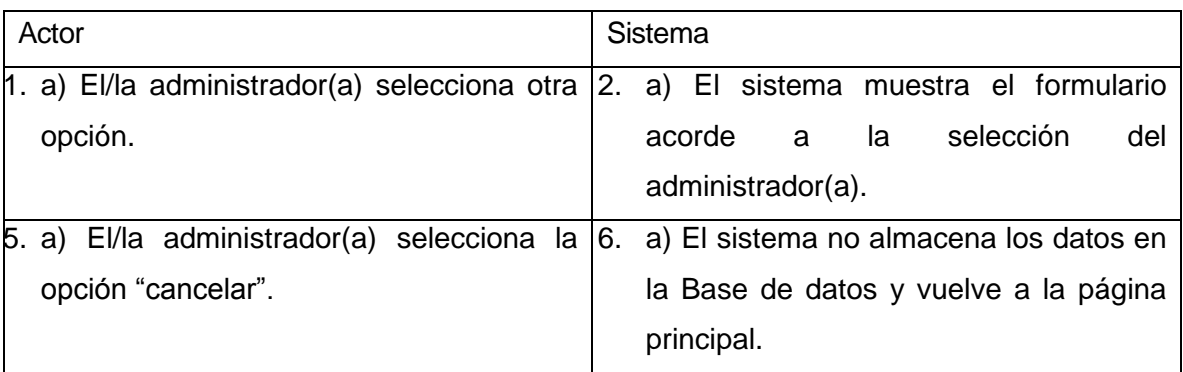

 **Post condición:** La información de violencia muy grave es modificada en el sistema y el administrador podrá continuar navegando en el sistema.

C.U.11: Casos de uso <Ingresar información de orientación>

- **Actor:** Administrador.
- **Descripción:** El/la administrador(a) ingresa la información de orientación.
- **Precondiciones:** El/la administrador(a) debe estar logeado en el sistema web.
- **Flujos Básicos:**

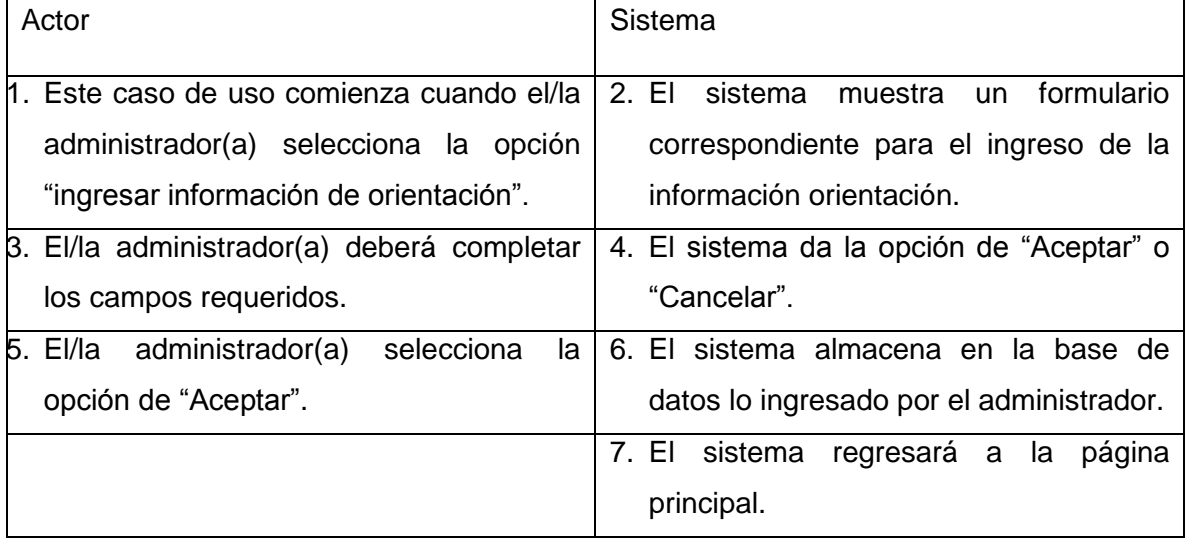

# **Flujos de eventos Alternos:**

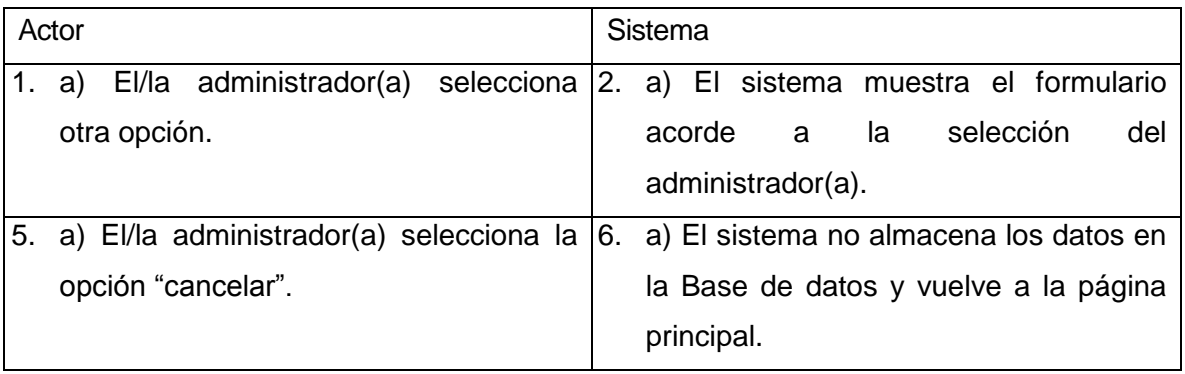

 **Post condición:** La información de orientación es ingresada al sistema y el administrador podrá continuar navegando en el sistema.

- C.U.12: Casos de uso <Actualizar información de orientación>
	- **Actor:** Administrador.
	- **Descripción:** Permite a el/la administrador(a) modificar la información de orientación.
	- **Precondiciones:** El/la administrador(a) debe estar logeado en el sistema web.
	- **Flujos Básicos:**

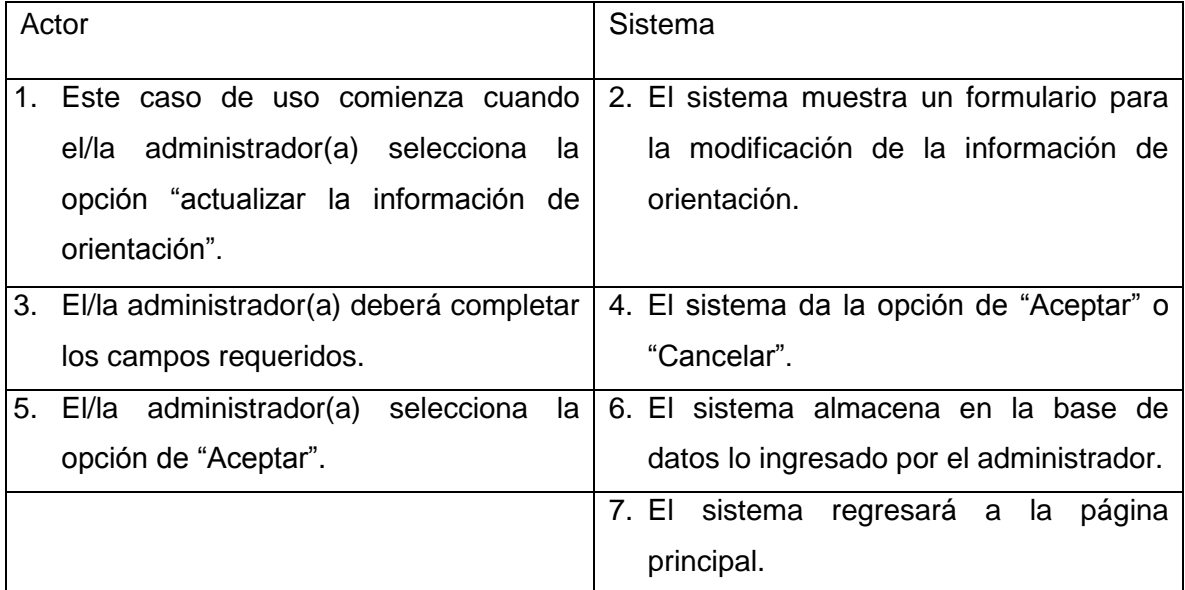

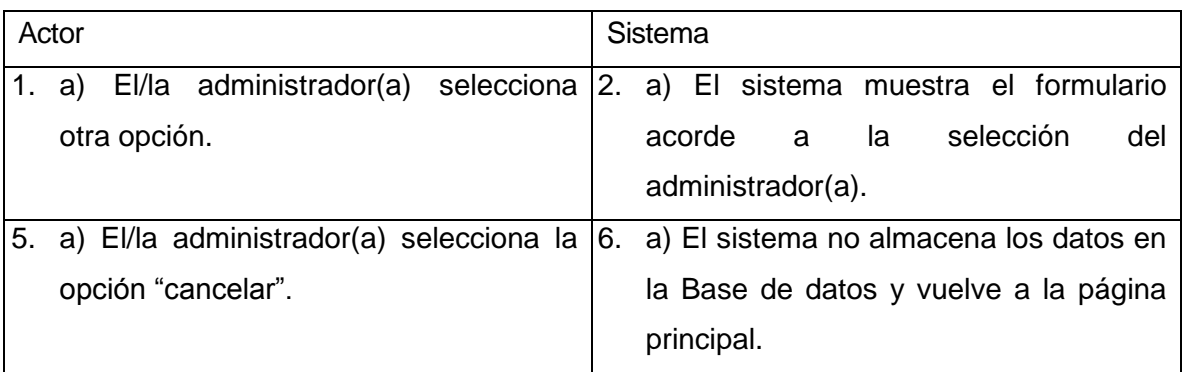

 **Post condición:** La información de orientación es modificada en el sistema y el administrador podrá continuar navegando en el sistema.

- C.U.13: Casos de uso <Ingresar información de orientación social>
	- **Actor:** Administrador.
	- **Descripción:** El/la administrador(a) ingresa la información de orientación social.
	- **Precondiciones:** El/la administrador(a) debe estar logeado en el sistema web.
	- **Flujos Básicos:**

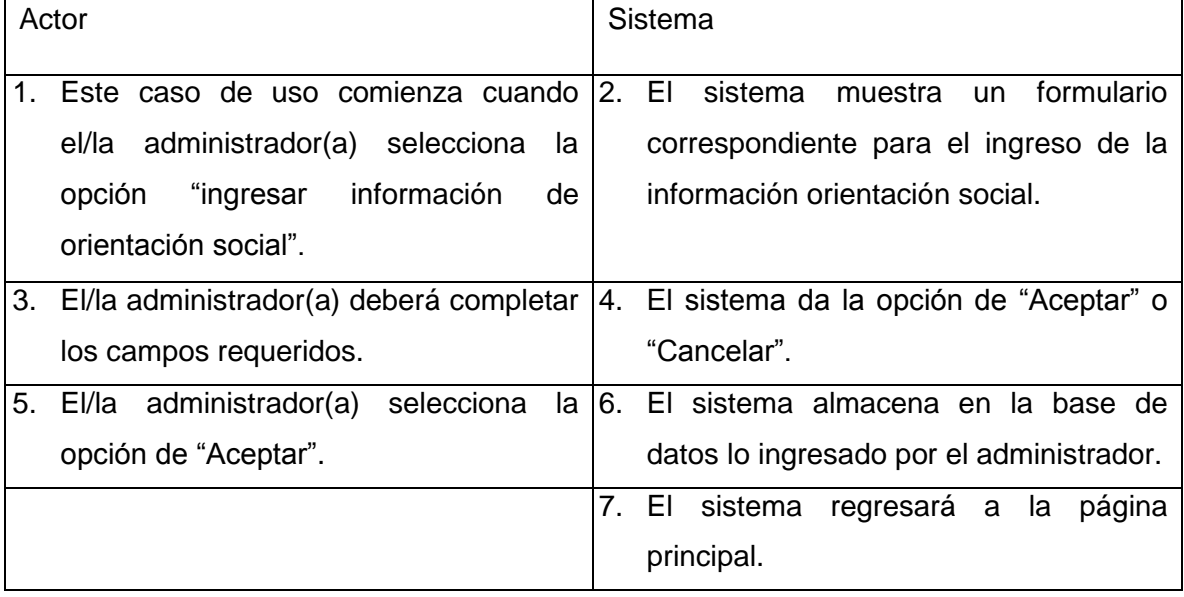

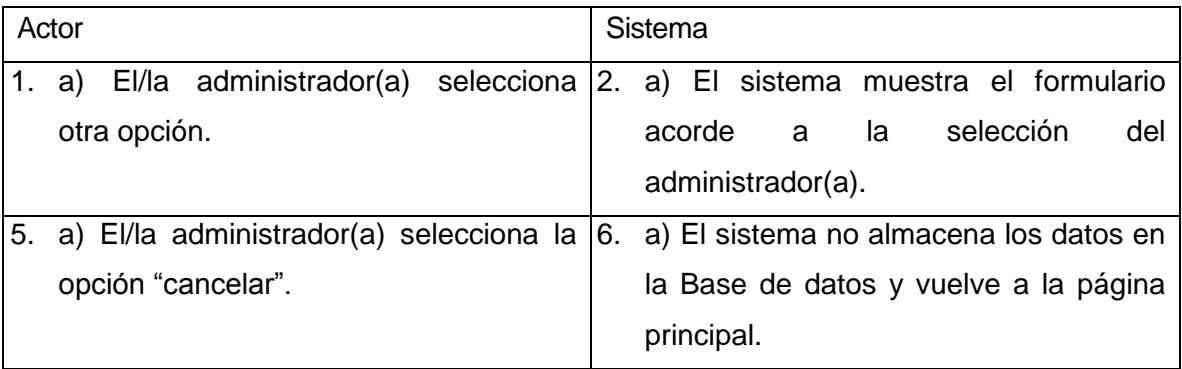

 **Post condición:** La información de orientación social es ingresada al sistema y el administrador podrá continuar navegando en el sistema.

C.U.14: Casos de uso <Actualizar información de orientación social>

- **Actor:** Administrador.
- **Descripción:** Permite a el/la administrador(a) modificar la información de orientación social.
- **Precondiciones:** El/la administrador(a) debe estar logeado en el sistema web.
- **Flujos Básicos:**

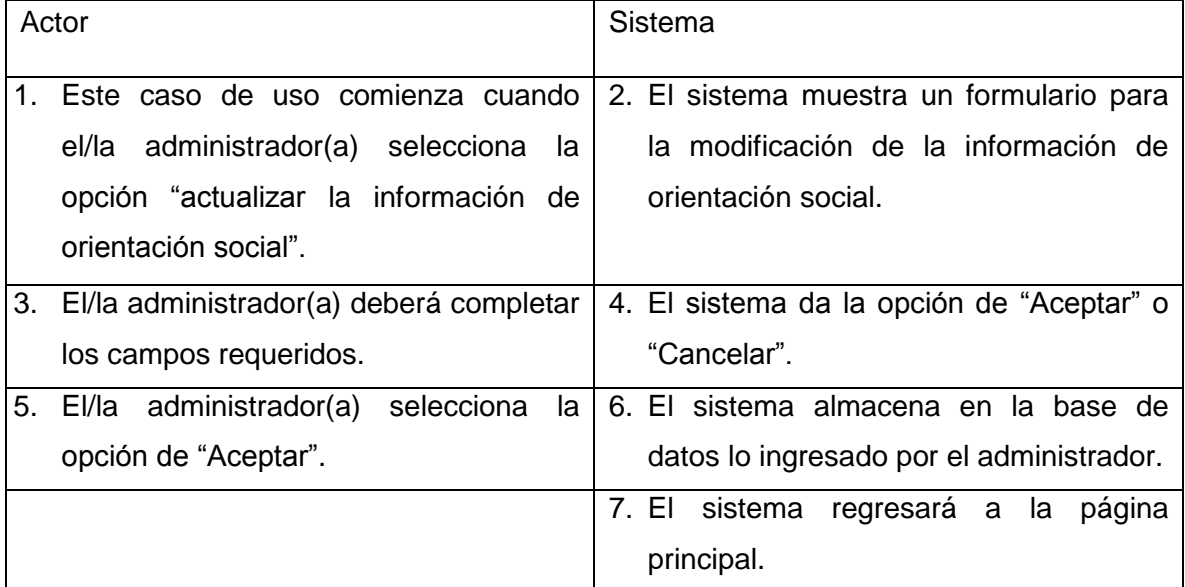

**Flujos de eventos Alternos:**

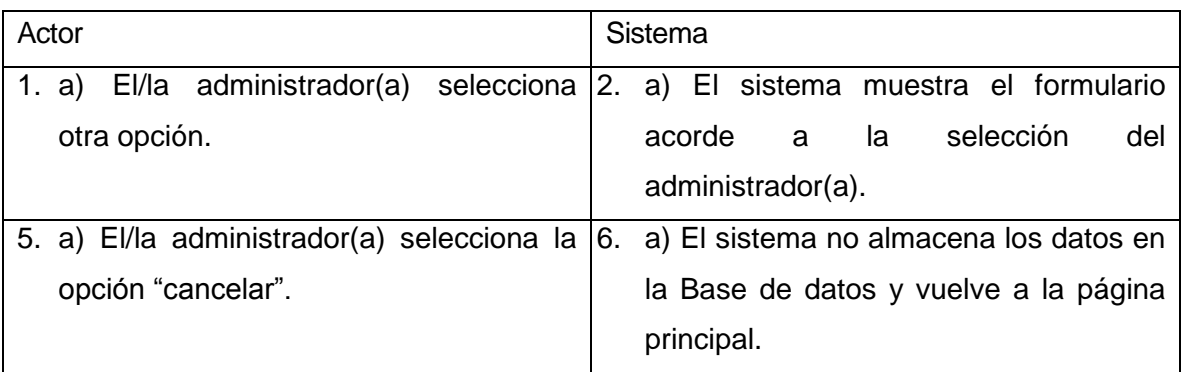

 **Post condición:** La información de orientación social es modificada en el sistema y el administrador podrá continuar navegando en el sistema.

- C.U.15: Casos de uso <lngresar información de orientación legal>
	- **Actor:** Administrador.
	- **Descripción:** El/la administrador(a) ingresa la información de orientación legal.
	- **Precondiciones:** El/la administrador(a) debe estar logeado en el sistema web.
	- **Flujos Básicos:**

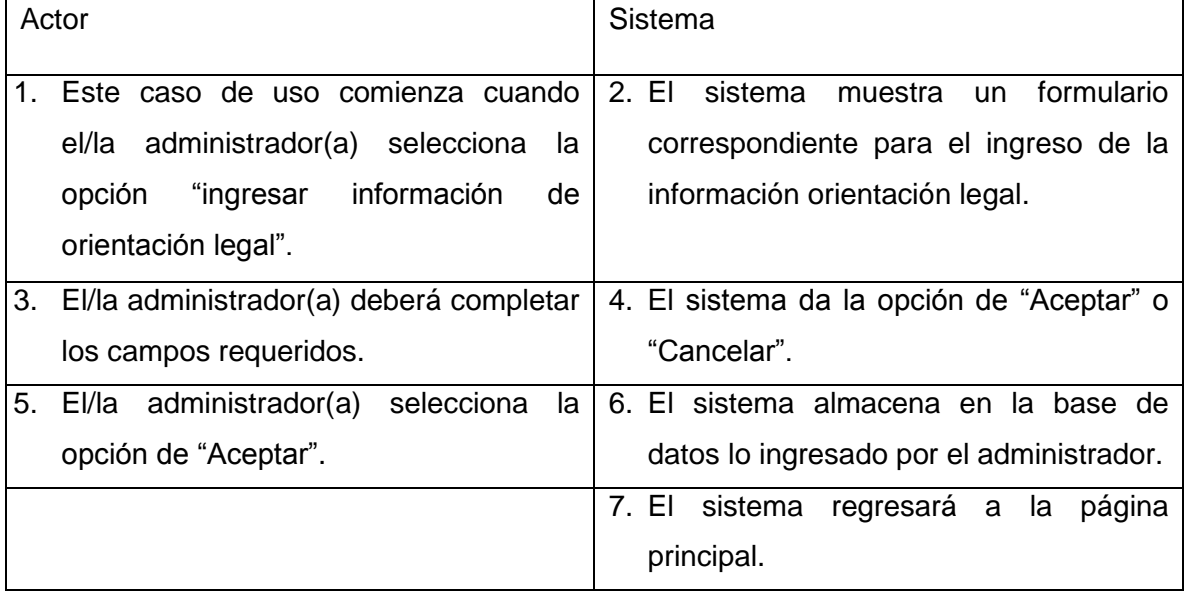

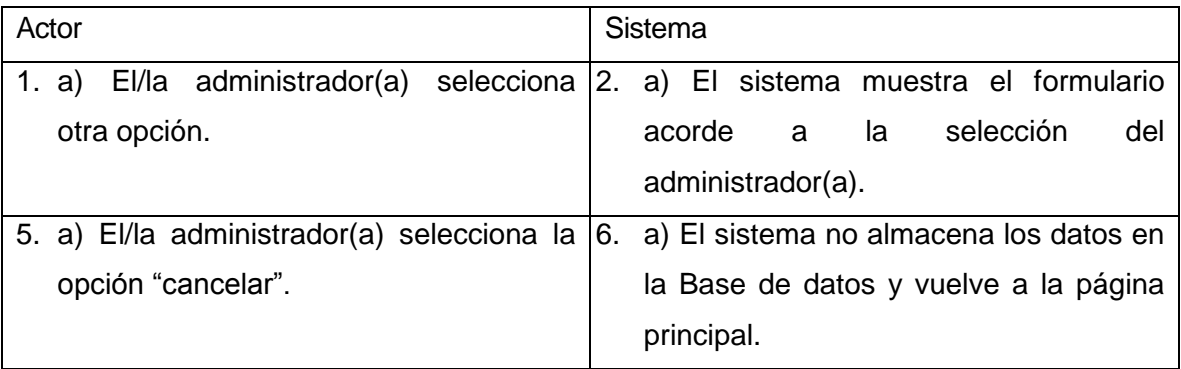

 **Post condición:** La información de orientación legal es ingresada al sistema y el administrador podrá continuar navegando en el sistema.

- C.U.16: Casos de uso <Actualizar información de orientación legal>
	- **Actor:** Administrador.
	- **Descripción:** Permite a el/la administrador(a) modificar la información de orientación.
	- **Precondiciones:** El/la administrador(a) debe estar logeado en el sistema web.
	- **Flujos Básicos:**

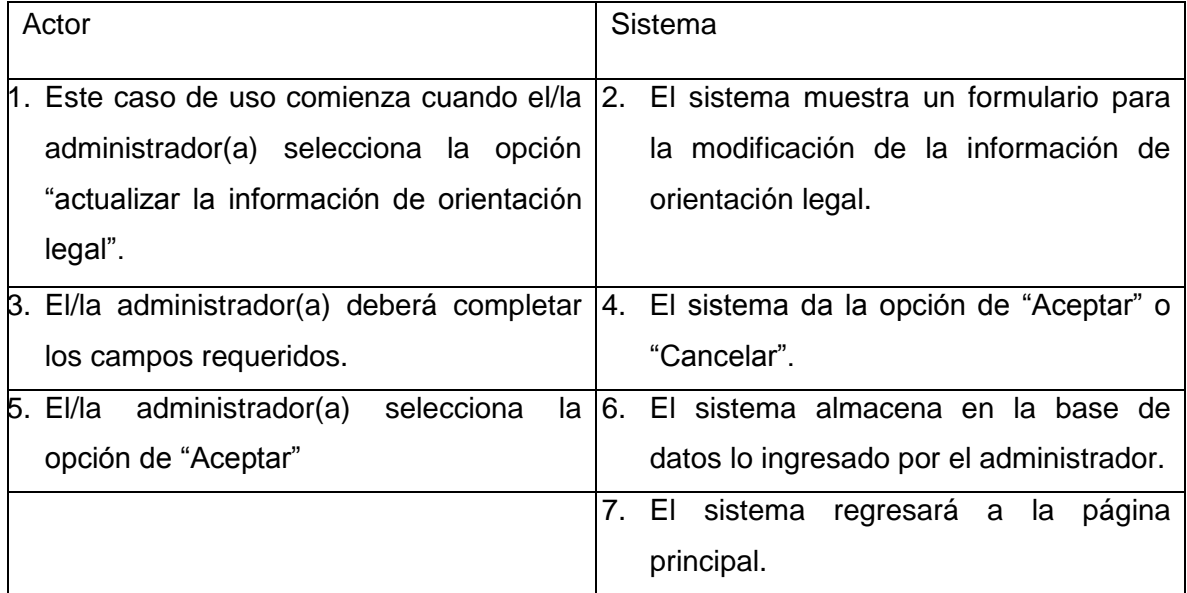

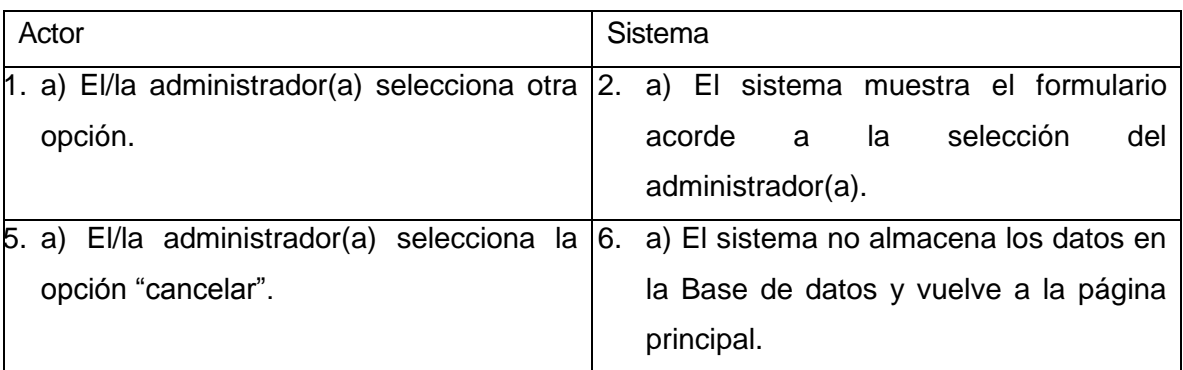

 **Post condición:** La información de orientación legal es modificada en el sistema y el administrador podrá continuar navegando en el sistema.

C.U.17: Casos de uso <lngresar información de orientación psicológica>

- **Actor:** Administrador.
- **Descripción:** El/la administrador(a) ingresa la información de orientación psicológica.
- **Precondiciones:** El/la administrador(a) debe estar logeado en el sistema web.
- **Flujos Básicos:**

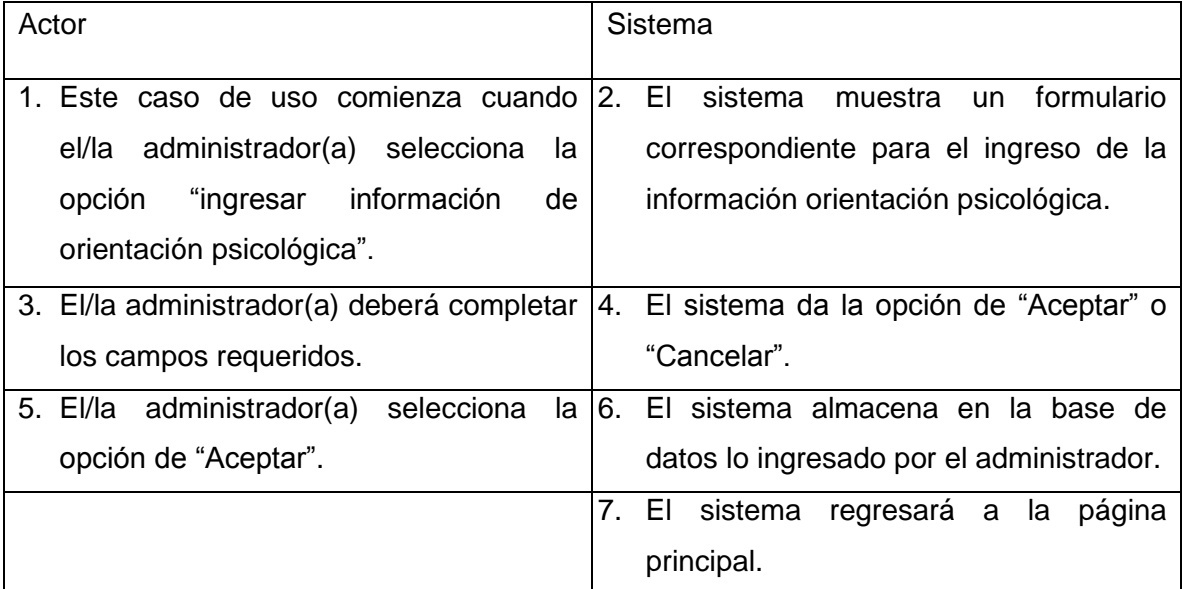

**Flujos de eventos Alternos:**

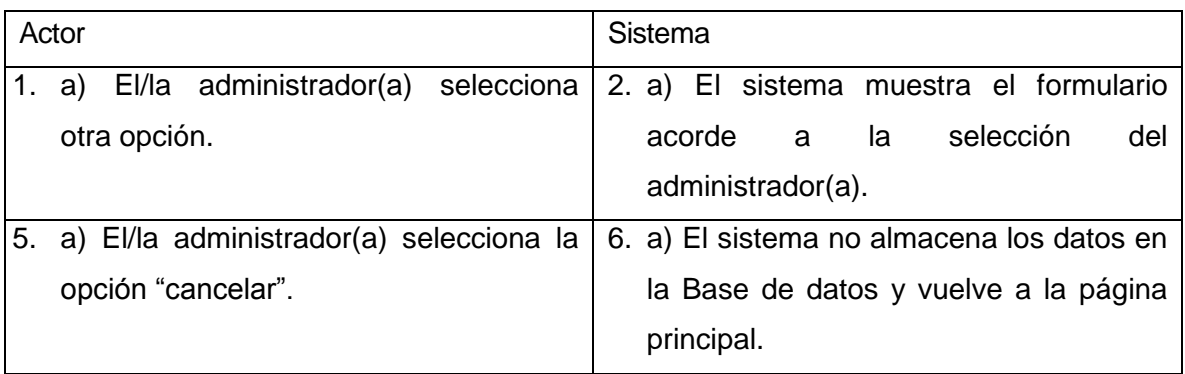

 **Post condición:** La información de orientación psicológica es ingresada al sistema y el administrador podrá continuar navegando en el sistema.

C.U.18: Casos de uso <Actualizar información de orientación psicológica>

- **Actor:** Administrador.
- **Descripción:** Permite a el/la administrador(a) modificar la información de orientación psicológica.
- **Precondiciones:** El/la administrador(a) debe estar logeado en el sistema web.
- **Flujos Básicos:**

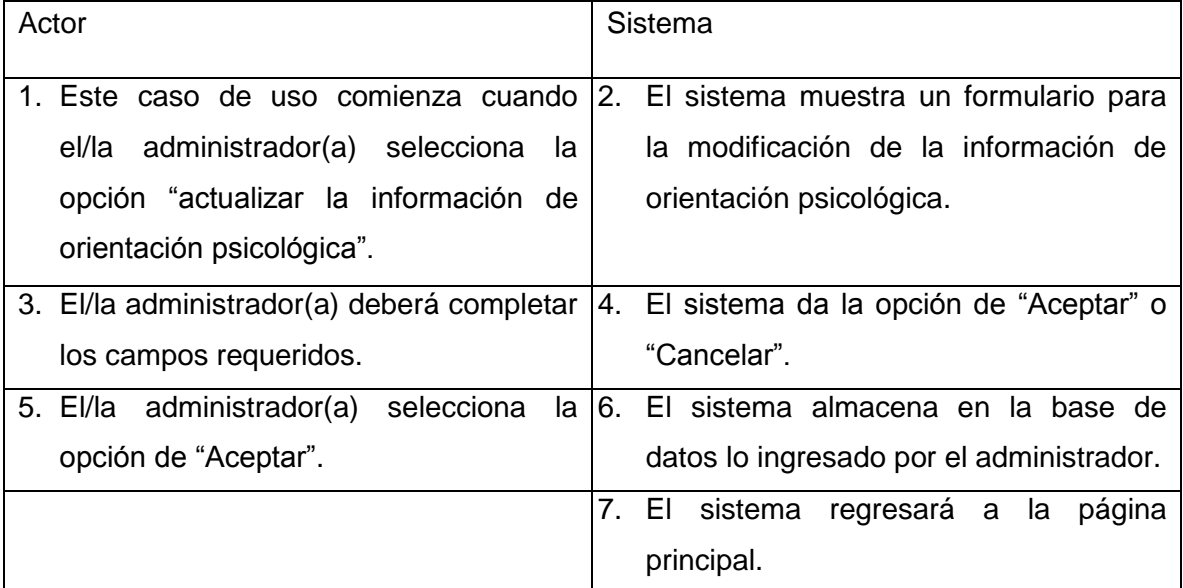

**Flujos de eventos Alternos:**

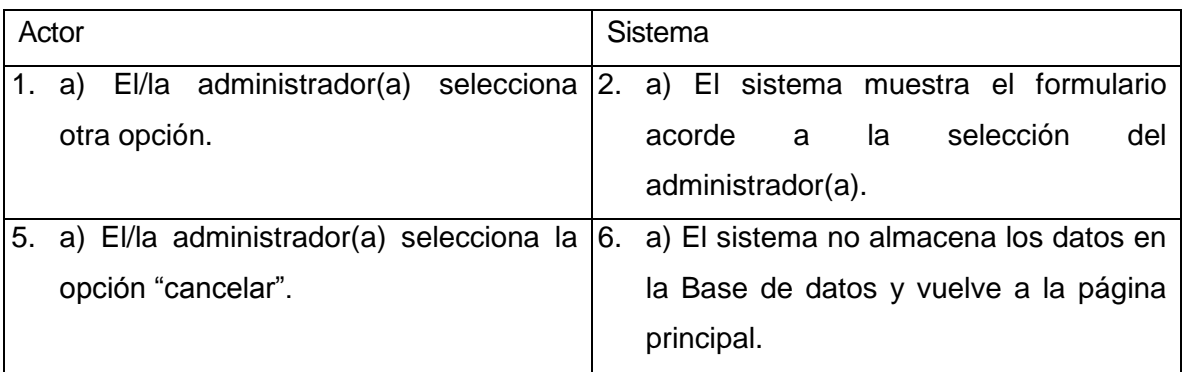

 **Post condición:** La información de orientación psicológica es modificada en el sistema y el administrador podrá continuar navegando en el sistema.

#### C.U.19: Casos de uso <Ingresar contactos>

- **Actor:** Administrador.
- **Descripción:** El/la administrador(a) ingresa los contactos.
- **Precondiciones:** El/la administrador(a) debe estar logeado en el sistema web.
- **Flujos Básicos:**

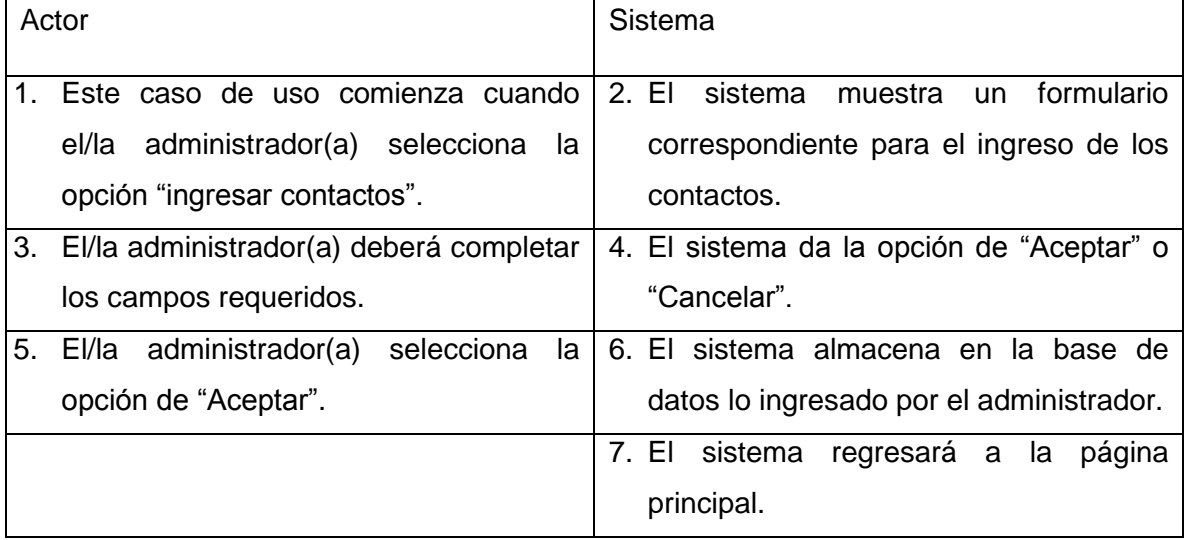

# **Flujos de eventos Alternos:**

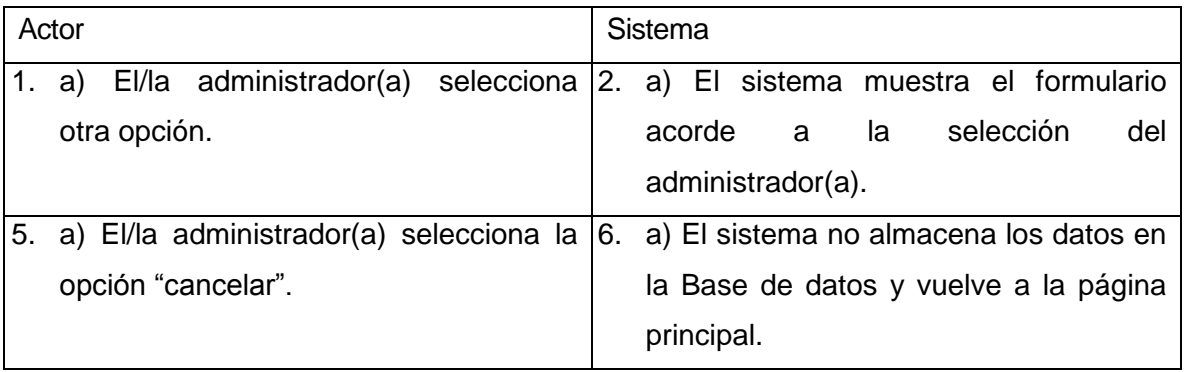

 **Post condición:** Los contactos son ingresados al sistema y el administrador podrá continuar navegando en el sistema.

C.U.20: Casos de uso <Actualizar contactos>

- **Actor:** Administrador.
- **Descripción:** Permite a el/la administrador(a) modificar los contactos.
- **Precondiciones:** El/la administrador(a) debe estar logeado en el sistema web.
- **Flujos Básicos:**

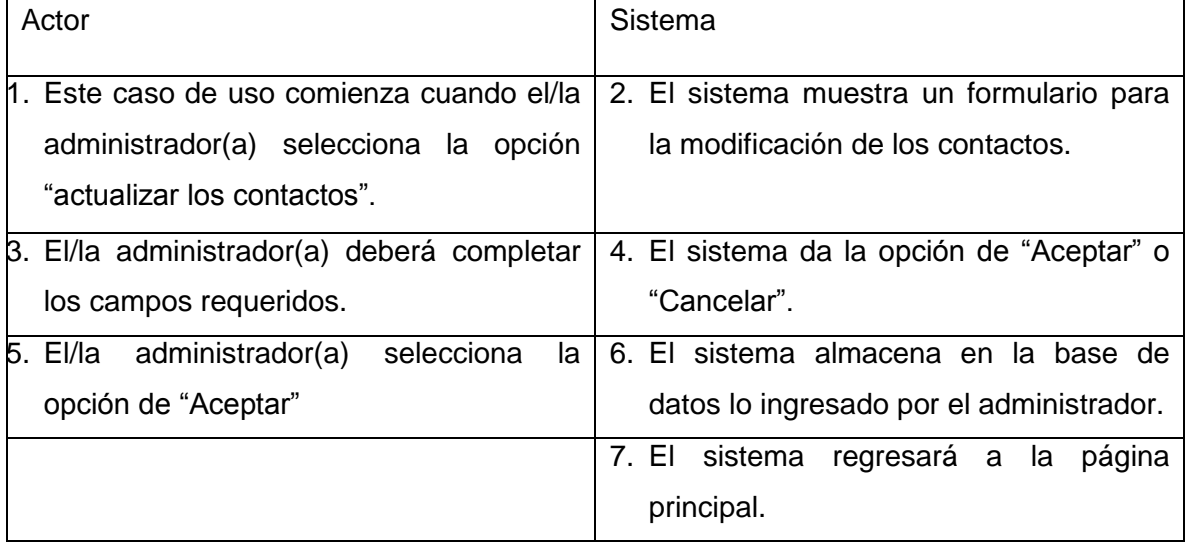

# **Flujos de eventos Alteros:**

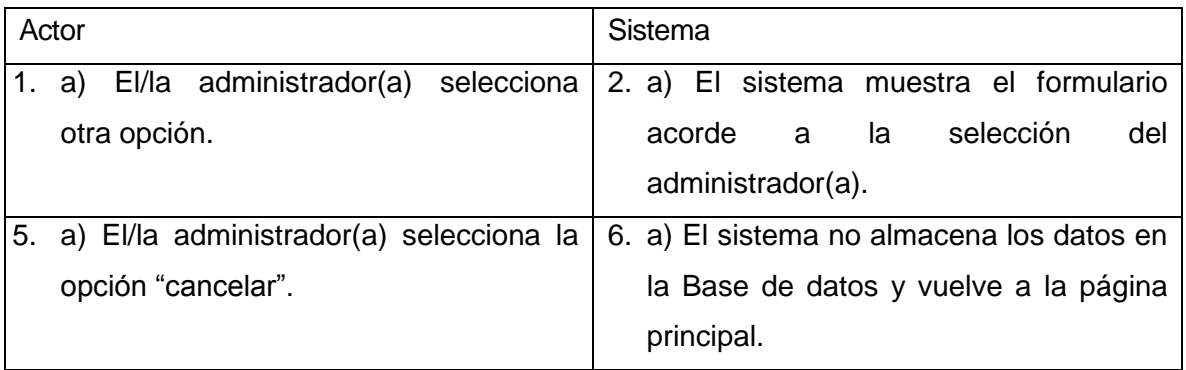

 **Post condición:** Los contactos son modificados en el sistema y el administrador podrá continuar navegando en el sistema.

#### C.U.21: Casos de uso <Ingresar videos>

- **Actor:** Administrador.
- **Descripción:** El/la administrador(a) ingresa los videos.
- **Precondiciones:** El/la administrador(a) debe estar logeado en el sistema web.
- **Flujos Básicos:**

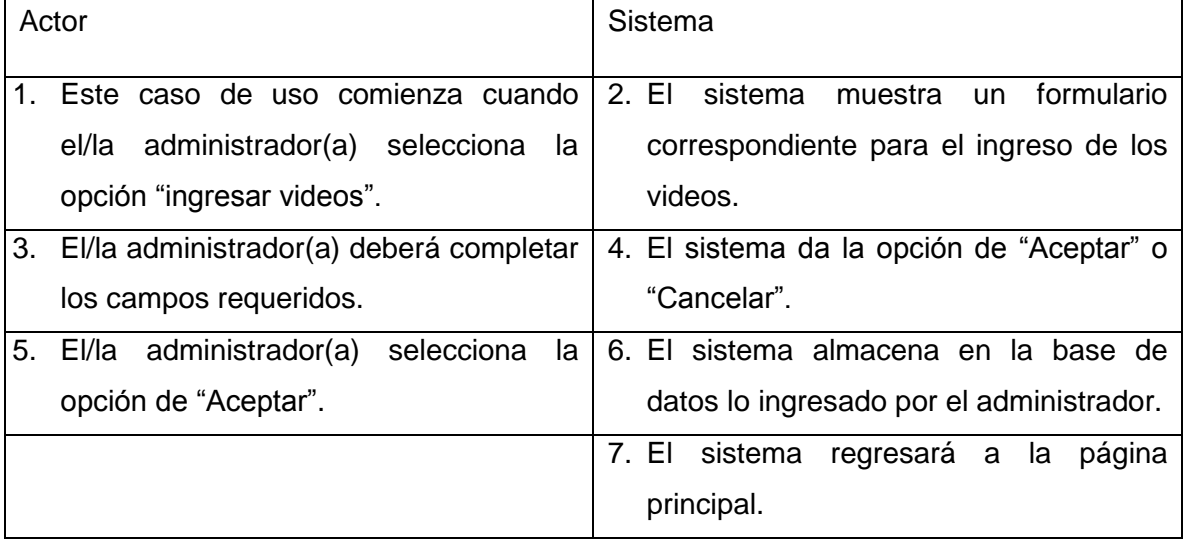

# **Flujos de eventos Alternos:**

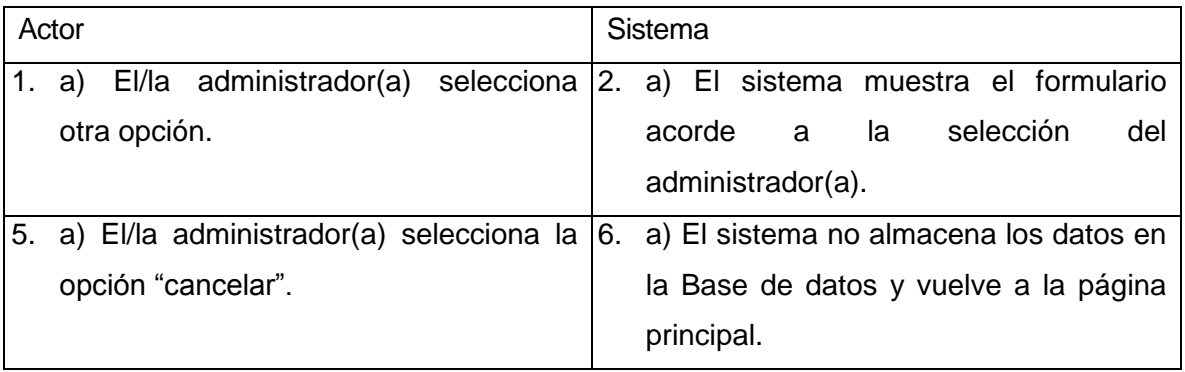

 **Post condición:** Los videos son ingresados al sistema y el administrador podrá continuar navegando en el sistema.

#### C.U.22: Casos de uso <Actualizar videos>

- **Actor:** Administrador.
- **Descripción:** Permite a el/la administrador(a) modificar los videos.
- **Precondiciones:** El/la administrador(a) debe estar logeado en el sistema web.
- **Flujos Básicos:**

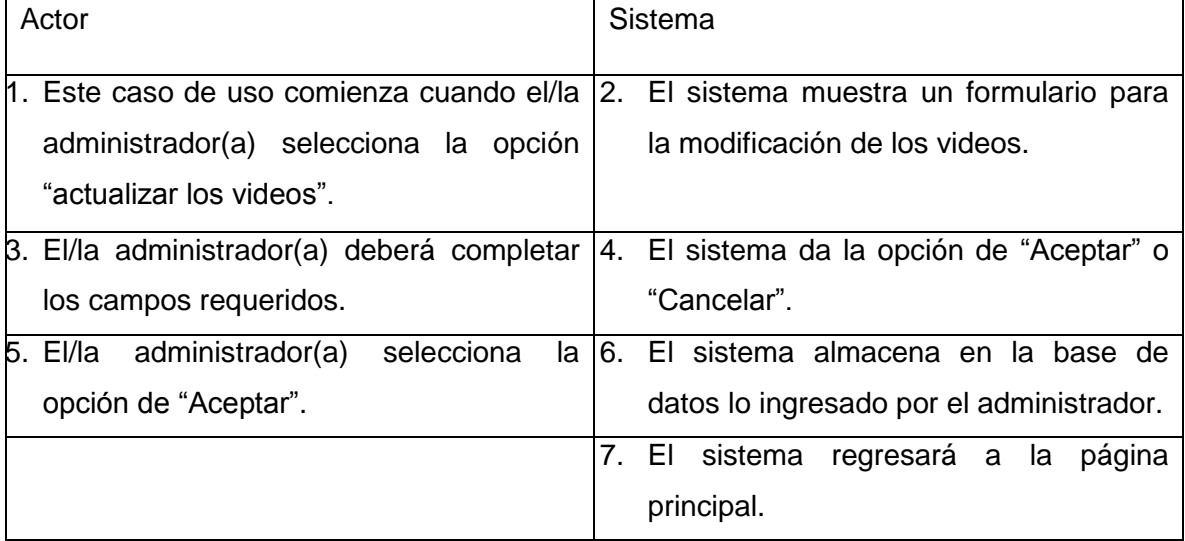

# **Flujos de eventos Alternos:**

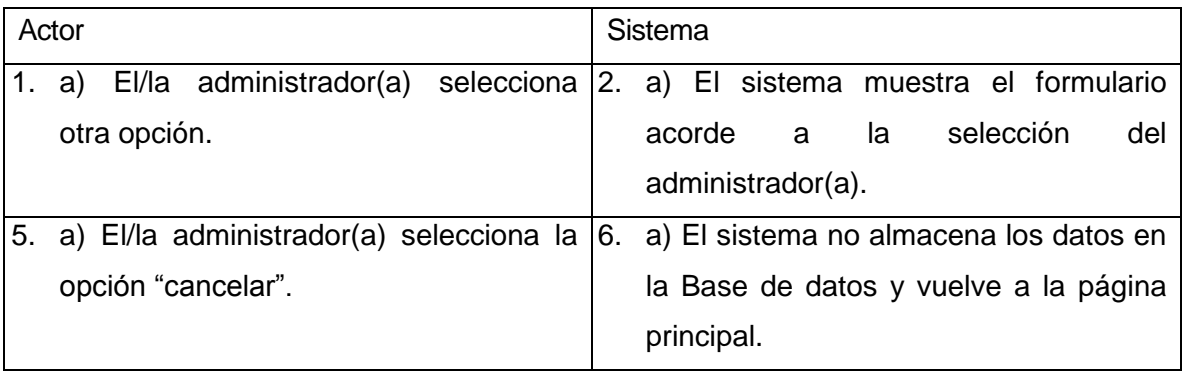

 **Post condición:** Los videos son modificados en el sistema y el administrador podrá continuar navegando en el sistema.

- C.U.23: Casos de uso <Ingresar testimonios>
	- **Actor:** Administrador.
	- **Descripción:** El/la administrador(a) ingresa los testimonios.
	- **Precondiciones:** El/la administrador(a) debe estar logeado en el sistema web.
	- **Flujos Básicos:**

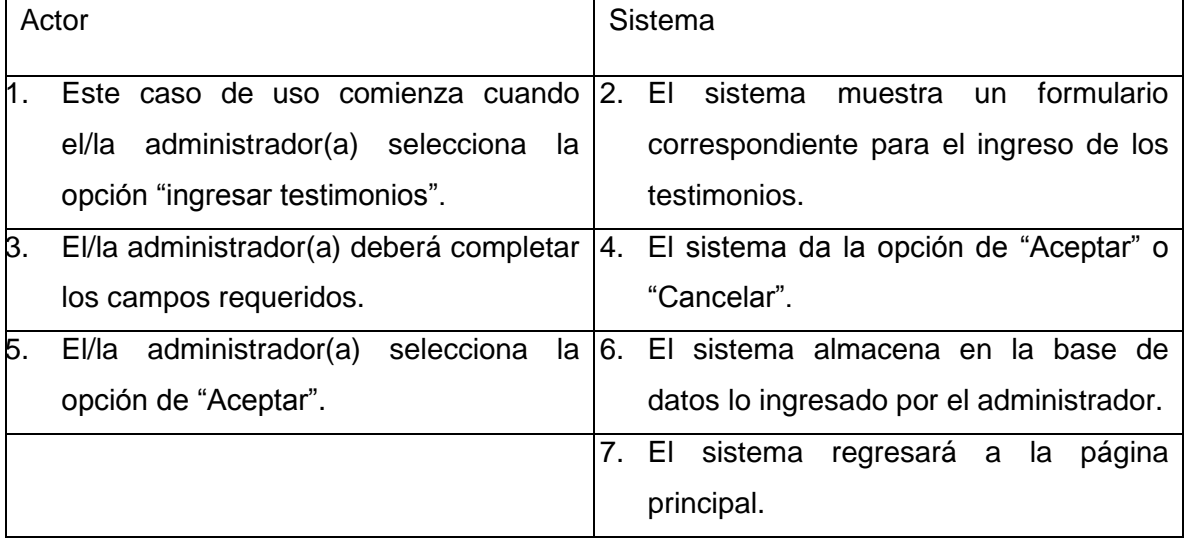

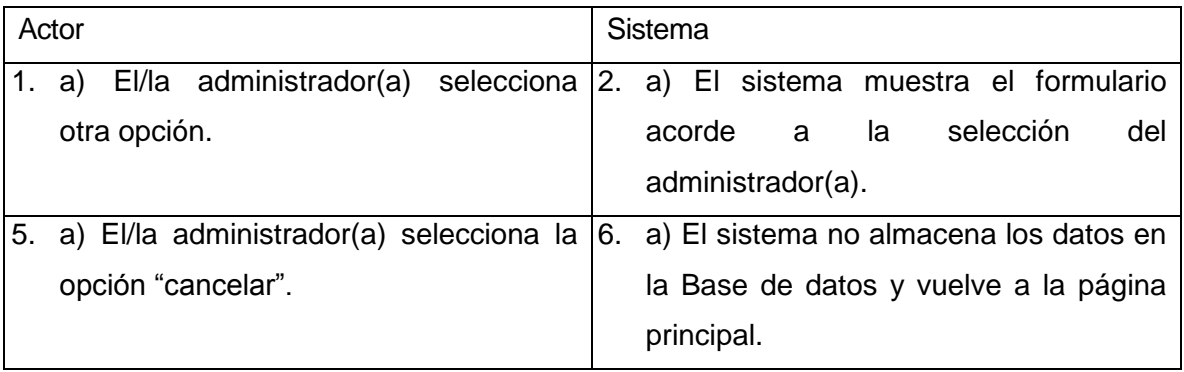

 **Post condición:** Los testimonios son ingresados al sistema y el administrador podrá continuar navegando en el sistema.

- C.U.24: Casos de uso <Actualizar testimonios>
	- **Actor:** Administrador.
	- **Descripción:** Permite a el/la administrador(a) modificar los testimonios.
	- **Precondiciones:** El/la administrador(a) debe estar logeado en el sistema web.
	- **Flujos Básicos:**

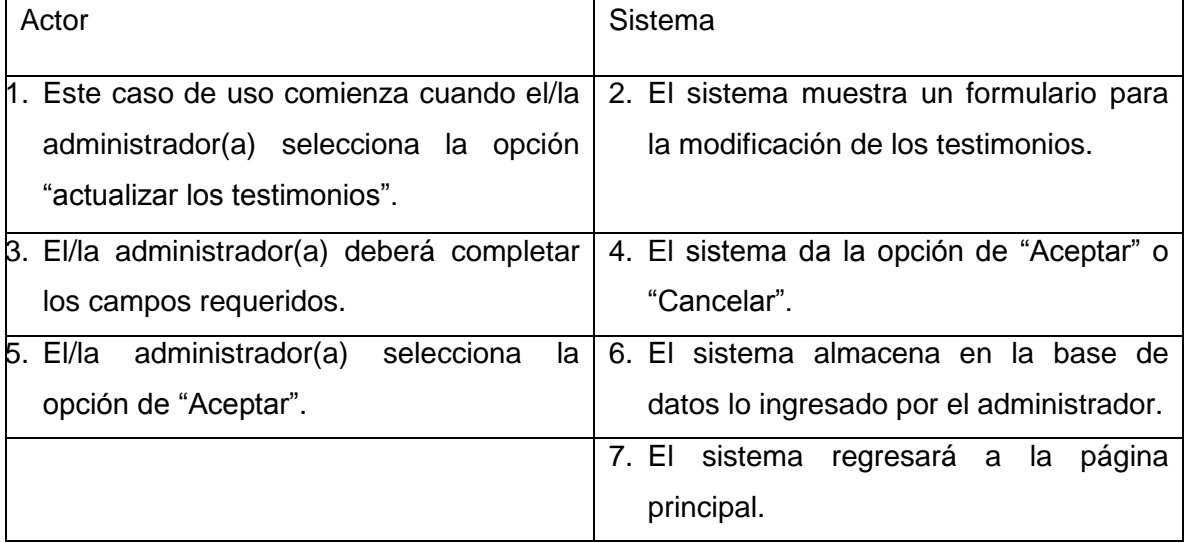

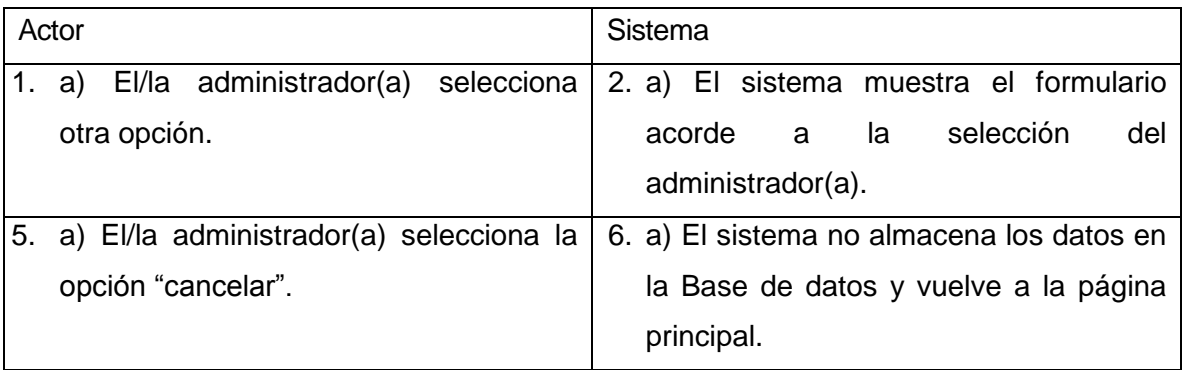

 **Post condición:** Los testimonios son modificados en el sistema y el administrador podrá continuar navegando en el sistema.

- C.U.25: Casos de uso <Ingresar reportajes>
	- **Actor:** Administrador.
	- **Descripción:** El/la administrador(a) ingresa los reportajes.
	- **Precondiciones:** El/la administrador(a) debe estar logeado en el sistema web.
	- **Flujos Básicos:**

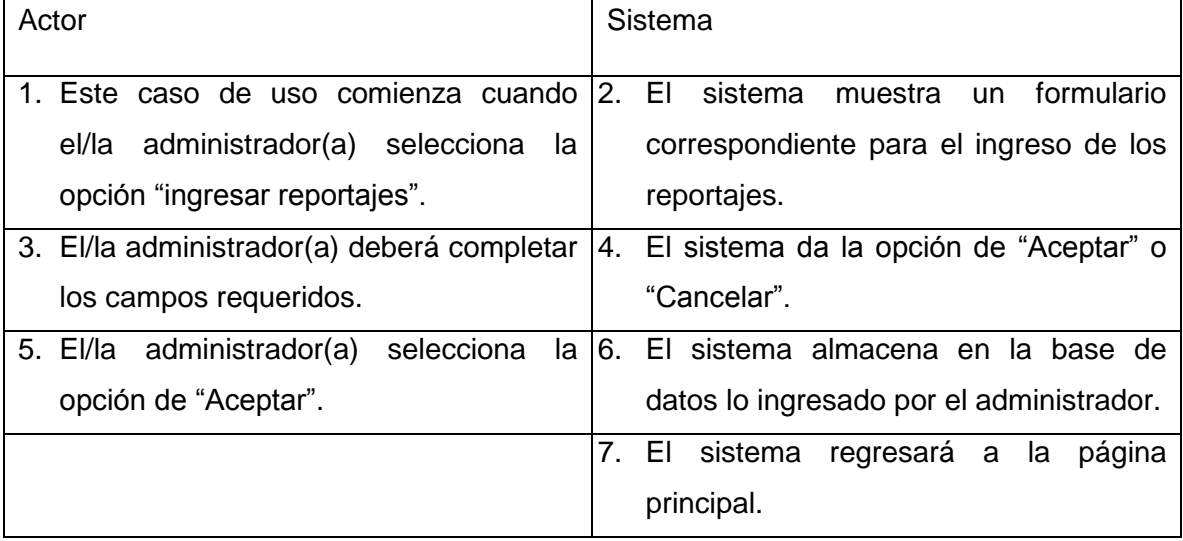

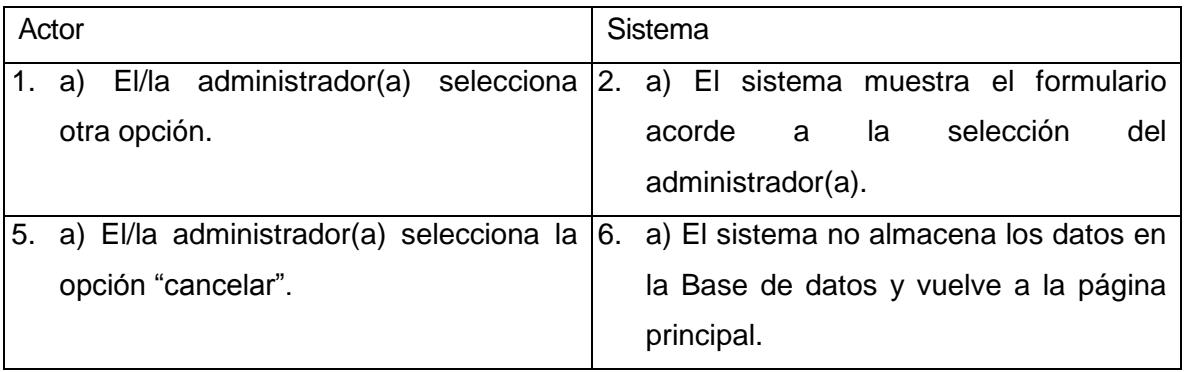

 **Post condición:** Los reportajes son ingresados al sistema y el administrador podrá continuar navegando en el sistema.

- C.U.26: Casos de uso <Actualizar reportajes>
	- **Actor:** Administrador.
	- **Descripción:** Permite a el/la administrador(a) modificar los reportajes.
	- **Precondiciones:** El/la administrador(a) debe estar logeado en el sistema web.
	- **Flujos Básicos:**

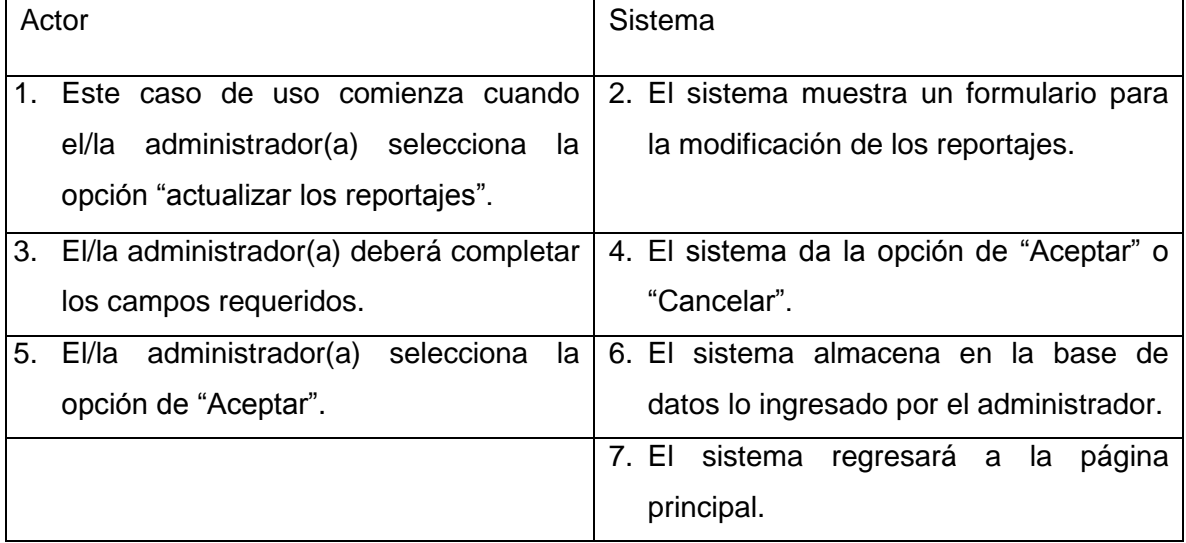

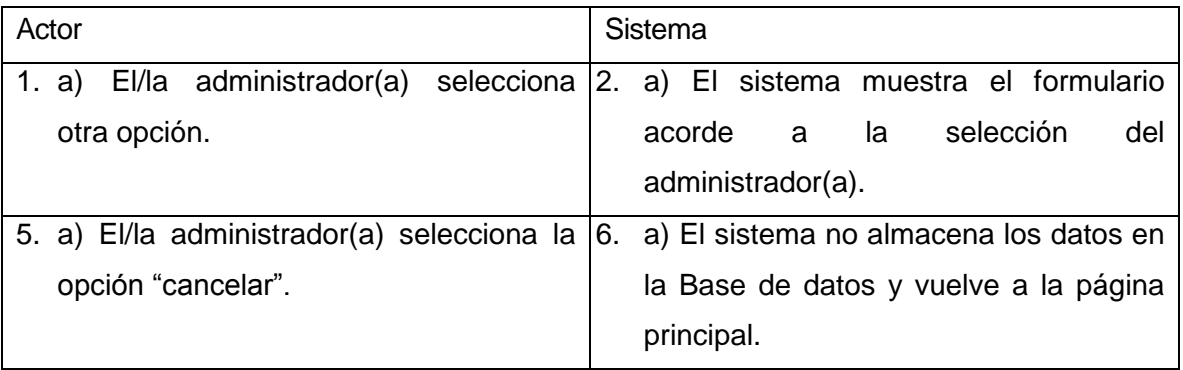

 **Post condición:** Los reportajes son modificados en el sistema y el administrador podrá continuar navegando en el sistema.
C.U.27: Casos de uso <Ingresar enlaces>

- **Actor:** Administrador.
- **Descripción:** El/la administrador(a) ingresa los enlaces.
- **Precondiciones:** El/la administrador(a) debe estar logeado en el sistema web.
- **Flujos Básicos:**

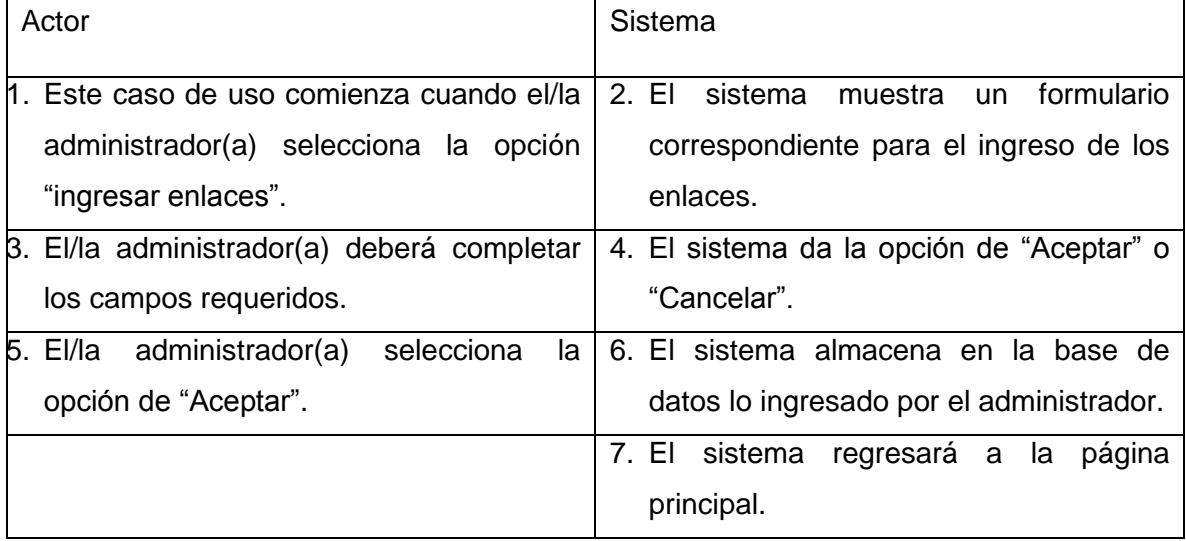

## **Flujos de eventos Alternos:**

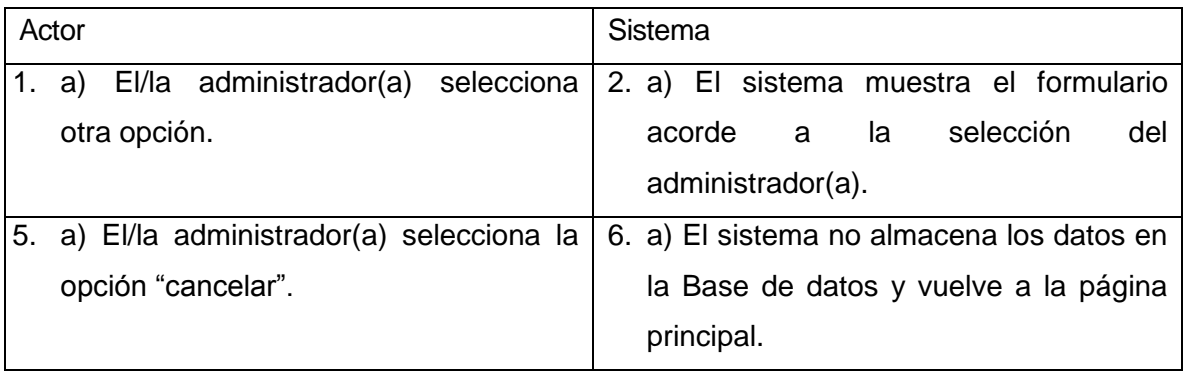

 **Post condición:** Los enlaces son ingresados al sistema y el administrador podrá continuar navegando en el sistema.

#### C.U.28: Casos de uso <Actualizar enlaces>

- **Actor:** Administrador.
- **Descripción:** Permite a el/la administrador(a) modificar los enlaces.
- **Precondiciones:** El/la administrador(a) debe estar logeado en el sistema web.
- **Flujos Básicos:**

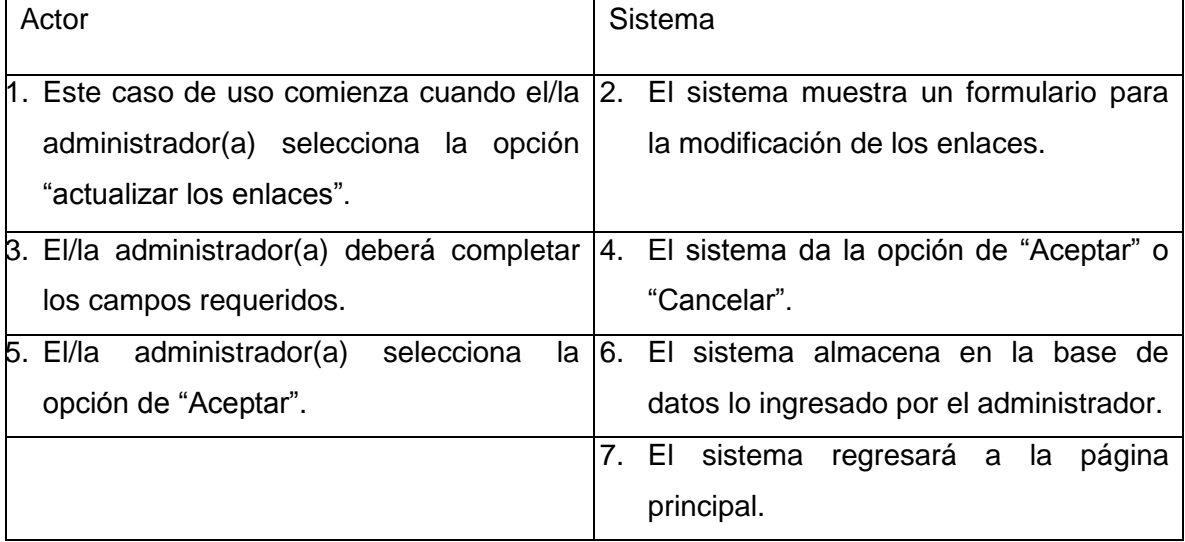

## **Flujos de eventos Alternos:**

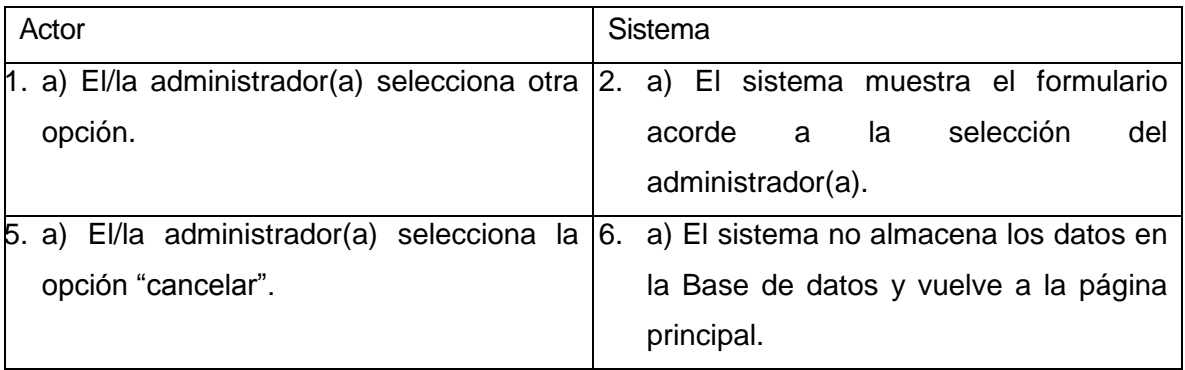

 **Post condición:** Los enlaces son modificados en el sistema y el administrador podrá continuar navegando en el sistema.

- C.U.29: Casos de uso <Ingresar información de violencia intrafamiliar>
	- **Actor:** Administrador.
	- **Descripción:** El/la administrador(a) ingresa la información de violencia intrafamiliar.
	- **Precondiciones:** El/la administrador(a) debe estar logeado en el sistema web.
	- **Flujos Básicos:**

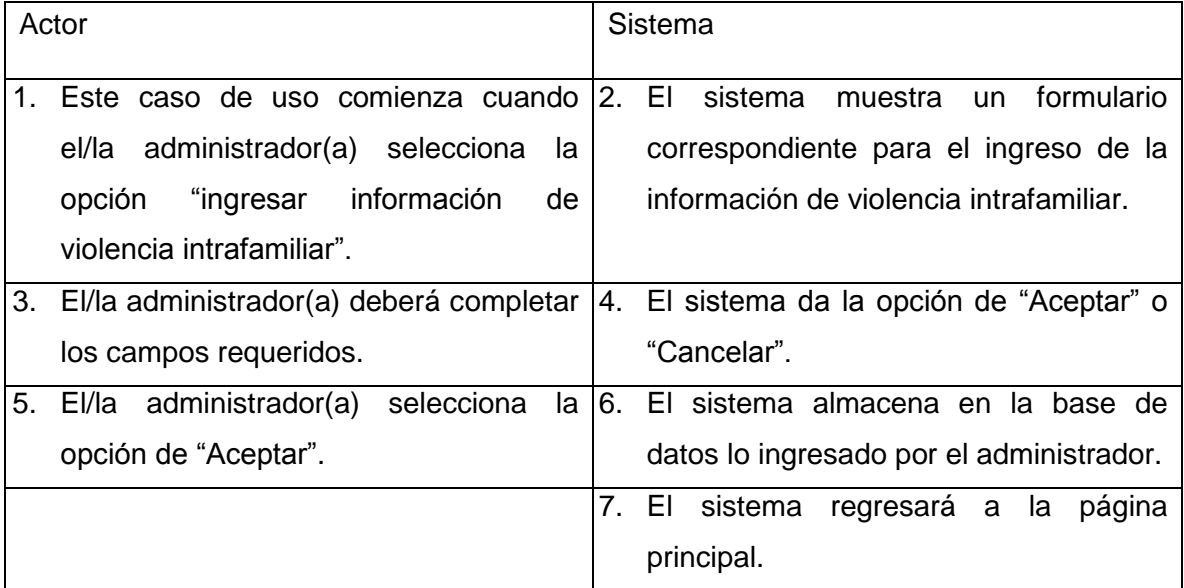

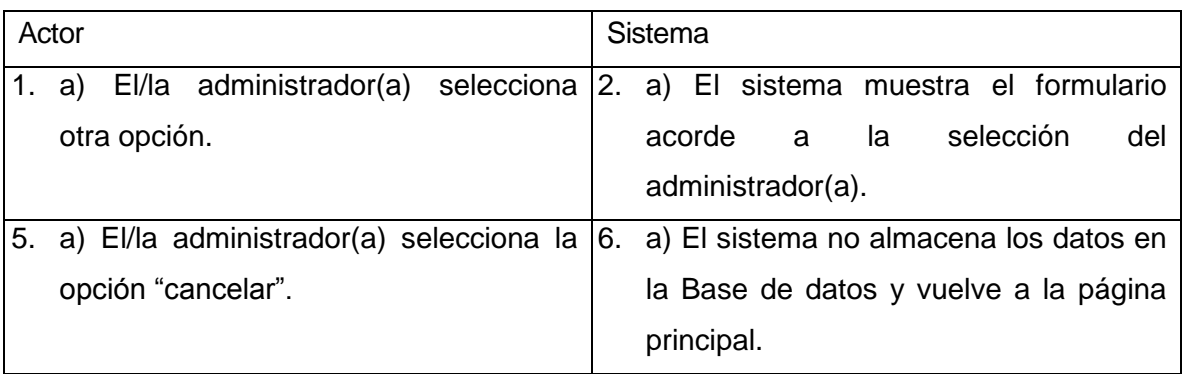

 **Post condición:** La información de violencia intrafamiliar es ingresada al sistema y el administrador podrá continuar navegando en el sistema.

- C.U.30: Casos de uso <Actualizar información de violencia intrafamiliar>
	- **Actor:** Administrador.
	- **Descripción:** Permite a el/la administrador(a) modificar la información de violencia intrafamiliar.
	- **Precondiciones:** El/la administrador(a) debe estar logeado en el sistema web.
	- **Flujos Básicos:**

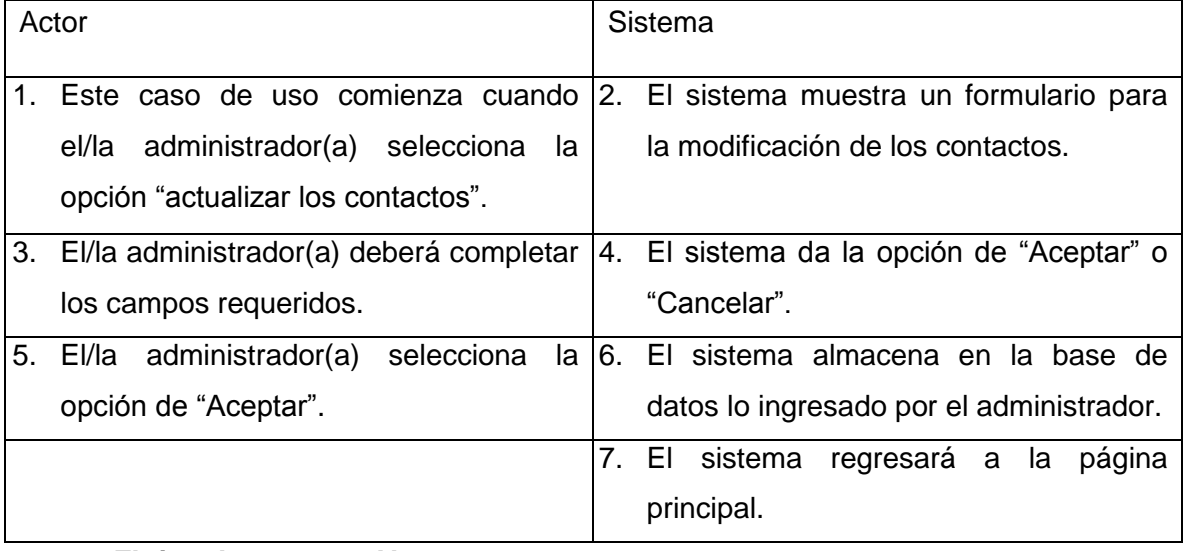

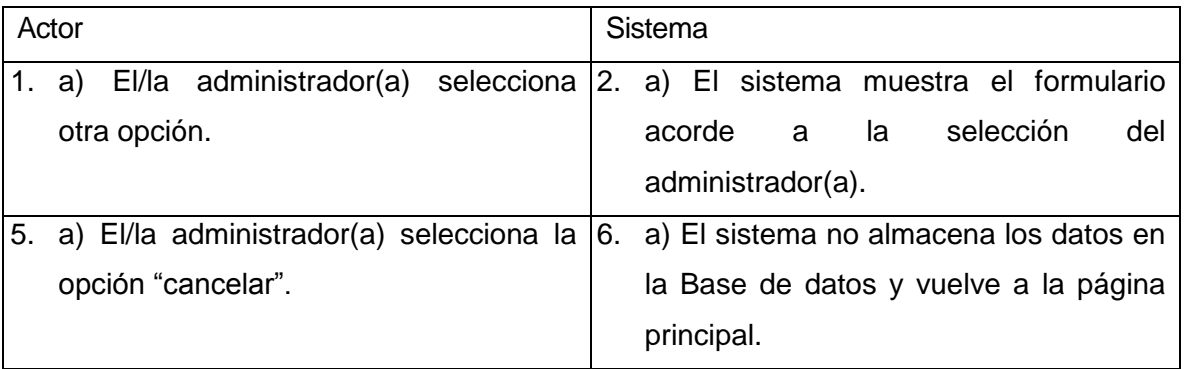

 **Post condición:** La información de violencia intrafamiliar es modificada en el sistema y el administrador podrá continuar navegando en el sistema.

#### C.U.31: Casos de uso <Ingresar noticias>

- **Actor:** Administrador.
- **Descripción:** El/la administrador(a) ingresa las noticias.
- **Precondiciones:** El/la administrador(a) debe estar logeado en el sistema web.
- **Flujos Básicos:**

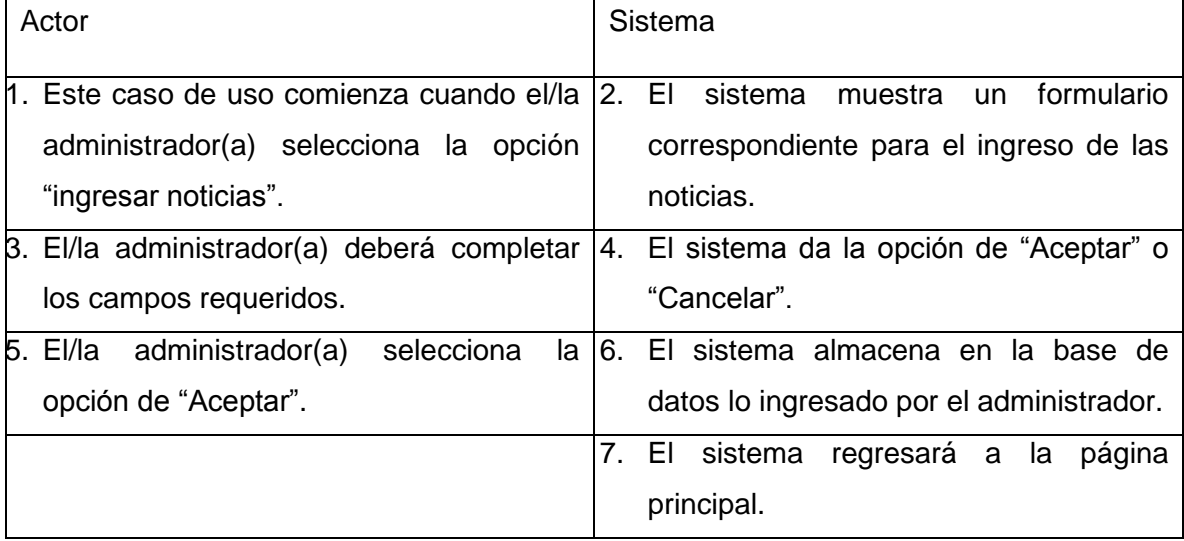

## **Flujos de eventos Alternos:**

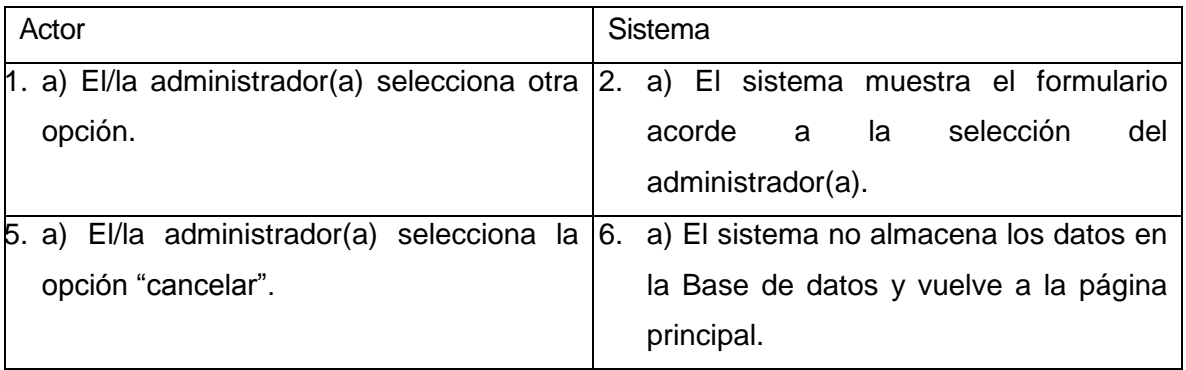

 **Post condición:** Las noticias son ingresadas al sistema y el administrador podrá continuar navegando en el sistema.

#### C.U.32: Casos de uso <Actualizar noticias>

- **Actor:** Administrador.
- **Descripción:** Permite a el/la administrador(a) modificar las noticias.
- **Precondiciones:** El/la administrador(a) debe estar logeado en el sistema web.
- **Flujos Básicos:**

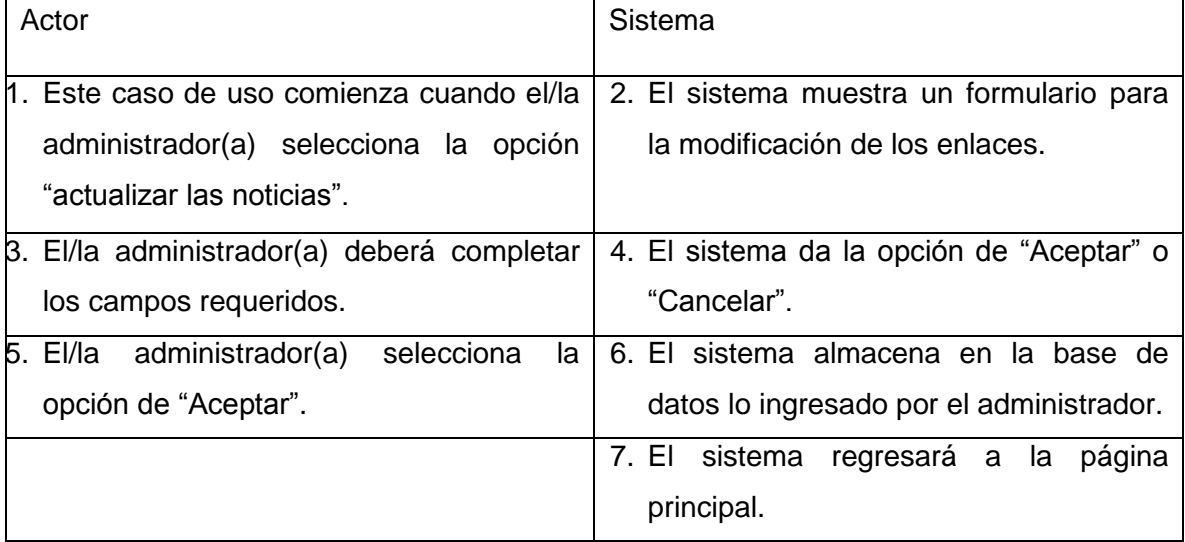

## **Flujos de eventos Alternos:**

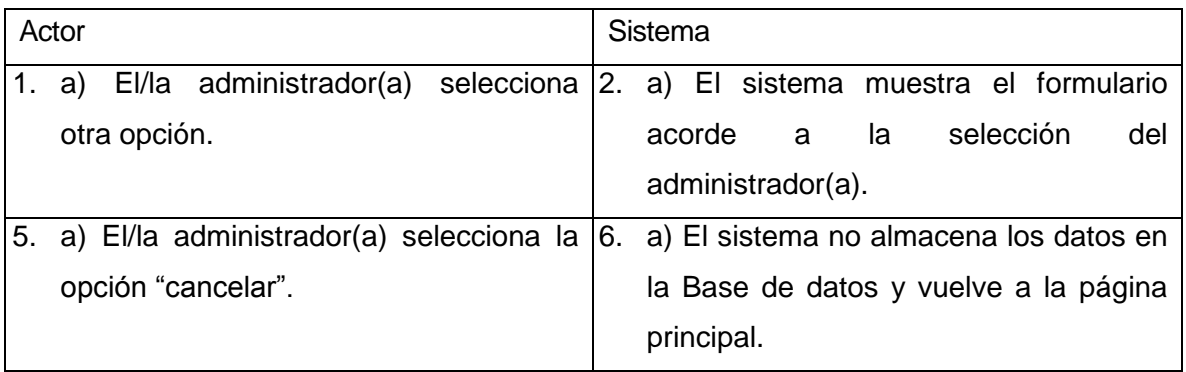

 **Post condición:** Las noticias son modificadas en el sistema y el administrador podrá continuar navegando en el sistema.

C.U.33: Casos de uso <Ingresar a la aplicación>

- **Actor:** Usuario.
- **Descripción:** El/la usuario(a) puede abrir y visualizar el contenido de la aplicación móvil.
- **Precondiciones:** El/la usuario(a) debe haber descargado e instalado la aplicación móvil con anterioridad.

**Flujos Básicos:** 

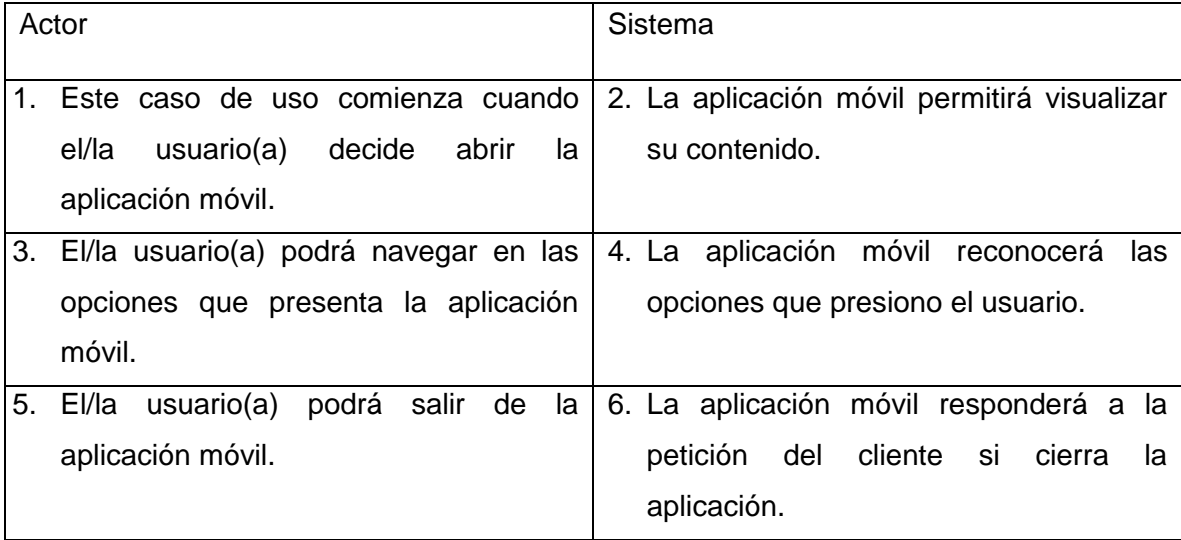

## **Flujos de eventos Alternos:**

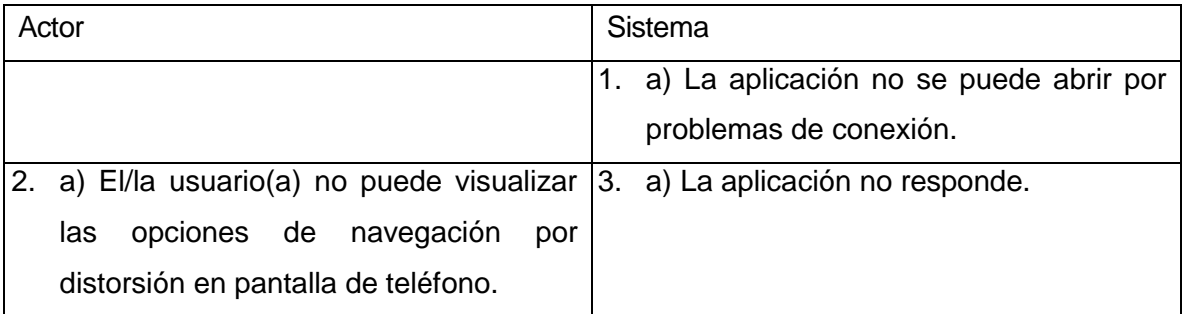

 **Post condición:** El/la usuario(a) decide si permanece usando la aplicación o desea cerrarla, queda a libre elección.

C.U.34: Casos de uso <Visualizar cuestionario>

- **Actor:** Usuario.
- **Descripción:** Permite a el/la usuario(a) visualizar el cuestionario correspondiente a violencia intrafamiliar.
- **Precondiciones:** El/la usuario(a) debe tener la aplicación móvil abierta.
- **Flujos Básicos:**

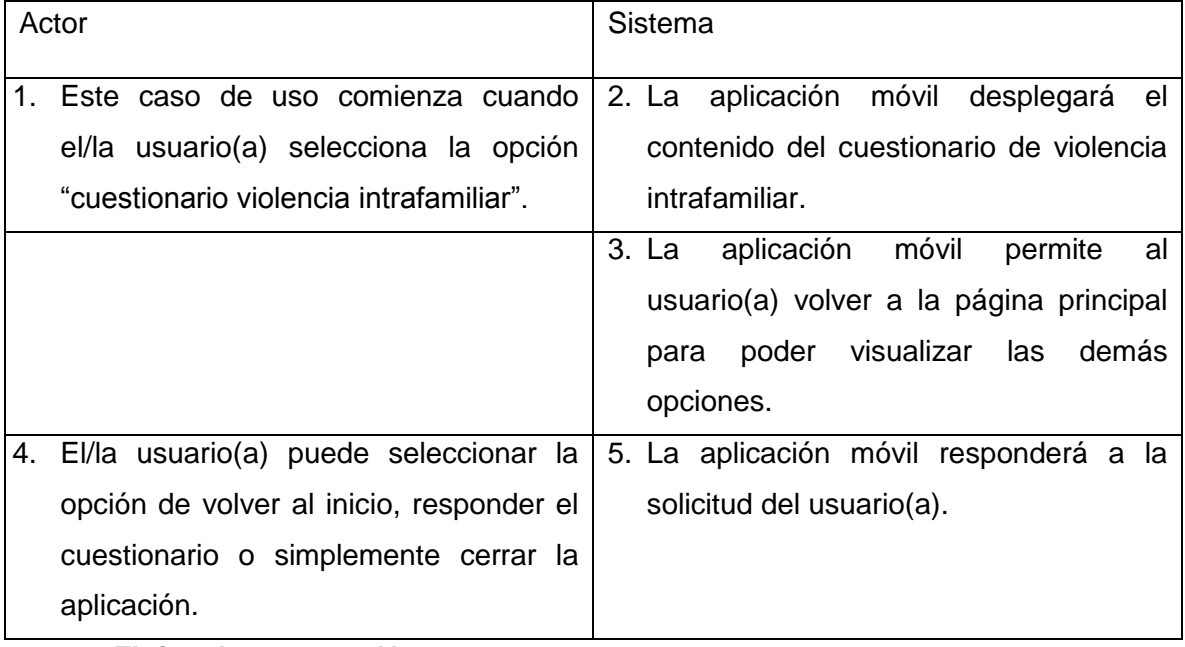

## **Flujos de eventos Alternos:**

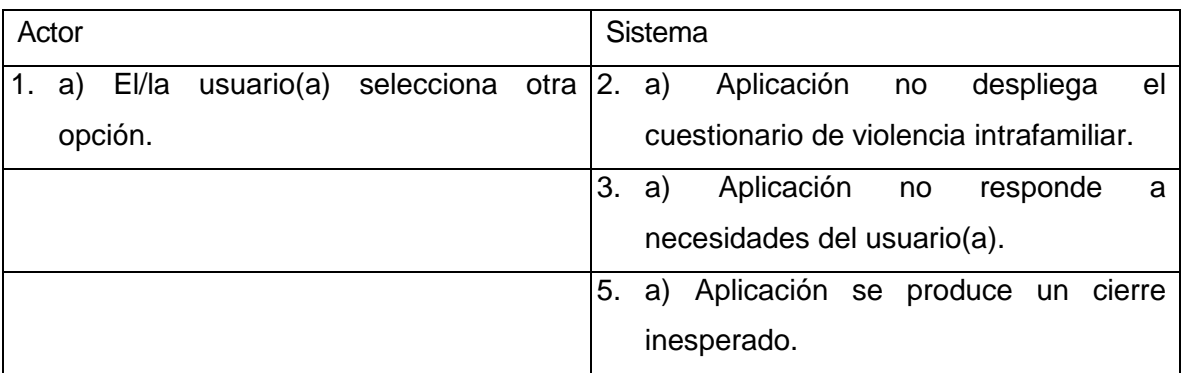

C.U.35: Casos de uso <Realizar cuestionario>

- **Actor:** Usuario.
- **Descripción:** Permite a el/la usuario(a) rellenar el cuestionario correspondiente a violencia intrafamiliar y así saber en qué posición se encuentra respecto a la violencia que recibe.
- **Precondiciones:** El/la usuario(a) debe tener la aplicación móvil abierta y haber seleccionado la opción cuestionario.

#### **Flujos Básicos:**

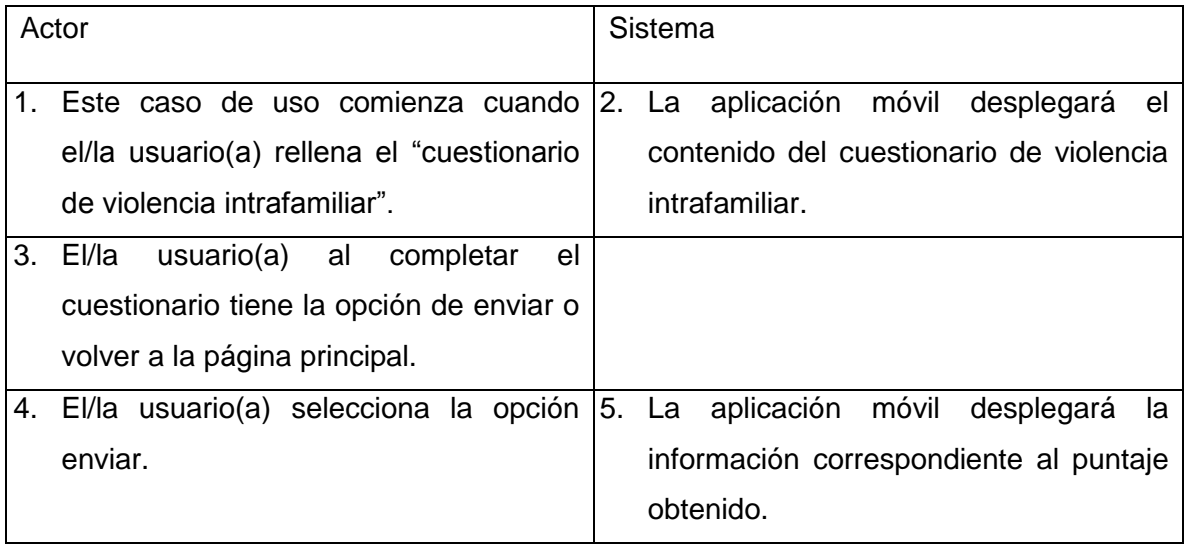

#### **Flujos de eventos Alternos:**

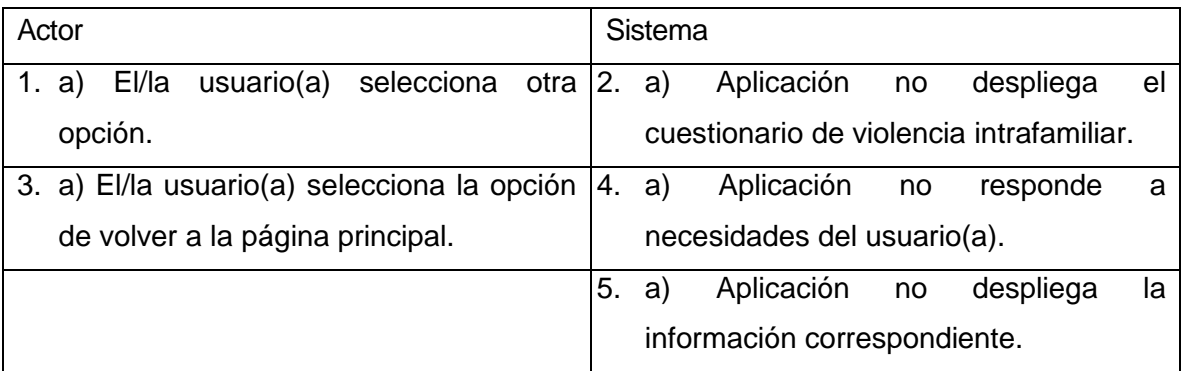

 **Post condición:** El/la usuario(a) será direccionado a la información acorde al puntaje que obtenga respondiendo el cuestionario.

C.U.36: Casos de uso <Visualizar violencia leve>

- **Actor:** Usuario.
- **Descripción:** Permite a el/la usuario(a) visualizar la información correspondiente a violencia leve.
- **Precondiciones:** El/la usuario(a) debe tener la aplicación móvil abierta.
- **Flujos Básicos:**

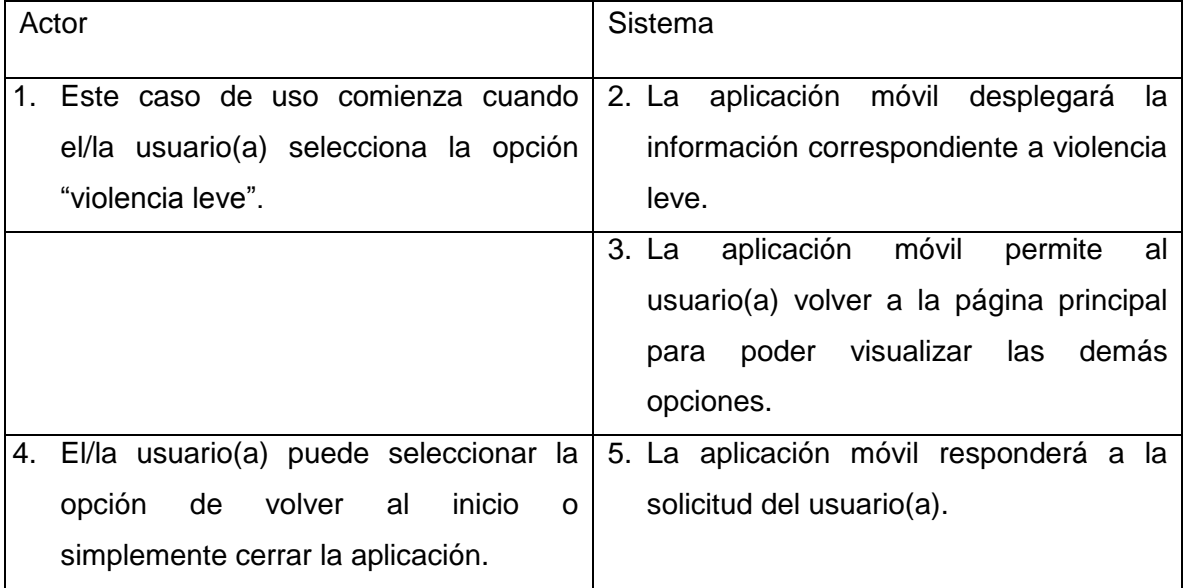

# **Flujos de eventos Alternos:**

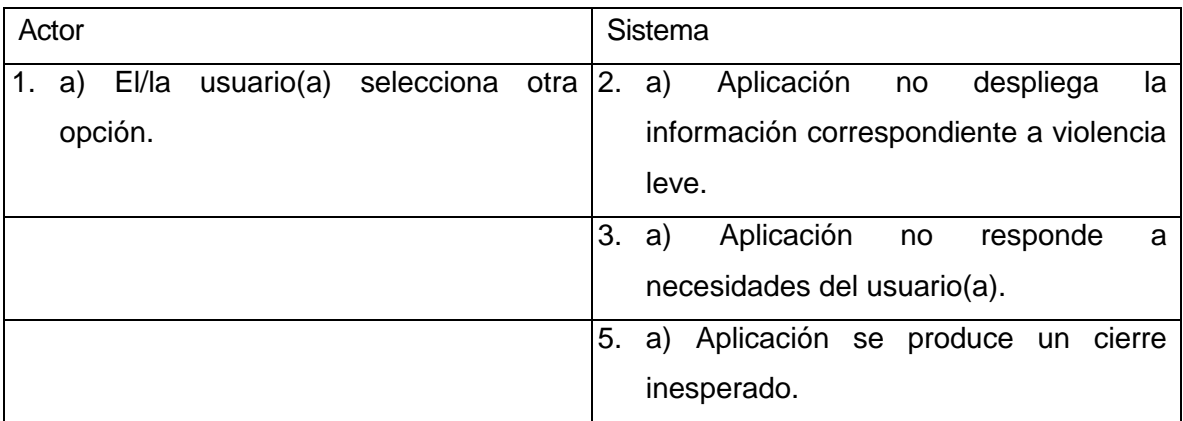

- C.U.37: Casos de uso <Visualizar violencia grave>
	- **Actor:** Usuario.
	- **Descripción:** Permite a el/la usuario(a) visualizar la información correspondiente a violencia grave.
	- **Precondiciones:** El/la usuario(a) debe tener la aplicación móvil abierta.
	- **Flujos Básicos:**

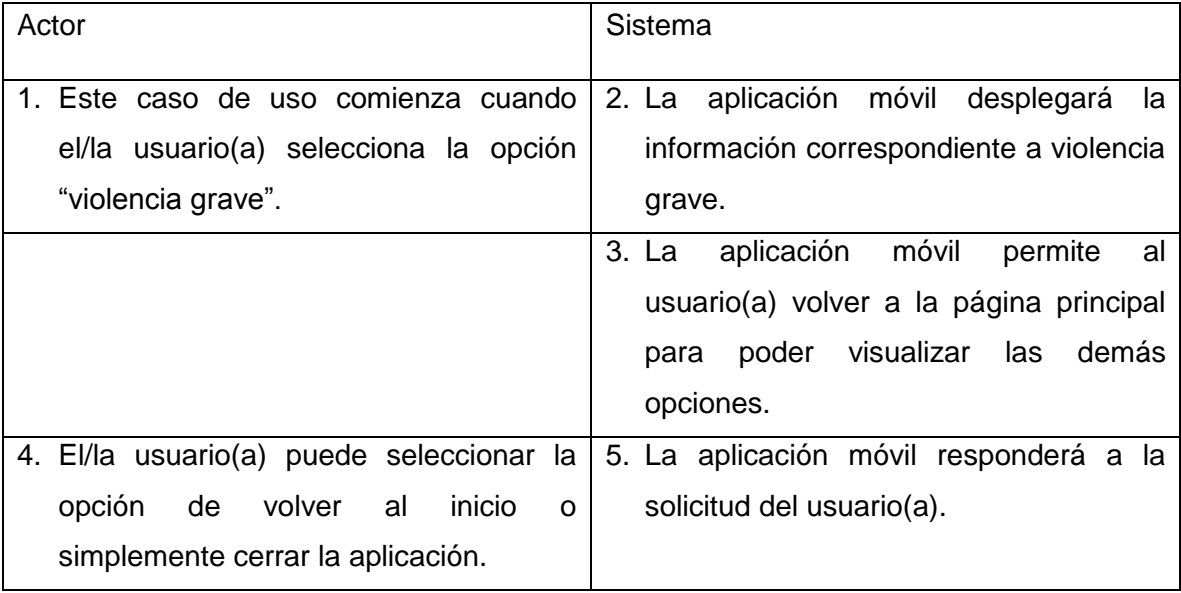

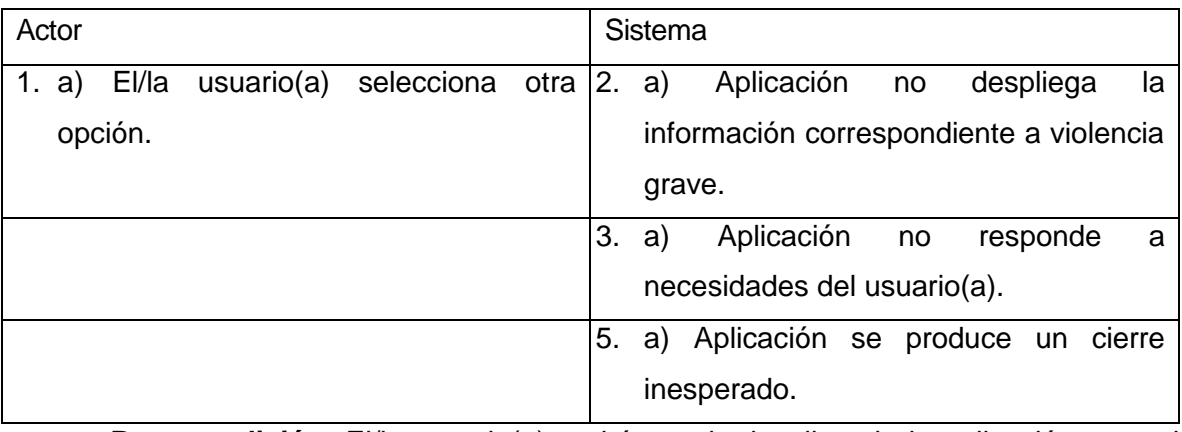

C.U.38: Casos de uso <Visualizar violencia muy grave>

- **Actor:** Usuario.
- **Descripción:** Permite a el/la usuario(a) visualizar la información correspondiente a violencia muy grave.
- **Precondiciones:** El/la usuario(a) debe tener la aplicación móvil abierta.
- Flujos Básicos:

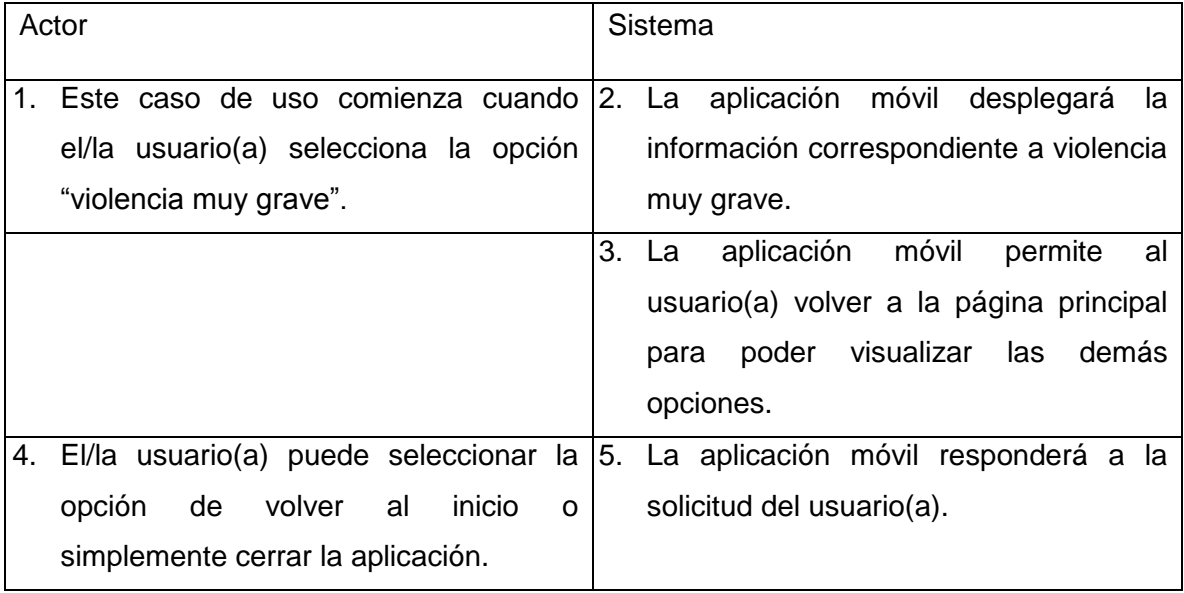

# **Flujos de eventos Alternos:**

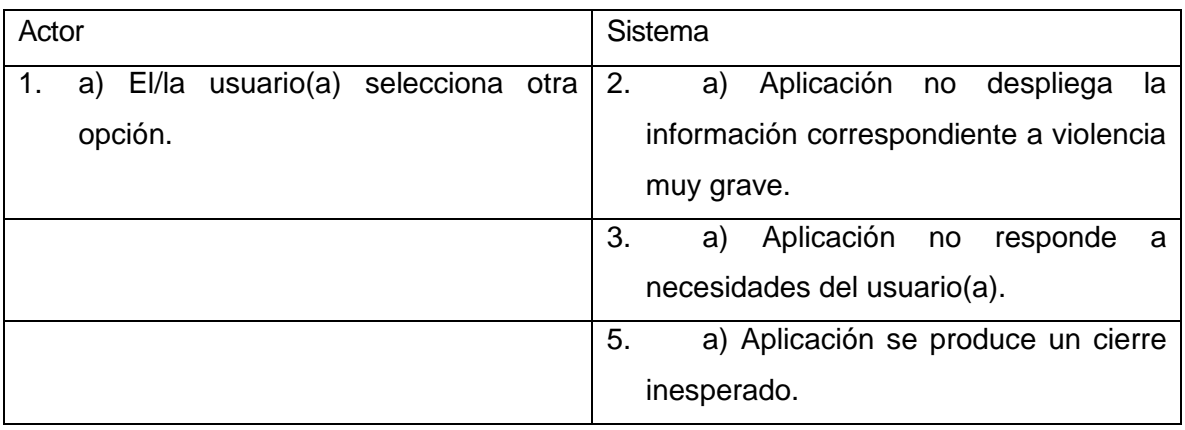

- C.U.39: Casos de uso <Visualizar orientación>
	- **Actor:** Usuario.
	- **Descripción:** Permite a el/la usuario(a) visualizar la información correspondiente a orientación.
	- **Precondiciones:** El/la usuario(a) debe tener la aplicación móvil abierta.
	- **Flujos Básicos:**

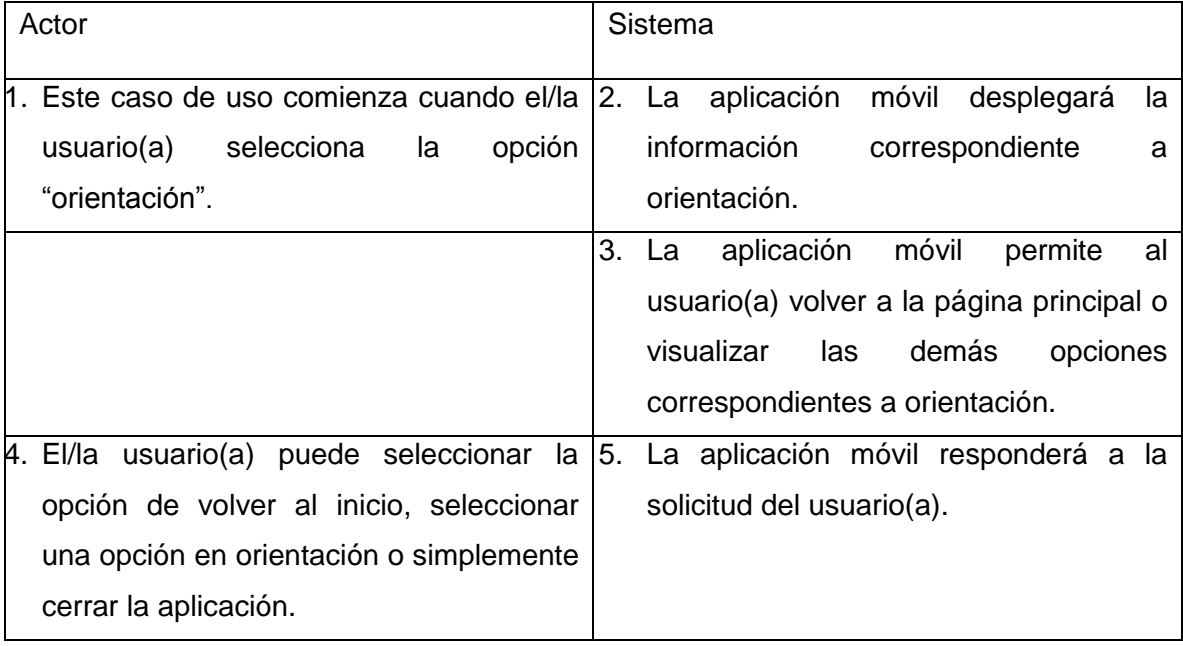

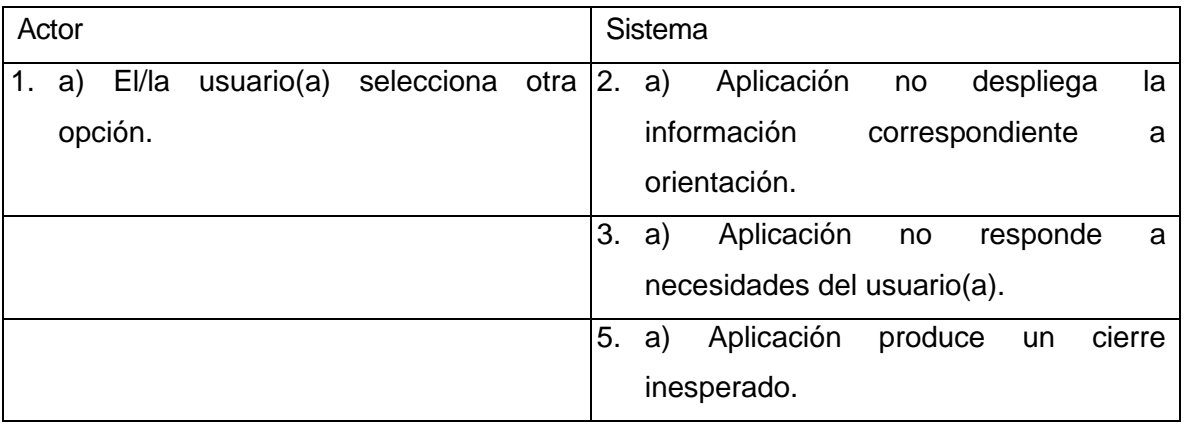

C.U.40: Casos de uso <Visualizar orientación social>

- **Actor:** Usuario.
- **Descripción:** Permite a el/la usuario(a) visualizar la información correspondiente a orientación social.
- **Precondiciones:** El/la usuario(a) debe tener la aplicación móvil abierta.
- **Flujos Básicos:**

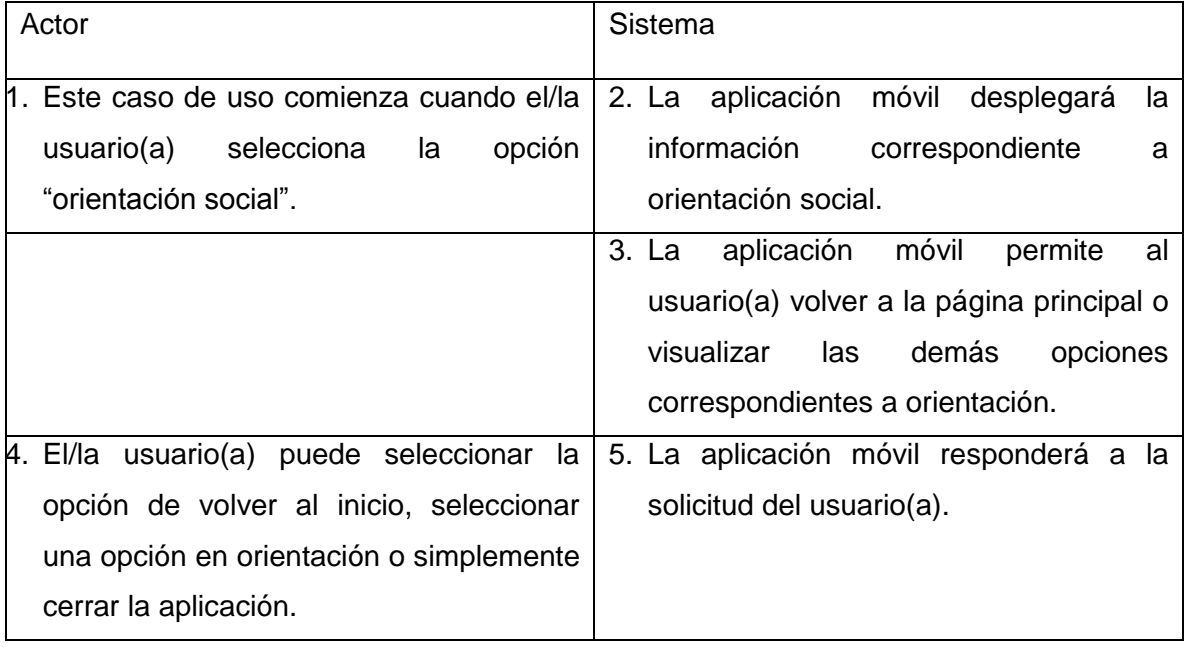

#### **Flujos de eventos Alternos:**

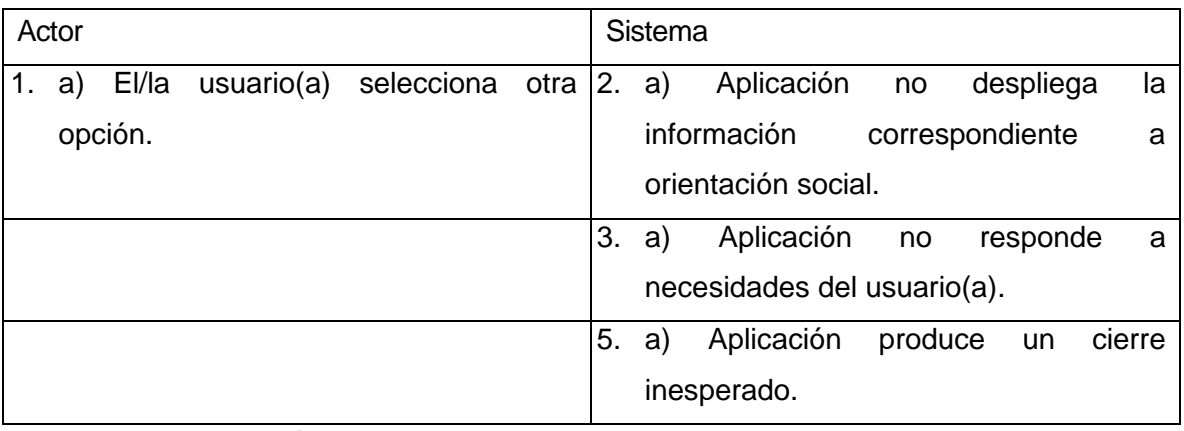

C.U.41: Casos de uso <Visualizar orientación legal>

- **Actor:** Usuario.
- **Descripción:** Permite a el/la usuario(a) visualizar la información correspondiente a orientación legal.
- **Precondiciones:** El/la usuario(a) debe tener la aplicación móvil abierta.
- **Flujos Básicos:**

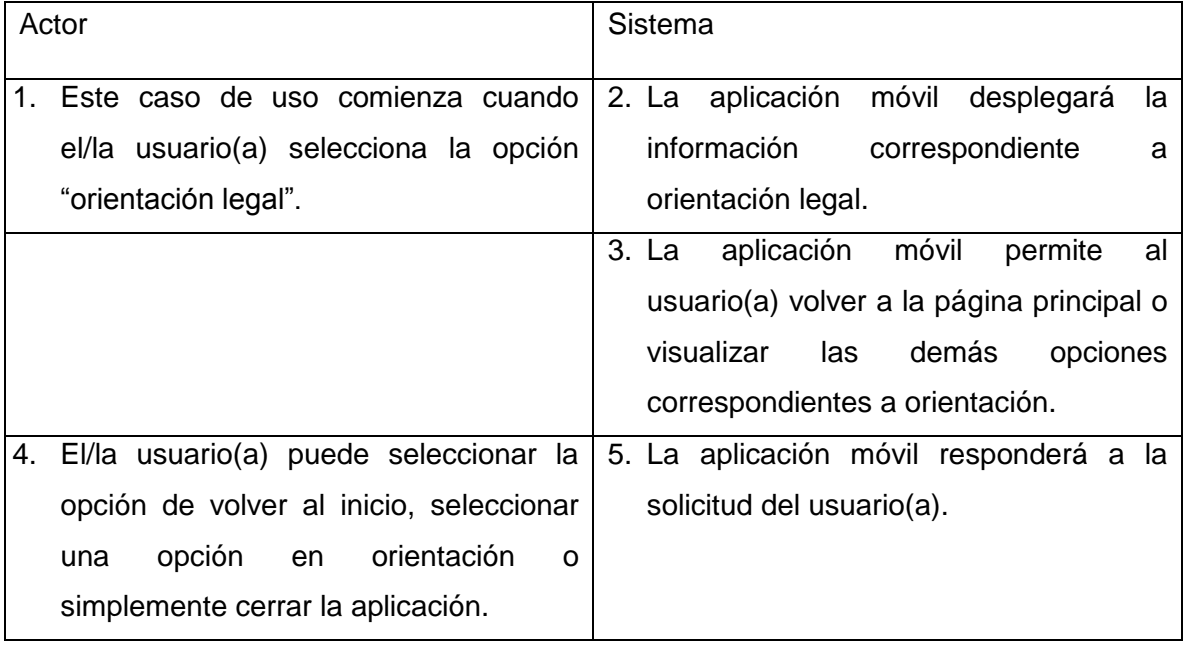

#### **Flujos de eventos Alternos:**

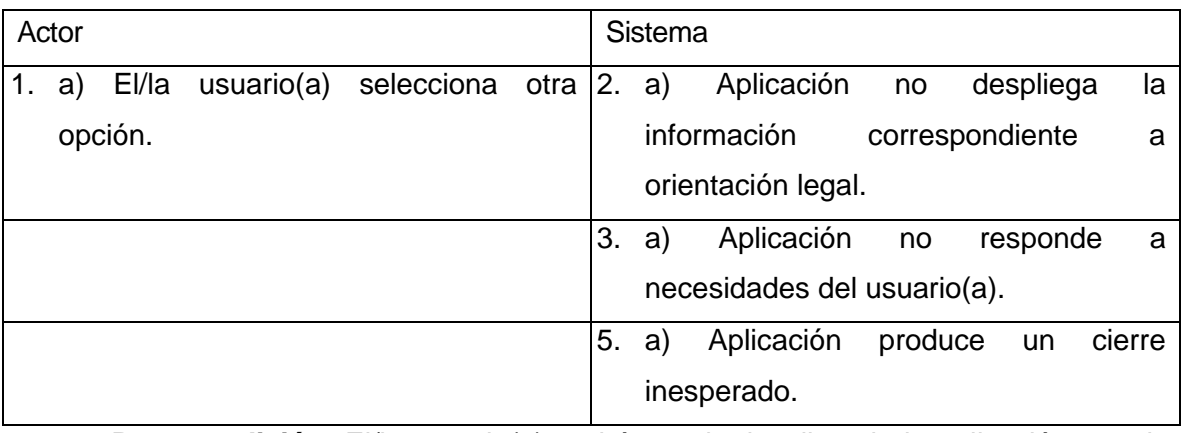

C.U.42: Casos de uso <Visualizar orientación psicológica>

- **Actor:** Usuario.
- **Descripción:** Permite a el/la usuario(a) visualizar la información correspondiente a orientación psicológica.
- **Precondiciones:** El/la usuario(a) debe tener la aplicación móvil abierta.
- **Flujos Básicos:**

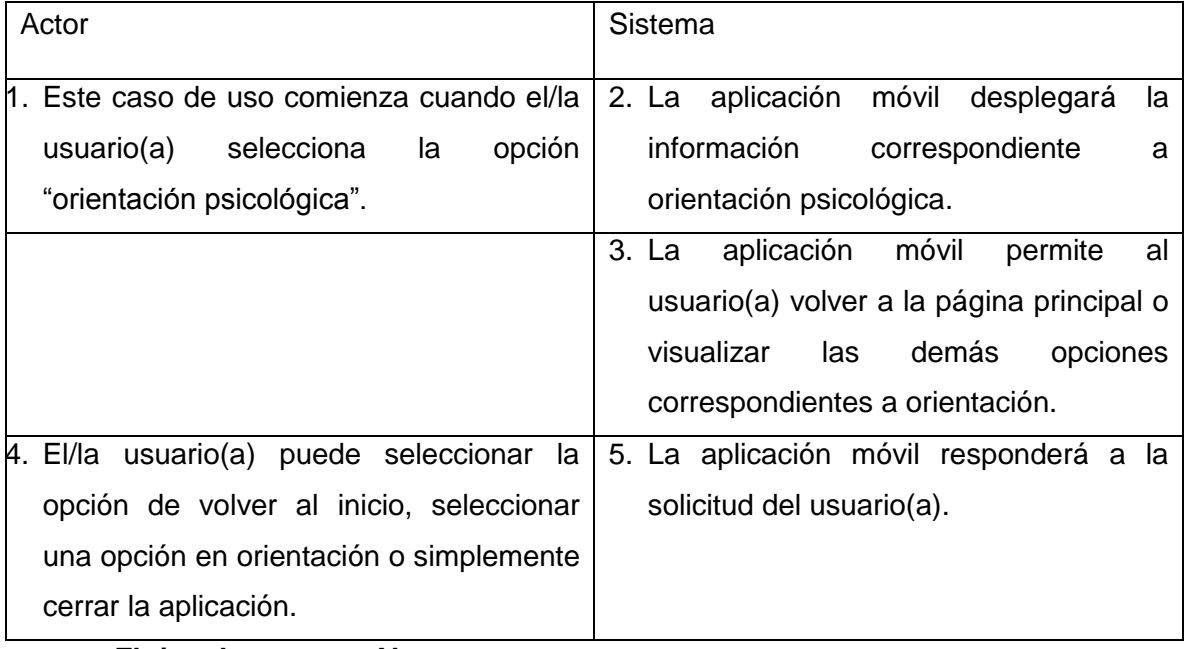

## **Flujos de eventos Alternos:**

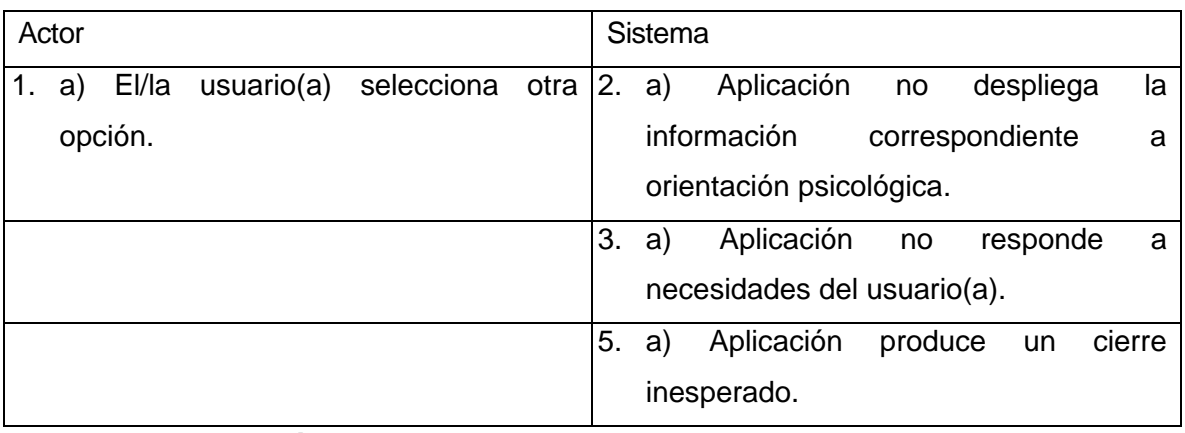

- C.U.43: Casos de uso <Visualizar contactos>
	- **Actor:** Usuario.
	- **Descripción:** Permite a el/la usuario(a) visualizar la información correspondiente a contactos.
	- **Precondiciones:** El/la usuario(a) debe tener la aplicación móvil abierta.
	- **Flujos Básicos:**

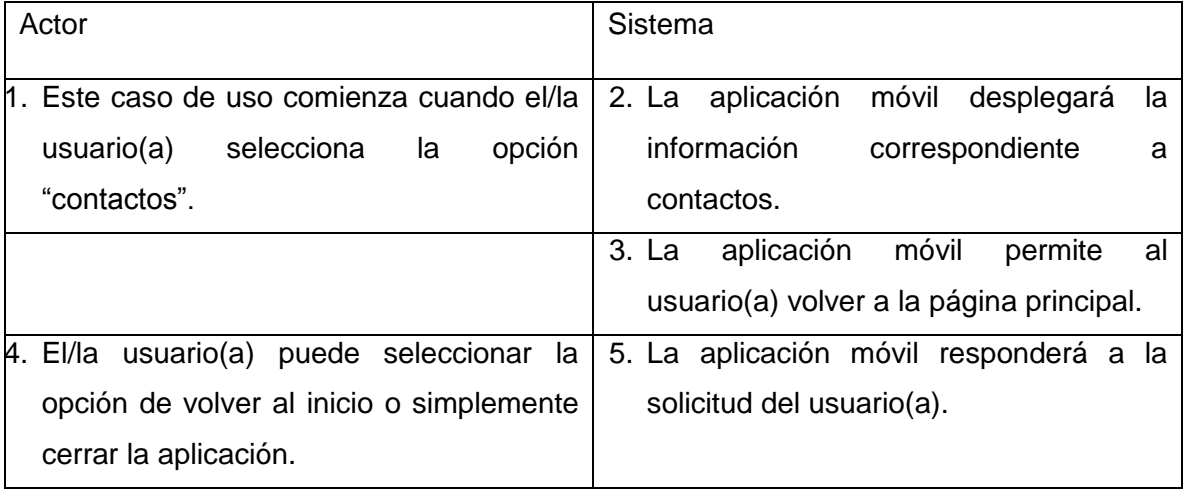

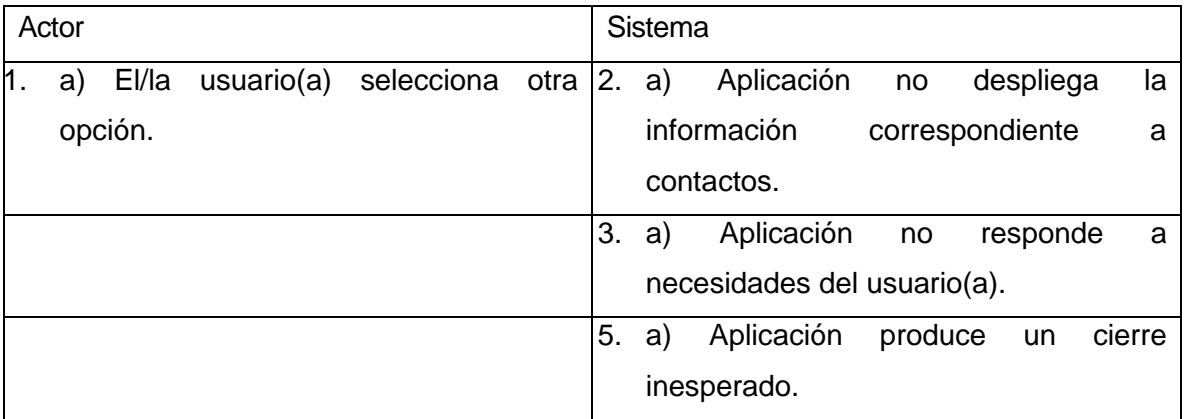

C.U.44: Casos de uso <Visualizar videos>

- **Actor:** Usuario.
- **Descripción:** Permite a el/la usuario(a) visualizar videos.
- **Precondiciones:** El/la usuario(a) debe tener la aplicación móvil abierta.
- **Flujos Básicos:**

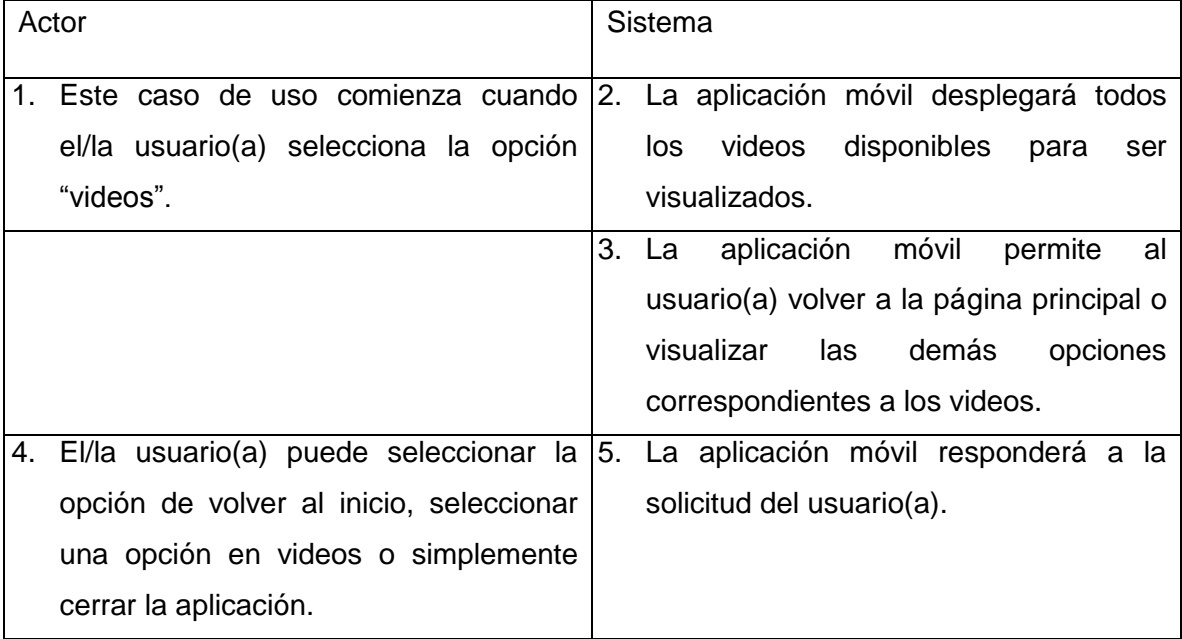

## **Flujos de eventos Alternos:**

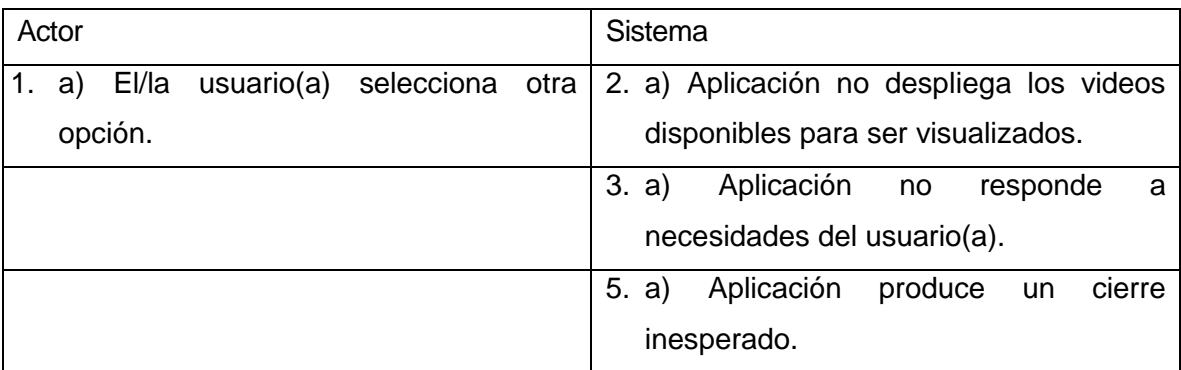

C.U.45: Casos de uso <Visualizar reportajes>

- **Actor:** Usuario.
- **Descripción:** Permite a el/la usuario(a) visualizar reportajes.
- **Precondiciones:** El/la usuario(a) debe tener la aplicación móvil abierta.
- **Flujos Básicos:**

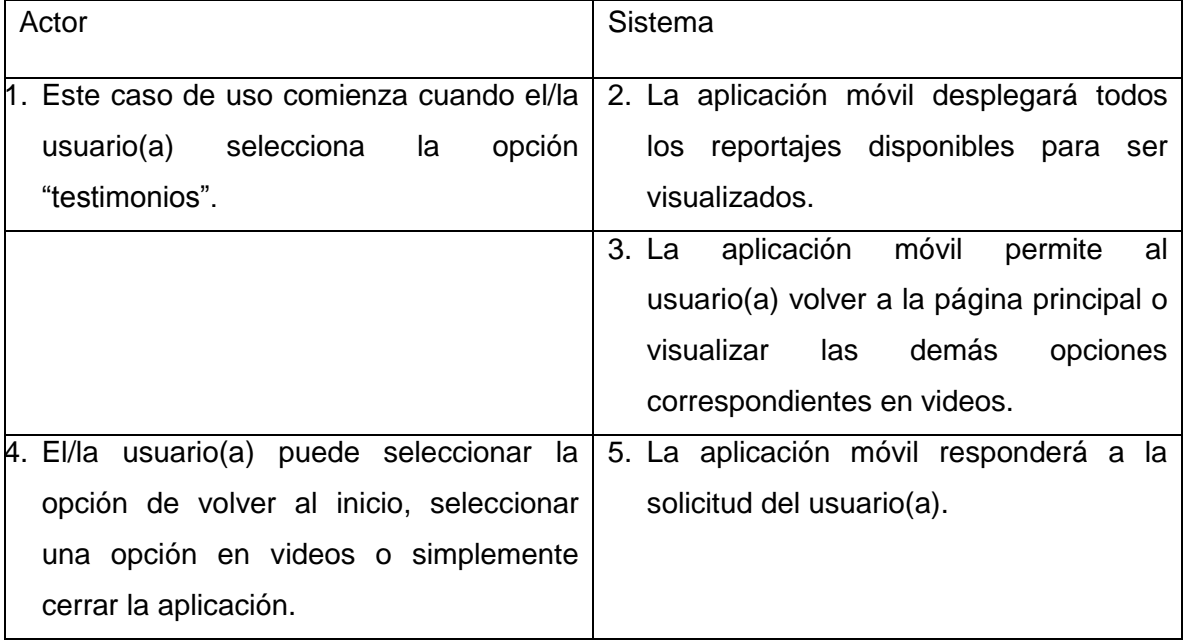

## **Flujos de eventos Alternos:**

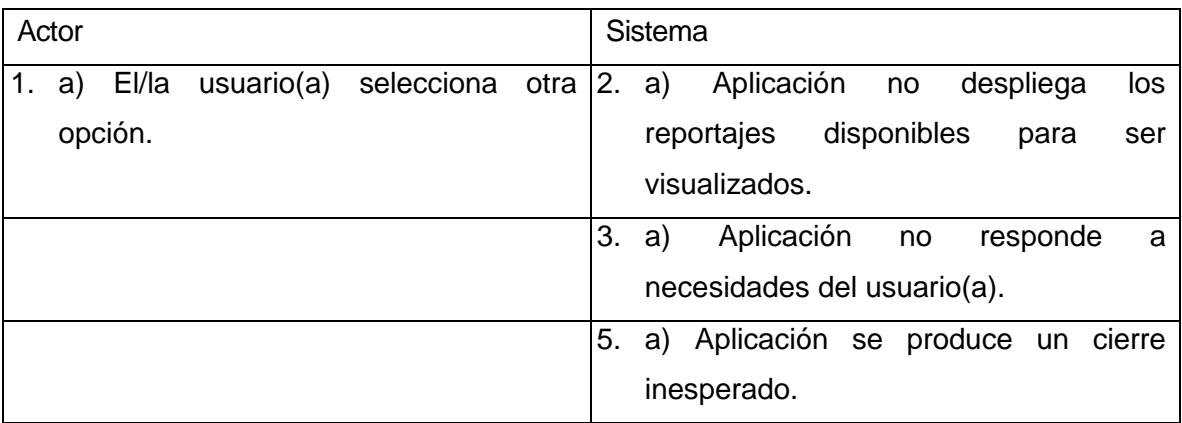

C.U.46: Casos de uso <Visualizar testimonios>

- **Actor:** Usuario.
- **Descripción:** Permite a el/la usuario(a) visualizar testimonios.
- **Precondiciones:** El/la usuario(a) debe tener la aplicación móvil abierta.
- **Flujos Básicos:**

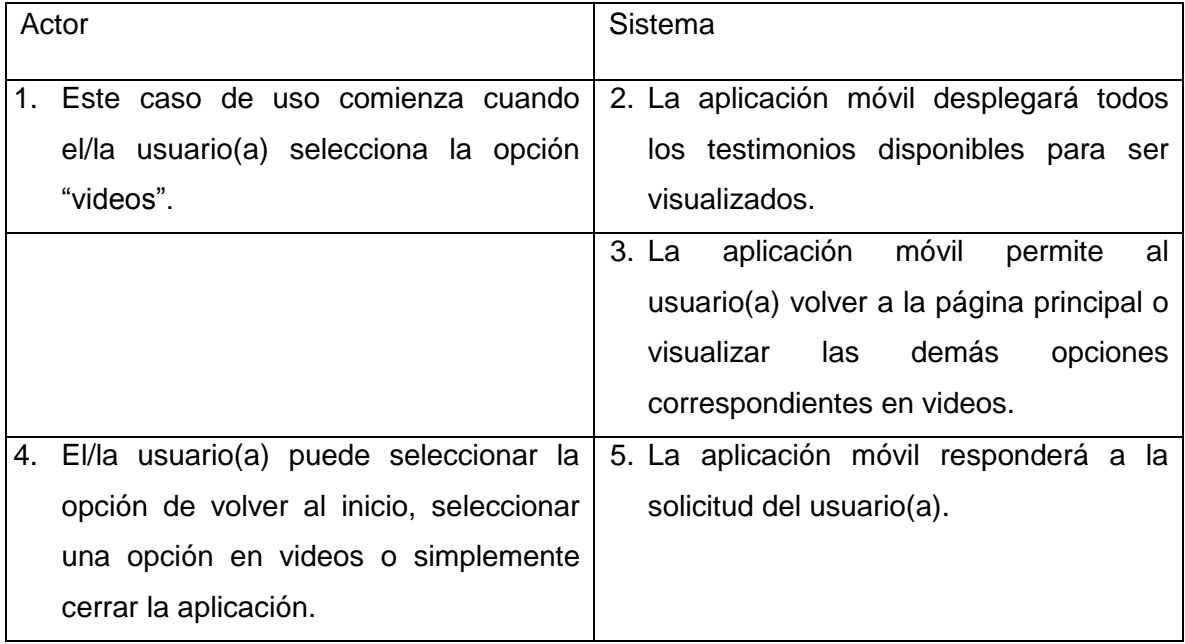

#### **Flujos de eventos Alternos:**

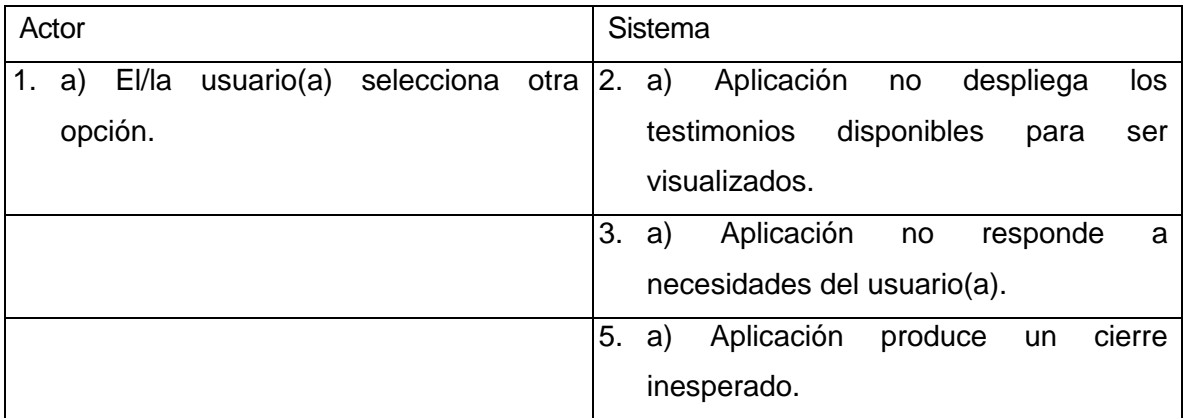

C.U.47: Casos de uso <Visualizar enlaces>

- **Actor:** Usuario.
- **Descripción:** Permite a el/la usuario(a) visualizar los enlaces disponibles.
- **Precondiciones:** El/la usuario(a) debe tener la aplicación móvil abierta.
- **Flujos Básicos:**

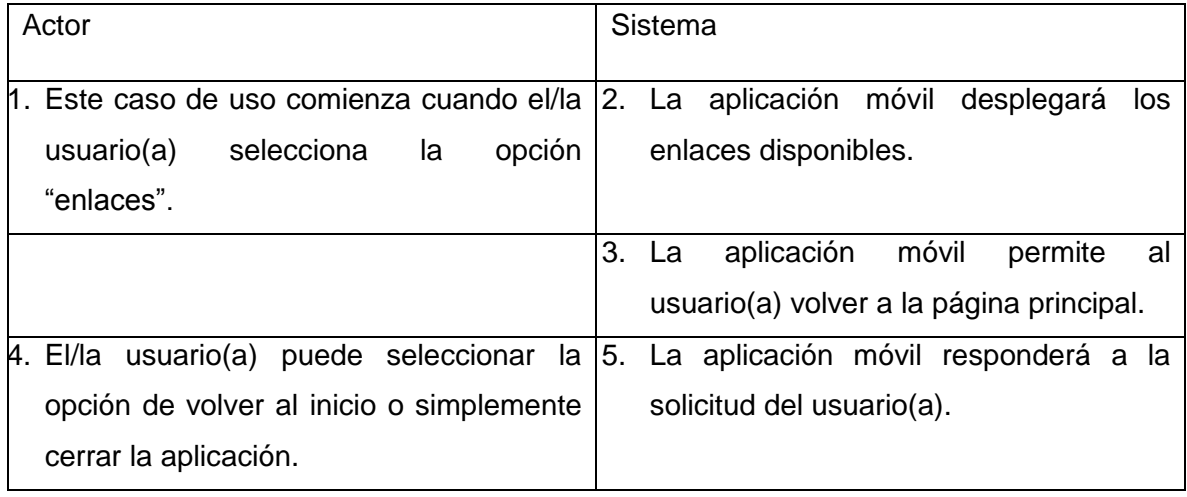

# **Flujos de eventos Alternos:**

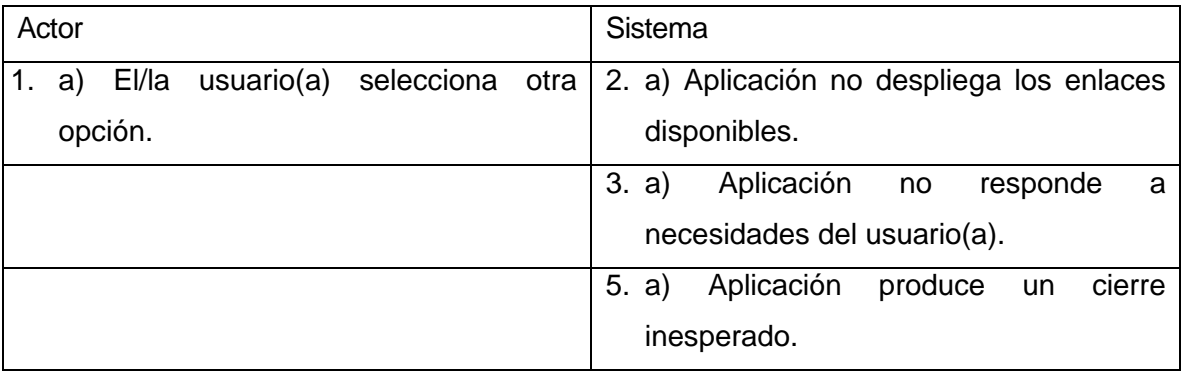

- C.U.48: Casos de uso <Visualizar información de violencia intrafamiliar>
	- **Actor:** Usuario.
	- **Descripción:** Permite a el/la usuario(a) visualizar la información correspondiente a violencia intrafamiliar.
	- **Precondiciones:** El/la usuario(a) debe tener la aplicación móvil abierta.
	- **Flujos Básicos:**

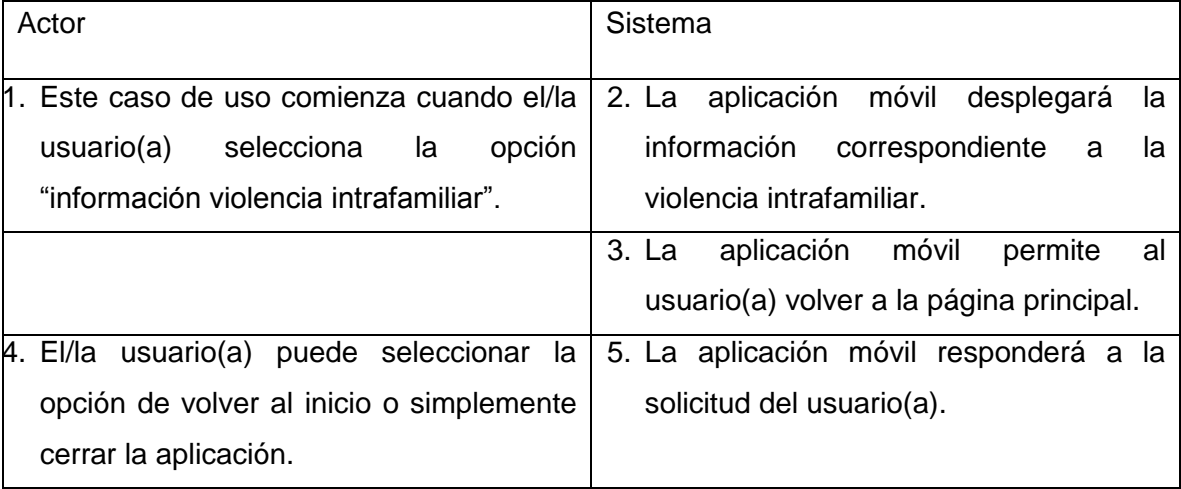

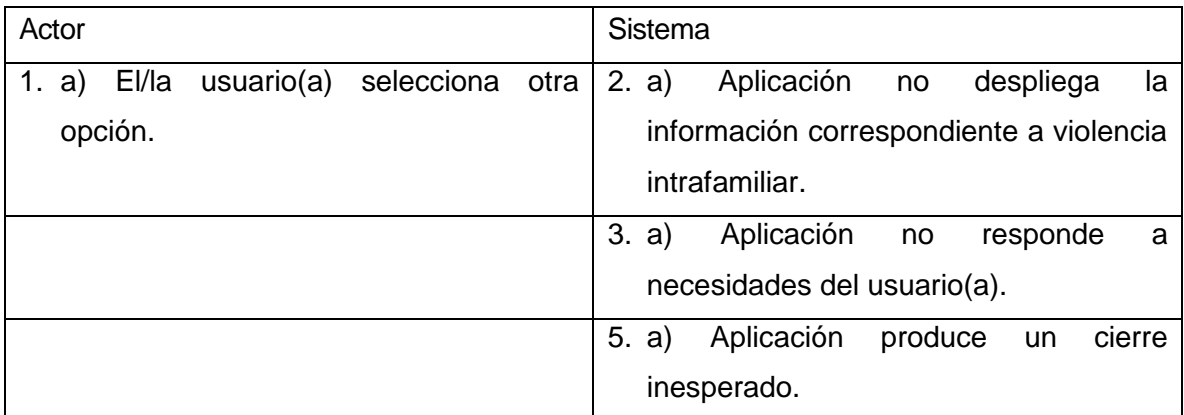

C.U.49: Casos de uso <Visualizar noticias>

- **Actor:** Usuario.
- **Descripción:** Permite a el/la usuario(a) visualizar las noticias disponibles.
- **Precondiciones:** El/la usuario(a) debe tener la aplicación móvil abierta.
- **Flujos Básicos:**

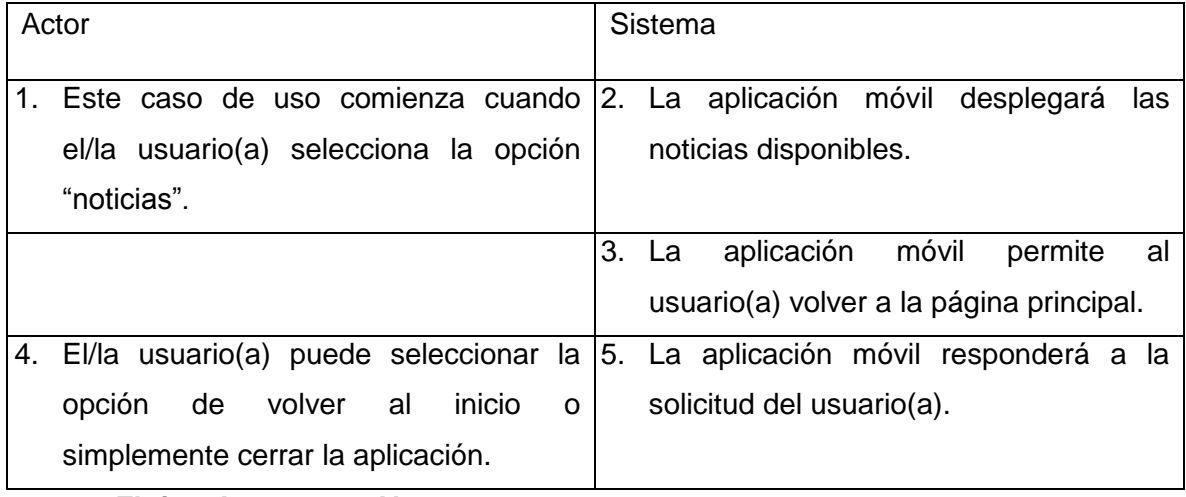

#### **Flujos de eventos Alternos:**

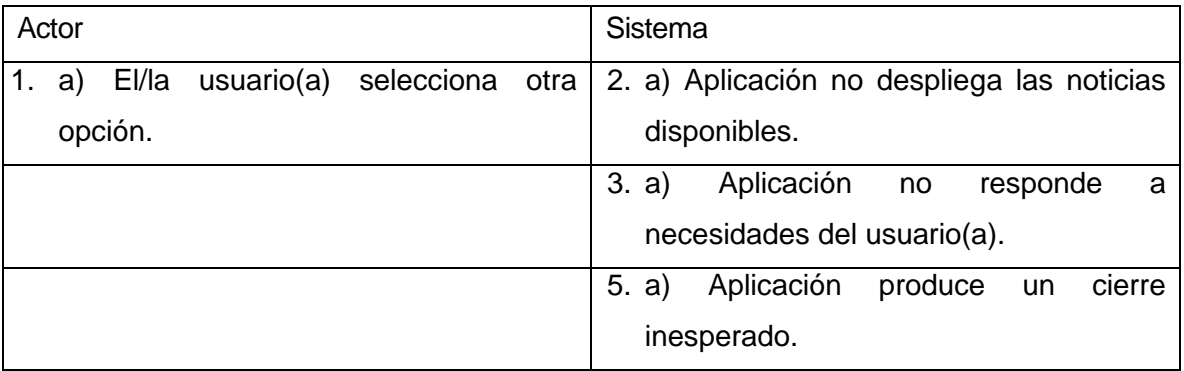

C.U.50: Casos de uso <ingresar número>

- **Actor:** Usuario.
- **Descripción:** Permite a el/la usuario(a) ingresar un número telefónico con el cual si es que se solicita ayuda se enviará el mensaje correspondiente.
- **Precondiciones:** El/la usuario(a) debe tener la aplicación móvil abierta.
- **Flujos Básicos:**

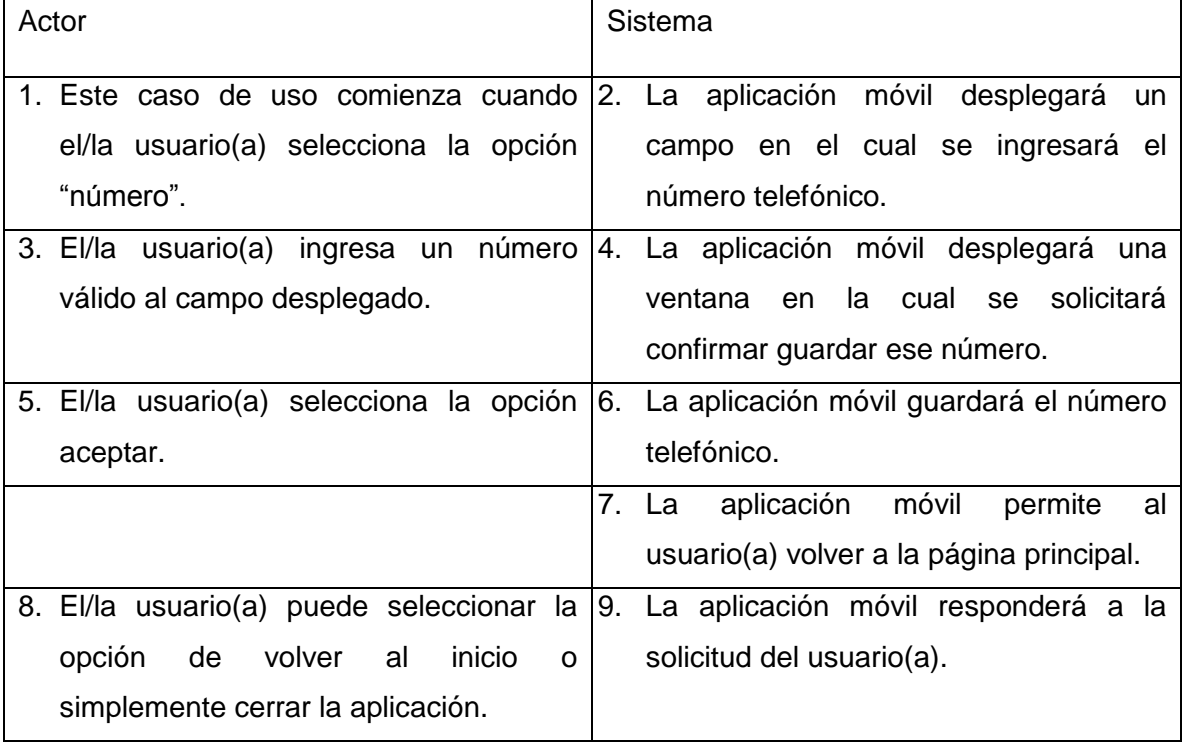

# **Flujos de eventos Alternos:**

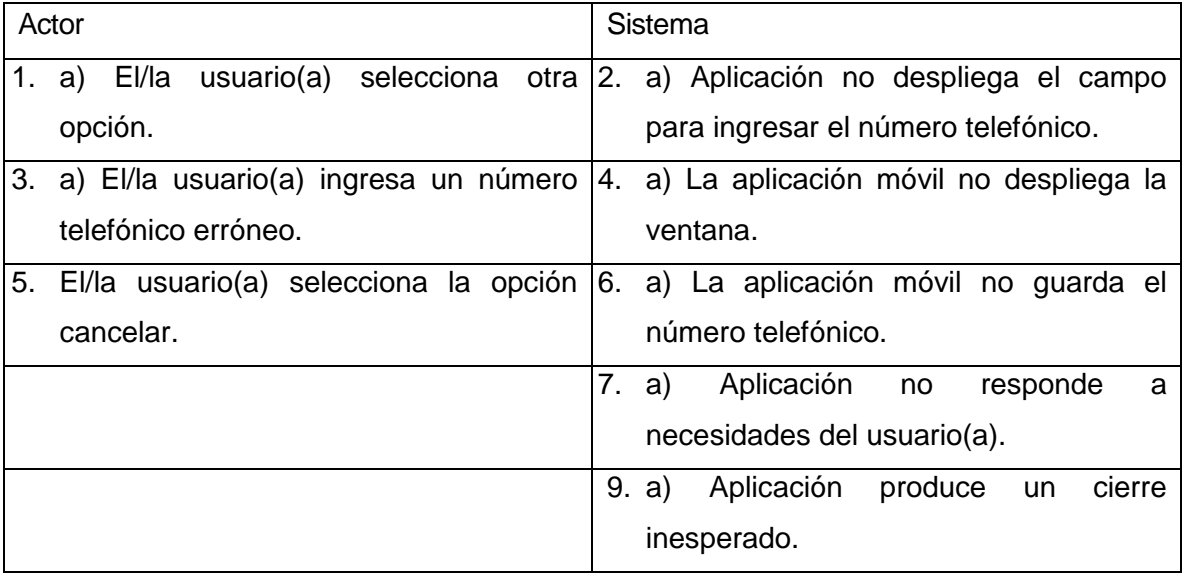

- **Post condición:** El/la usuario(a) podrá seguir visualizando la aplicación acorde a la opción que escoja o puede salir de esta.
- C.U.51: Casos de uso <solicitar ayuda>
	- **Actor:** Usuario.
	- **Descripción:** Permite a el/la usuario(a) solicitar ayuda presionando un botón, en el cual se le enviará un mensaje de texto con las coordenadas y solicitando ayuda al número telefónico.
	- **Precondiciones:** El/la usuario(a) debe tener la aplicación móvil abierta y haber ingresado un número telefónico válido.

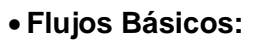

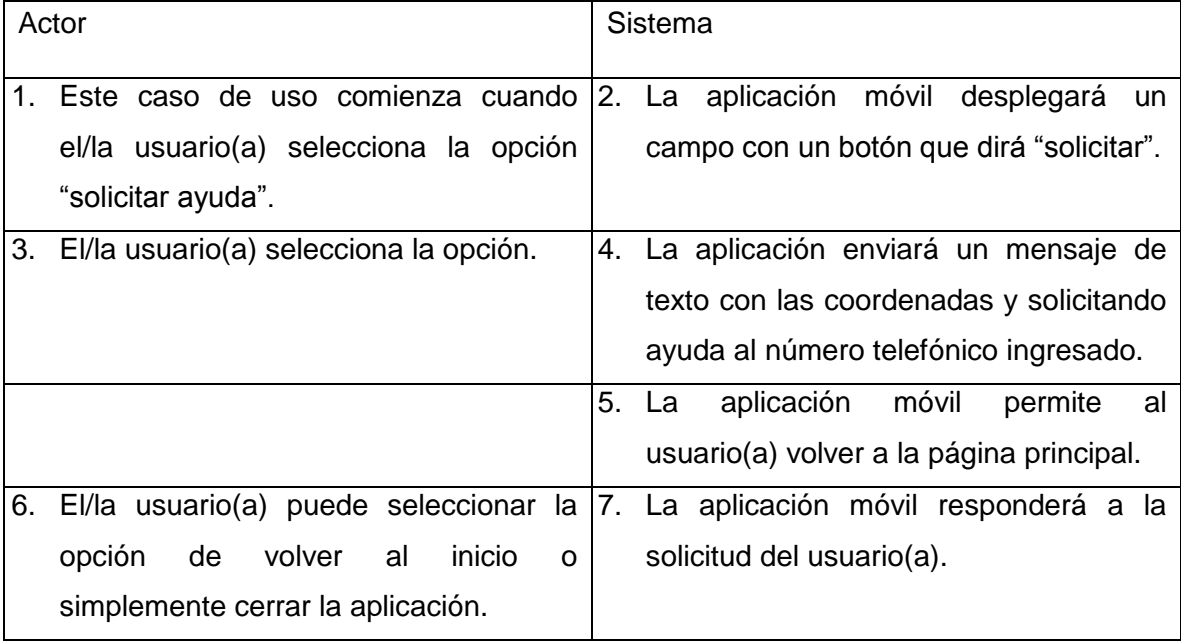

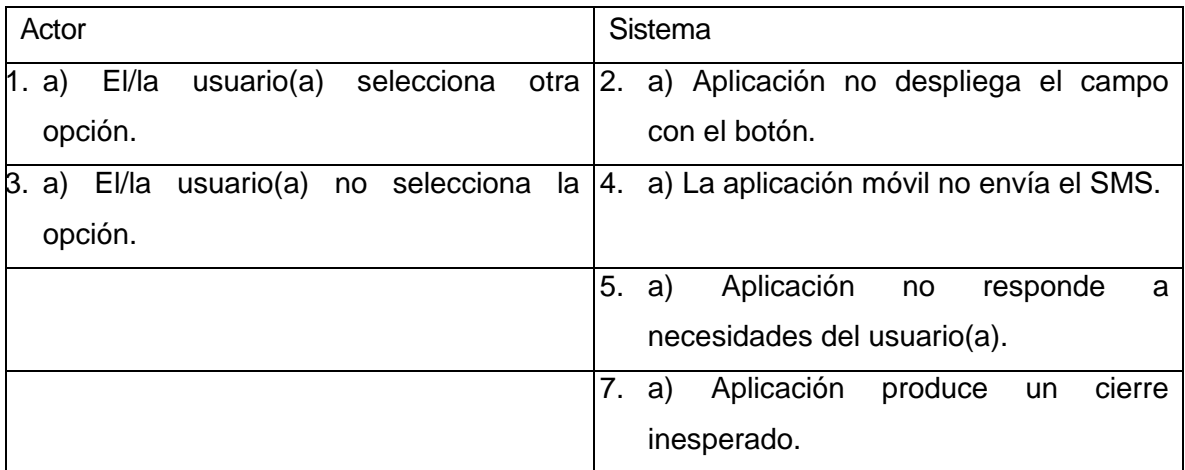

*Universidad del Bío-Bío. Sistema de Bibliotecas – Chile* 

# ANEXO 2

# **Diseño de Interfaz y Navegación.**

En esta etapa se espera lograr una estructura que funcione eficientemente, operando siempre en base a los requerimientos establecidos.

Página Web.

· Inicio de Sesión.

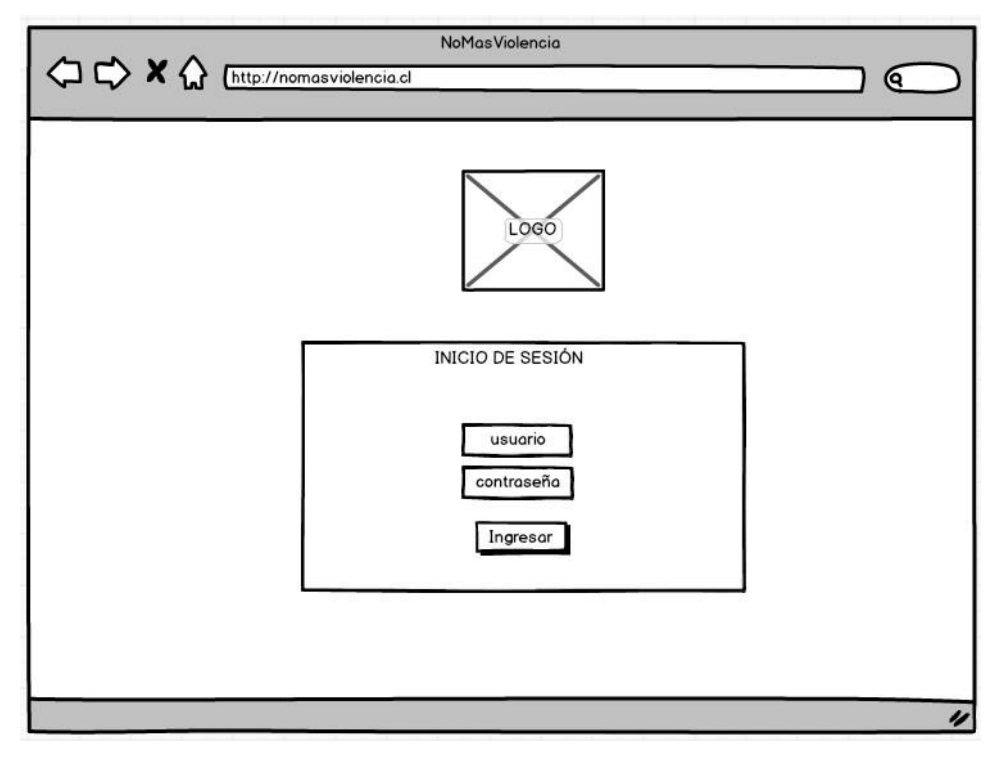

Figura 38: Interfaz de inicio sesión administración.

Descripción de pantalla Administración.

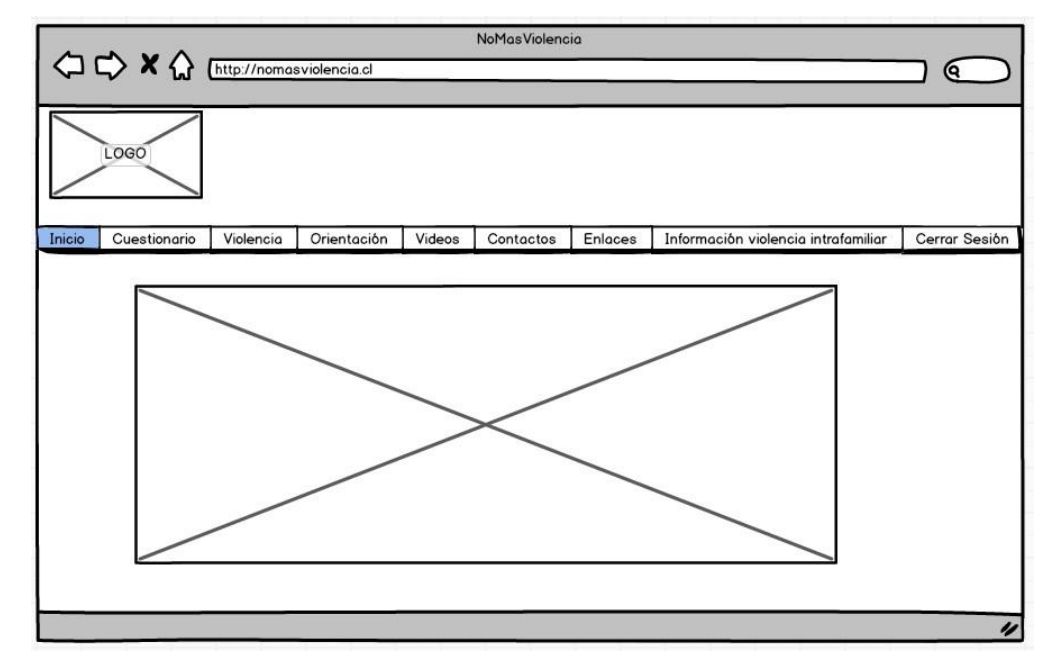

Figura 39: Menú Administración.

- 1. Logo: En esta sección se encuentra el logo representativo de la aplicación.
- 2. Menú: En esta sección se encuentran todas las funciones que contiene el sistema una vez logeado en la página.
- 3. Cuerpo: En esta sección se encuentra el espacio principal del sistema, donde se muestran los distintos formularios para ingresar, modificar y eliminar correspondientes a los módulos que posee el sistema.

A continuación se especificarán las funciones que realiza cada módulo.

Cuestionario.

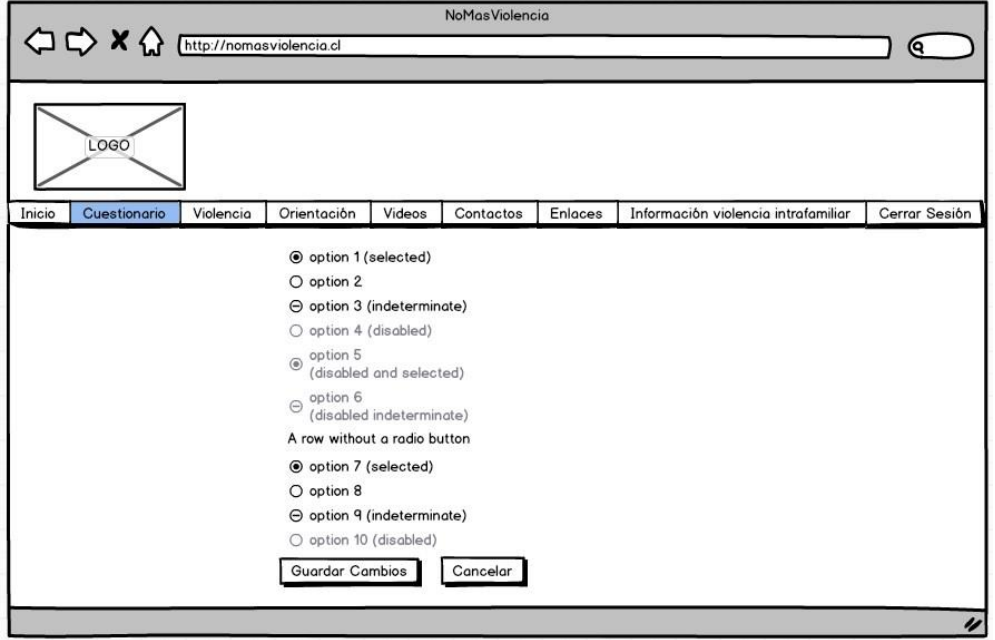

Figura 40: Formulario ingreso cuestionario.

En este módulo se presentará el cuestionario que está registrado en la base de datos del sistema, esto con el objetivo de ser modificado según las necesidades de la administradora.

Violencia.

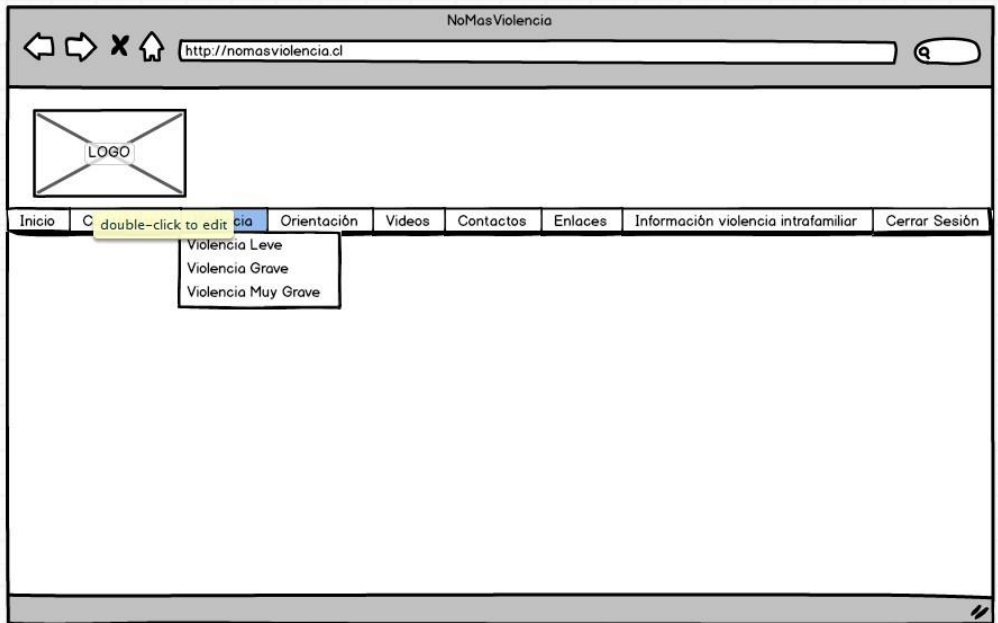

Figura 41: Menú violencia.

En este módulo se presenta las diferentes opciones correspondientes a violencia, en donde se subdivide en violencia leve, violencia grave, violencia muy grave, esto con el objetivo de ser seleccionado el que la administradora estime conveniente.

• Violencia Leve.

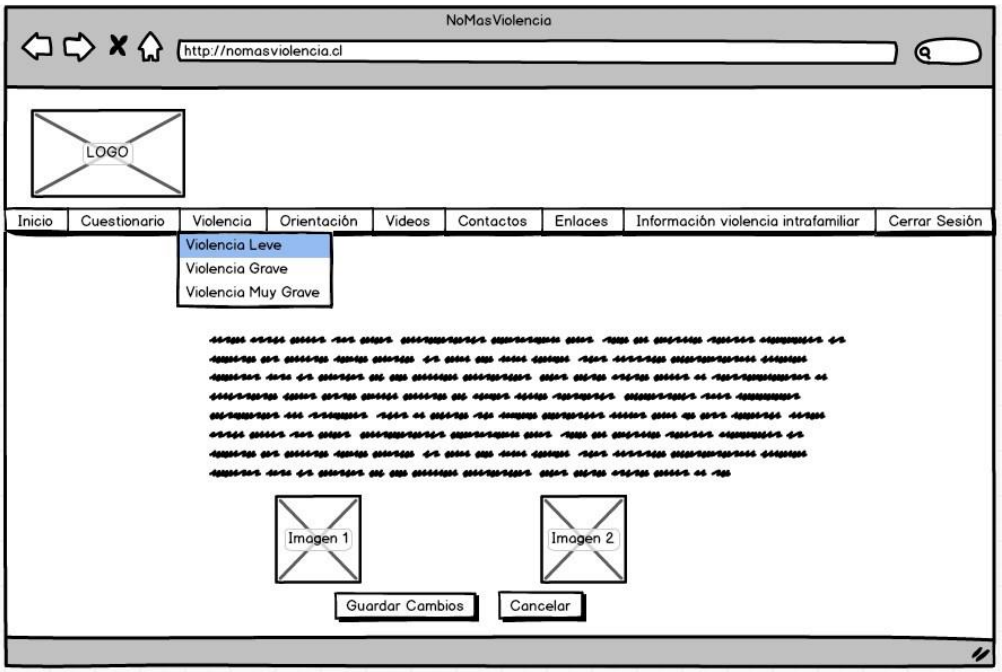

Figura 42: Formulario violencia leve.

En este módulo se presentará la información de violencia leve que está registrado en la base de datos del sistema, esto con el objetivo de ser modificado según las necesidades de la administradora, se incorporó además la opción de subir imágenes si se estima conveniente.

Violencia Grave.

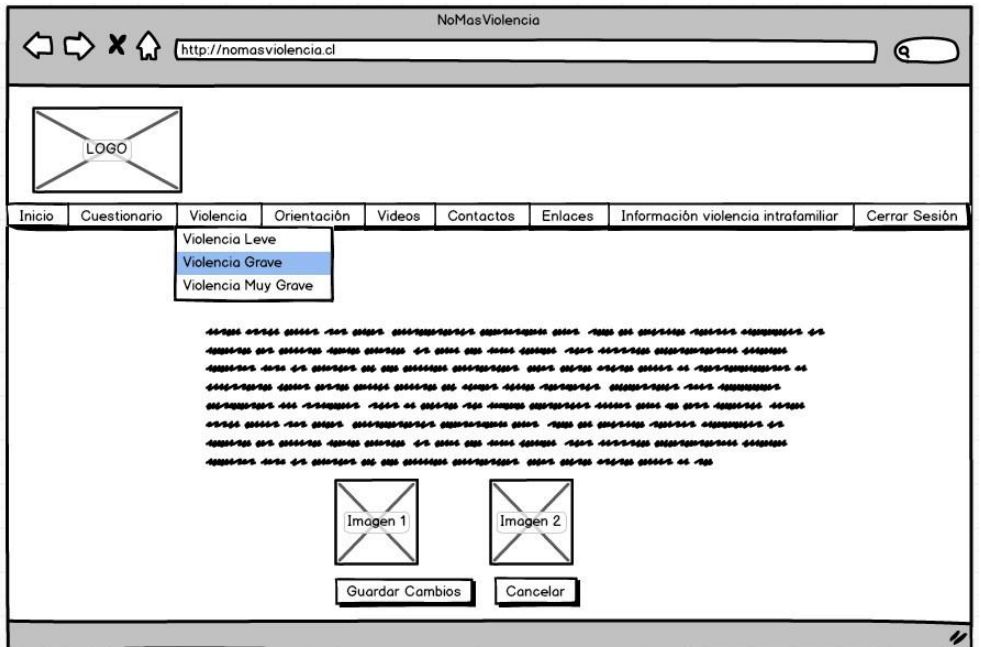

Figura 43: Formulario violencia grave.

En este módulo se presentará la información de violencia grave que está registrado en la base de datos del sistema, esto con el objetivo de ser modificado según las necesidades de la administradora, se incorporó además la opción de subir imágenes si se estima conveniente.

• Violencia Muy Grave.

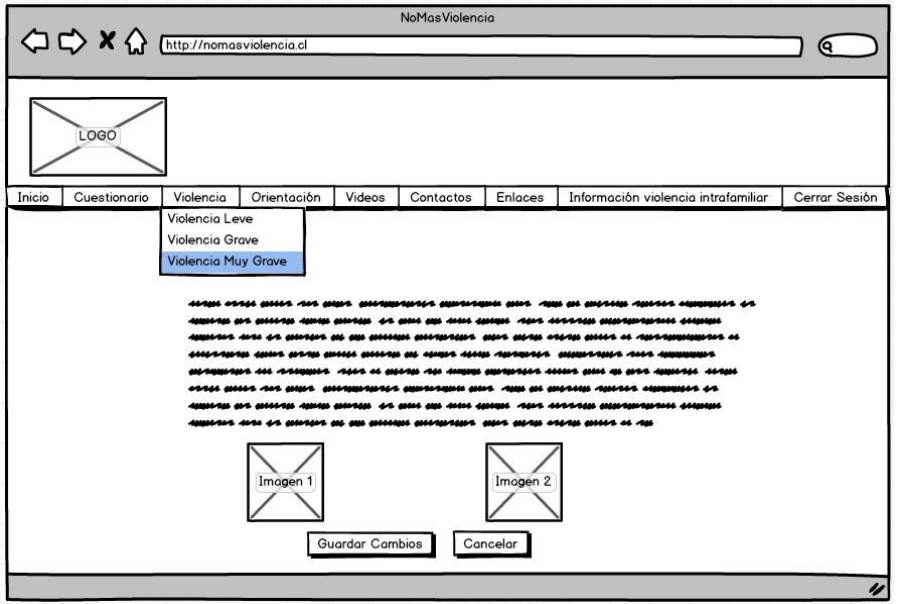

Figura 44: Formulario violencia muy grave.

En este módulo se presentará la información de violencia leve que está registrado en la base de datos del sistema, esto con el objetivo de ser modificado según las necesidades de la administradora, se incorporó además la opción de subir imágenes si se estima conveniente.

Orientación

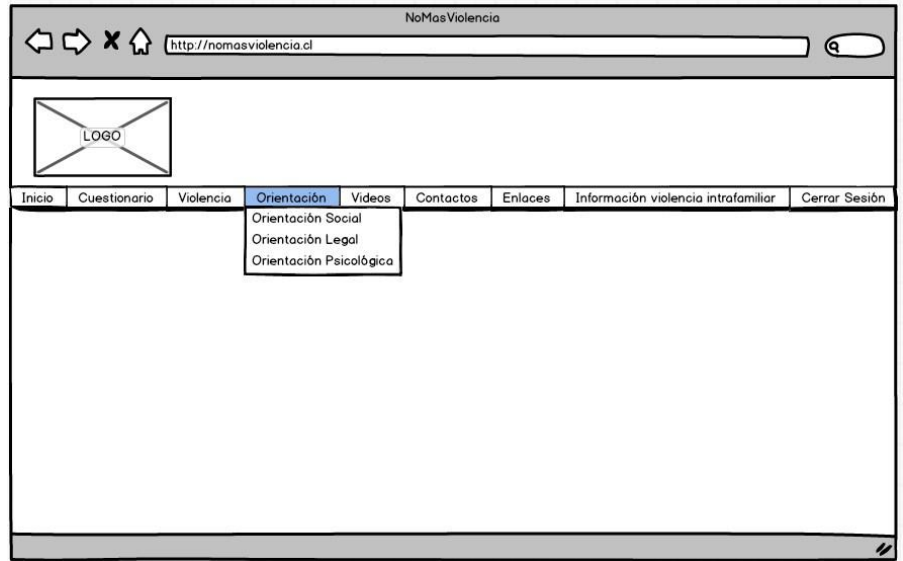

Figura 45: Menú Orientación.

En este módulo se presentará las diferentes opciones correspondientes a orientación, en donde se subdivide en orientación social, orientación legal y orientación psicológica, esto con el objetivo de seleccionar el que la administradora estime conveniente.

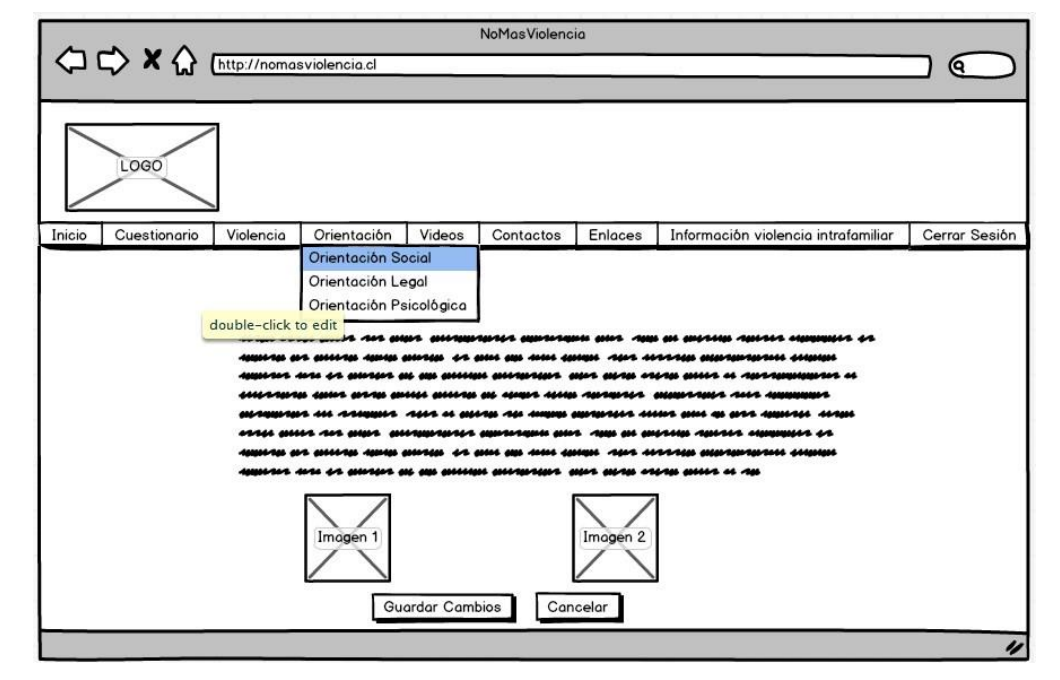

Orientación Social.

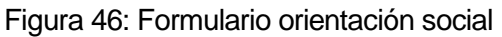

En este módulo se presentará la información de orientación social que está registrado en la base de datos del sistema, esto con el objetivo de ser modificado según las necesidades de la administradora, se incorporó además la opción de subir imágenes si se estima conveniente.

Orientación Legal.

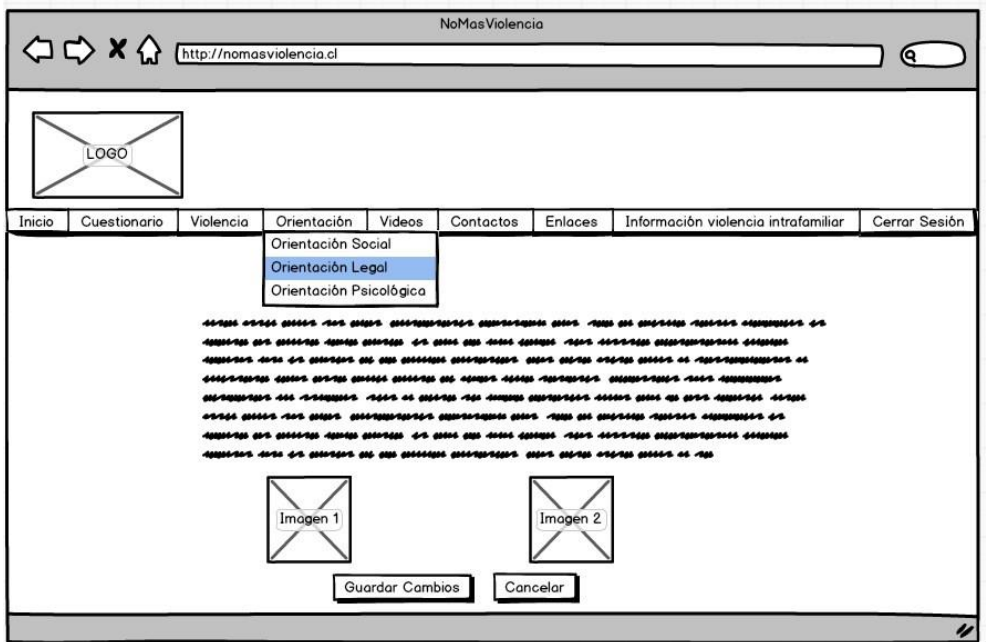

Figura 47: Formulario Orientación Legal.

En este módulo se presentará la información de orientación legal que está registrado en la base de datos del sistema, esto con el objetivo de ser modificado según las necesidades de la administradora, se incorporó además la opción de subir imágenes si se estima conveniente.
Orientación Psicológica.

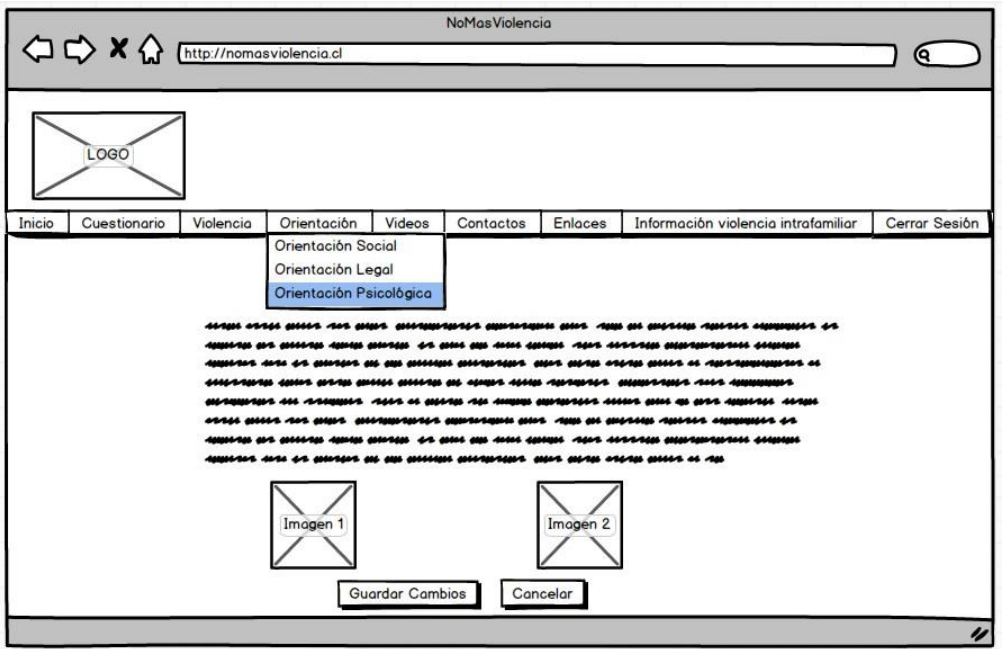

Figura 48: Formulario Orientación Psicológica.

En este módulo se presentará la información de orientación psicológica que está registrado en la base de datos del sistema, esto con el objetivo de ser modificado según las necesidades de la administradora, se incorporó además la opción de subir imágenes si se estima conveniente.

• Videos.

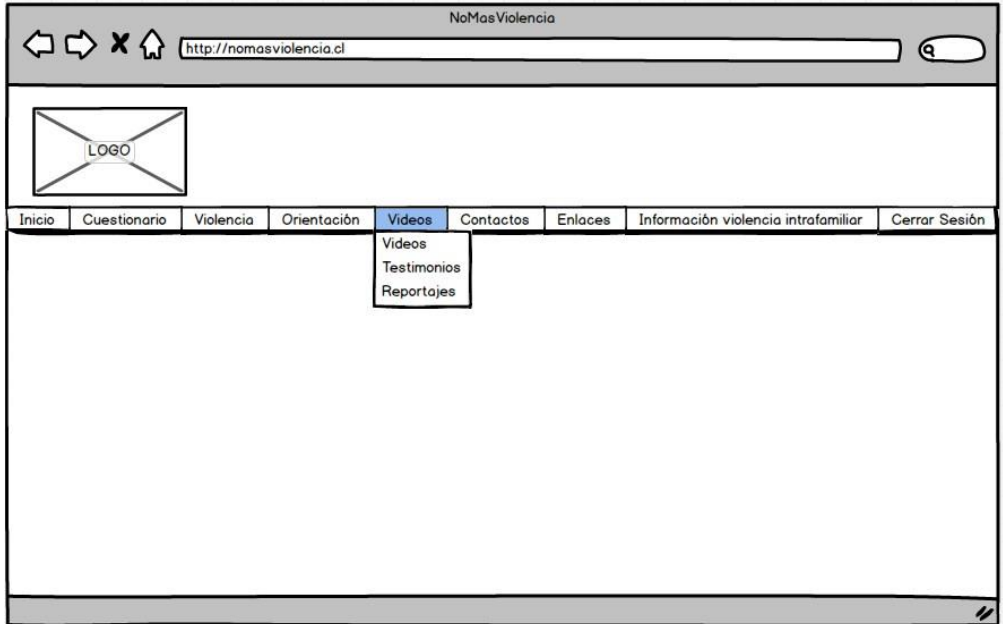

Figura 49: Menú Videos.

En este módulo se presenta las diferentes opciones correspondientes a videos, en donde se subdivide en videos, testimonios y reportajes, esto con el objetivo de seleccionar el que la administradora estime conveniente.

• Videos.

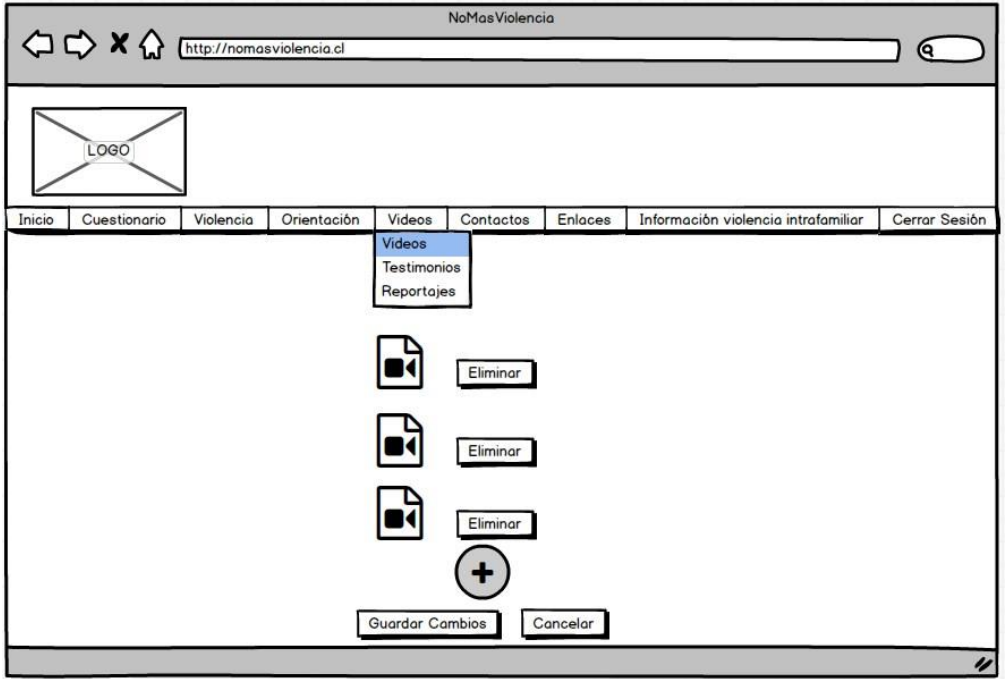

Figura 50: Formulario videos.

En este módulo, se presentará la información de los videos que está registrado en la base de datos del sistema, esto con el objetivo de ser modificado según las necesidades de la administradora, se incorporó además la opción de subir más videos o de eliminar los ya subidos anteriormente si se estima conveniente.

**•** Testimonios.

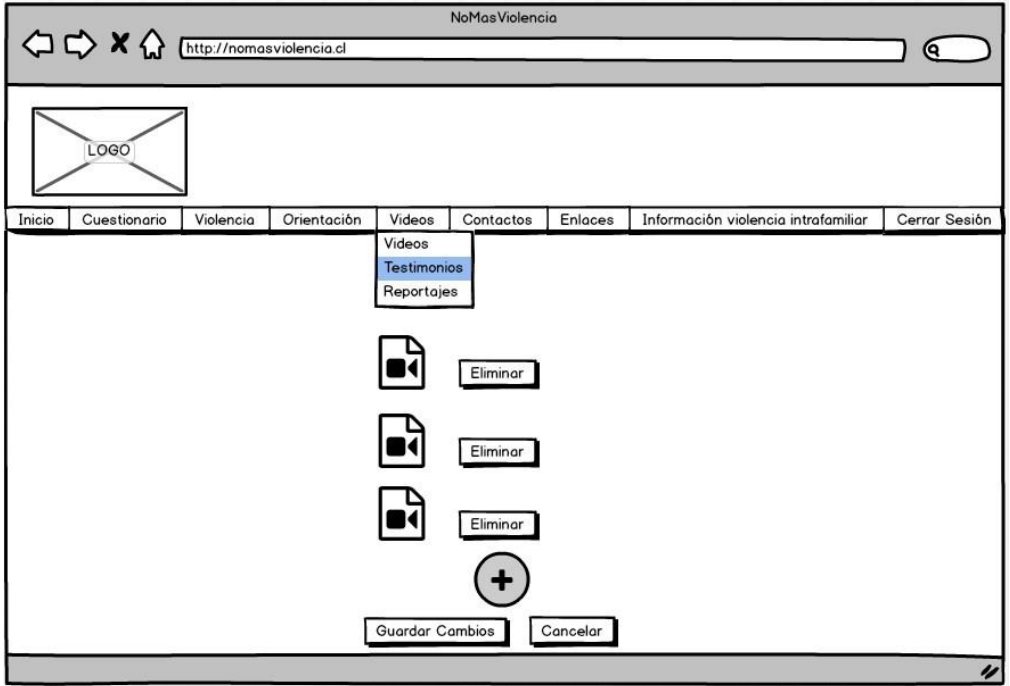

Figura 51: Formulario Testimonios.

En este módulo se presentará la información de los testimonios que está registrado en la base de datos del sistema, esto con el objetivo de ser modificado según las necesidades de la administradora, se incorporó además la opción de subir más testimonios o de eliminar los ya subidos anteriormente si se estima conveniente.

• Reportajes.

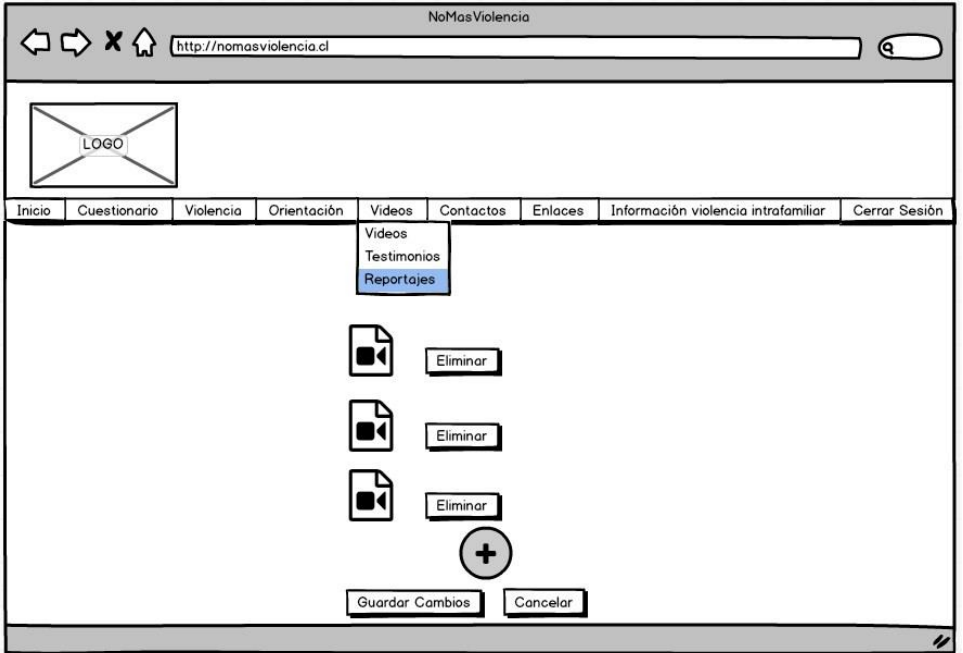

Figura 52: Formulario reportajes.

En este módulo se presentará la información de los reportajes que está registrado en la base de datos del sistema, esto con el objetivo de ser modificado según las necesidades de la administradora, se incorporó además la opción de subir más reportajes o de eliminar los ya subidos anteriormente si se estima conveniente.

• Contactos.

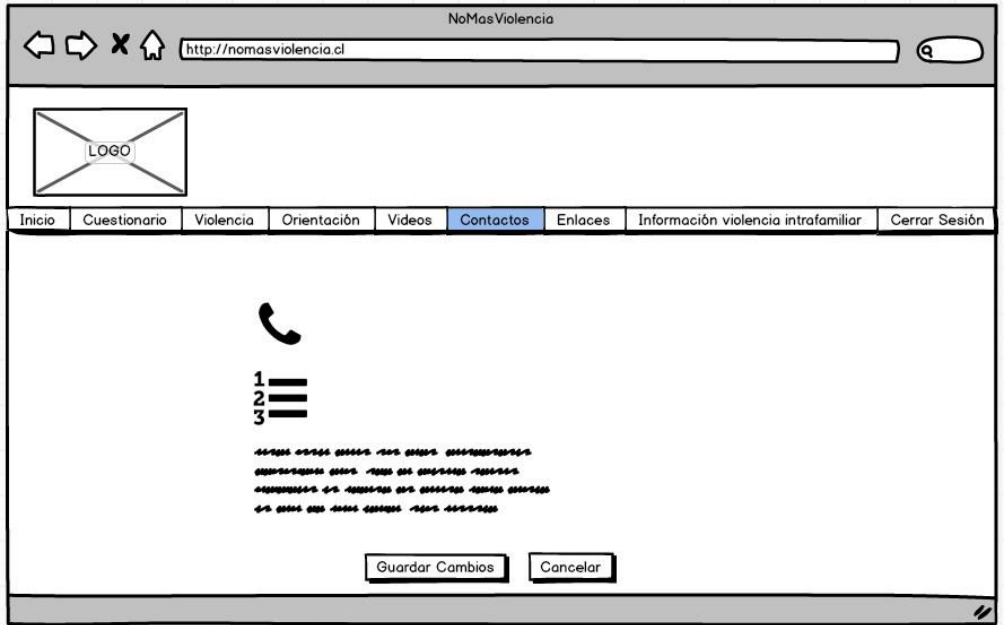

Figura 53: Formulario Reportajes.

En este módulo se presentará la información de contactos que está registrado en la base de datos del sistema, esto con el objetivo de ser modificado según las necesidades de la administradora.

• Enlaces.

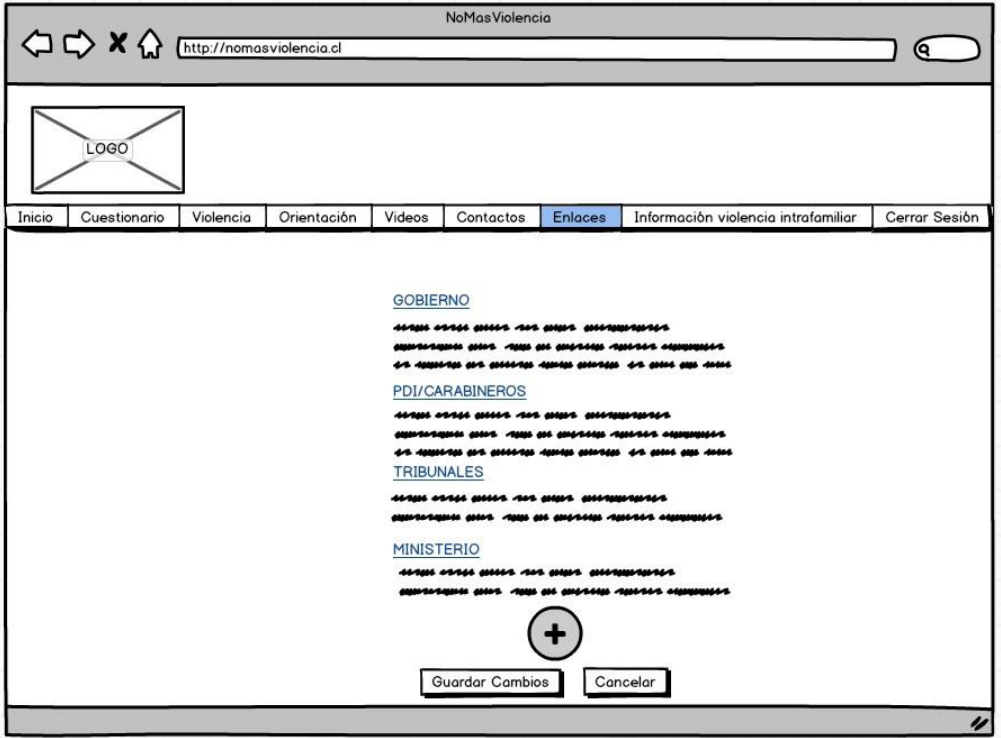

Figura 54: Formulario Enlaces.

En este módulo se presentará la información de enlaces que está registrado en la base de datos del sistema, esto con el objetivo de ser modificado según las necesidades de la administradora, se incorporó además la opción agregar más links.

Violencia Intrafamiliar.

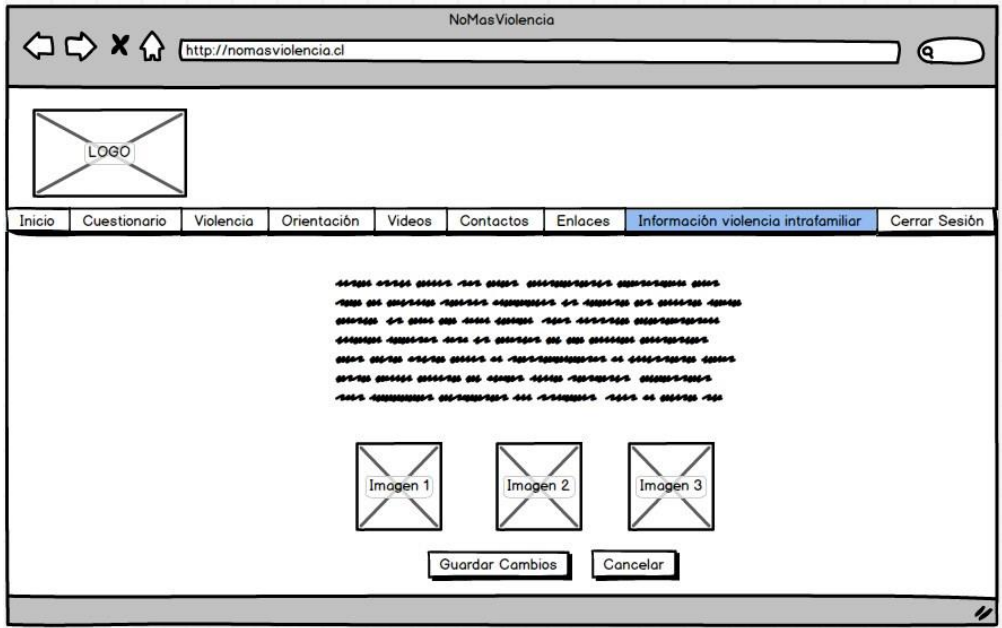

Figura 55: Formulario Violencia Intrafamiliar.

En este módulo se presentará la información de violencia intrafamiliar que está registrada en la base de datos del sistema, esto con el objetivo de ser modificado según las necesidades de la administradora, se incorporó además la opción de subir imágenes si se estima conveniente.

• Noticias.

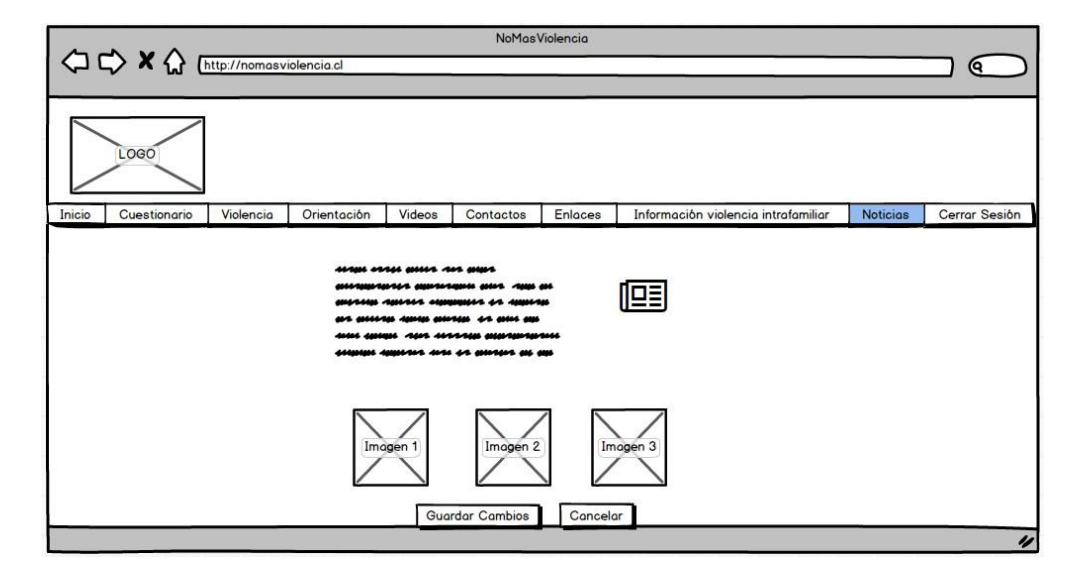

Figura 56: Formulario Noticias.

En este módulo se presentará la información de noticias que está registrada en la base de datos del sistema, esto con el objetivo de ser modificado según las necesidades de la administradora, se incorporó además la opción de subir imágenes si se estima conveniente.

Aplicación Móvil.

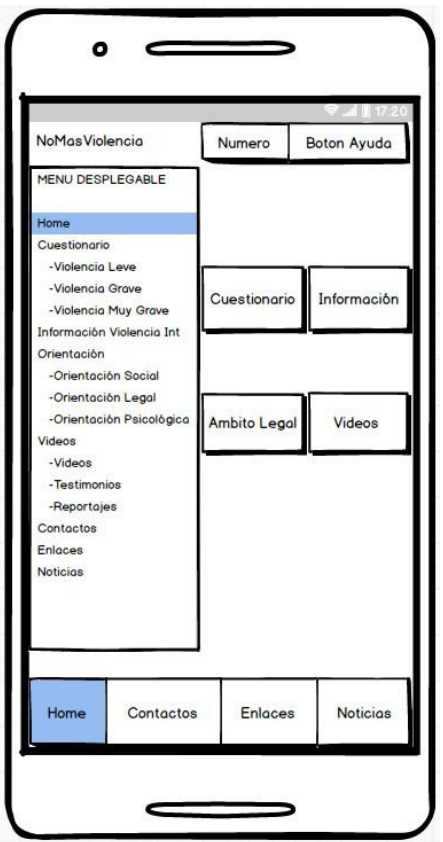

Figura 57: Interfaz de la Aplicación Móvil.

- 1. Superior: En esta sección se encuentra el nombre de la aplicación y dos funcionalidades del sistema.
- 2. Menú Lateral: En esta sección se encuentran todas las funcionalidades que contiene la aplicación en un menú lateral desplegable.
- 3. Menú Inferior: En esta sección se encuentran más funcionalidades que contiene la aplicación.

4. Cuerpo: En esta sección se encuentra el espacio principal del sistema, se desplegará toda la información cuando se selección algún módulo.

A continuación se especificarán las funcionalidades que realiza cada módulo.

Cuestionario.

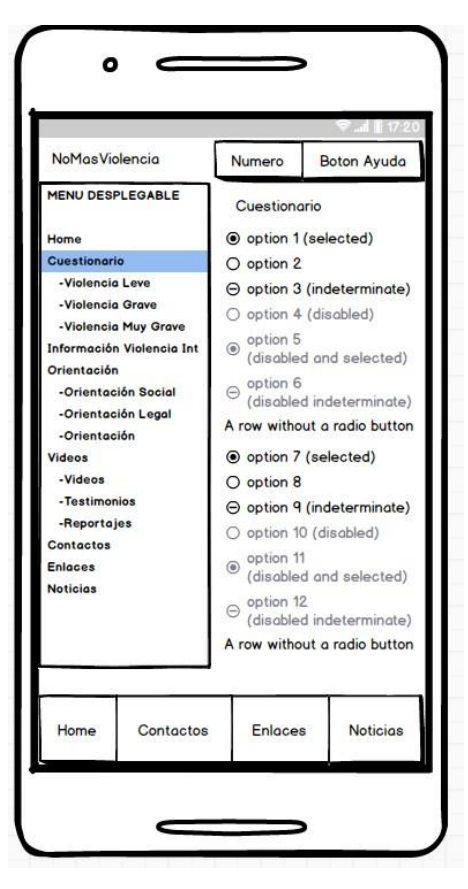

Figura 58: Módulo cuestionario.

En este módulo se presentará el cuestionario correspondiente a violencia intrafamiliar, el cual podrá ser rellenado, en caso de serlo, una vez terminado desplegará información correspondiente al tipo de violencia que sufre.

Independiente de que la información entregada en el formulario sea errónea igual se podrá acceder a la información la cual se divide en violencia leve, violencia grave y violencia muy grave.

• Violencia Leve.

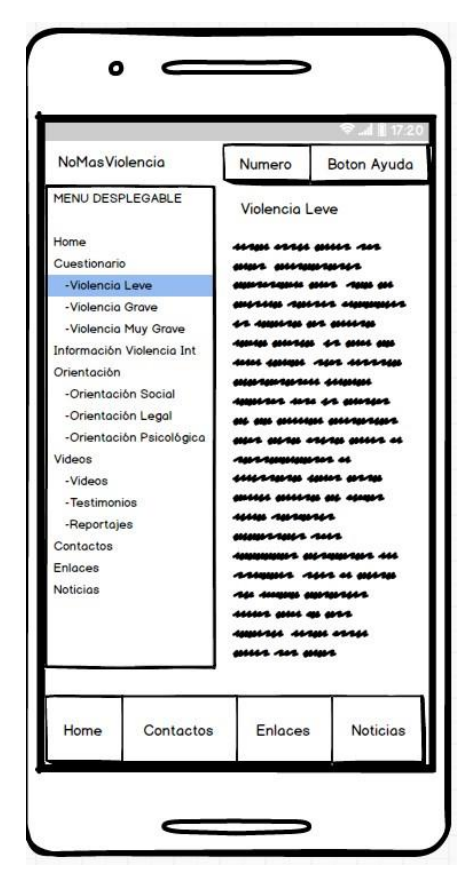

Figura 59: Módulo violencia leve.

En este módulo se presentará la información detallada correspondiente a violencia leve, en el cual se incluirá todo lo necesario para ayudar a la persona víctima de esta violencia.

Violencia Grave.

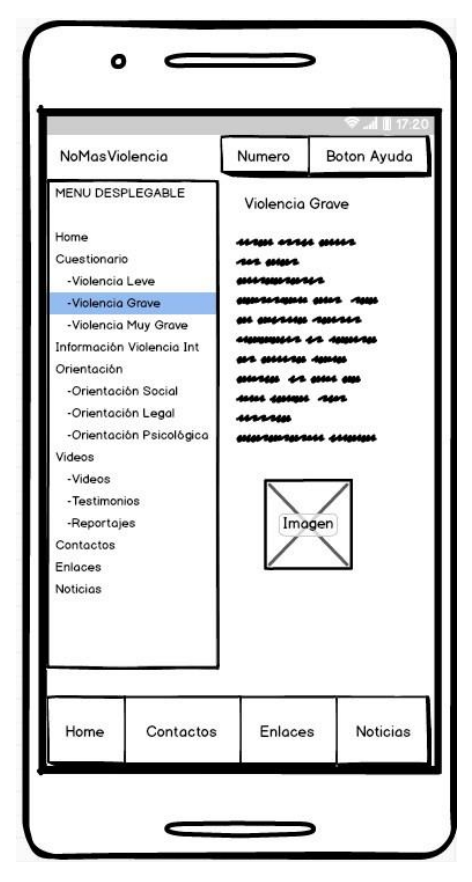

Figura 60: Módulo violencia grave.

En este módulo se presentará la información detallada correspondiente a violencia grave, en el cual se incluirá todo lo necesario para ayudar a la persona víctima de esta violencia.

Violencia Muy Grave.

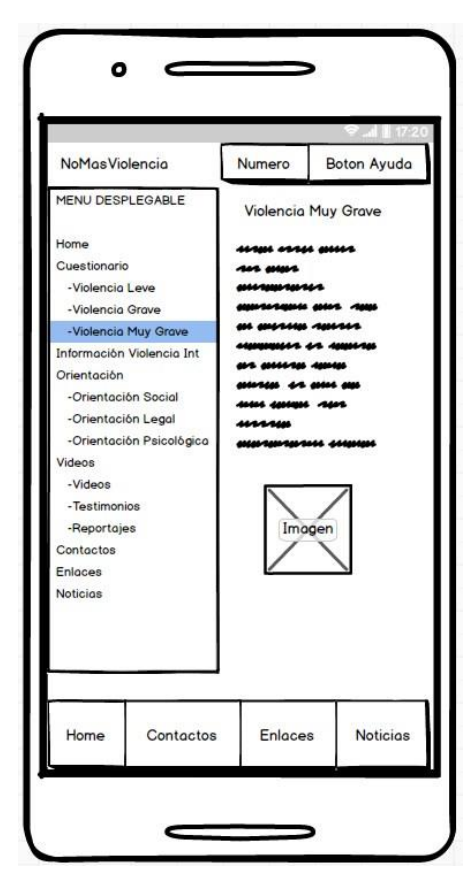

Figura 61: Módulo violencia muy grave.

En este módulo se presentará la información detallada correspondiente a violencia muy grave, en el cual se incluirá todo lo necesario para ayudar a la persona víctima de esta violencia.

Orientación.

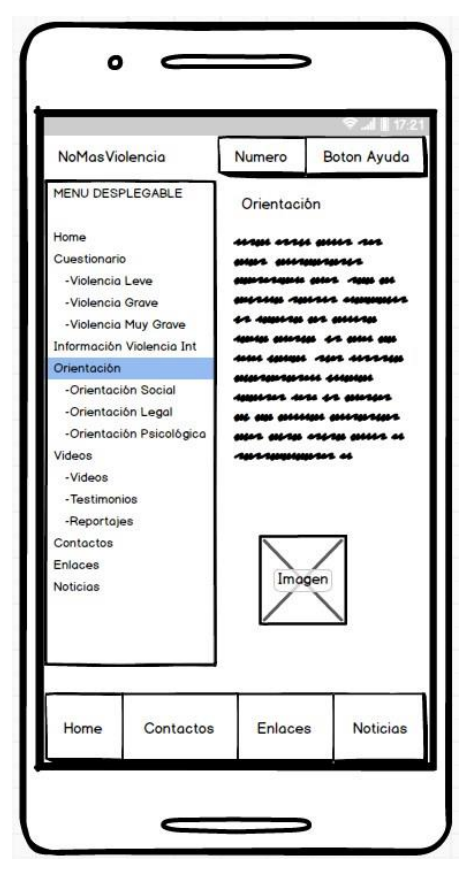

Figura 62: Módulo Orientación.

En este módulo se presentará la información de orientación, en el cual se incluirá todo lo necesario para ayudar a la persona a orientarse si sufre violencia.

Orientación Social.

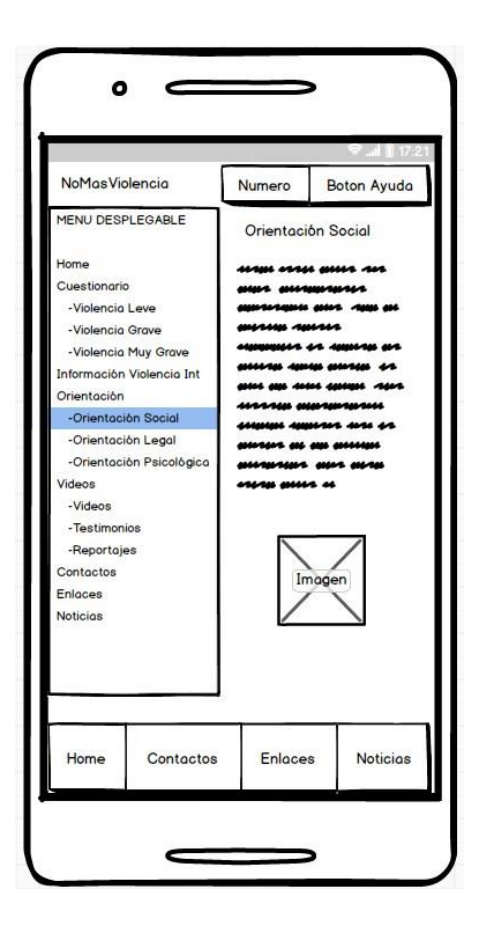

Figura 63: Módulo Social.

En este módulo se presentará la información de orientación social, en el cual se incluirá todo lo necesario para ayudar a la persona a orientarse si sufre violencia.

Orientación Legal.

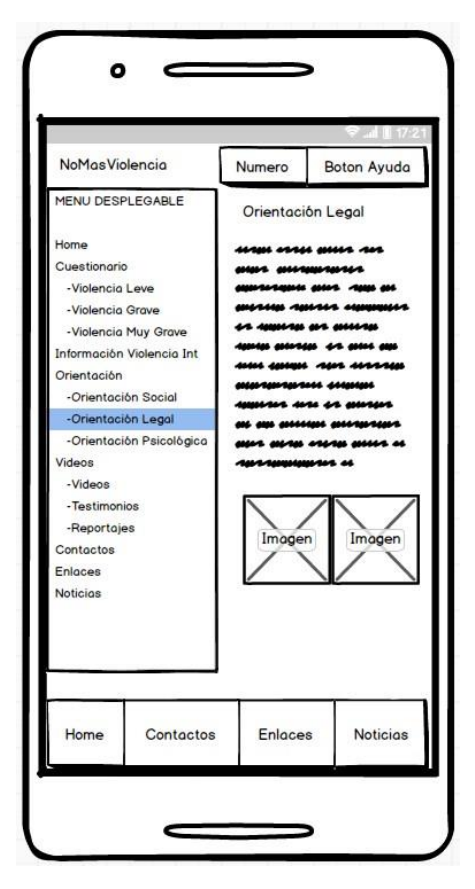

Figura 64: Orientación Legal.

En este módulo se presentará la información de orientación legal, en el cual se incluirá todo lo necesario para ayudar a la persona a orientarse si sufre violencia.

Orientación Psicológica.

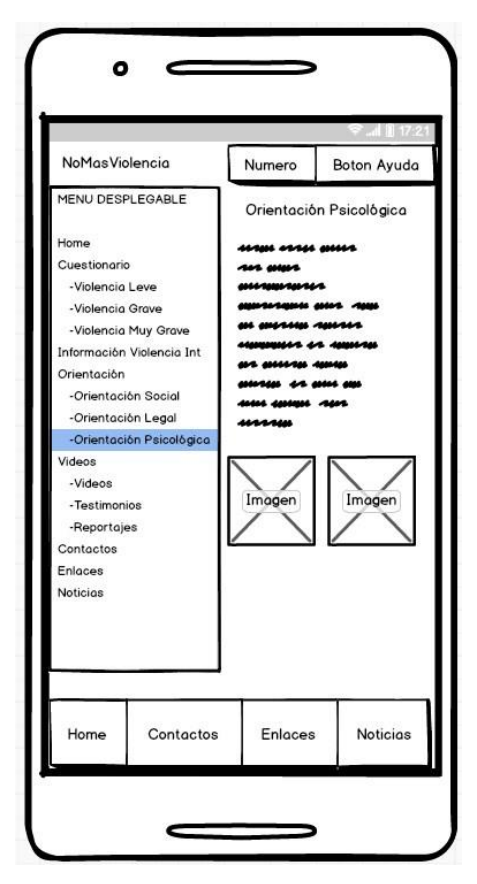

Figura 65: Orientación Psicológica.

En este módulo se presentará la información de orientación psicológica, en el cual se incluirá todo lo necesario para ayudar a la persona a orientarse si sufre violencia.

Violencia Intrafamiliar.

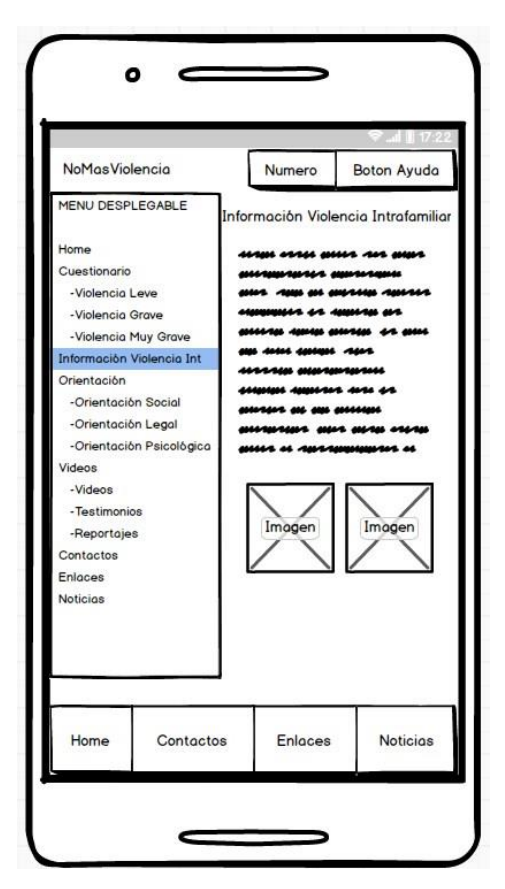

Figura 66: Módulo violencia intrafamiliar.

En este módulo se presentará la información detallada correspondiente a violencia intrafamiliar, en el cual se incluirá todo lo necesario para ayudar a la persona víctima de esta violencia.

• Videos.

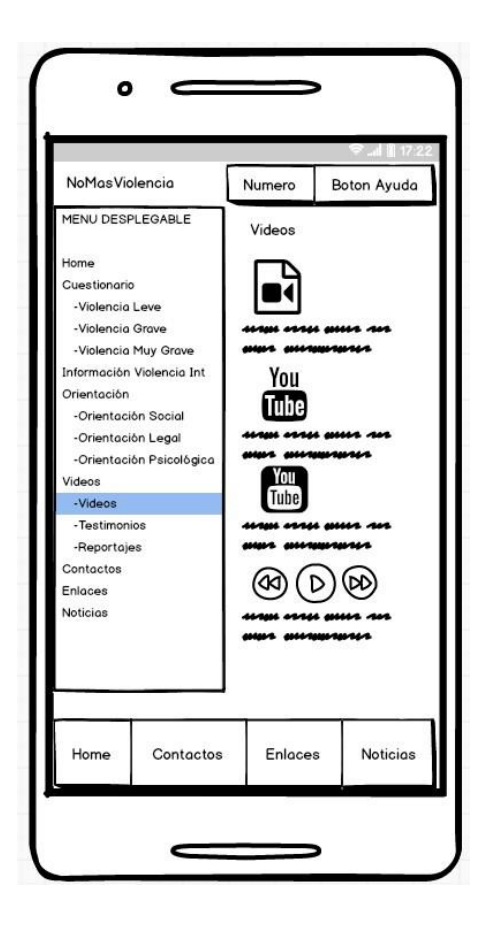

Figura 67: Módulo videos.

En este módulo se presentarán los videos, en donde se podrán visualizar en la misma aplicación.

**•** Testimonios.

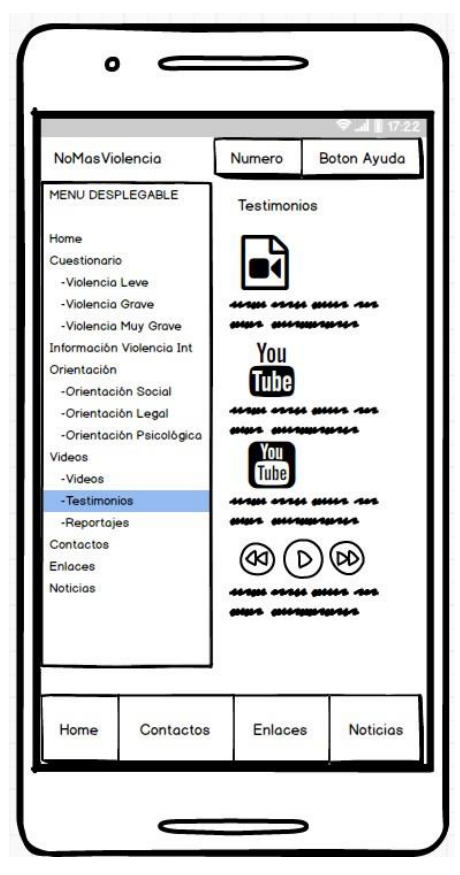

Figura 68: Módulo Testimonios.

En este módulo se presentarán los testimonios, en donde se podrán visualizar en la misma aplicación.

• Reportajes.

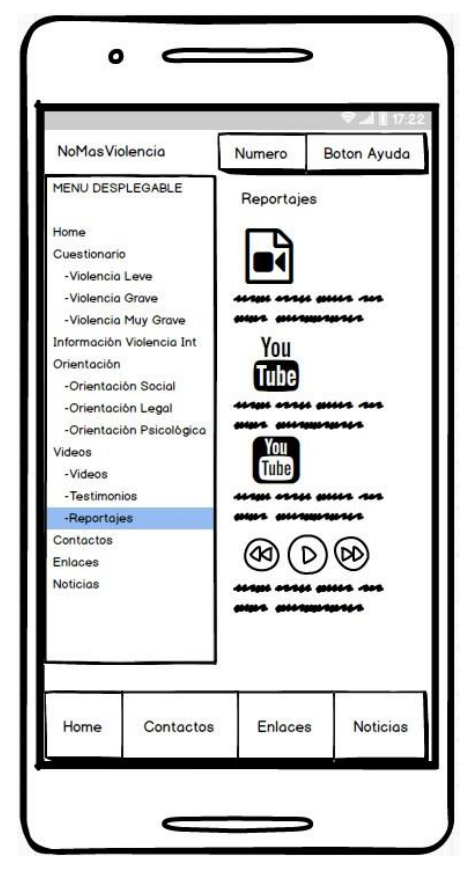

Figura 69: Módulo Reportajes.

En este módulo se presentarán los reportajes, en donde se podrán visualizar en la misma aplicación.

• Contactos.

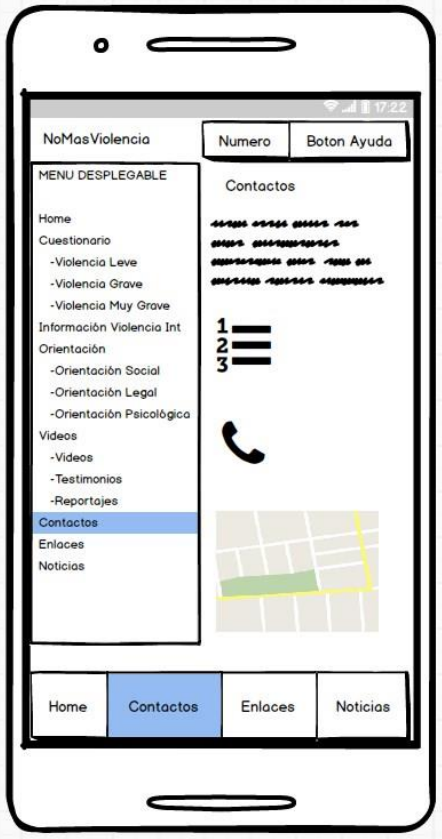

Figura 70: Módulos Contactos.

En este módulo se presentará la información de contactos, en el cual se incluirá todo lo necesario para ayudar a la persona víctima de violencia intrafamiliar.

• Enlaces.

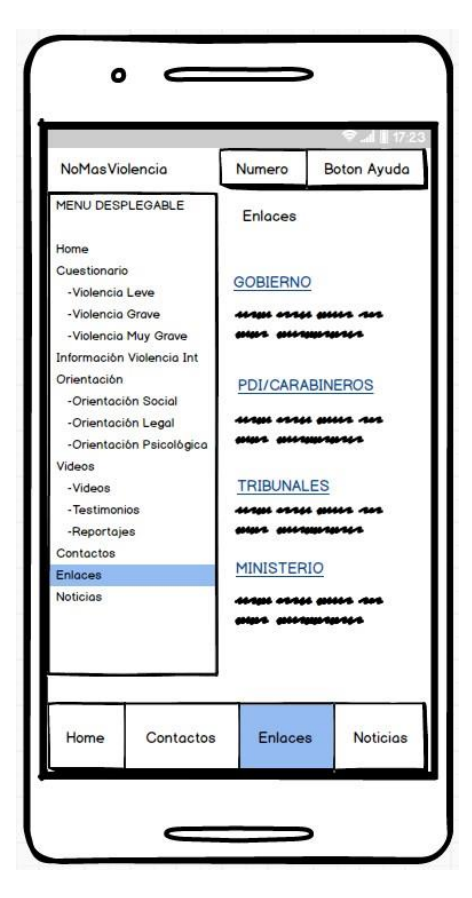

Figura 71: Módulos Enlaces.

En este módulo se presentará la información de enlaces, en el cual se incluirá todo lo necesario para ayudar a la persona víctima violencia intrafamiliar.

• Noticias.

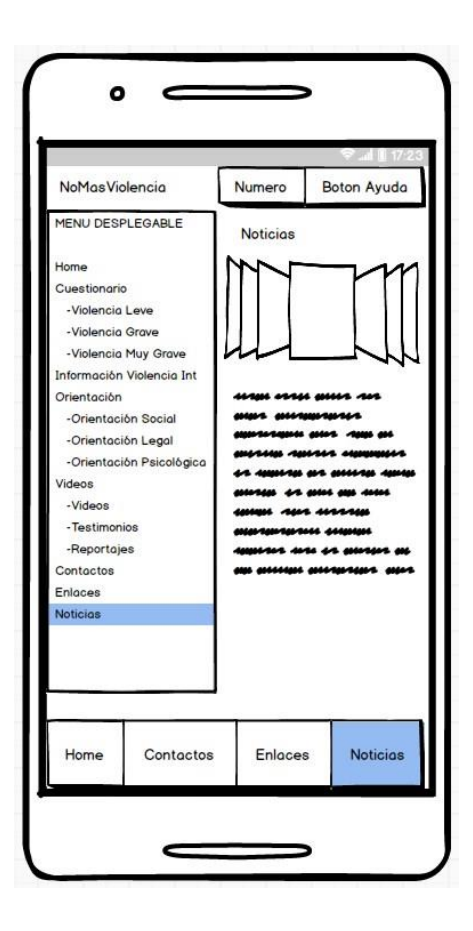

Figura 72: Módulo Noticias.

En este módulo se presentará la información de noticias, en el cual se incluirá todo lo necesario para ayudar a la persona víctima de violencia intrafamiliar.

Número.

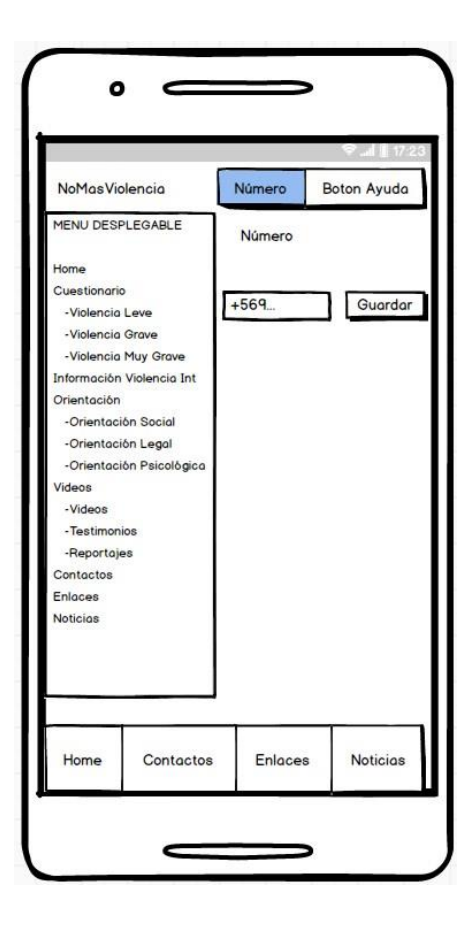

Figura 73: Módulo Número.

En este módulo se debe ingresar un número telefónico para la posterior solicitud de ayuda.

Botón Ayuda.

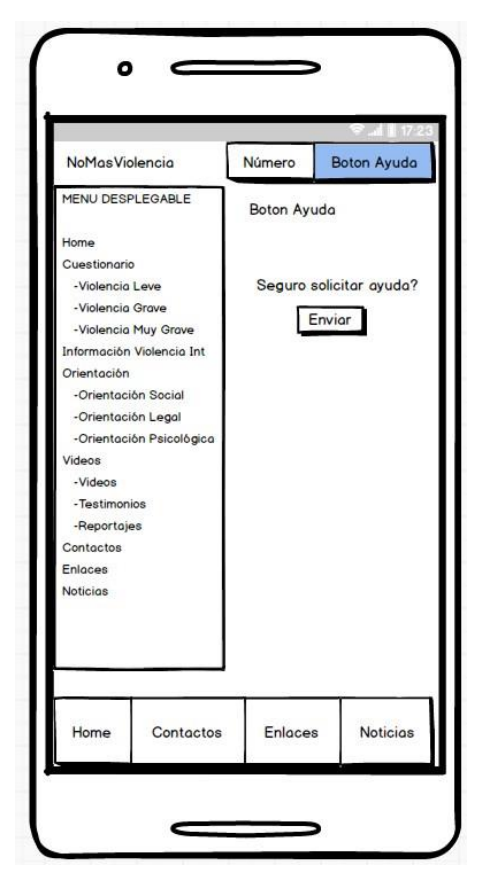

Figura 74: Módulo Botón Ayuda.

Este módulo es donde se solicita ayuda, en el cual se consultará si está seguro de solicitar ayuda, en caso de apretar el botón enviar, se enviará un SMS con la ubicación exacta de la persona y un mensaje describiendo que se encuentra en peligro.

*Universidad del Bío-Bío. Sistema de Bibliotecas – Chile* 

# ANEXO 3

### Página Web terminada.

Login.

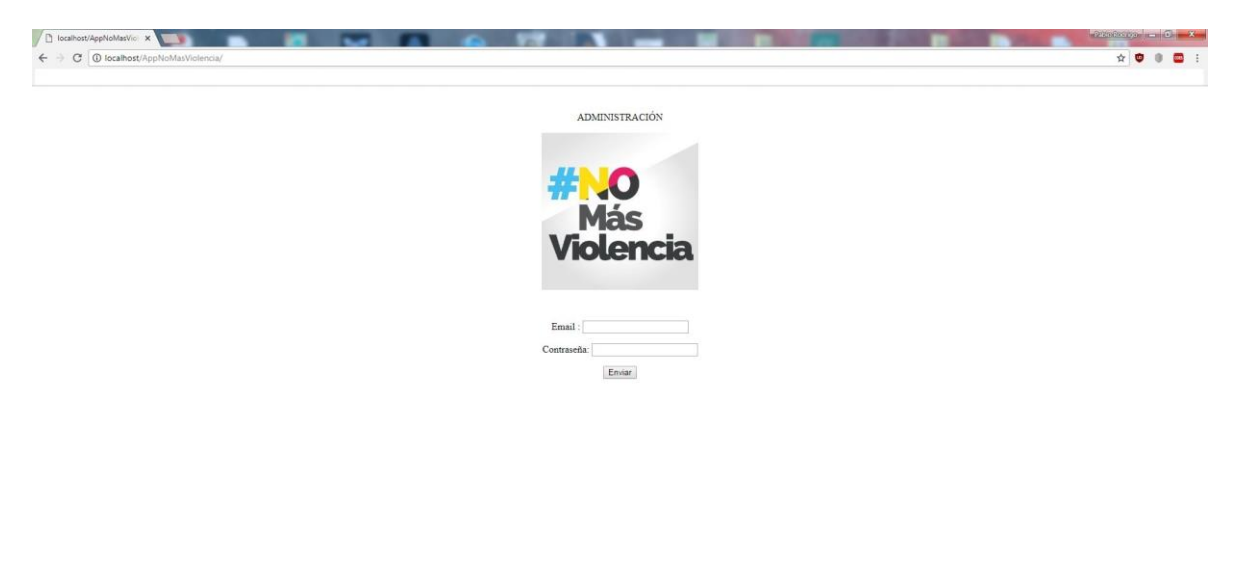

 $50.2 \cdot 10^{-22.38}$ 

**OD HD HOOD B** 

## Página Principal.

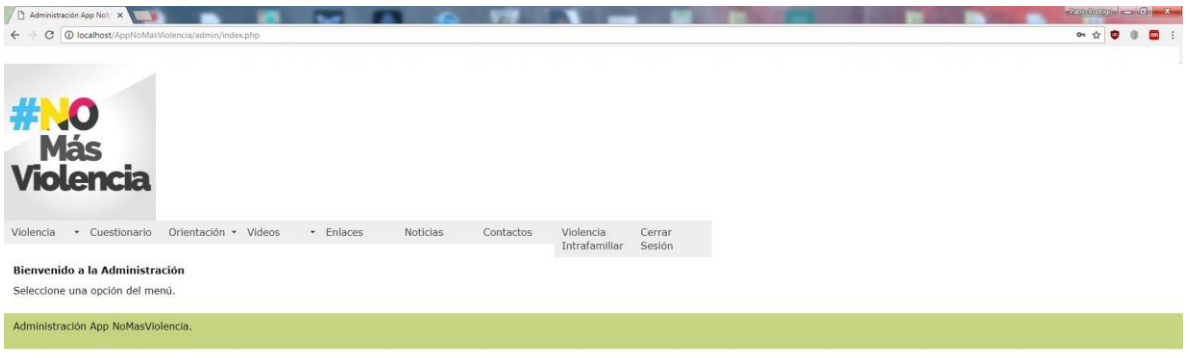

 $\bullet$   $\bullet$   $\bullet$ 

## Desplegable violencia.

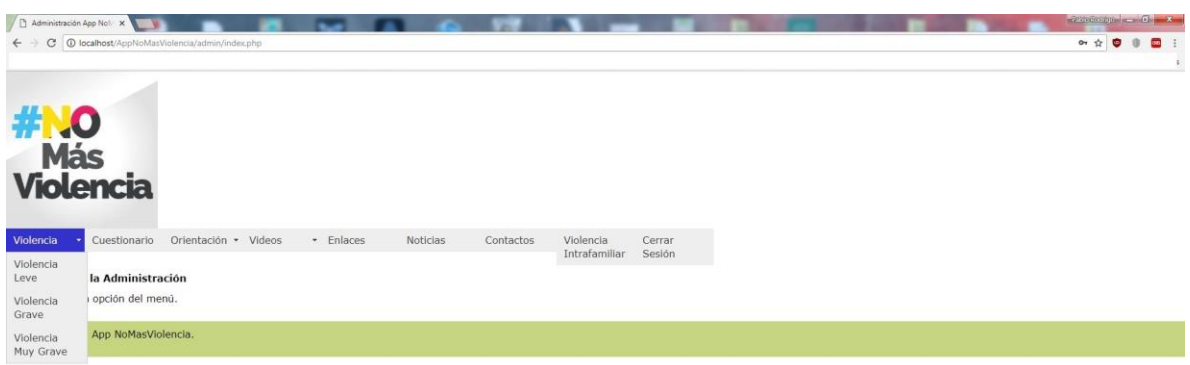

 $P$   $P$   $H$   $P$   $R$   $Q$   $Q$   $R$   $R$  $\begin{array}{c|cccc}\n\hline\n\text{ES} & \text{Q} & \text{C} & \text{C} & \text{D} & \text{A} & \text{D} & \text{A1} \\
\hline\n\text{ES} & \text{Q} & \text{C} & \text{A} & \text{D} & \text{A1} & \text{D} & \text{A2} & \text{A3} \\
\hline\n\end{array}$ 

## Desplegable Orientación.

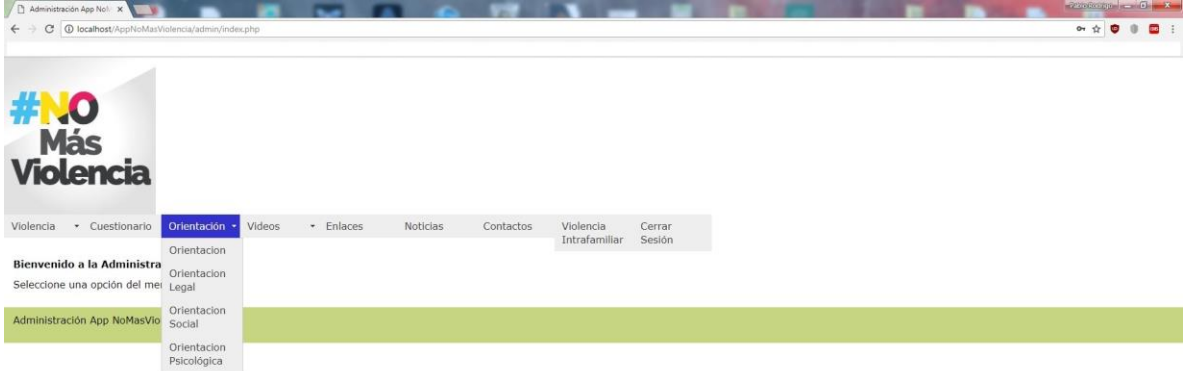

## Desplegable Videos.

**BOHOMOUD** 

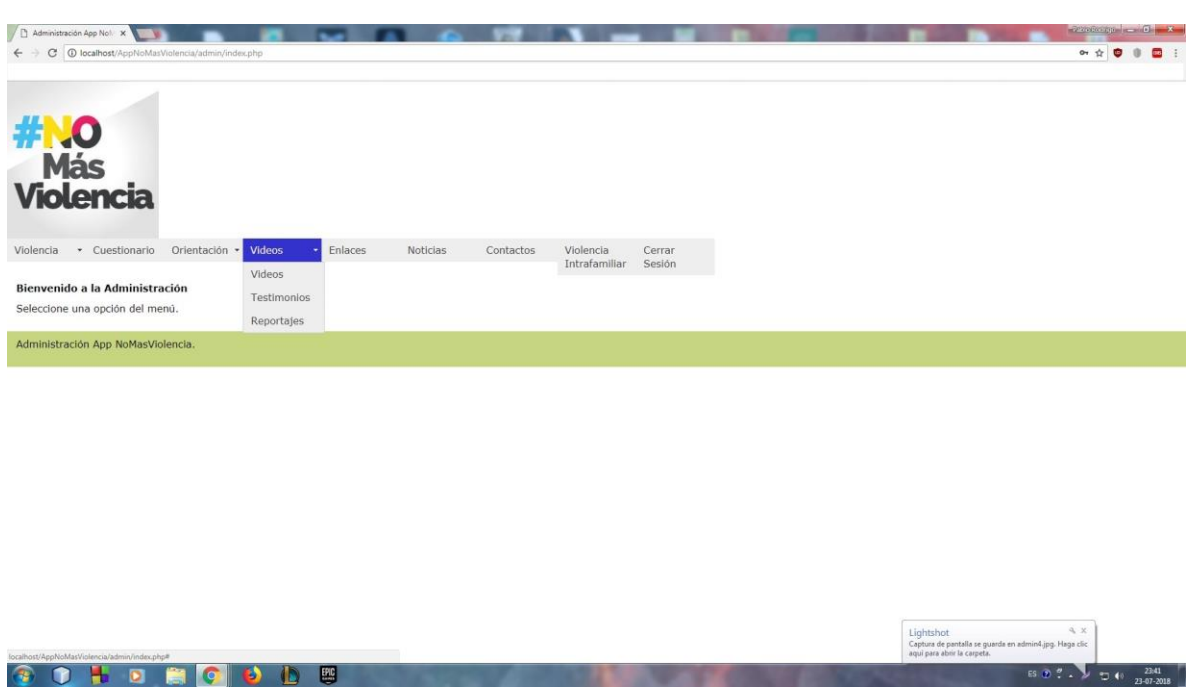

 $55 \frac{1}{2}$   $\frac{2}{2}$   $\frac{1}{2}$   $\frac{2341}{23-07-2018}$ 

## Opción violencia leve violencia intrafamiliar.

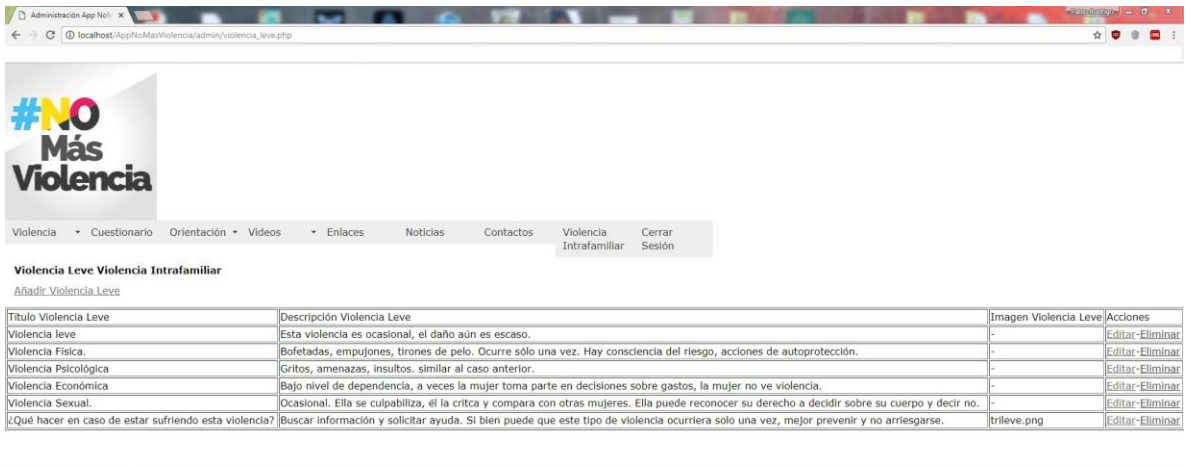

 $\begin{array}{r} \text{ES} \bigcirc \overline{0} \bigcirc \overline{0} + \overline{1} \bigcirc \overline{0} + \frac{2342}{23 \cdot 07 \cdot 2018} \end{array}$ 

Administración App NoMasViolencia

Opción cuestionario violencia intrafamiliar.

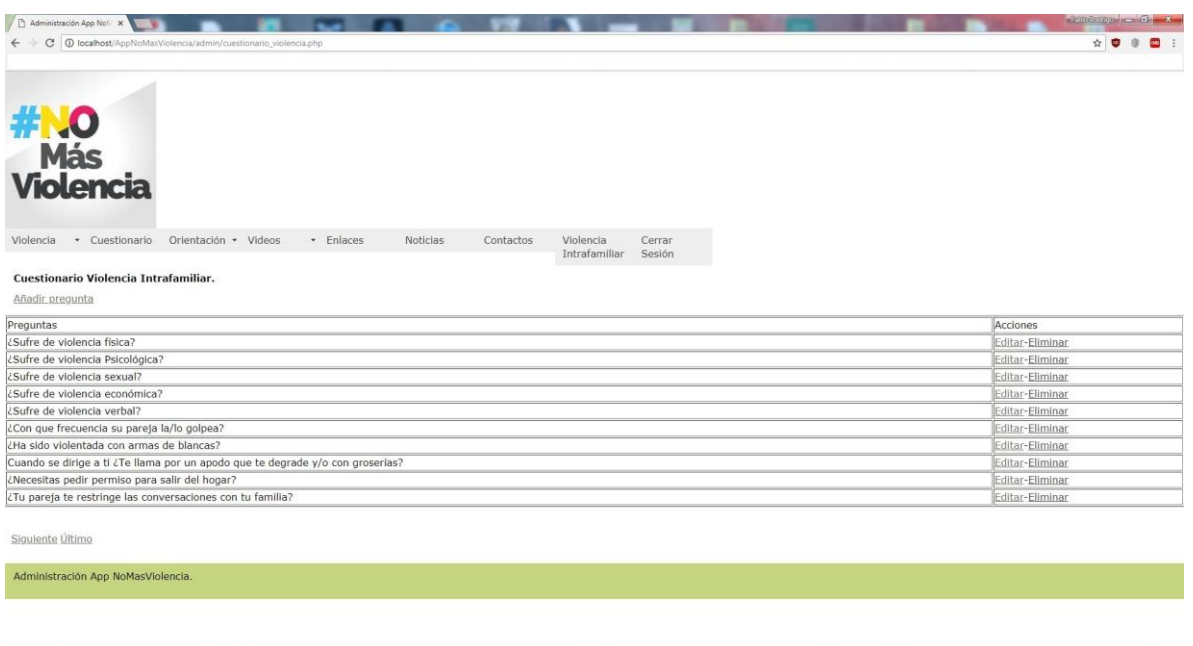

 $\bullet$  0 H d a  $\circ$  0 L B

#### Opción orientación legal violencia intrafamiliar.

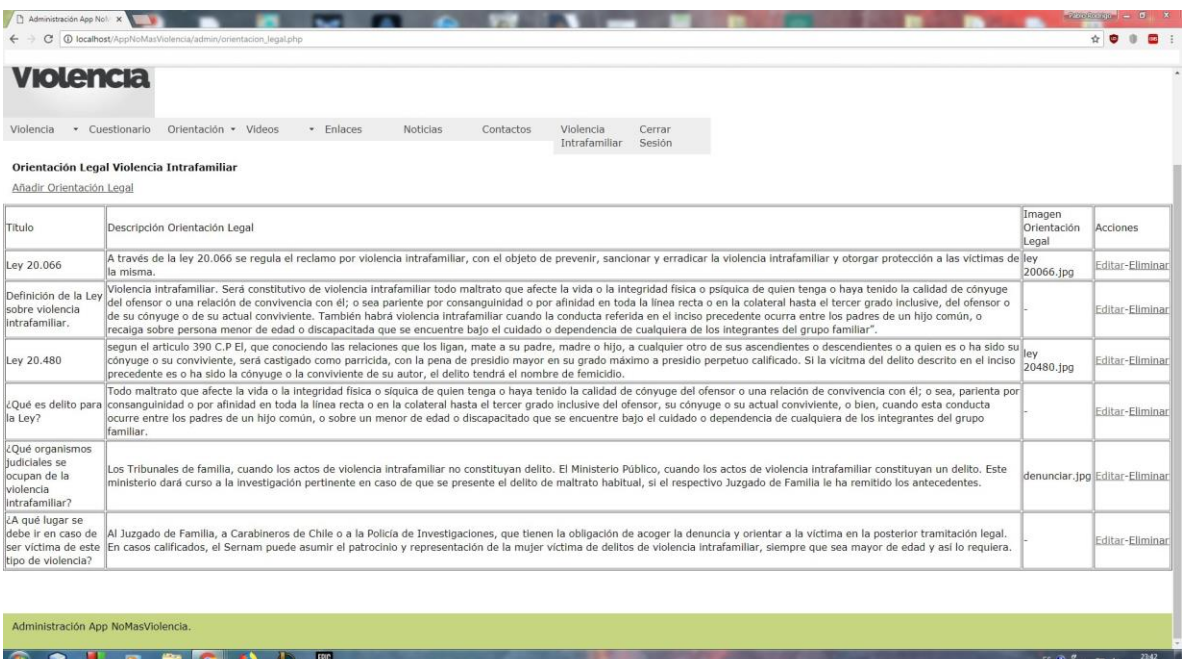

#### Opción testimonios violencia intrafamiliar.

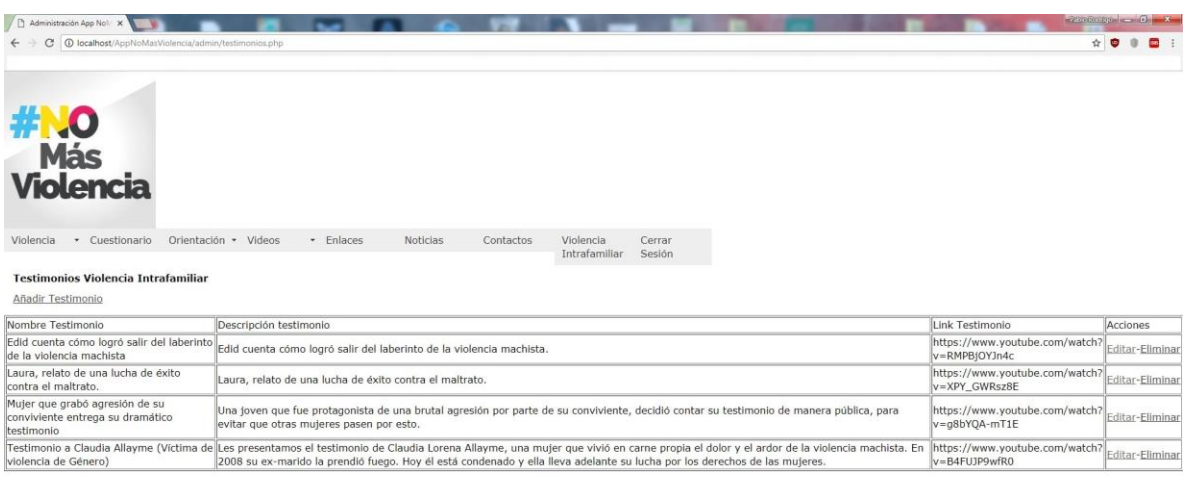

 $\begin{array}{|c|c|c|c|c|c|}\n\hline\n\text{ES} & \text{P} & \text{P} & \star & \text{I} & \text{I} & \text{I} & \text{23-07-2018} \\
\hline\n\end{array}$ 

Administración App NoMasViolencia

#### Opción contactos violencia intrafamiliar.

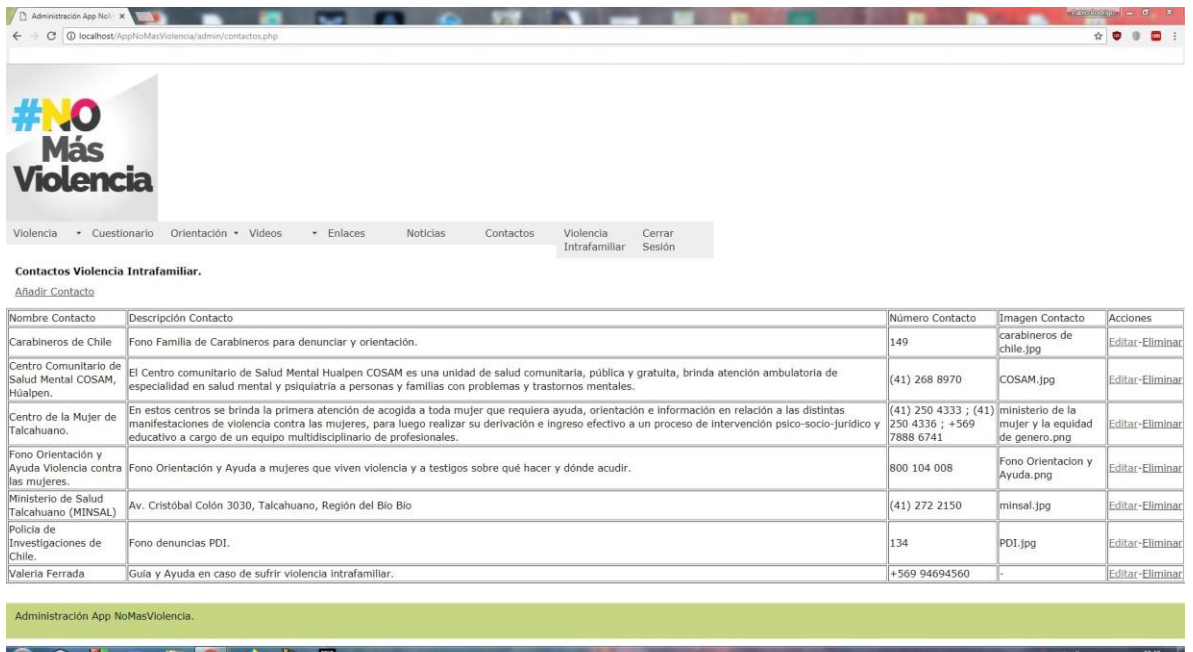

## Opción violencia intrafamiliar.

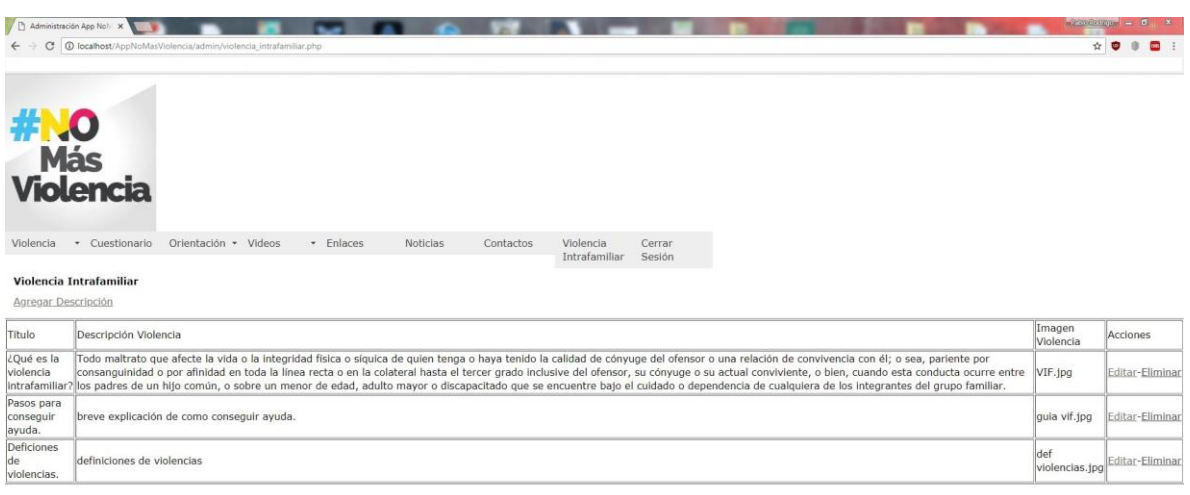

Administración App NoMasViolencia.

#### Aplicación móvil terminada.

#### Menú principal.

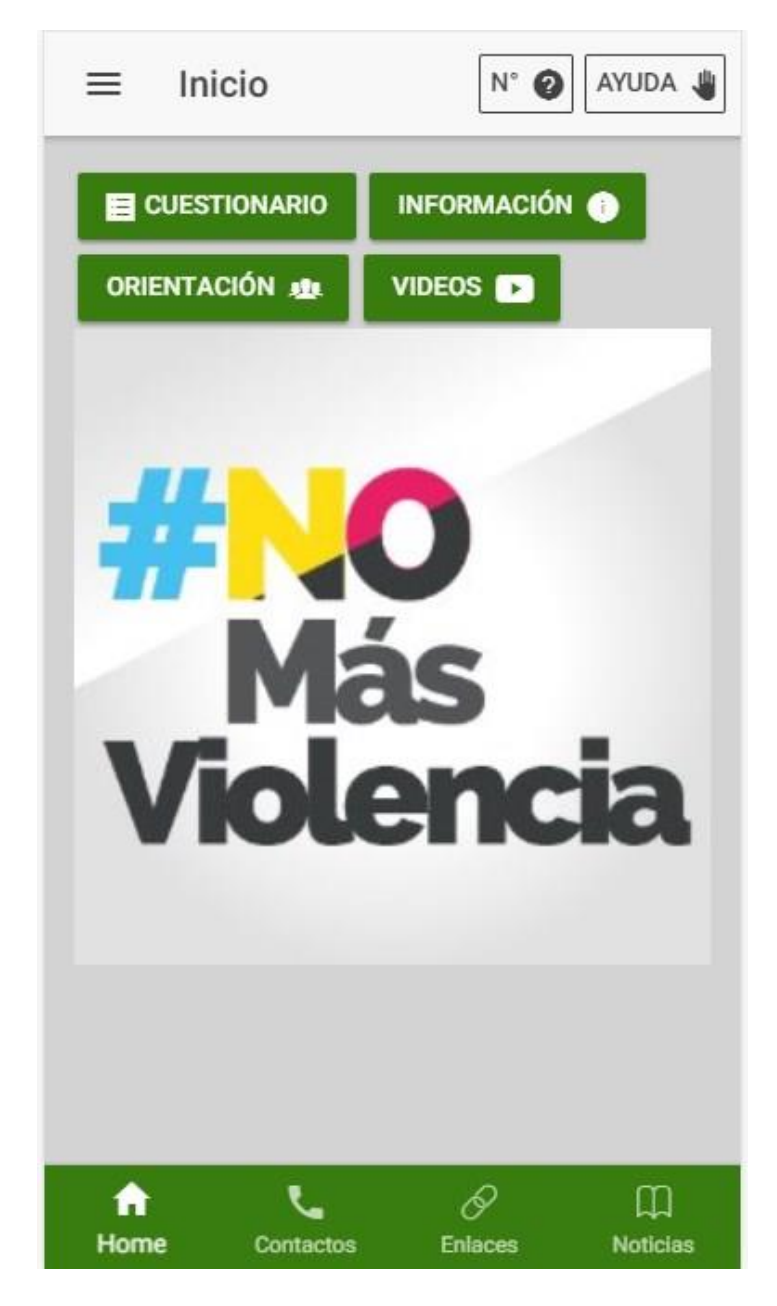

#### Opción contactos.

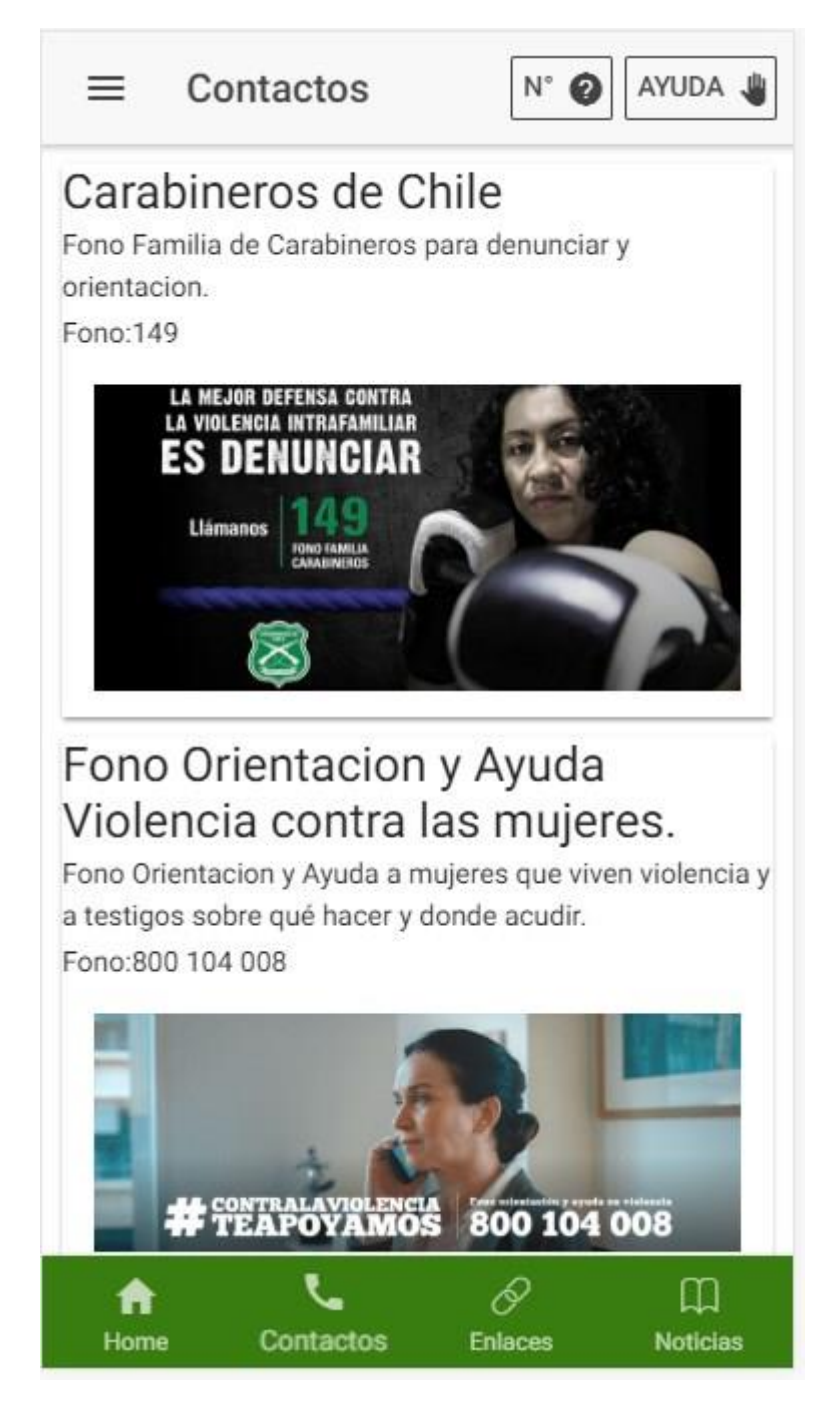

#### Opción enlaces.

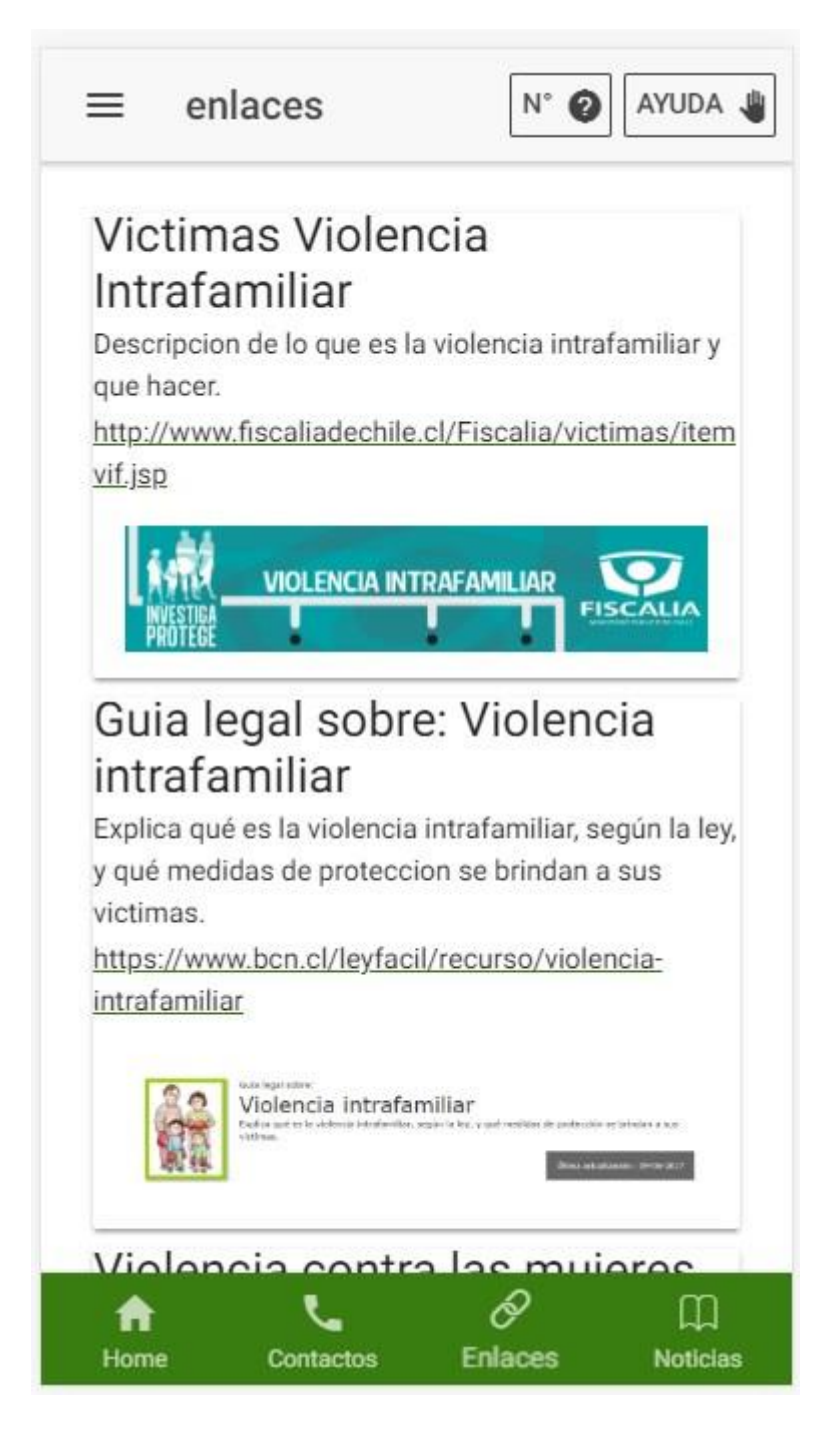
#### Opción noticias.

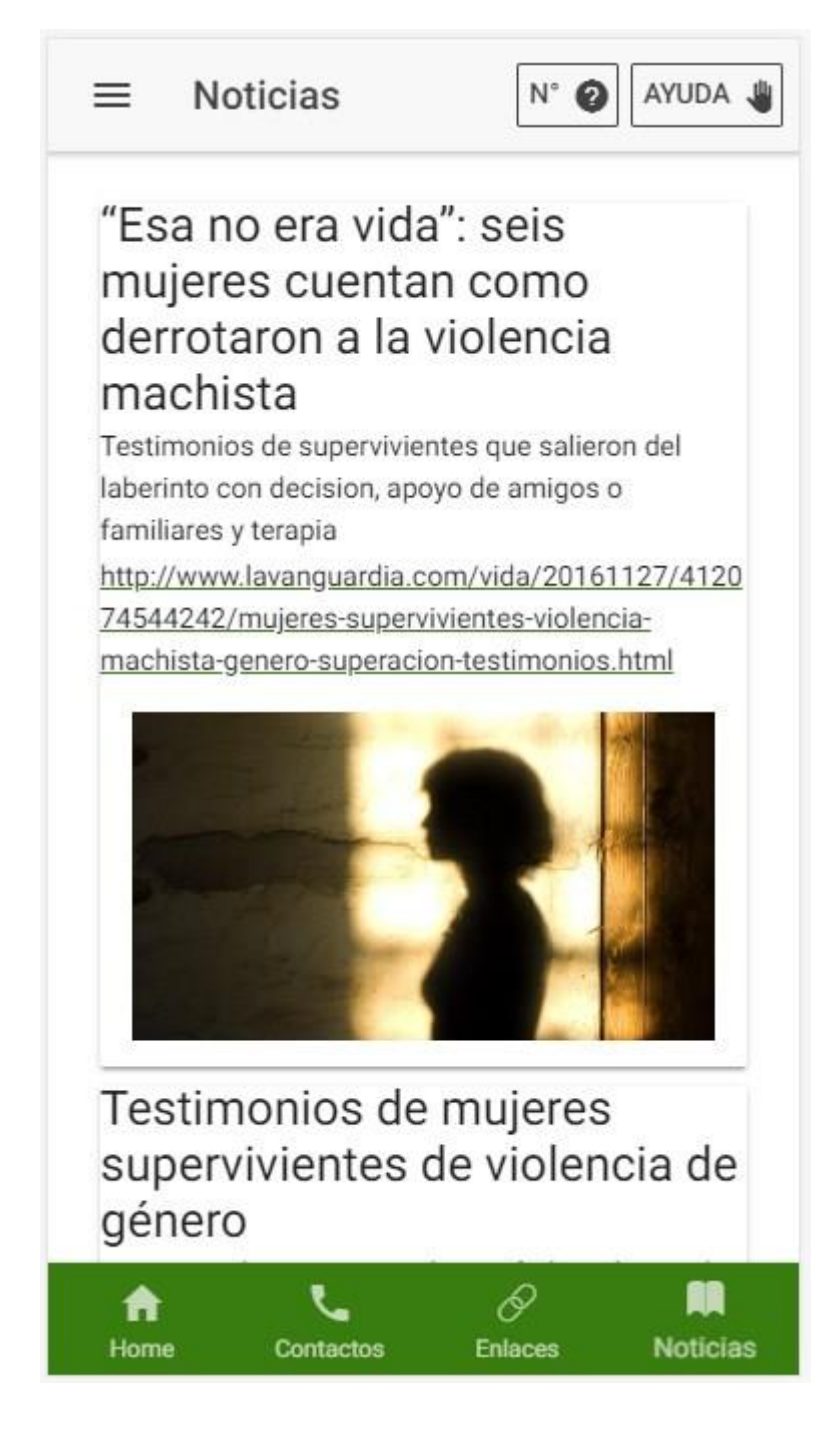

#### Opción ingresar número ayuda.

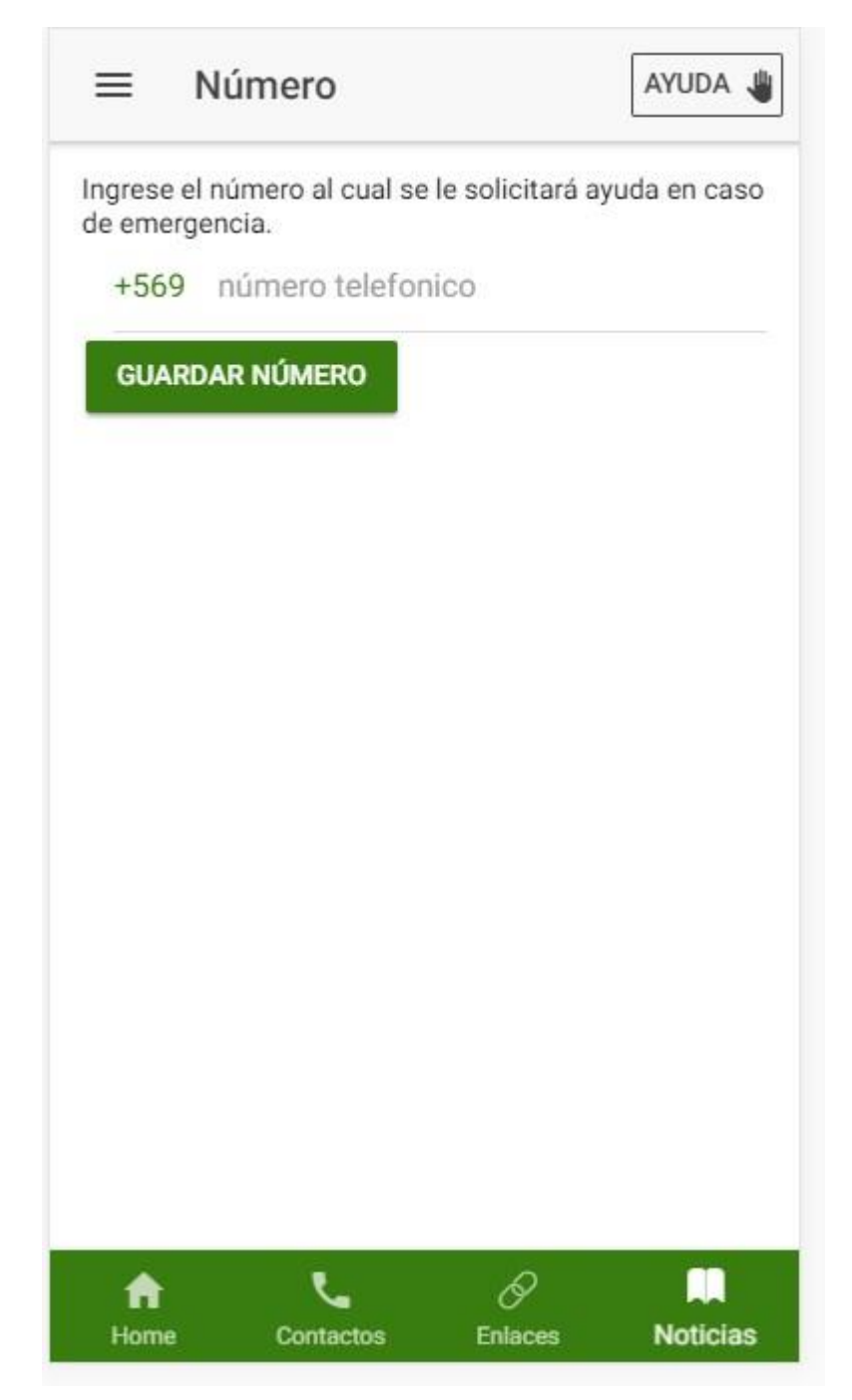

### Opción botón ayuda.

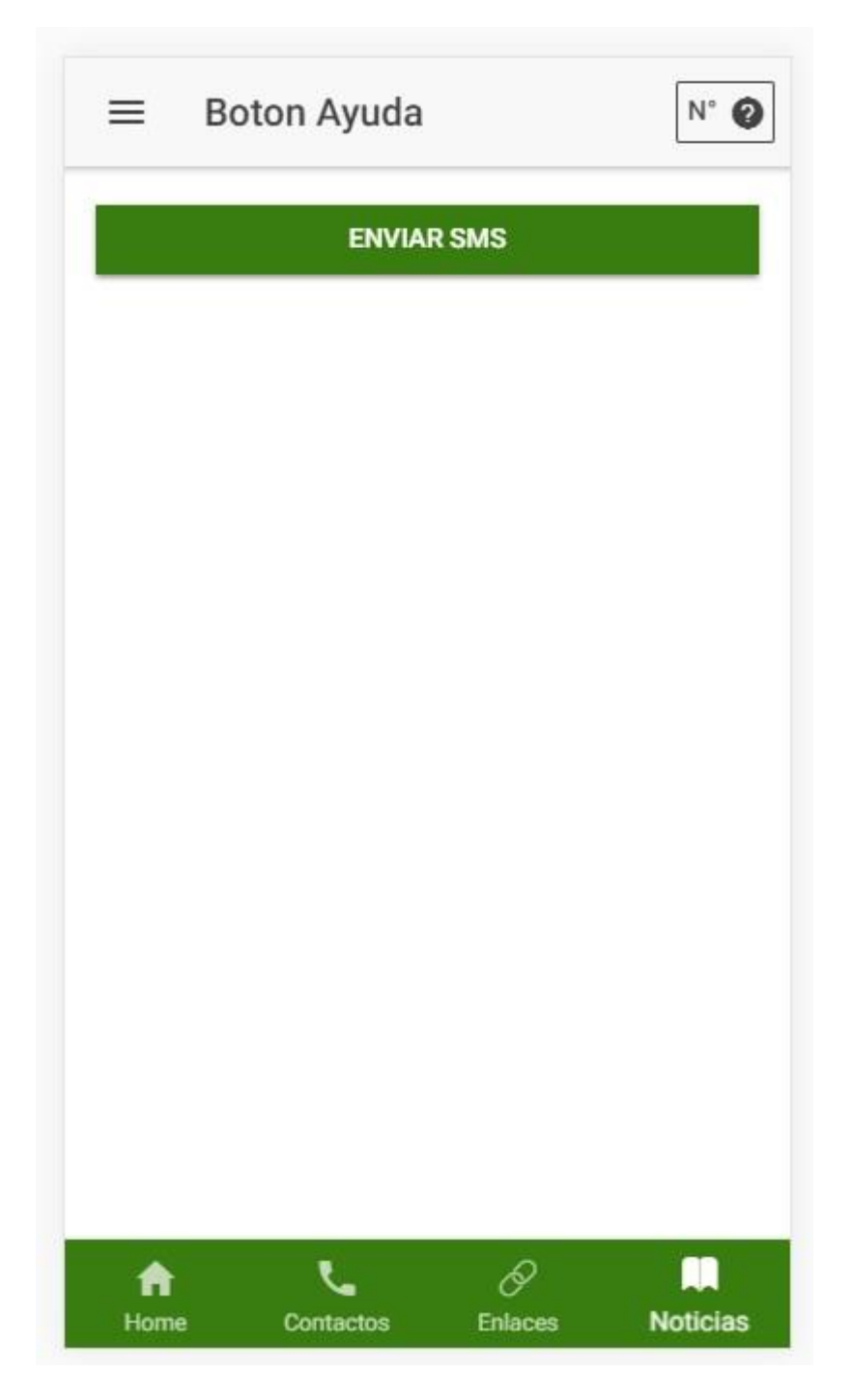

## Opción cuestionario.

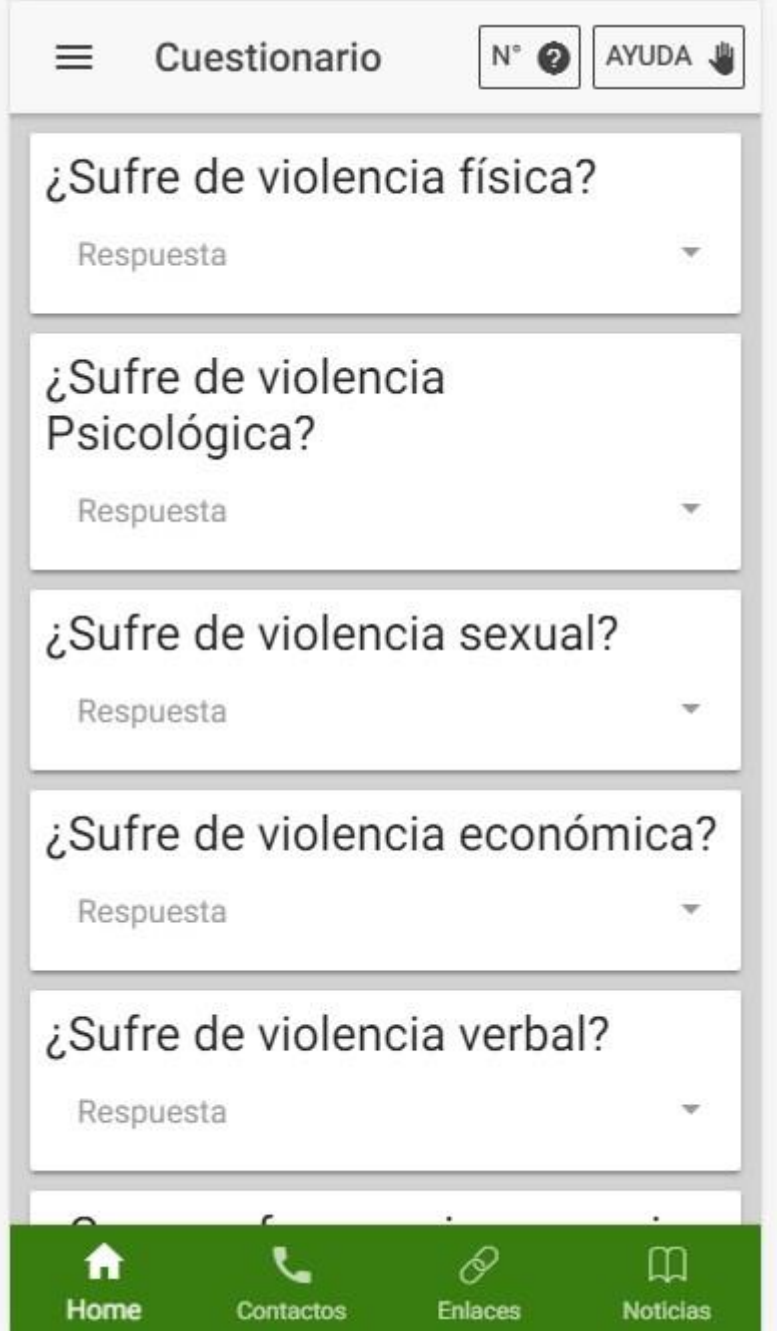

#### Opción información violencia intrafamiliar.

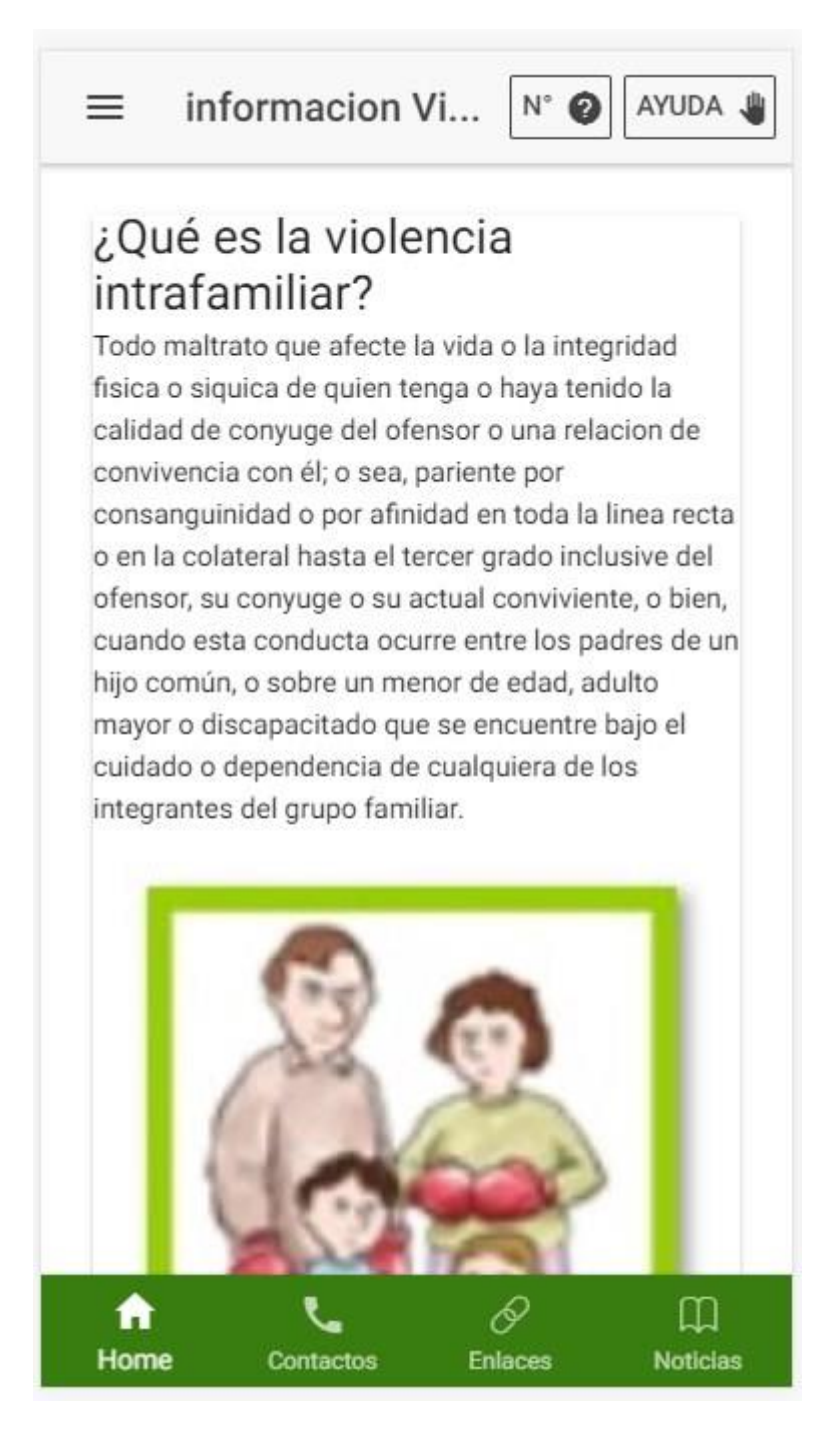

#### Opción orientación.

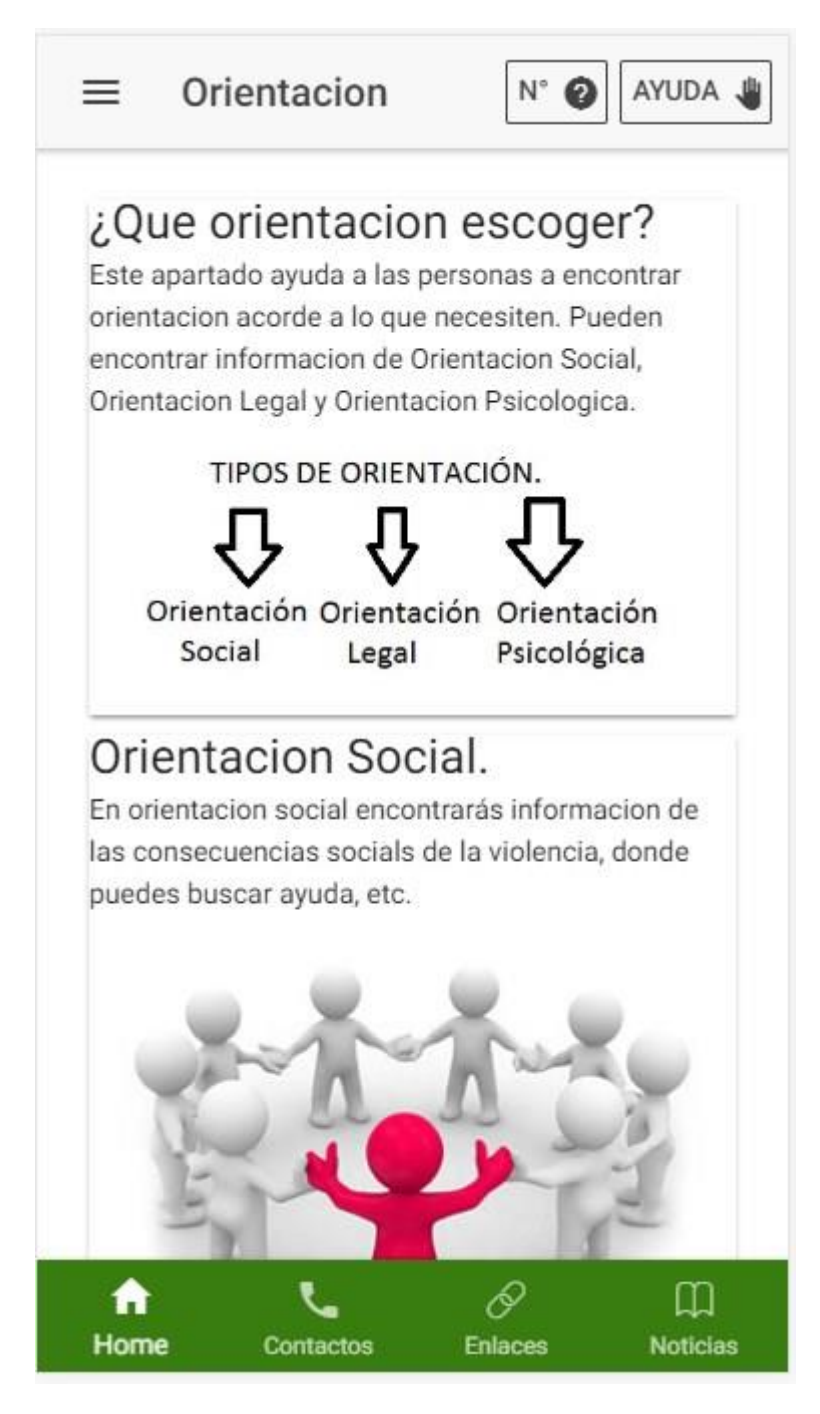

#### Opción videos.

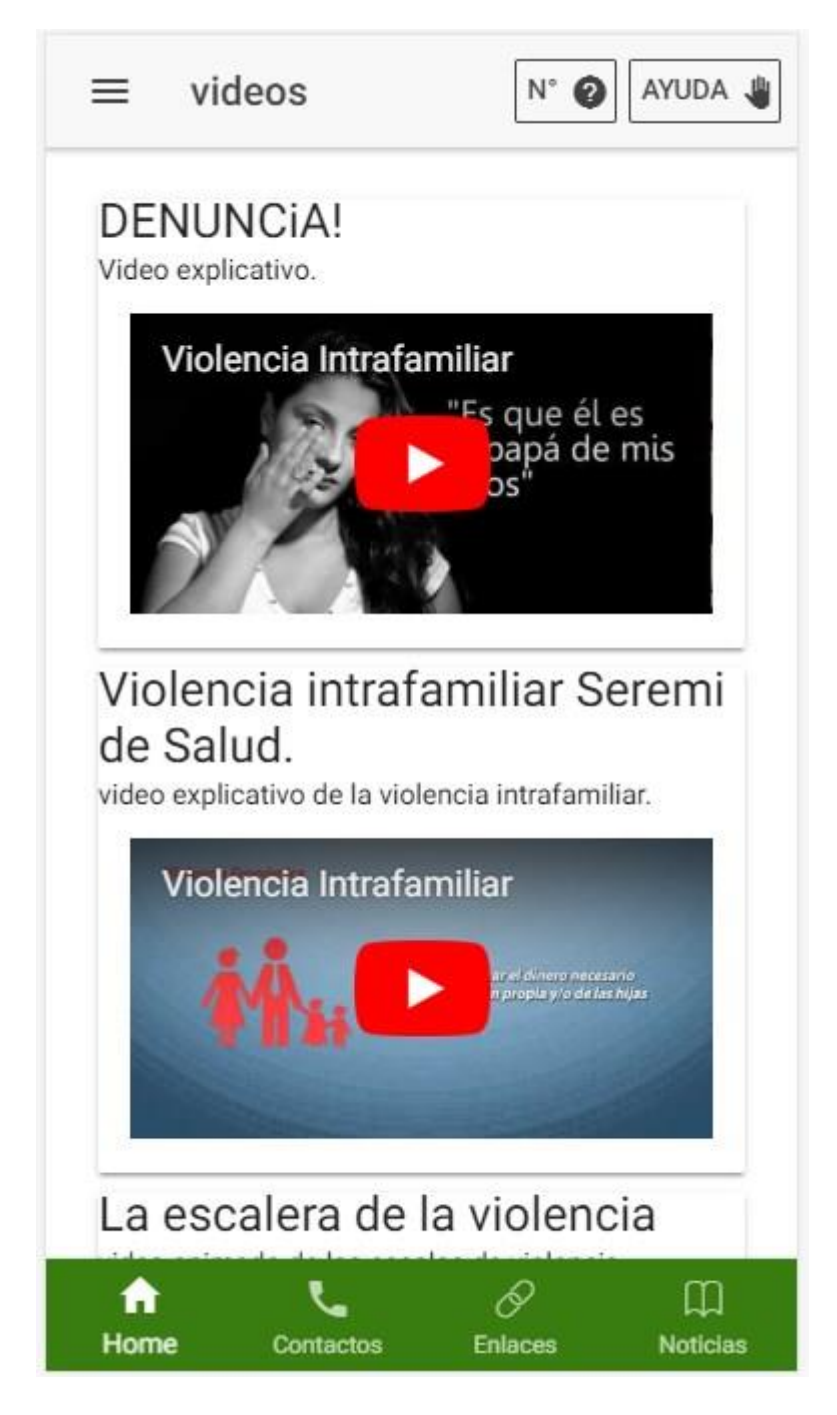

#### Opción testimonios.

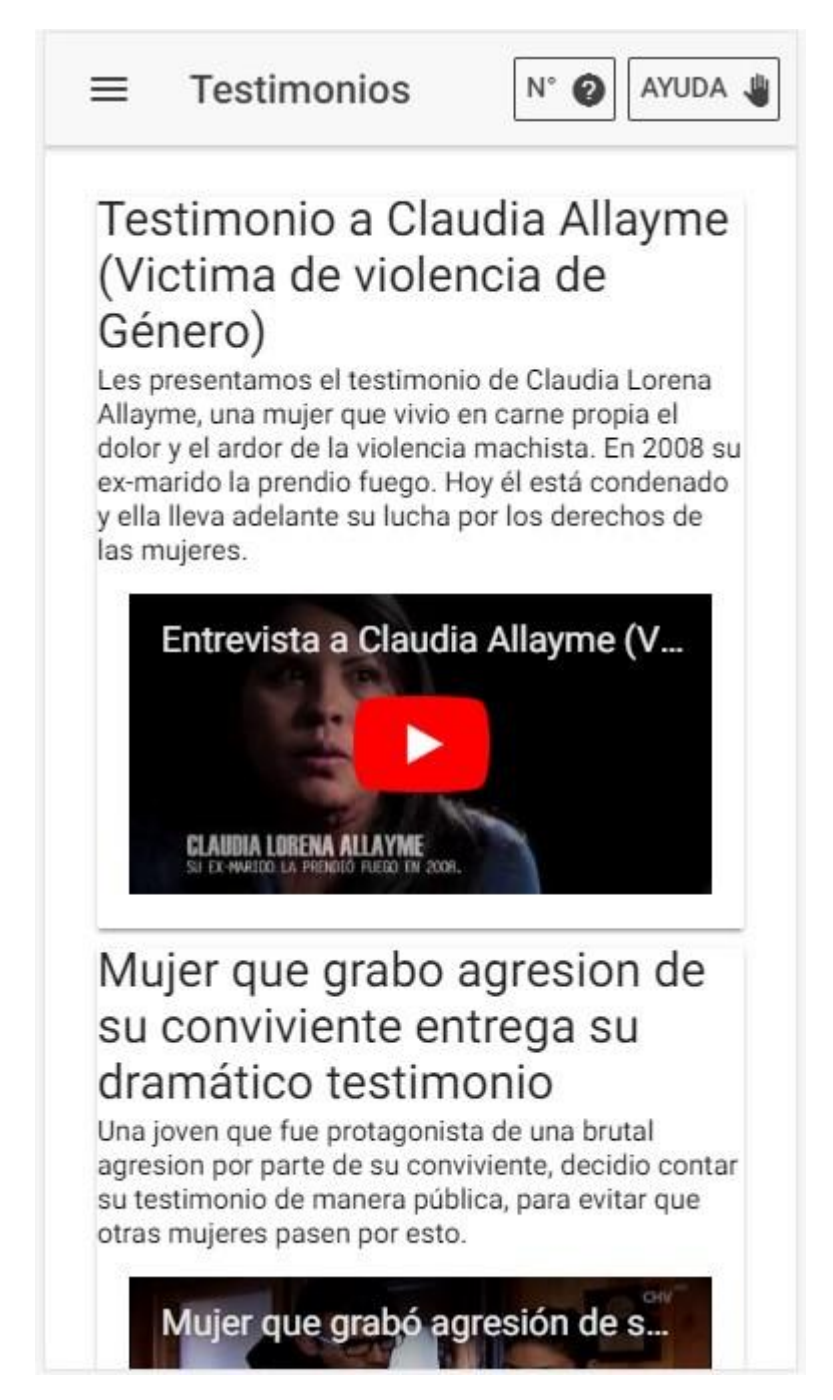

#### Opción orientación legal.

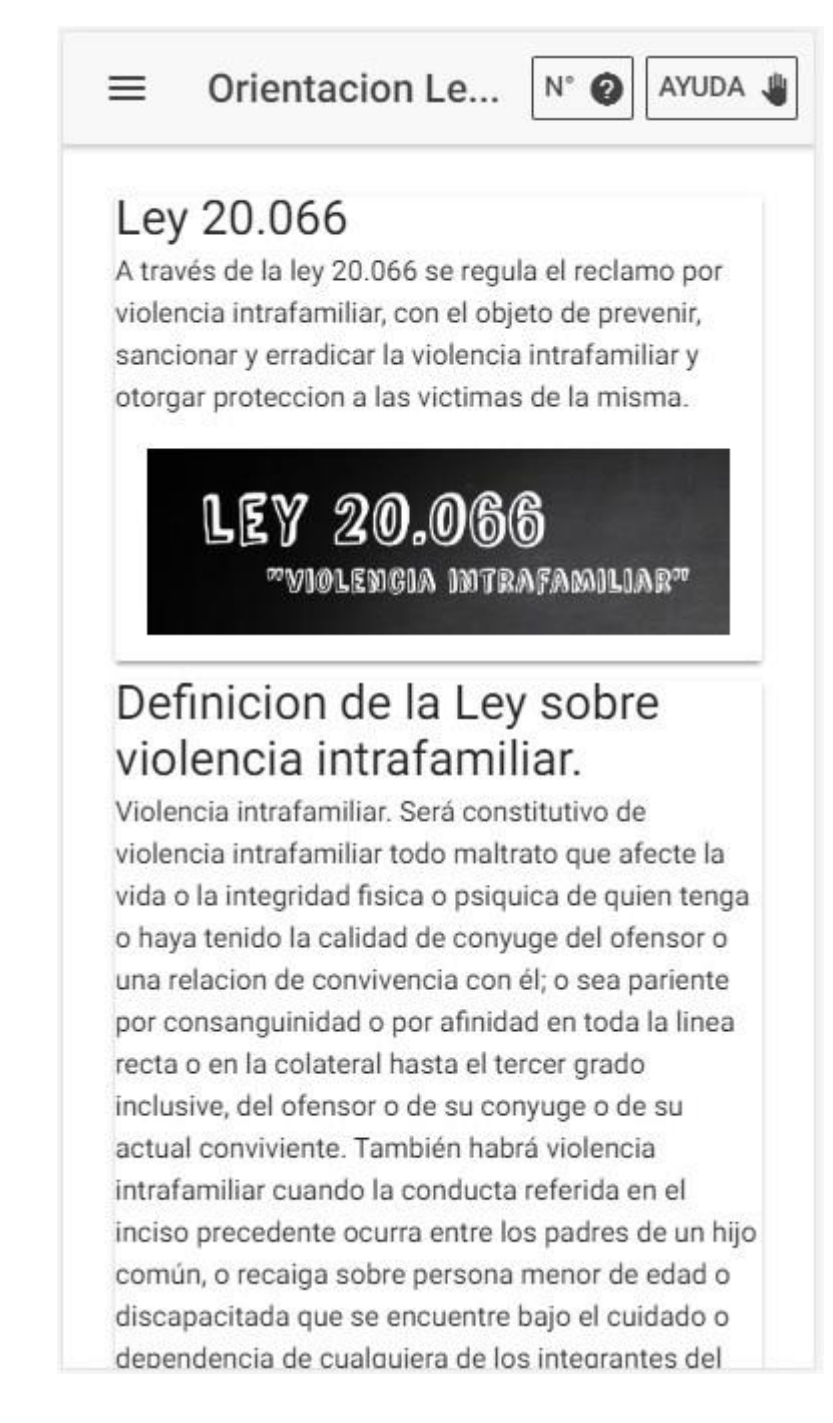

# Menu desplegable izquierdo.

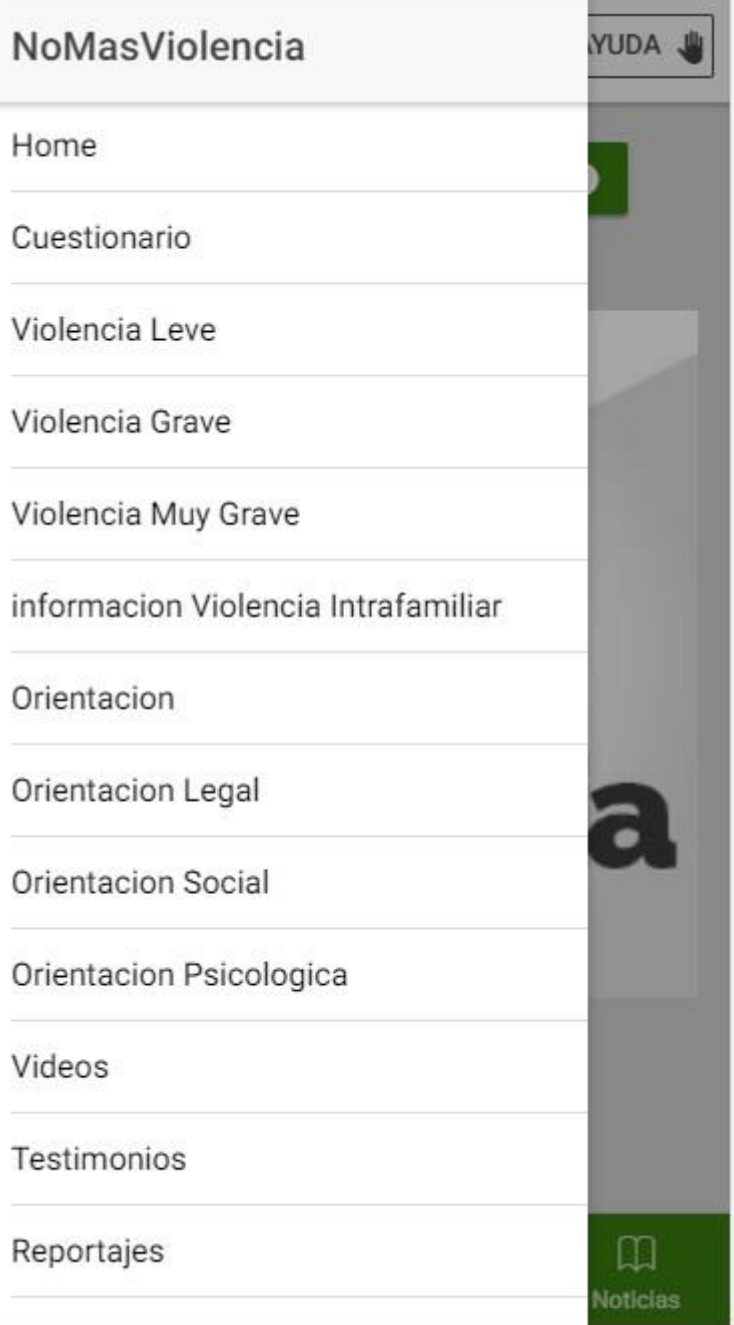